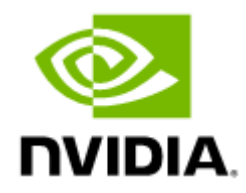

# RDMA Aware Networks Programming User Manual

## **Table of Contents**

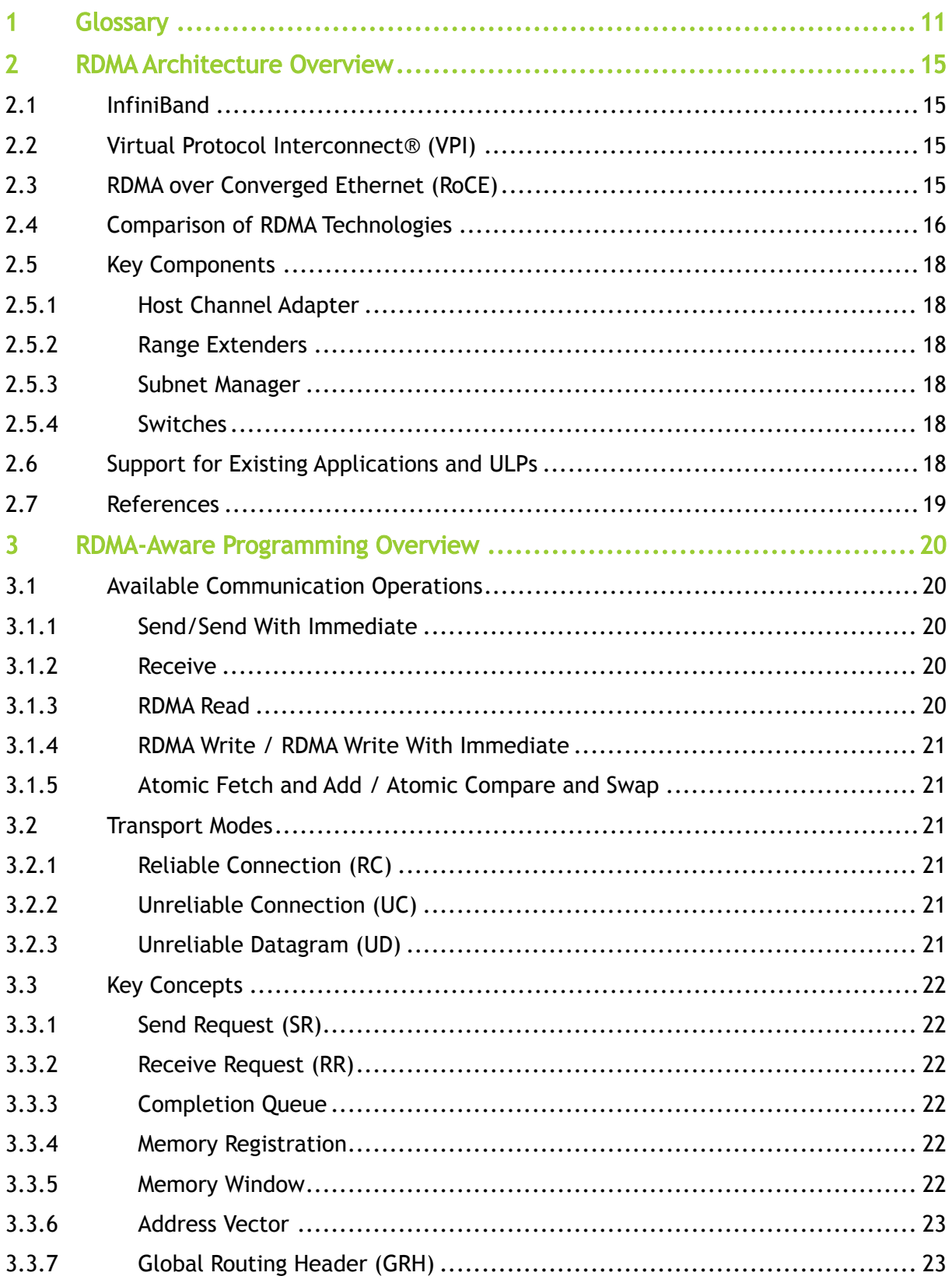

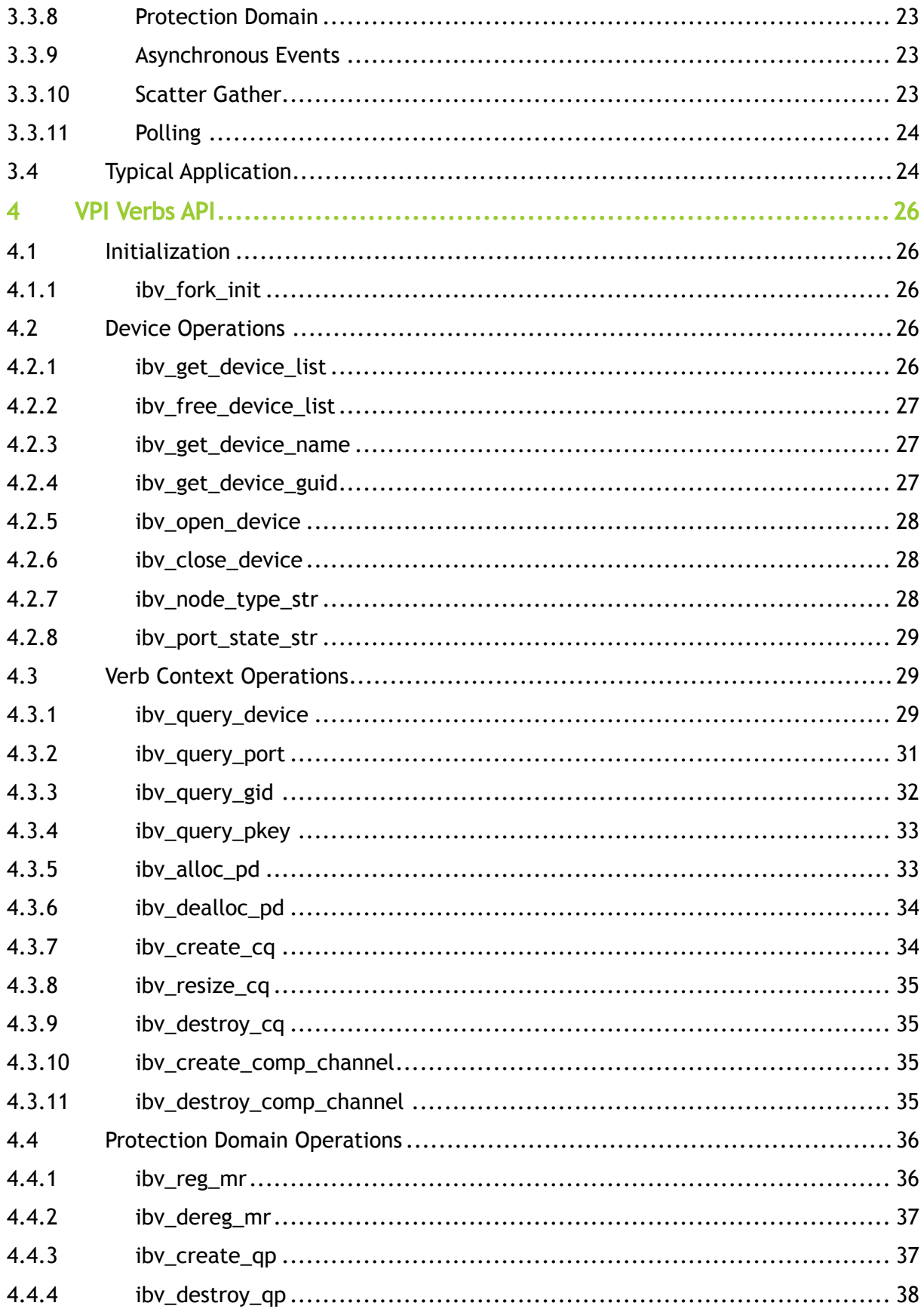

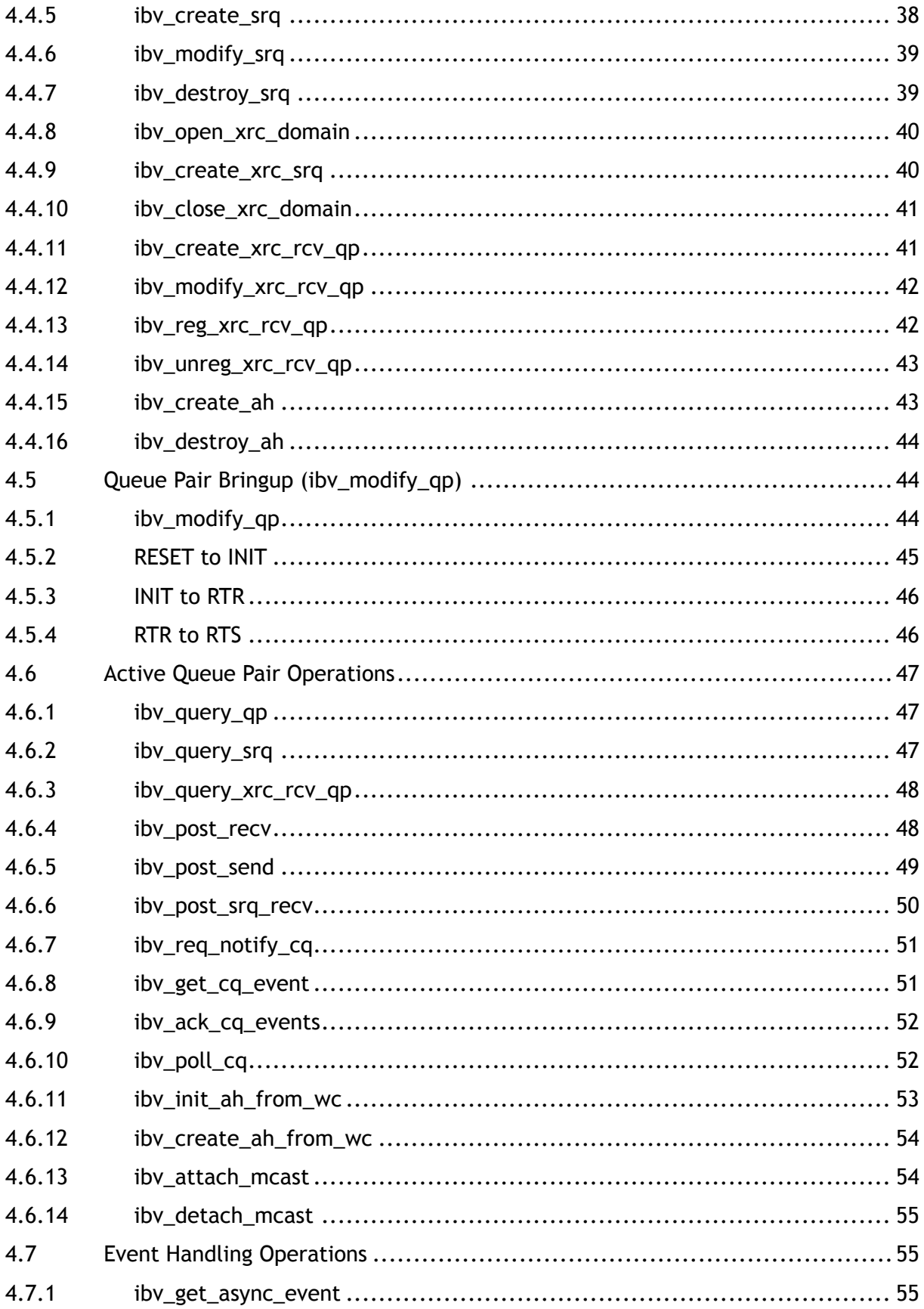

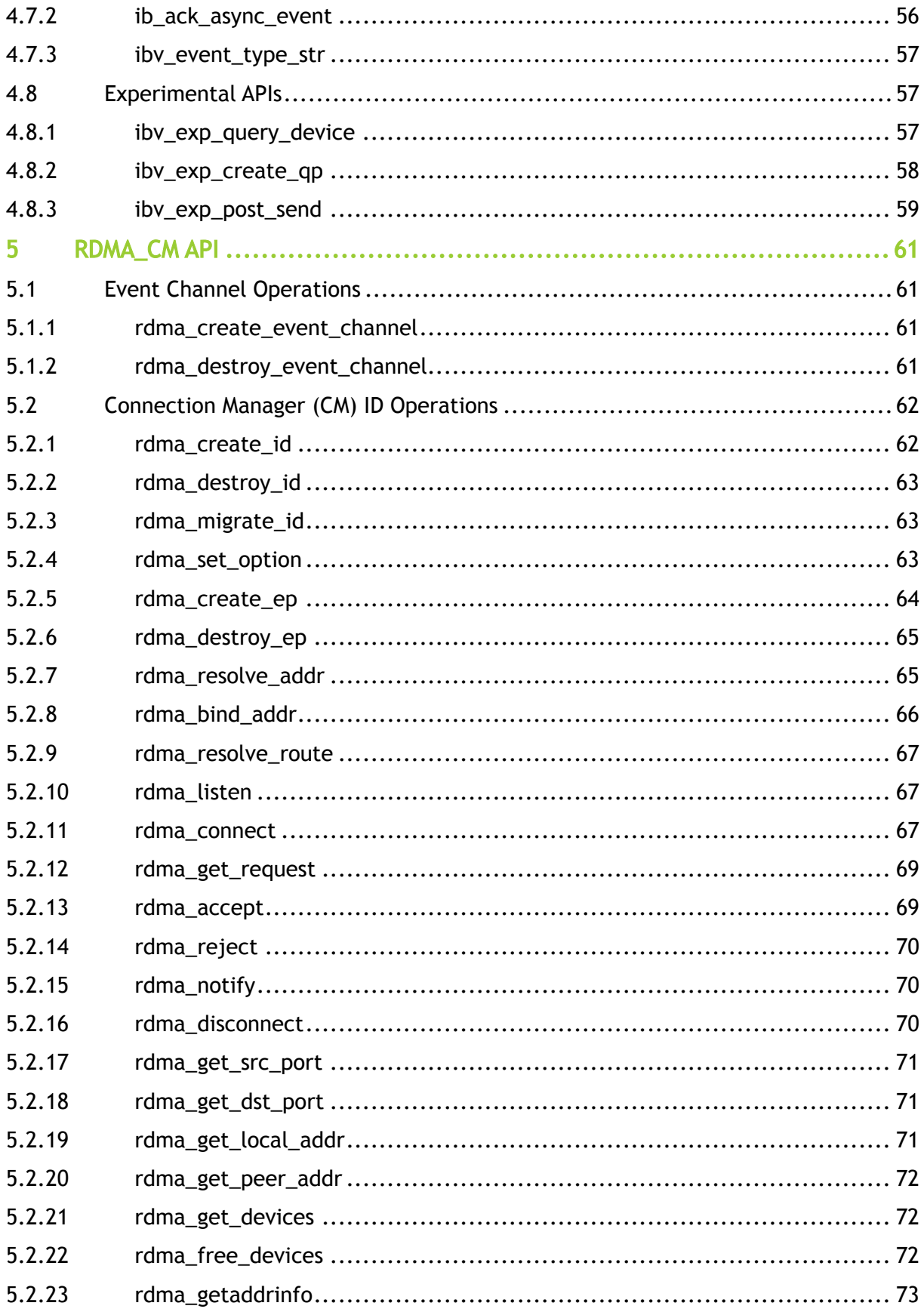

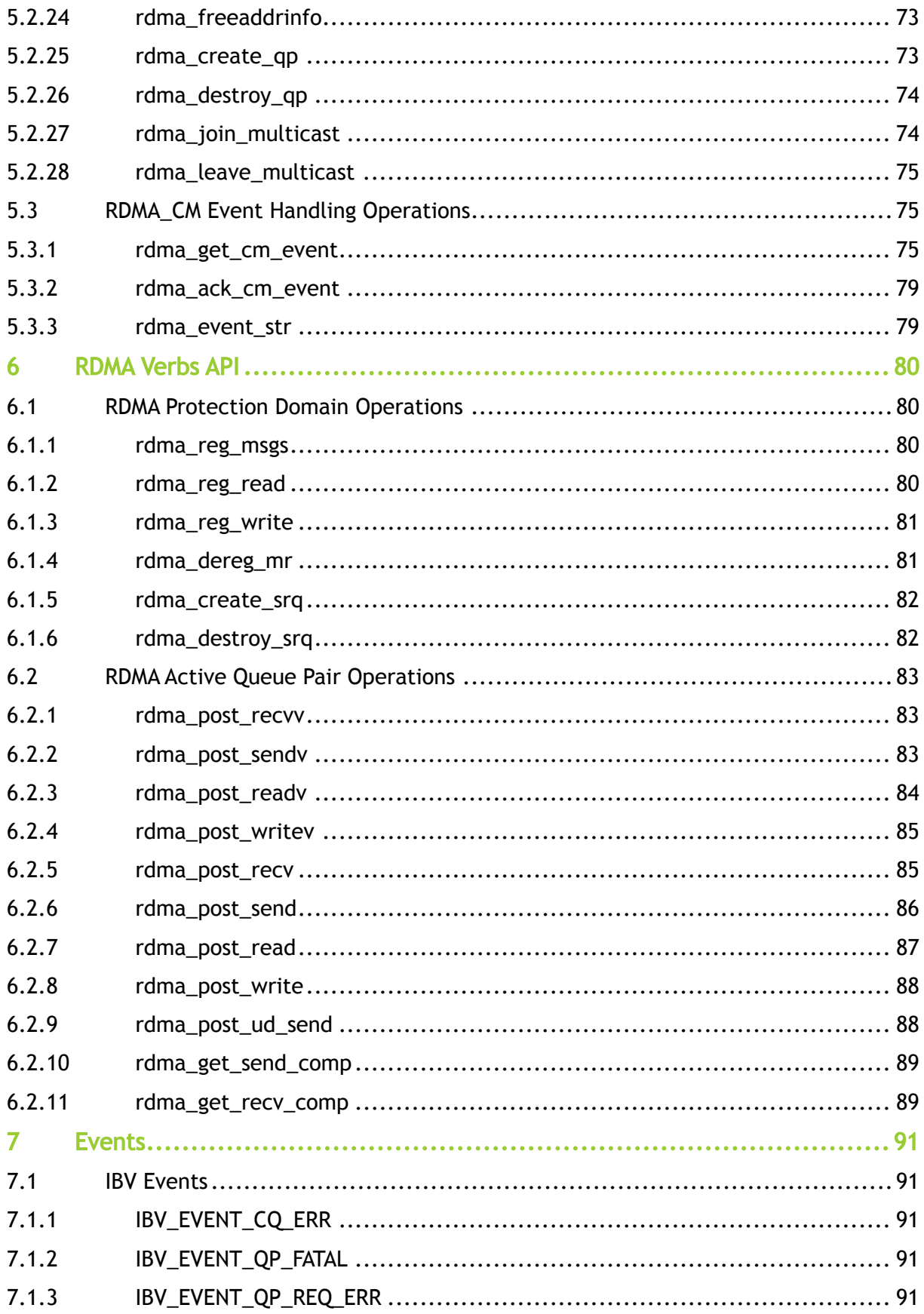

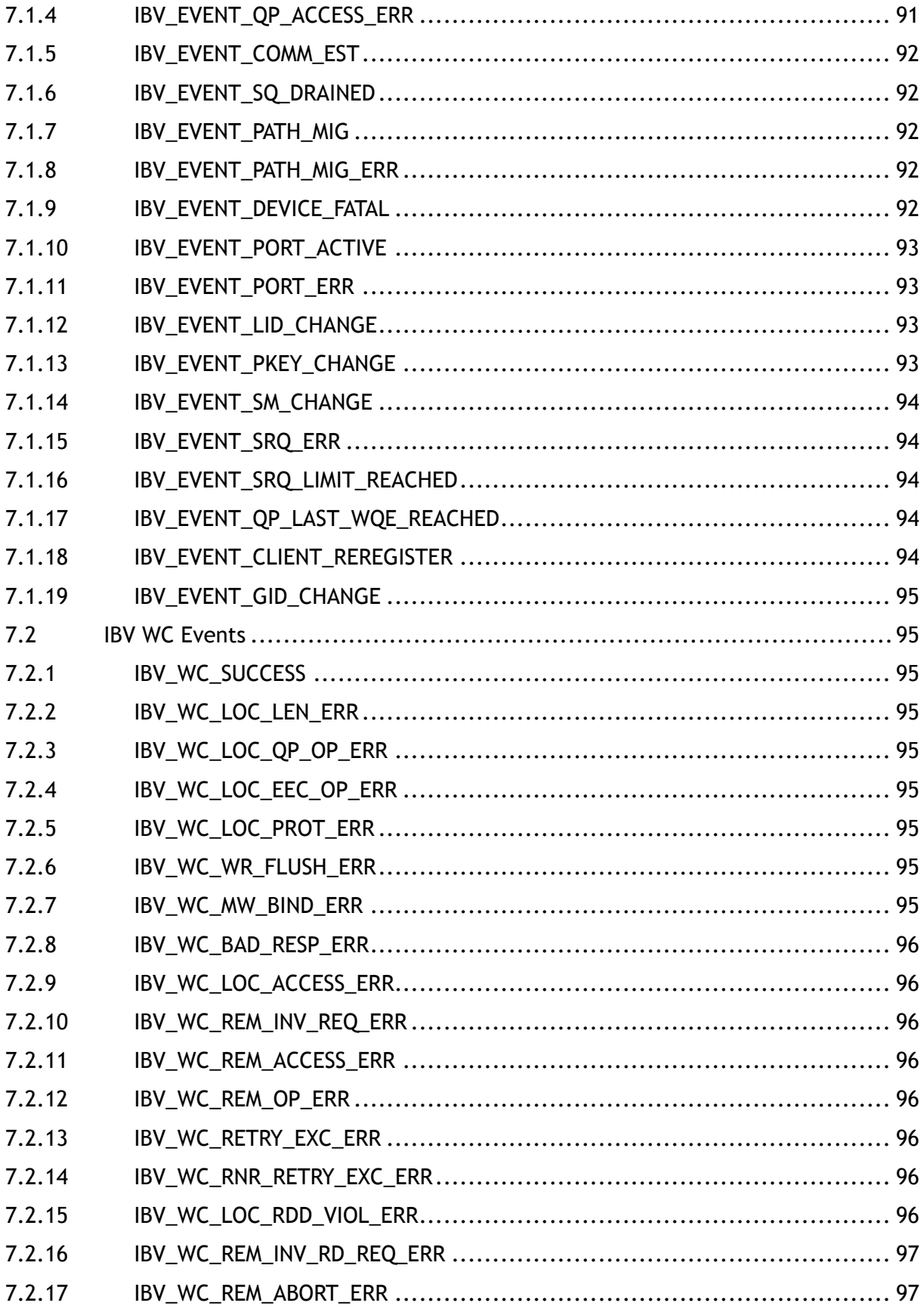

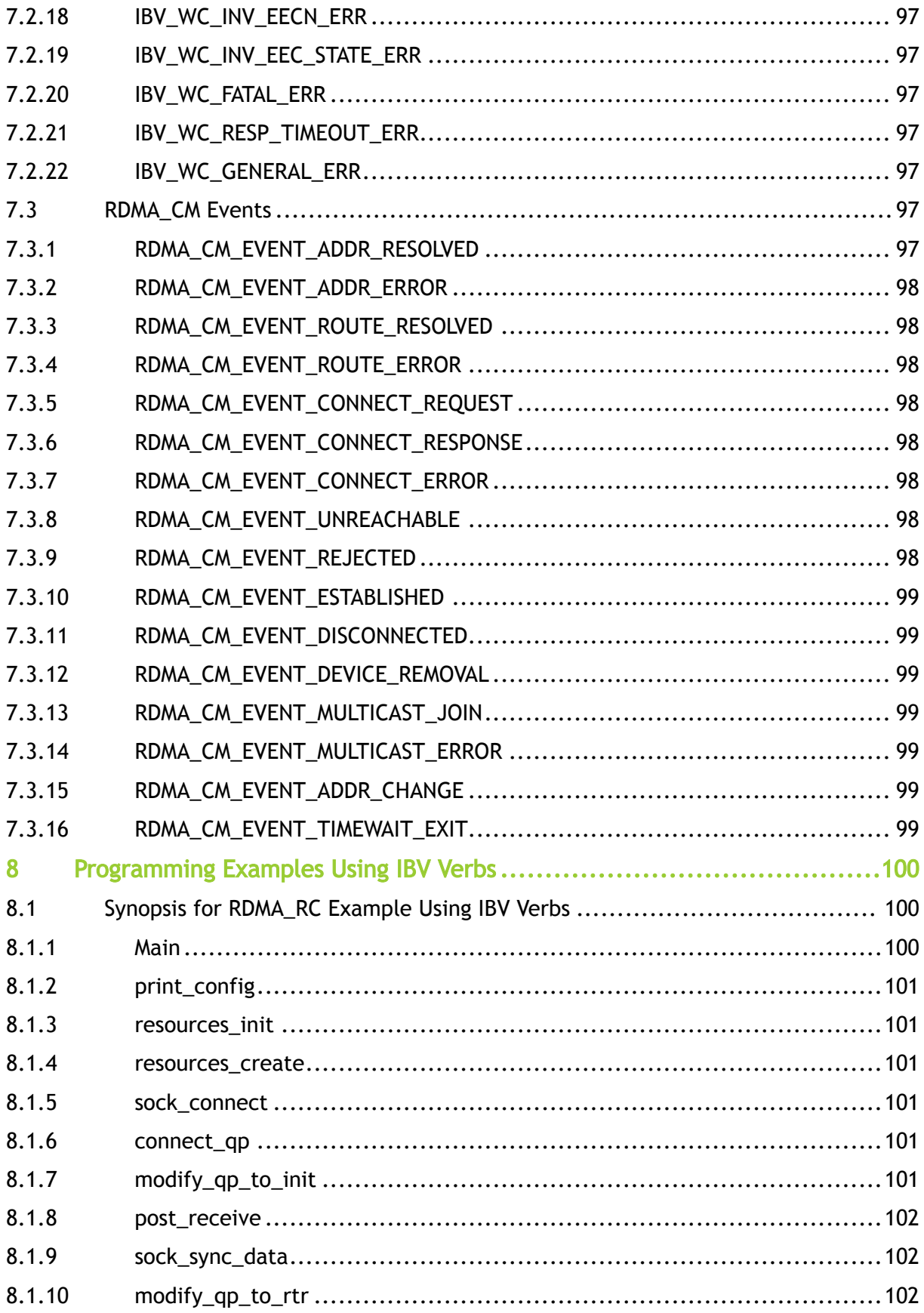

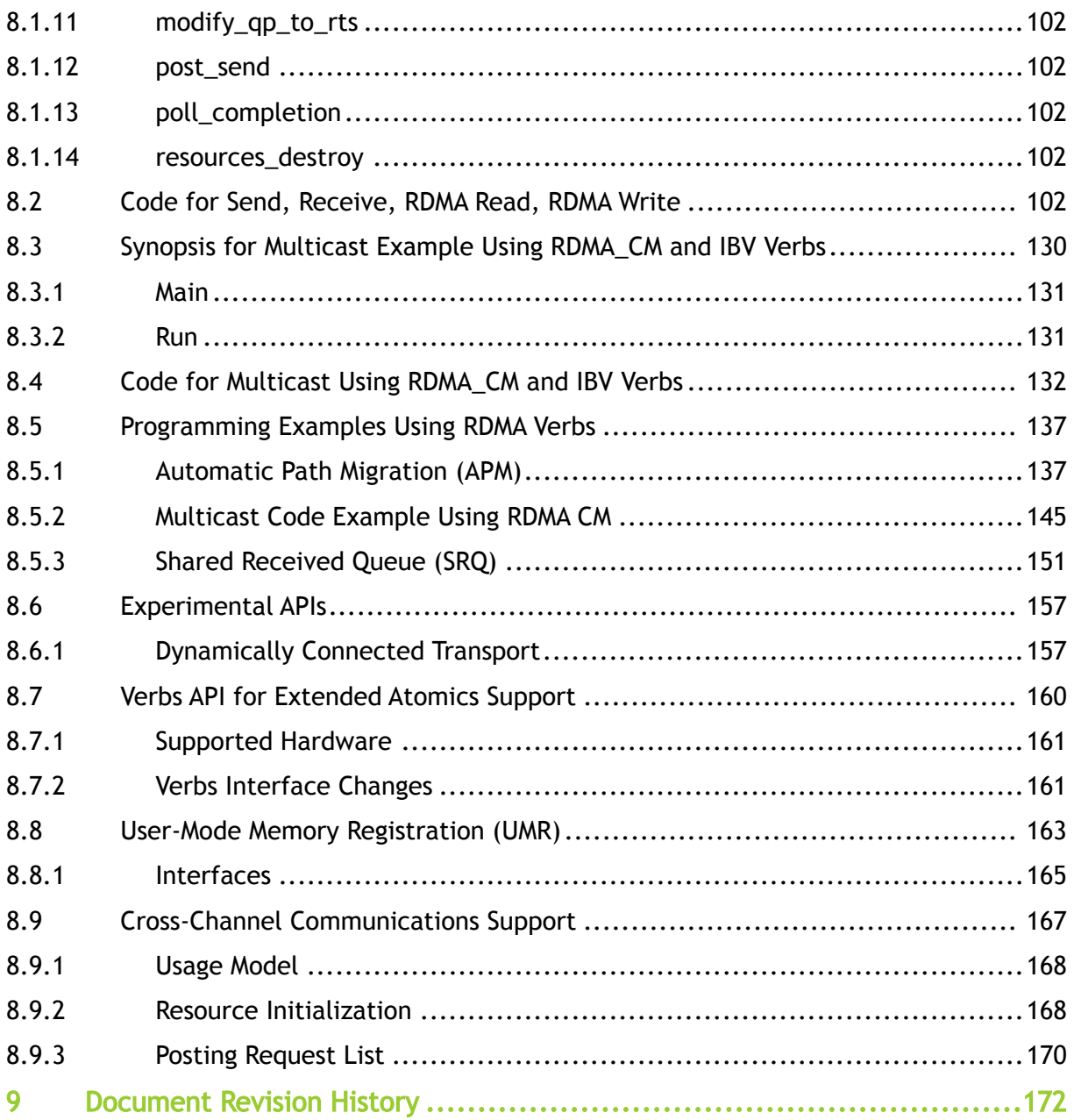

Remote Direct Memory Access (RDMA) provides direct memory access from the memory of one host (storage or compute) to the memory of another host without involving the remote Operating System and CPU, boosting network and host performance with lower latency, lower CPU load and higher bandwidth. In contrast, TCP/IP communications typically require copy operations, which add latency and consume significant CPU and memory resources.

For further information, please refer to <https://github.com/linux-rdma/rdma-core>

## <span id="page-10-0"></span>1 Glossary

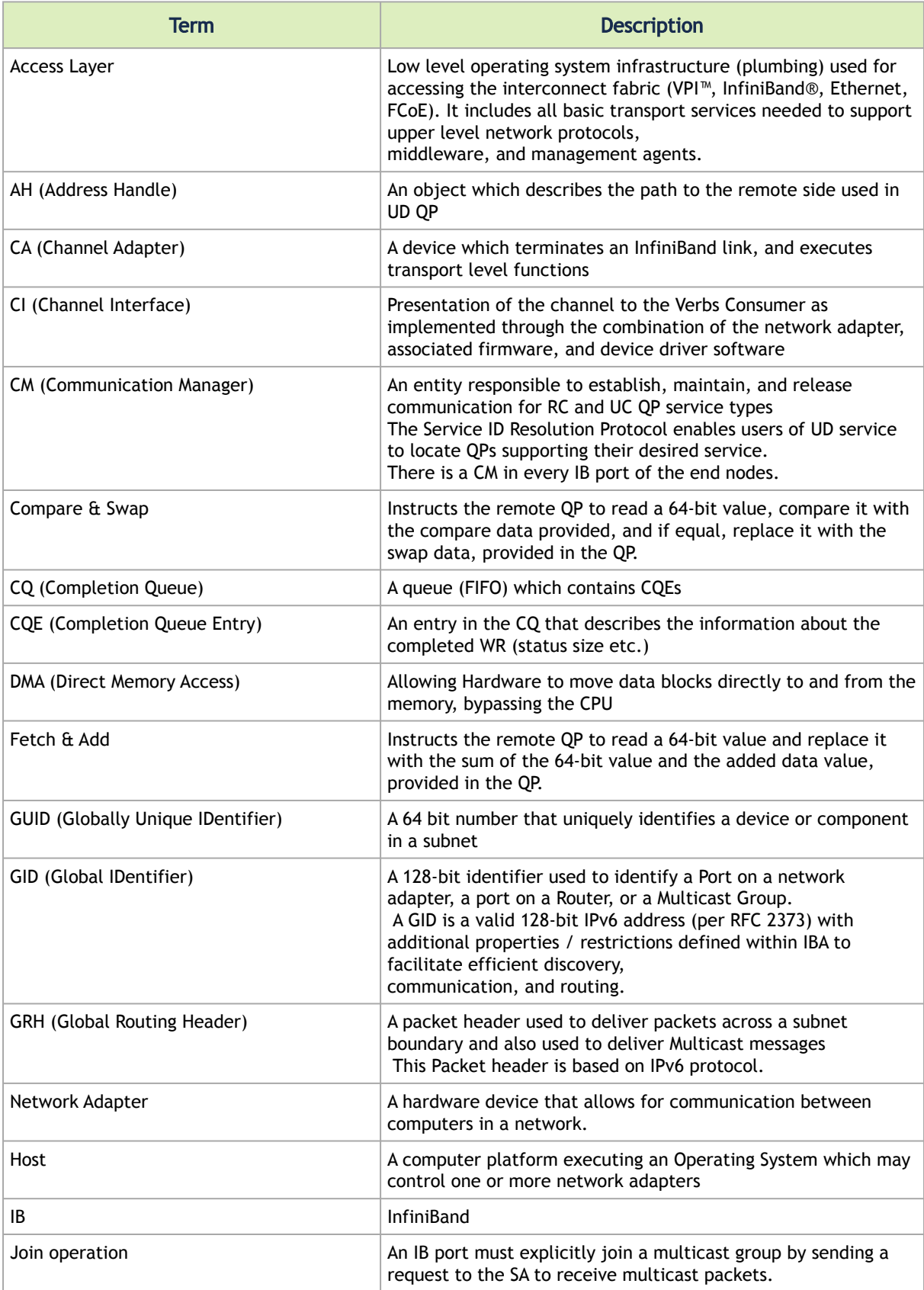

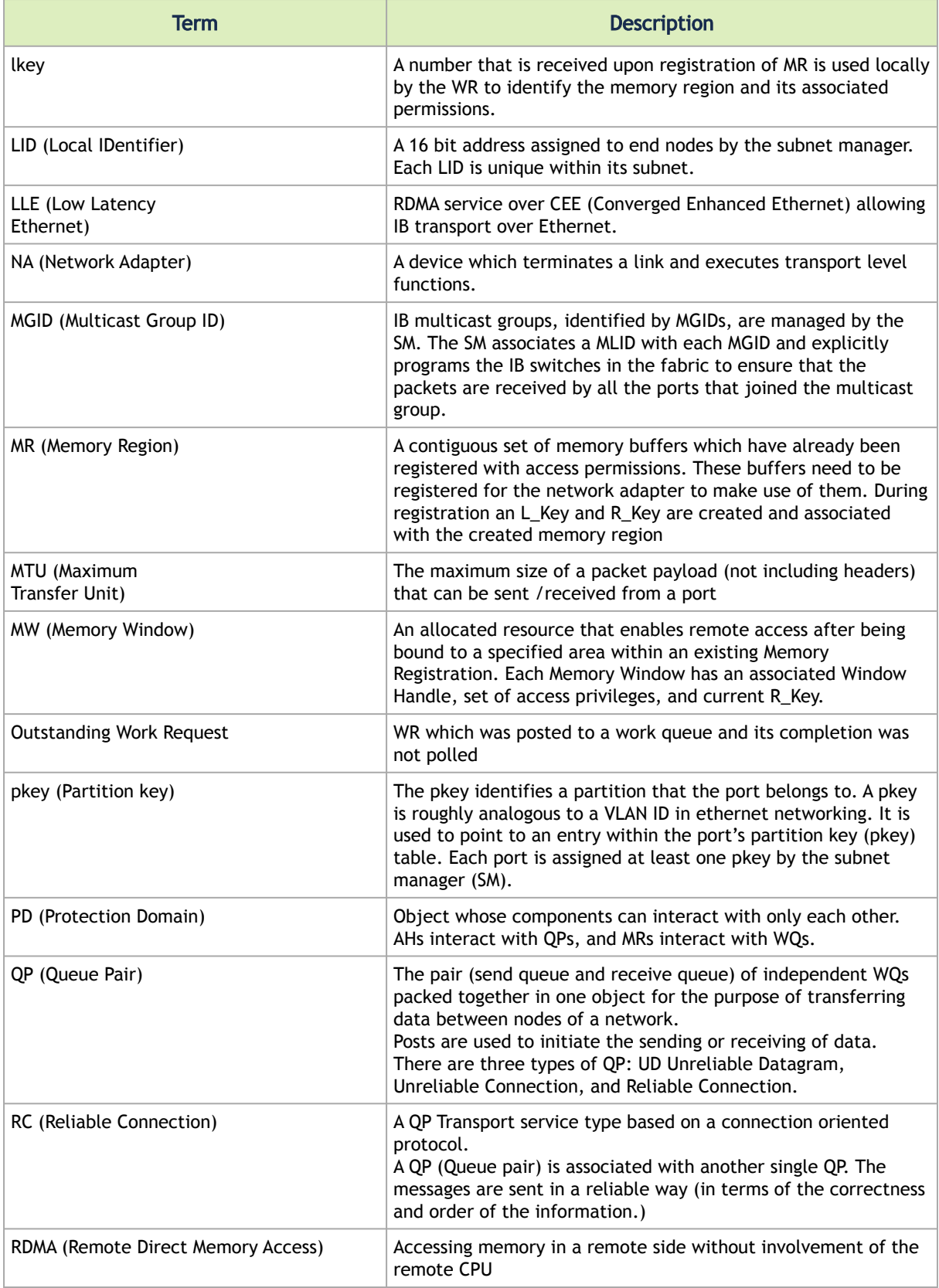

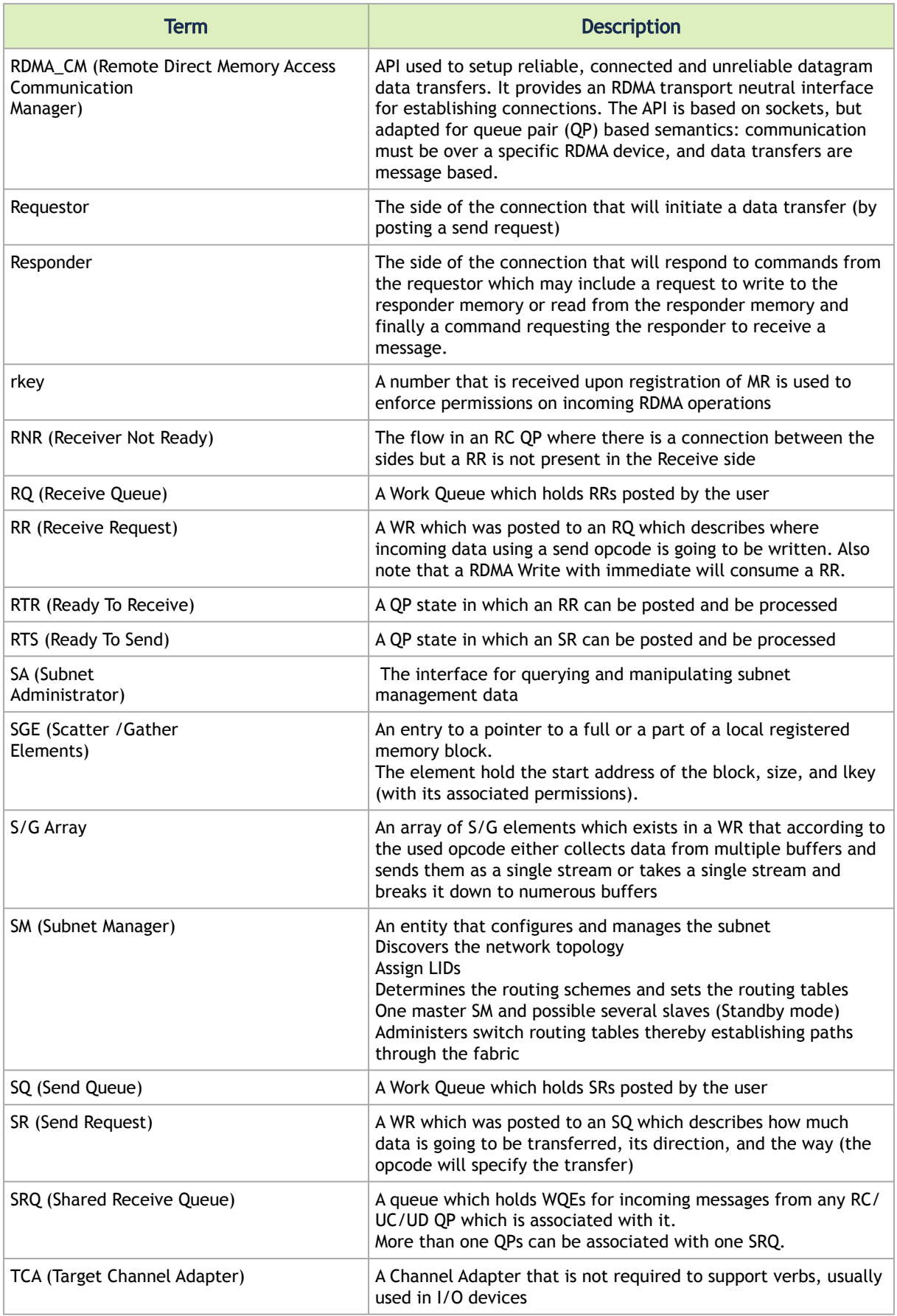

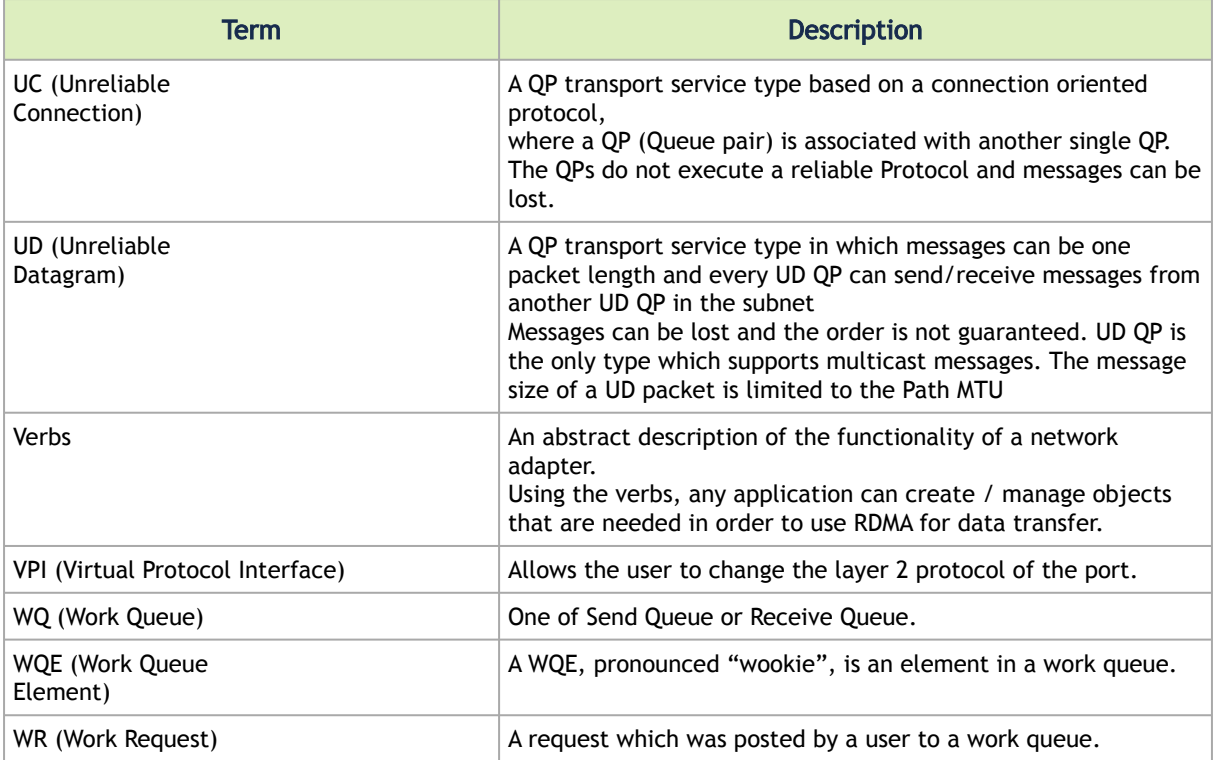

### <span id="page-14-0"></span>2 RDMA Architecture Overview

The chapter contains the following sections:

- [InfiniBand](#page-14-1)
- [Virtual Protocol Interconnect® \(VPI\)](#page-14-2)
- [RDMA over Converged Ethernet \(RoCE\)](#page-14-3)
- [Comparison of RDMA Technologies](#page-15-0)
- [Key Components](#page-17-0)
- [Support for Existing Applications and ULPs](#page-17-5)
- [References](#page-18-0)

### <span id="page-14-1"></span>2.1 InfiniBand

InfiniBand (IB) is a high-speed, low latency, low CPU overhead, highly efficient and scalable server and storage interconnect technology. One of the key capabilities of InfiniBand is its sup- port for native Remote Direct Memory Access (RDMA). InfiniBand enables data transfer between servers and between server and storage without the involvement of the host CPU in the data path. InfiniBand uses I/O channels for data communication (up to 16 million per host), where each channel provides the semantics of a virtualized NIC or HCA (security, isolations etc). InfiniBand provides various technology or solution speeds ranging from 10Gb/s (SDR) up to 56Gb/s (FDR) per port, using copper and optical fiber connections. InfiniBand efficiency and scalability have made it the optimal performance and cost/performance interconnect solution for the world's leading high-performance computing, cloud, Web 2.0, storage, database and financial data centers and applications. InfiniBand is a standard technology, defined and specified by the IBTA organization.

### <span id="page-14-2"></span>2.2 Virtual Protocol Interconnect® (VPI)

The Mellanox Virtual Protocol Interconnect (VPI) architecture provides a high performance, low latency and reliable means for communication among network adapters and switches supporting both InfiniBand and Ethernet semantics. A VPI adapter or switch can be set to deliver either InfiniBand or Ethernet semantics per port. A dual-port VPI adapter, for example, can be configured to one of the following options:

- An adapter (HCA) with two InfiniBand ports
- A NIC with two Ethernet ports
- An adapter with one InfiniBand port and one Ethernet port at the same time

Similarly, a VPI switch can have InfiniBand-only ports, Ethernet-only ports, or a mix of both InfiniBand and Ethernet ports working at the same time.

<span id="page-14-3"></span>Mellanox-based VPI adapters and switches support both the InfiniBand RDMA and the Ethernet RoCE solutions.

### 2.3 RDMA over Converged Ethernet (RoCE)

RoCE is a standard for RDMA over Ethernet that is also defined and specified by the IBTA organization. RoCE provides true RDMA semantics for Ethernet as it does not require the complex and low performance TCP transport (needed for iWARP, for example).

RoCE is the most efficient low latency Ethernet solution today. It requires a very low CPU over- head

and takes advantage of Priority Flow Control in Data Center Bridging Ethernet for lossless connectivity. RoCE has been fully supported by the Open Fabrics Software since the release of OFED 1.5.1.

### <span id="page-15-0"></span>2.4 Comparison of RDMA Technologies

Currently, there are three technologies that support RDMA: InfiniBand, Ethernet RoCE and Ethernet iWARP. All three technologies share a common user API which is defined in this docu- ment, but have different physical and link layers.

When it comes to the Ethernet solutions, RoCE has clear performance advantages over iWARP — both for latency, throughput and CPU overhead. RoCE is supported by many leading solu- tions, and is incorporated within Windows Server software (as well as InfiniBand).

RDMA technologies are based on networking concepts found in a traditional network but there are differences them and their counterparts in IP networks. The key difference is that RDMA pro- vides a messaging service which applications can use to directly access the virtual memory on remote computers. The messaging service can be used for Inter Process Communication (IPC),

communication with remote servers and to communicate with storage devices using Upper Layer Protocols (ULPs) such as iSCSI Extensions for RDMA (ISER) and SCSI RDMA Protocol (SRP), Storage Message Block (SMB), Samba, Lustre, ZFS and many more.

RDMA provides low latency through stack bypass and copy avoidance, reduces CPU utilization, reduces memory bandwidth bottlenecks and provides high bandwidth utilization. The key bene- fits that RDMA delivers accrue from the way that the RDMA messaging service is presented to the application and the underlying technologies used to transport and deliver those messages. RDMA provides Channel based IO. This channel allows an application using an RDMA device to directly read and write remote virtual memory.

In traditional sockets networks, applications request network resources from the operating sys- tem through an API which conducts the transaction on their behalf. However RDMA use the OS to establish a channel and then allows applications to directly exchange messages without further OS intervention. A message can be an RDMA Read, an RDMA Write operation or a Send/ Receive operation. IB and RoCE also support Multicast transmission.

The IB Link layer offers features such as a credit based flow control mechanism for congestion control. It also allows the use of Virtual Lanes (VLs) which allow simplification of the higher layer level protocols and advanced Quality of Service. It guarantees strong ordering within the VL along a given path. The IB Transport layer provides reliability and delivery guarantees.

The Network Layer used by IB has features which make it simple to transport messages directly between applications' virtual memory even if the applications are physically located on different servers. Thus the combination of IB Transport layer with the Software Transport Interface is bet- ter thought of as a RDMA message transport service. The entire stack, including the Software Transport Interface comprises the IB messaging service.

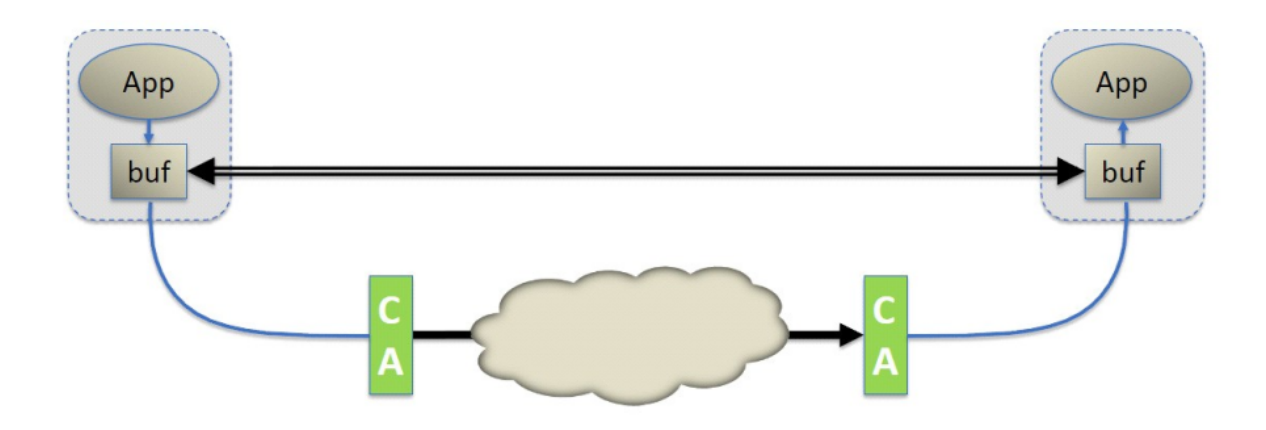

The most important point is that every application has direct access to the virtual memory of devices in the fabric. This means that applications do not need to make requests to an operating system to transfer messages. Contrast this with the traditional network environment where the shared network resources are owned by the operating system and cannot be accessed by a user application. Thus, an application must rely on the involvement of the operating system to move data from the application's virtual buffer space, through the network stack and out onto the wire. Similarly, at the other end, an application must rely on the operating system to retrieve the data on the wire on its behalf and place it in its virtual buffer space.

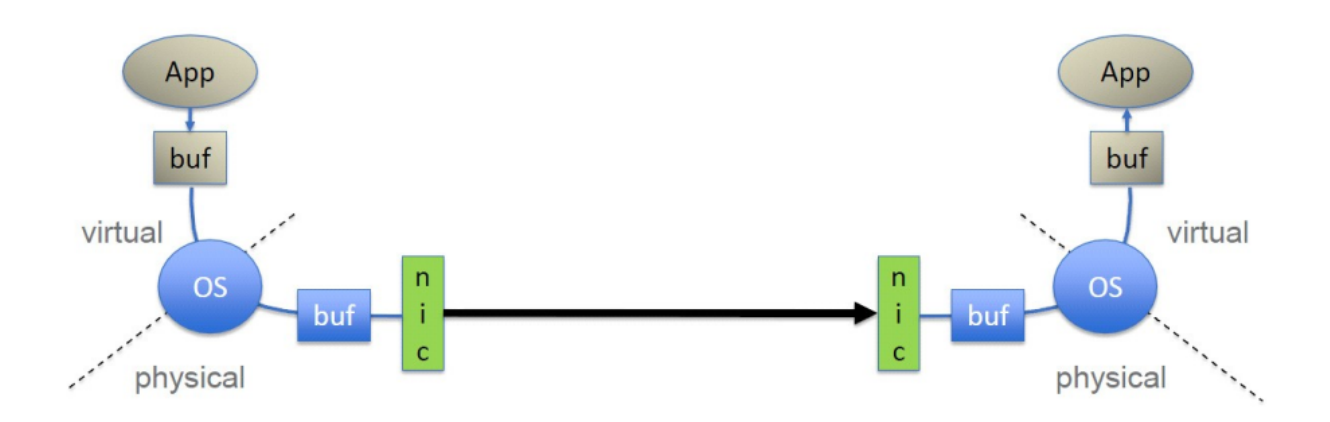

TCP/IP/Ethernet is a byte-stream oriented transport for passing bytes of information between sockets applications. TCP/IP is lossy by design but implements a reliability scheme using the Transmission Control Protocol (TCP). TCP/IP requires Operating System (OS) intervention for every operation which includes buffer copying on both ends of the wire. In a byte stream-oriented network, the idea of a message boundary is lost. When an application wants to send a packet, the OS places the bytes into an anonymous buffer in main memory belonging to the oper- ating system and when the byte transfer is complete, the OS copies the data in its buffer into the receive buffer of the application. This process is repeated each time a packet arrives until the entire byte stream is received. TCP is responsible for retransmitting any lost packets due to con- gestion. In IB, a complete message is delivered directly to an application. Once an application has requested transport of an RDMA Read or Write, the IB hardware segments the outbound mes- sage as needed into packets whose size is determined by the fabric path maximum transfer unit. These packets are transmitted through the IB network and delivered directly into the receiving application's virtual buffer where they are re-assembled into a complete message. The receiving application is notified

<span id="page-17-0"></span>once the entire message has been received. Thus neither the sending nor the receiving application is involved until the entire message is delivered into the receiving appli- cation's buffer.

### 2.5 Key Components

<span id="page-17-1"></span>These are being presented only in the context of the advantages of deploying IB and RoCE. We do not discuss cables and connectors.

#### 2.5.1 Host Channel Adapter

HCAs provide the point at which an IB end node (for example, a server) connects to an IB net- work. These are the equivalent of the Ethernet (NIC) card but they do much more. HCAs provide address translation mechanism under the control of the operating system which allows an application to access the HCA directly. The same address translation mechanism is the means by which an HCA accesses memory on behalf of a user level application. The application refers to virtual addresses while the HCA has the ability to translate these addresses into physical addresses in order to affect the actual message transfer.

#### <span id="page-17-2"></span>2.5.2 Range Extenders

<span id="page-17-3"></span>InfiniBand range extension is accomplished by encapsulating the InfiniBand traffic onto the WAN link and extending sufficient buffer credits to ensure full bandwidth across the WAN.

#### 2.5.3 Subnet Manager

The InfiniBand subnet manager assigns Local Identifiers (LIDs) to each port connected to the InfiniBand fabric and develops a routing table based on the assigned LIDs. The IB Subnet Manager is a concept of Software Defined Networking (SDN) which eliminates the interconnect complexity and enables the creation of very large scale compute and storage infrastructures.

#### <span id="page-17-4"></span>2.5.4 Switches

IB switches are conceptually similar to standard networking switches but are designed to meet IB performance requirements. They implement flow control of the IB Link Layer to prevent packet dropping, and to support congestion avoidance and adaptive routing capabilities, and advanced Quality of Service. Many switches include a Subnet Manager. At least one Subnet Manager is required to configure an IB fabric.

### <span id="page-17-5"></span>2.6 Support for Existing Applications and ULPs

IP applications are enabled to run over an InfiniBand fabric using IP over IB (IPoIB) or Ethernet over IB (EoIB) or RDS ULPs. Storage applications are supported via iSER, SRP, RDS, NFS, ZFS, SMB and others. MPI and Network Direct are all supported ULPs as well, but are outside the scope of this document.

### <span id="page-18-0"></span>2.7 References

- [IBTA Intro to IB for End Users http://members.infinibandta.org/kwspub/](http://members.infinibandta.org/kwspub/Intro_to_IB_for_End_Users.pdf+) Intro\_to\_IB\_for\_End\_Users.pdf
- [Mellanox InfiniBandFAQ\\_FQ\\_100.pdf http://www.mellanox.com/pdf/whitepapers/](http://www.mellanox.com/pdf/whitepapers/InfiniBandFAQ_FQ_100.pdf+) InfiniBandFAQ\_FQ\_100.pdf
- [Mellanox WP\\_2007\\_IB\\_Software\\_and\\_Protocols.pdf http://www.mellanox.com/pdf/](http://www.mellanox.com/pdf/whitepapers/WP_2007_IB_Software_and_Protocols.pdf+) whitepapers/WP\_2007\_IB\_Software\_and\_Protocols.pdf
- Mellanox driver software stacks and firmware are available for download from Mellanox Technologies' Web pages: <http://www.mellanox.com>

### <span id="page-19-0"></span>3 RDMA-Aware Programming Overview

The VPI architecture permits direct user mode access to the hardware. Mellanox provides a dynamically loaded library, creating access to the hardware via the verbs API. This document contains verbs and their related inputs, outputs, descriptions, and functionality as exposed through the operating system programming interface.

This programming manual and its verbs are valid only for user space. See header files for the kernel space verbs.  $\triangle$ 

Programming with verbs allows for customizing and optimizing the RDMA-Aware network. This customizing and optimizing should be done only by programmers with advanced knowledge and experience in the VPI systems.

In order to perform RDMA operations, establishment of a connection to the remote host, as well as appropriate permissions need to be set up first. The mechanism for accomplishing this is the Queue Pair (QP). For those familiar with a standard IP stack, a QP is roughly equivalent to a socket. The QP needs to be initialized on both sides of the connection. Communication Manager (CM) can be used to exchange information about the QP prior to actual QP setup.

Once a QP is established, the verbs API can be used to perform RDMA reads, RDMA writes, and atomic operations. Serialized send/receive operations, which are similar to socket reads/writes, can be performed as well.

### <span id="page-19-2"></span><span id="page-19-1"></span>3.1 Available Communication Operations

#### 3.1.1 Send/Send With Immediate

The send operation allows you to send data to a remote QP's receive queue. The receiver must have previously posted a receive buffer to receive the data. The sender does not have any control over where the data will reside in the remote host. Optionally, an immediate 4 byte value may be transmitted with the data buffer. This immediate value is presented to the receiver as part of the receive notification, and is not contained in the data buffer.

#### <span id="page-19-3"></span>3.1.2 Receive

This is the corresponding operation to a send operation. The receiving host is notified that a data buffer has been received, possibly with an inline immediate value. The receiving application is responsible for receive buffer maintenance and posting.

#### <span id="page-19-4"></span>3.1.3 RDMA Read

A section of memory is read from the remote host. The caller specifies the remote virtual address as well as a local memory address to be copied to. Prior to performing RDMA operations, the remote host must provide appropriate permissions to access its memory. Once these permissions are set, RDMA read operations are conducted with no notification whatsoever to the remote host. For both RDMA read and write, the remote side isn't aware that this operation being done (other than the preparation of the permissions and resources).

#### <span id="page-20-0"></span>3.1.4 RDMA Write / RDMA Write With Immediate

Similar to RDMA read, but the data is written to the remote host. RDMA write operations are performed with no notification to the remote host. RDMA write with immediate operations, however, do notify the remote host of the immediate value.

### <span id="page-20-1"></span>3.1.5 Atomic Fetch and Add / Atomic Compare and Swap

These are atomic extensions to the RDMA operations. The atomic fetch and add operation atomically increments the value at a specified virtual address by a specified amount. The value prior to being incremented is returned to the caller. The atomic compare and swap will atomically compare the value at a specified virtual address with a specified value and if they are equal, a specified value will be stored at the address.

### <span id="page-20-2"></span>3.2 Transport Modes

There are several different transport modes you may select from when establishing a QP. Operations available in each mode are shown below in the table below. RD is not supported by this API.

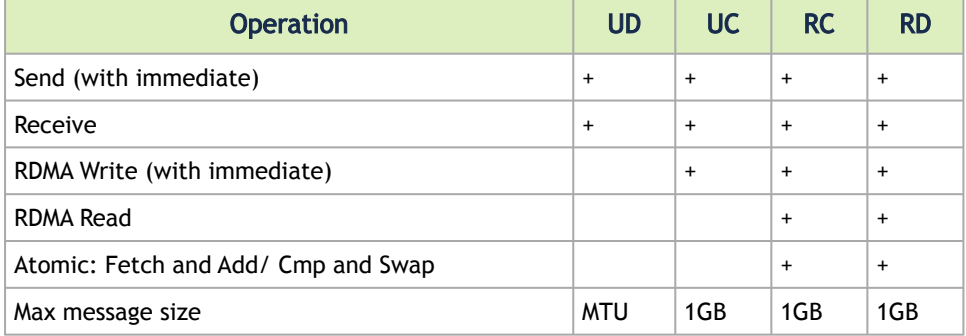

#### <span id="page-20-3"></span>3.2.1 Reliable Connection (RC)

Queue Pair is associated with only one other QP. Messages transmitted by the send queue of one QP are reliably delivered to receive queue of the other QP. Packets are delivered in order. A RC connection is very similar to a TCP connection.

#### <span id="page-20-4"></span>3.2.2 Unreliable Connection (UC)

A Queue Pair is associated with only one other QP. The connection is not reliable so packets may be lost. Messages with errors are not retried by the transport, and error handling must be provided by a higher level protocol.

#### <span id="page-20-5"></span>3.2.3 Unreliable Datagram (UD)

A Queue Pair may transmit and receive single-packet messages to/from any other UD QP. Ordering and delivery are not guaranteed, and delivered packets may be dropped by the receiver. Multicast messages are supported (one to many). A UD connection is very similar to a UDP connection.

### <span id="page-21-1"></span><span id="page-21-0"></span>3.3 Key Concepts

#### 3.3.1 Send Request (SR)

<span id="page-21-2"></span>An SR defines how much data will be sent, from where, how and, with RDMA, to where. struct iby send wr is used to implement SRs.

#### 3.3.2 Receive Request (RR)

An RR defines buffers where data is to be received for non-RDMA operations. If no buffers are defined and a transmitter attempts a send operation or a RDMA Write with immediate, a receive not ready (RNR) error will be sent. struct ibv\_recv\_wr is used to implement RRs.

#### <span id="page-21-3"></span>3.3.3 Completion Queue

A Completion Queue is an object which contains the completed work requests which were posted to the Work Queues (WQ). Every completion says that a specific WR was completed (both successfully completed WRs and unsuccessfully completed WRs).

A Completion Queue is a mechanism to notify the application about information of ended Work Requests (status, opcode, size, source). CQs have n Completion Queue Entries (CQE). The number of CQEs is specified when the CQ is created. When a CQE is polled it is removed from the CQ. CQ is a FIFO of CQEs. CQ can service send queues, receive queues, or both. Work queues from multiple QPs can be associated with a single CQ. struct ibv\_cq is used to implement a CQ.

#### <span id="page-21-4"></span>3.3.4 Memory Registration

Memory Registration is a mechanism that allows an application to describe a set of virtually contiguous memory locations or a set of physically contiguous memory locations to the network adapter as a virtually contiguous buffer using Virtual Addresses.

The registration process pins the memory pages (to prevent the pages from being swapped out and to keep physical <-> virtual mapping). During the registration, the OS checks the permissions of the registered block. The registration process writes the virtual to physical address table to the network adapter. When registering memory, permissions are set for the region. Permissions are local write, remote read, remote write, atomic, and bind. Every MR has a remote and a local key (r\_key, l\_key). Local keys are used by the local HCA to access local memory, such as during a receive operation. Remote keys are given to the remote HCA to allow a remote process access to system memory during RDMA operations. The same memory buffer can be registered several times (even with different access permissions) and every registration results in a different set of keys. struct ibv\_mr is used to implement memory registration.

#### <span id="page-21-5"></span>3.3.5 Memory Window

An MW allows the application to have more flexible control over remote access to its memory. Memory Windows are intended for situations where the application:

• wants to grant and revoke remote access rights to a registered Region in a dynamic fashion with less of a performance penalty than using deregistration/registration or reregistration.

• wants to grant different remote access rights to different remote agents and/or grant those rights over different ranges within a registered Region.

<span id="page-22-0"></span>The operation of associating an MW with an MR is called Binding. Different MWs can overlap the same MR (event with different access permissions).

#### 3.3.6 Address Vector

An Address Vector is an object that describes the route from the local node to the remote node. In every UC/RC QP there is an address vector in the QP context. In UD QP the address vector should be defined in every post SR, struct iby ah is used to implement address vectors.

#### <span id="page-22-1"></span>3.3.7 Global Routing Header (GRH)

The GRH is used for routing between subnets. When using RoCE, the GRH is used for routing inside the subnet and therefore is a mandatory. The use of the GRH is mandatory in order for an application to support both IB and RoCE.

When global routing is used on UD QPs, there will be a GRH contained in the first 40 bytes of the receive buffer. This area is used to store global routing information, so an appropriate address vector can be generated to respond to the received packet. If GRH is used with UD, the RR should always have extra 40 bytes available for this GRH. struct ibv\_grh is used to implement GRHs.

#### <span id="page-22-2"></span>3.3.8 Protection Domain

Object whose components can interact with only each other. These components can be AH, QP, MR, and SRQ. A protection domain is used to associate Queue Pairs with Memory Regions and Memory Windows, as a means for enabling and controlling network adapter access to Host System memory. PDs are also used to associate Unreliable Datagram queue pairs with Address Handles, as a means of controlling access to UD destinations. struct ibv\_pd is used to implement protection domains.

#### <span id="page-22-3"></span>3.3.9 Asynchronous Events

The network adapter may send async events to inform the SW about events that occurred in the system.

There are two types of async events:

- Affiliated events: events that occurred to personal objects (CQ, QP, SRQ). Those events will be sent to a specific process.
- Unaffiliated events: events that occurred to global objects (network adapter, port error). Those events will be sent to all processes.

#### <span id="page-22-4"></span>3.3.10 Scatter Gather

Data is being gathered/scattered using scatter gather elements, which include:

• Address: address of the local data buffer that the data will be gathered from or scattered to. Size: the size of the data that will be read from / written to this address.

• L\_key: the local key of the MR that was registered to this buffer. struct ibv\_sge implements scatter gather elements.

#### <span id="page-23-0"></span>3.3.11 Polling

Polling the CQ for completion is getting the details about a WR (Send or Receive) that was posted. If we have completion with bad status in a WR, the rest of the completions will be all be bad (and the Work Queue will be moved to error state). Every WR that does not have a completion (that was polled) is still outstanding. Only after a WR has a completion, the send / receive buffer may be used / reused / freed. The completion status should always be checked. When a CQE is polled it is removed from the CQ. Polling is accomplished with the ibv\_poll\_cq operation.

### <span id="page-23-1"></span>3.4 Typical Application

This documents provides two program examples:

- The first code, RDMA\_RC\_example, uses the VPI verbs API, demonstrating how to perform RC: Send, Receive, RDMA Read and RDMA Write operations.
- The second code, multicast example, uses RDMA\_CM verbs API, demonstrating Multicast UD.

The structure of a typical application is as follows. The functions in the programming example that implement each step are indicated in bold.

1. Get the device list;

First you must retrieve the list of available IB devices on the local host. Every device in this list contains both a name and a GUID. For example the device names can be: mthca0, mlx4\_1.

Implemented in programming example by resources\_create

- 2. Open the requested device; Iterate over the device list, choose a device according to its GUID or name and open it. Implemented in programming example by resources\_create
- 3. Query the device capabilities; The device capabilities allow the user to understand the supported features (APM, SRQ) and capabilities of the opened device. Implemented in programming example by resources\_create
- 4. Allocate a Protection Domain to contain your resources; A Protection Domain (PD) allows the user to restrict which components can interact with only each other. These components can be AH, QP, MR, MW, and SRQ. Implemented in programming example by resources\_create
- 5. Register a memory region; VPI only works with registered memory. Any memory buffer which is valid in the process's virtual space can be registered. During the registration process the user sets memory permissions and receives local and remote keys (lkey/rkey) which will later be used to refer to this memory buffer.

Implemented in programming example by resources\_create

- 6. Create a Completion Queue (CQ);
	- A CQ contains completed work requests (WR). Each WR will generate a completion queue entry (CQE) that is placed on the CQ. The CQE will specify if the WR was completed

successfully or not.

Implemented in programming example by resources\_create

7. Create a Queue Pair (QP);

Creating a QP will also create an associated send queue and receive queue. Implemented in programming example by resources\_create

8. Bring up a QP;

A created QP still cannot be used until it is transitioned through several states, eventually getting to Ready To Send (RTS). This provides needed information used by the QP to be able send / receive data.

Implemented in programming example by connect\_qp, modify\_qp\_to\_init, post\_receive, modify\_qp\_to\_rtr, and modify\_qp\_to\_rts.

9. Post work requests and poll for completion;

Use the created QP for communication operations.

Implemented in programming example by post\_send and poll\_completion.

10. Cleanup;

Destroy objects in the reverse order you created them: Delete QP Delete CQ Deregister MR Deallocate PD Close device Implemented in programming example by resources\_destroy.

### <span id="page-25-0"></span>4 VPI Verbs API

<span id="page-25-1"></span>This chapter describes the details of the VPI verbs API.

### <span id="page-25-2"></span>4.1 Initialization

#### 4.1.1 ibv fork init

Template: int iby fork init(void)

Input Parameters: None

Output Parameters: None

Return Value: 0 on success, -1 on error. If the call fails, errno will be set to indicate the reason for the failure.

Description: ibv\_fork\_init initializes libibverbs' data structures to handle the fork() function safely and avoid data corruption, whether fork() is called explicitly or implicitly such as in system() calls. It is not necessary to call ibv\_fork\_init if all parent process threads are always blocked until all child processes end or change address space via an exec() operation.

This function works on Linux kernels supporting the MADV\_DONTFORK flag for madvise() (2.6.17 and higher).

Setting the environment variable RDMAV\_FORK\_SAFE or IBV\_FORK\_SAFE to any value has the same effect as calling iby fork init().

Setting the environment variable RDMAV\_HUGEPAGES\_SAFE to any value tells the library to check the underlying page size used by the kernel for memory regions. This is required if an application uses huge pages either directly or indirectly via a library such as libhugetlbfs.

Calling ibv\_fork\_init() will reduce performance due to an extra system call for every memory registration, and the additional memory allocated to track memory regions. The precise performance impact depends on the workload and usually will not be significant. Setting RDMAV\_HUGEPAGES\_SAFE adds further overhead to all memory registrations.

### <span id="page-25-3"></span>4.2 Device Operations

<span id="page-25-4"></span>The following commands are used for general device operations, allowing the user to query information about devices that are on the system as well as opening and closing a specific device.

#### 4.2.1 iby get device list

Template: struct ibv\_device \*\*{\*}ibv\_get\_device\_list{\*}(int \*num\_devices)

Input Parameters: none

Output Parameters: num\_devices(optional) If non-null, the number of devices returned in the array will be stored here

Return Value: NULL terminated array of VPI devices or NULL on failure.

Description: ibv\_get\_device\_list returns a list of VPI devices available on the system. Each entry on the list is a pointer to a struct ibv\_device.

#### struct ibv device is defined as:

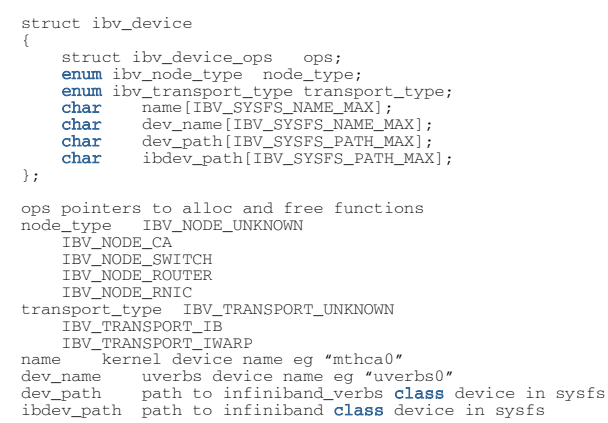

The list of ibv\_device structs shall remain valid until the list is freed. After calling ibv\_get\_device\_list, the user should open any desired devices and promptly free the list via the ibv\_free\_device\_list command.

#### <span id="page-26-0"></span>4.2.2 ibv free device list

Template: void ibv\_free\_device\_list(struct ibv\_device \*\*list)

Input Parameters: list list of devices provided from ibv\_get\_device\_list command

Output Parameters: none

Return Value: none

Description: ibv\_free\_device\_list frees the list of ibv\_device structs provided by ibv\_get\_device\_list. Any desired devices should be opened prior to calling this command. Once the list is freed, all ibv\_de- vice structs that were on the list are invalid and can no longer be used.

#### <span id="page-26-1"></span>4.2.3 iby get device name

Template: const char {}ibv\_get\_device\_name{\*}(struct ibv\_device \*device)

Input Parameters: devicestruct ibv\_device for desired device

Output Parameters: none

Return Value: Pointer to device name char string or NULL on failure.

<span id="page-26-2"></span>Description: ibv\_get\_device\_name returns a pointer to the device name contained within the ibv device struct.

#### 4.2.4 iby get device guid

Template: uint64\_t ibv\_get\_device\_guid(struct ibv\_device \*device)

Input Parameters: devicestruct ibv\_device for desired device

Output Parameters: none

Return Value: 64 bit GUID

<span id="page-27-0"></span>Description: ibv\_get\_device\_guid returns the devices 64 bit Global Unique Identifier (GUID) in network byte order.

#### 4.2.5 ibv\_open\_device

Template: struct ibv\_context {}ibv\_open\_device{\*}(struct ibv\_device \*device)

Input Parameters: devicestruct ibv\_device for desired device

Output Parameters: none

Return Value: A verbs context that can be used for future operations on the device or NULL on failure.

<span id="page-27-1"></span>Description: ibv\_open\_device provides the user with a verbs context which is the object that will be used for all other verb operations.

#### 4.2.6 iby close device

Template: int ibv\_close\_device(struct ibv\_context \*context)

Input Parameters: context struct ibv\_context from ibv\_open\_device

Output Parameters: none

Return Value: 0 on success, -1 on error. If the call fails, errno will be set to indicate the reason for the failure.

Description: ibv\_close\_device closes the verb context previously opened with ibv\_open\_device. This operation does not free any other objects associated with the context. To avoid memory leaks, all other objects must be independently freed prior to calling this command.

#### <span id="page-27-2"></span>4.2.7 iby node type str

Template: const char {}ibv\_node\_type\_str\* (enum ibv\_node\_type node\_type)

Input Parameters: node\_typeibv\_node\_typeenumvaluewhich may be an HCA, Switch, Router, RNIC or Unknown

Output Parameters: none

Return Value: A constant string which describes the enum value node\_type

Description: ibv\_node\_type\_str returns a string describing the node type enum value, node\_type. This value can be an InfiniBand HCA, Switch, Router, an RDMA enabled NIC or unknown

```
enum ibv_node_type {
IBV_NODE_UNKNOWN = -1,<br>IBV_NODE_CA = 1,<br>IBV_NODE_SWITCH, IBV_NODE_ROUTER, IBV_NODE_RNIC
};
```
#### <span id="page-28-0"></span>4.2.8 ibv port state str

Template: const char {}ibv\_port\_state\_str\* (enum ibv\_port\_state port\_state)

Input Parameters: port\_state The enumerated value of the port state

Output Parameters: None

Return Value: A constant string which describes the enum value port\_state

Description: ibv\_port\_state\_str returns a string describing the port state enum value, port\_state.

```
enum ibv_port_state {<br>
IBV_PORT_NOP = 0,<br>
IBV_PORT_DOWN = 1,<br>
IBV_PORT_INIT = 2,<br>
IBV_PORT_ARMED = 3,
IBV_PORT_ACTIVE = 4,
IBV_PORT_ACTIVE_DEFER = 5
};
```
### <span id="page-28-1"></span>4.3 Verb Context Operations

The following commands are used once a device has been opened. These commands allow you to get more specific information about a device or one of its ports, create completion queues (CQ), completion channels (CC), and protection domains (PD) which can be used for further opera- tions.

#### <span id="page-28-2"></span>4.3.1 ibv query device

Template: int ibv\_query\_device(struct ibv\_context \*context, struct ibv\_device\_attr \*device\_attr)

Input Parameters: context struct ibv\_context from ibv\_open\_device

Output Parameters: device\_attr struct ibv\_device\_attr containing device attributes

Return Value: 0 on success, -1 on error. If the call fails, errno will be set to indicate the reason for the failure.

Description: ibv\_query\_device retrieves the various attributes associated with a device. The user should malloc a struct ibv\_device\_attr, pass it to the command, and it will be filled in upon successful return. The user is responsible to free this struct.

struct iby device attr is defined as follows:

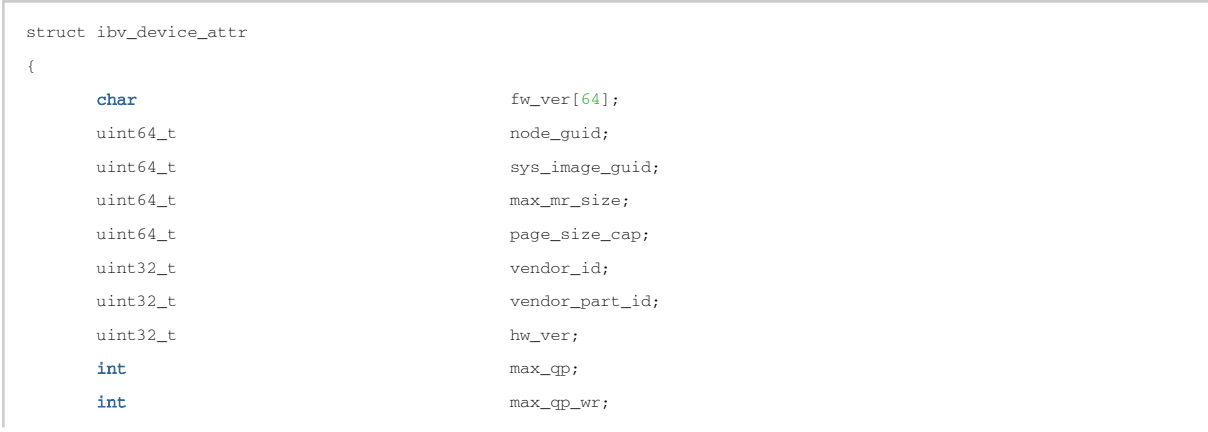

int  $\frac{1}{2}$  device cap flags;  $\text{int}$   $\text{max\_sge}$ ;  $\begin{array}{lll} \texttt{int} & \texttt{max\_sge\_rd}; \end{array}$  $\begin{array}{lll} \texttt{int} & \texttt{max\_cq}; \end{array}$  $\int \frac{1}{\ln x} \arccos \frac{1}{x} \arccos \frac{1}{x}$  $\text{int}$  max\_mr;  $\text{int}$   $\text{max\_pd};$  $\begin{array}{lll} \texttt{int} & \texttt{max\_qp\_rd\_atom}; \end{array}$ int  $\frac{1}{\text{max\_ee\_rd\_atom}}$ ; int max\_res\_rd\_atom; int  $\max_{\text{map}}$  max\_qp\_init\_rd\_atom; int max\_ee\_init\_rd\_atom; enum ibv\_atomic\_cap atomic\_cap;  $\text{int}$   $\text{max\_ee};$  $\int \mathbf{r} \, dx$   $\int \mathbf{r} \, d\mathbf{r}$  $\text{int}$  max\_mw; int max\_raw\_ipv6\_qp;  $\texttt{int}$   $\texttt{max\_raw\_ethyl\_qp};$  $int$   $max\_meast\_grp$ ; int  $\max$  max\_mcast\_qp\_attach; int  $\frac{1}{\text{max\_total\_meast\_qp\_attack}}$  $\begin{aligned} \texttt{int} \qquad \qquad \max\_ \texttt{ah}; \end{aligned}$  $\text{int}$   $\text{max\_fmr};$  $int$   $max\_map\_per\_fm$ ;  $int$   $max$ \_srq; int  $\frac{1}{x}$  max srq wr; int  $\frac{1}{2}$  max\_srq\_sge; uint16\_t max\_pkeys; uint8\_t local\_ca\_ack\_delay;  $\texttt{uplys\_port\_cnt} \texttt{;}$ fw\_ver Firmware version node\_guid Node global unique identifier (GUID) sys\_image\_guid System image GUID max\_mr\_size Largest contiguous block that can be registered page\_size\_cap Supported page sizes vendor\_id Vendor ID, per IEEE vendor\_part\_id Vendor supplied part ID hw\_ver Hardware version max\_qp Maximum number of Queue Pairs (QP) max\_qp\_wr Maximum outstanding work requests (WR) on any queue device\_cap\_flags IBV\_DEVICE\_RESIZE\_MAX\_WR IBV\_DEVICE\_BAD\_PKEY\_CNTR IBV\_DEVICE\_BAD\_QKEY\_CNTR IBV\_DEVICE\_RAW\_MULTI IBV\_DEVICE\_AUTO\_PATH\_MIG IBV\_DEVICE\_CHANGE\_PHY\_PORT IBV\_DEVICE\_UD\_AV\_PORT\_ENFORCE

IBV\_DEVICE\_CURR\_QP\_STATE\_MOD

IBV\_DEVICE\_SHUTDOWN\_PORT

}

IBV\_DEVICE\_INIT\_TYPE

IBV\_DEVICE\_PORT\_ACTIVE\_EVENT

```
                     IBV_DEVICE_SYS_IMAGE_GUID
                                           IBV_DEVICE_RC_RNR_NAK_GEN
                                           IBV_DEVICE_SRQ_RESIZE
                                           IBV_DEVICE_N_NOTIFY_CQ
                                           IBV_DEVICE_XRC
max_sge             Maximum scatter/gather entries (SGE) per WR for non-RD QPs
max_sge_rd          Maximum SGEs per WR for RD QPs
max_cq 	 Maximum supported completion queues (CQ)
max_cqe             Maximum completion queue entries (CQE) per CQ
max_mr              Maximum supported memory regions (MR)
max_pd              Maximum supported protection domains (PD)
max_qp_rd_atom      Maximum outstanding RDMA read and atomic operations per QP
max_ee_rd_atom      Maximum outstanding RDMA read and atomic operations per End to End (EE) context (RD 
connections)
max_res_rd_atom     Maximum resources used for incoming RDMA read and atomic operations
max_qp_init_rd_atom Maximium RDMA read and atomic operations that may be initiated per QP
max_ee_init_atom    Maximum RDMA read and atomic operations that may be initiated per EE
atomic_cap          IBV_ATOMIC_NONE - no atomic guarantees
                                          IBV_ATOMIC_HCA - atomic guarantees within this device
                                          IBV_ATOMIC_GLOB - global atomic guarantees
max_ee              Maximum supported EE contexts
max_rdd             Maximum supported RD domains
max_mw              Maximum supported memory windows (MW)
max_raw_ipv6_qp     Maximum supported raw IPv6 datagram QPs
max_raw_ethy_qp     Maximum supported ethertype datagram QPs
max_mcast_grp       Maximum supported multicast groups
max_mcast_qp_attach Maximum QPs per multicast group that can be attached
max_total_mcast_qp_attach
                                           Maximum total QPs that can be attached to multicast groups
max_ah              Maximum supported address handles (AH)
max_fmr             Maximum supported fast memory regions (FMR)
max_map_per_fmr     Maximum number of remaps per FMR before an unmap operation is required
max_srq             Maximum supported shared receive queues (SRCQ)
max_srq_wr          Maximum work requests (WR) per SRQ
max_srq_sge         Maximum SGEs per SRQ
max_pkeys           Maximum number of partitions
local_ca_ack_delay  Local CA ack delay
phys_port_cnt       Number of physical ports
```
#### <span id="page-30-0"></span>4.3.2 ibv query port

Template: int ibv\_query\_port(struct ibv\_context \*context, uint8\_t port\_num, struct ibv\_port\_attr \*port\_attr)

Input Parameters: context struct ibv\_context from ibv\_open\_device port\_numphysical port\_number (1 is first port)

Output Parameters: port\_attrstruct ibv\_port\_attr containing port attributes

Return Value: 0 on success, -1 on error. If the call fails, errno will be set to indicate the reason for the failure.

Description: ibv\_query\_port retrieves the various attributes associated with a port. The user should allocate a struct ibv\_port\_attr, pass it to the command, and it will be filled in upon successful return. The user is responsible to free this struct.

#### struct ibv\_port\_attr is defined as follows:

struct ibv\_port\_attr { enum ibv\_port\_state state; enum ibv\_mtu max\_mtu; enum ibv\_mtu active\_mtu;<br>int gid\_tbl\_len;<br>uint32\_t port\_cap\_flags;<br>uint32\_t ax\_msg\_sz;<br>uint32\_t ad\_pkey\_cntr;<br>uint32\_t ad\_pkey\_cntr;<br>uint16\_t dkey\_viol\_cntr;<br>uint16\_t isq;<br>uint16\_t sm\_ild;<br>uint8\_t mx\_vl\_num;<br>uint8\_t sm\_sl; }; state IBV\_PORT\_NOP IBV\_PORT\_DOWN IBV\_PORT\_INIT IBV\_PORT\_ARMED IBV\_PORT\_ACTIVE IBV\_PORT\_ACTIVE\_DEFER max\_mtu Maximum Transmission Unit (MTU) supported by port. Can be: IBV\_MTU\_256 IBV\_MTU\_512 IBV\_MTU\_1024 IBV\_MTU\_2048 IBV\_MTU\_4096 active\_mtu Actual MTU in use<br>gid\_tbl\_len Length of source global ID (GID) table<br>port\_cap\_flags Supported capabilities of **this** port. There are currently no enumerations/defines declared in werbs.h<br>max\_msg\_sz Maximum message size<br>had\_pkey\_viol\_cntr Bad P\_Key counter<br>gkey\_viol\_cntr Q\_Key violation counter<br>pkey\_viol\_cntr Q\_Key violation table<br>in Sm\_lid Lin of submet manager (SM)<br>lmc LID Mask control (used when

#### <span id="page-31-0"></span>4.3.3 ibv\_query\_gid

Template: int ibv\_query\_gid(struct ibv\_context \*context, uint8\_t port\_num, int index, union ibv\_gid \*gid)

Input Parameters:

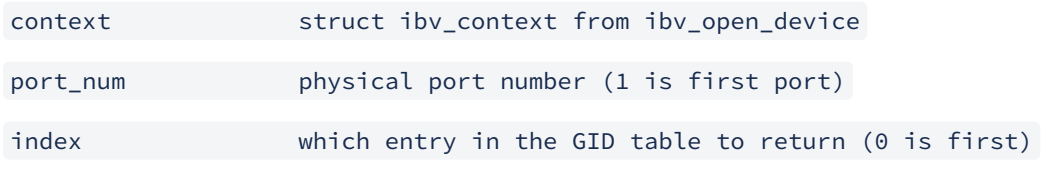

Output Parameters:

gid union ibv\_gid containing gid information

Return Value: 0 on success, -1 on error. If the call fails, errno will be set to indicate the reason for the failure.

Description: ibv\_query\_gid retrieves an entry in the port's global identifier (GID) table. Each port is assigned at least one GID by the subnet manager (SM). The GID is a valid IPv6 address composed of the globally unique identifier (GUID) and a prefix assigned by the SM. GID[0] is unique and contains the port's GUID.

The user should allocate a union iby gid, pass it to the command, and it will be filled in upon successful return. The user is responsible to free this union.

union ibv gid is defined as follows:

```
union ibv_gid
{
             uint8_t                                  raw[16];
             struct
             {
         uint64 t
                     uint64_t                             interface_id;
             } global;
};
```
#### <span id="page-32-0"></span>4.3.4 iby query pkey

Template: int ibv\_query\_pkey(struct ibv\_context \*context, uint8\_t port\_num, int index, uint16\_t \*pkey)

Input Parameters:

context struct ibv\_context from **ibv\_open\_device** 

port\_num physical port number (1 is first port)

index which entry in the pkey table to return (0 is first )

Output Parameters:

pkey desired pkey

Return Value: 0 on success, -1 on error. If the call fails, errno will be set to indicate the reason for the failure.

Description: ibv\_query\_pkey retrieves an entry in the port's partition key (pkey) table. Each port is assigned at least one pkey by the subnet manager (SM). The pkey identifies a partition that the port belongs to. A pkey is roughly analogous to a VLAN ID in Ethernet networking.

<span id="page-32-1"></span>The user passes in a pointer to a uint16 that will be filled in with the requested pkey. The user is responsible to free this uint16.

#### 4.3.5 ibv\_alloc\_pd

Template: struct ibv\_pd {}ibv\_alloc\_pd{\*}(struct ibv\_context \*context)

Input Parameters: context struct ibv\_context from ibv\_open\_device

Output Parameters: none

Return Value: Pointer to created protection domain or NULL on failure.

Description: iby alloc pd creates a protection domain (PD). PDs limit which memory regions can be accessed by which queue pairs (QP) providing a degree of protection from unauthorized access. The user must create at least one PD to use VPI verbs.

#### <span id="page-33-0"></span>4.3.6 ibv\_dealloc\_pd

Template: int ibv dealloc pd(struct ibv pd \*pd)

Input Parameters: pd struct ibv\_pd from ibv\_alloc\_pd

Output Parameters: none

Return Value: 0 on success, -1 on error. If the call fails, errno will be set to indicate the reason for the failure.

<span id="page-33-1"></span>Description: iby dealloc pd frees a protection domain (PD). This command will fail if any other objects are currently associated with the indicated PD.

#### 4.3.7 iby create cq

Template: struct ibv\_cq {}ibv\_create\_cq{\*}(struct ibv\_context \*context, int cqe, void \*cq\_context, struct ibv\_- comp\_channel \*channel, int comp\_vector)

```
Input Parameters:
context struct ibv_context from ibv_open_device
cqe Minimum number of entries CQ will support
cq_context (Optional)User defined value returned with completion events
channel (Optional) Completion channel 
comp_vector (Optional) Completion vector
```
Output Parameters: none

Return Value: pointer to created CQ or NULL on failure.

Description: ibv\_create\_cq creates a completion queue (CQ). A completion queue holds completion queue entries (CQE). Each Queue Pair (QP) has an associated send and receive CQ. A single CQ can be shared for sending and receiving as well as be shared across multiple QPs.

The parameter cqe defines the minimum size of the queue. The actual size of the queue may be larger than the specified value.

The parameter cq\_context is a user defined value. If specified during CQ creation, this value will be returned as a parameter in ibv\_get\_cq\_event when using a completion channel (CC).

The parameter channel is used to specify a CC. A CQ is merely a queue that does not have a built in notification mechanism. When using a polling paradigm for CQ processing, a CC is unnecessary. The user simply polls the CQ at regular intervals. If, however, you wish to use a pend para-

digm, a CC is required. The CC is the mechanism that allows the user to be notified that a new CQE is on the CQ.

The parameter comp\_vector is used to specify the completion vector used to signal completion events. It must be >=0 and < context->num\_comp\_vectors.

#### <span id="page-34-0"></span>4.3.8 iby resize cq

Template: int ibv\_resize\_cq(struct ibv\_cq \*cq, int cqe)

Input Parameters:

```
cq CQ to resize
```
cqe Minimum number of entries CQ will support

Output Parameters: none

Return Value: 0 on success, -1 on error. If the call fails, errno will be set to indicate the reason for the failure.

Description: ibv\_resize\_cq resizes a completion queue (CQ). The parameter cqe must be at least the number of outstanding entries on the queue. The actual size of the queue may be larger than the specified value. The CQ may (or may not) contain com- pletions when it is being resized thus, it can be resized during work with the CQ.

#### <span id="page-34-1"></span>4.3.9 ibv destroy cq

Template: int ibv\_destroy\_cq(struct ibv\_cq \*cq)

Input Parameters:

cq CQ to destroy

Output Parameters: none

Return Value: 0 on success, -1 on error. If the call fails, errno will be set to indicate the reason for the failure.

<span id="page-34-2"></span>Description: ibv\_destroy\_cq frees a completion queue (CQ). This command will fail if there is any queue pair (QP) that still has the specified CQ associated with it.

#### 4.3.10 iby create comp channel

Template: struct ibv\_comp\_channel {}ibv\_create\_comp\_channel{\*}(struct ibv\_context \*context)

Input Parameters: context struct ibv\_context from ibv\_open\_device

Output Parameters: none

Return Value: pointer to created CC or NULL on failure.

Description: ibv\_create\_comp\_channel creates a completion channel. A completion channel is a mechanism for the user to receive notifications when new completion queue event (CQE) has been placed on a completion queue (CQ).

#### <span id="page-34-3"></span>4.3.11 ibv destroy comp channel

Template: int ibv\_destroy\_comp\_channel(struct ibv\_comp\_channel \*channel)

Input Parameters: channel struct ibv\_comp\_channel from ibv\_create\_comp\_channel

Output Parameters: none

Return Value: 0 on success, -1 on error. If the call fails, errno will be set to indicate the reason for the failure.

<span id="page-35-0"></span>Description: iby destroy comp\_channel frees a completion channel. This command will fail if there are any completion queues (CQ) still associated with this completion channel.

#### 4.4 Protection Domain Operations

Once you have established a protection domain (PD), you may create objects within that domain. This section describes operations available on a PD. These include registering memory regions (MR), creating queue pairs (QP) or shared receive queues (SRQ) and address handles (AH).

#### <span id="page-35-1"></span>4.4.1 iby reg mr

Template: struct ibv\_mr {}ibv\_reg\_mr{\*}(struct ibv\_pd \*pd, void \*addr, size\_t length, enum ibv\_access\_flags access)

Input Parameters:

pd protection domain, struct ibv\_pd from **ibv\_alloc\_pd**

addr memory base address

length length of memory region in bytes

access access flags

Output Parameters: none

Return Value: pointer to created memory region (MR) or NULL on failure.

Description:

ibv\_reg\_mr registers a memory region (MR), associates it with a protection domain (PD), and assigns it local and remote keys (lkey, rkey). All VPI commands that use memory require the memory to be registered via this command. The same physical memory may be mapped to differ- ent MRs even allowing different permissions or PDs to be assigned to the same memory, depending on user requirements.

Access flags may be bitwise or one of the following enumerations:

IBV\_ACCESS\_LOCAL\_WRITE Allow local host write access

IBV\_ACCESS\_REMOTE\_WRITE Allow remote hosts write access

IBV\_ACCESS\_REMOTE\_READ Allow remote hosts read access

IBV\_ACCESS\_REMOTE\_ATOMIC Allow remote hosts atomic access

IBV\_ACCESS\_MW\_BIND Allow memory windows on this MR

Local read access is implied and automatic.

Any VPI operation that violates the access permissions of the given memory operation will fail. Note that the queue pair (QP) attributes must also have the correct permissions or the operation will fail.
If IBV\_ACCESS\_REMOTE\_WRITE or IBV\_ACCESS\_REMOTE\_ATOMIC is set, then IBV\_ACCESS\_LOCAL\_WRITE must be set as well.

struct ibv\_mr is defined as follows:

```
struct ibv_mr
{
struct ibv_context*context;
struct ibv_pd *pd; 
void*addr;
size_tlength;
uint32_thandle;
uint32_tlkey;
uint32_trkey;
\sqrt{ }
```
#### 4.4.2 iby dereg mr

Template: int ibv\_dereg\_mr(struct ibv\_mr \*mr)

Input Parameters: mr struct ibv\_mr from ibv\_reg\_mr

Output Parameters: none

Return Value: 0 on success, -1 on error. If the call fails, errno will be set to indicate the reason for the failure.

Description: ibv\_dereg\_mr frees a memory region (MR). The operation will fail if any memory windows (MW) are still bound to the MR.

#### 4.4.3 ibv\_create\_qp

Template: struct ibv\_qp {}ibv\_create\_qp{\*}(struct ibv\_pd \*pd, struct ibv\_qp\_init\_attr \*qp\_init\_attr)

Input Parameters: pd struct ibv\_pd from ibv\_alloc\_pd qp\_init\_attrinitial attributes of queue pair

Output Parameters: qp\_init\_attractual values are filled in

Return Value: pointer to created queue pair (QP) or NULL on failure.

Description: iby create gp creates a QP. When a QP is created, it is put into the RESET state.

struct qp\_init\_attr is defined as follows:

```
struct ibv_qp_init_attr 
{
 void *qp_context;<br>struct ibv_cq *secv_cq;<br>struct ibv_srq *srq;<br>struct ibv_qp_cap cap;<br>enum ibv_qp_type qp_type;<br>int sq_sig_all;<br>itruct ibv_xrc_domain *xrc_domain;
};
 qp_context (optional) user defined value associated with QP.<br>Send_cq send CQ. This must be created by the user prior to calling ibv_create_qp.<br>recv_cq receive CQ. This must be created by the user prior to calling ibv_creat
 qp_type must be one of the following:<br>
IBV_QPT_RC = 2,<br>
IBV_QPT_UC,<br>
IBV_QPT_UD,<br>
IBV_QPT_XRC,<br>
IBV_QPT_RAW_PACKET = 8,<br>
IBV_QPT_RAW_PATH = 8
 sq_sig_all If this value is set to 1, all send requests (WR) will generate completion queue events (CQE). If this<br>value is set to 0, only WRs that are flagged will generate CQE's (see ibv_post_send).<br>xrc_domain (Option
struct ibv_qp_cap is defined as follows:
```

```
struct ibv_qp_cap 
{
      uint32_t max_send_wr;<br>uint32_t max_recv_wr;<br>uint32_t max_send_sge
 uint32_t max_recv_wr;
 uint32_t max_send_sge;
 uint32_t max_recv_sge;
 uint32_t max_inline_data;
};
max_send_wr Maximum number of outstanding send requests in the send queue.<br>max_recv_wr Maximum number of outstanding receive requests (buffers) in the receive queue.<br>max_send_sge     Maximum number of scatter/gather elemen
max_inline_data Maximum size in bytes of inline data on the send queue.
```
## 4.4.4 ibv\_destroy\_qp

Template: int ibv\_destroy\_qp(struct ibv\_qp \*qp)

Input Parameters: qp struct ibv\_qp from ibv\_create\_qp

Output Parameters: none

Return Value: 0 on success, -1 on error. If the call fails, errno will be set to indicate the reason for the failure.

Description: ibv\_destroy\_qp frees a queue pair (QP).

#### 4.4.5 ibv\_create\_srq

Template: struct ibv\_srq \*ibv\_create\_srq(struct ibv\_pd \*pd, struct ibv\_srq\_init\_attr \*srq\_init\_attr)

Input Parameters:

```
pd The protection domain associated with the shared receive queue (SRQ)
```
srq\_init\_attr A list of initial attributes required to create the SRQ

Output Parameters: ibv\_srq attrActual values of the struct are set

Return Value: A pointer to the created SRQ or NULL on failure

Description: ibv\_create\_srq creates a shared receive queue (SRQ). srq\_attr->max\_wr and srq\_attr- >max\_sge are read to determine the requested size of the SRQ, and set to the actual values allocated on return. If ibv\_create\_srq succeeds, then max\_wr and max\_sge will be at least as large as the requested values.

struct ibv\_srq is defined as follows:

```
struct ibv_srq {
                                         *context; struct ibv_context from ibv_open_device<br>*srq_context;
void *srq_context;
 struct ibv_pd *pd; Protection domain
 uint32_t handle;
 pthread_mutex_t mutex;
 pthread_cond_t cond;
          uint32_t manuale;<br>
pthread_cond_t mutex;<br>
pthread_cond_t cond;<br>
uint32_t events_completed;
}
struct ibv_srq_init_attr is defined as follows:
struct ibv_srq_init_attr
{
 void *srq_context; 
 struct ibv_srq_attr attr; 
};
srq_context struct ibv_context from ibv_open_device
attr An ibv_srq_attr struct defined as follows:
struct ibv_srq_attr is defined as follows:
```

```
struct ibv_srq_attr
 {
  uint32_t max_wr; 
 uint32_t max_sge; 
 uint32_t srq_limit; 
};
 max_wr Requested maximum number of outstanding WRs in the SRQ
max_sge Requested number of scatter elements per WR
srq_limit; The limit value of the SRQ (irrelevant for ibv_create_srq)
```
## 4.4.6 iby modify srq

Template: int ibv\_modify\_srq (struct ibv\_srq \*srq, struct ibv\_srq\_attr \*srq\_attr, int srq\_attr\_mask)

Input Parameters:

srq The SRQ to modify

srq\_attr Specifies the SRQ to modify (input)/the current values of the selected SRQ attributes are returned (output)

srq\_attr\_mask A bit-mask used to specify which SRQ attributes are being modified

Output Parameters: srq\_attr The struct ibv\_srq\_attr is returned with the updated values

Return Value: 0 on success, -1 on error. If the call fails, errno will be set to indicate the reason for the failure.

Description: ibv\_modify\_srq modifies the attributes of the SRQ srq using the attribute values in srq\_attr based on the mask srq\_attr\_mask. srq\_attr is an ibv\_srq\_attr struct as defined above under the verb ibv\_create\_srq. The argument srq\_attr\_mask specifies the SRQ attributes to be modified. It is either 0 or the bitwise OR of one or more of the flags:

IBV\_SRQ\_MAX\_WR Resize the SRQ

IBV\_SRQ\_LIMIT Set the SRQ limit

If any of the attributes to be modified is invalid, none of the attributes will be modified. Also, not all devices support resizing SRQs. To check if a device supports resizing, check if the IBV\_DE-VICE\_SRQ\_RESIZE bit is set in the device capabilities flags.

Modifying the SRQ limit arms the SRQ to produce an IBV\_EVENT\_SRQ\_LIMIT\_REACHED 'low watermark' async event once the number of WRs in the SRQ drops below the SRQ limit.

#### 4.4.7 iby destroy srq

Template: int ibv\_destroy\_srq(struct ibv\_srq \*srq)

Input Parameters:

srq The SRQ to destroy

Output Parameters: none

Return Value: 0 on success, -1 on error. If the call fails, errno will be set to indicate the reason for the failure.

Description: iby destroy srq destroys the specified SRQ. It will fail if any queue pair is still associated with this SRQ.

#### 4.4.8 iby open xrc\_domain

Template: struct ibv\_xrc\_domain \*ibv\_open\_xrc\_domain(struct ibv\_context \*context, int fd, int oflag)

Input Parameters:

context struct iby context from iby open device

fd The file descriptor to be associated with the XRC domain

oflag The desired file creation attributes

Output Parameters: A file descriptor associated with the opened XRC domain

Return Value: A reference to an opened XRC domain or NULL

Description: iby open xrc domain opens an eXtended Reliable Connection (XRC) domain for the RDMA device context. The desired file creation attributes oflag can either be 0 or the bitwise OR of O\_CREAT and O\_EXCL. If a domain belonging to the device named by the context is already associated with the inode, then the O\_CREAT flag has no effect. If both O\_CREAT and O\_XCL are set, open will fail if a domain associated with the inode already exists. Otherwise a new XRC domain will be created and associated with the inode specified by fd.

Please note that the check for the existence of the domain and creation of the domain if it does not exist is atomic with respect to other processes executing open with fd naming the same inode. If fd equals -1, then no inode is associated with the domain, and the only valid value for oflag is O\_CREAT.

Since each ibv\_open\_xrc\_domain call increments the xrc\_domain object's reference count, each such call must have a corresponding ibv\_close\_xrc\_domain call to decrement the xrc\_domain object's reference count.

#### 4.4.9 ibv create xrc srq

Template:

s truct ibv\_srq **{**}ibv\_create\_xrc\_srq{\*}(struct ibv\_pd \*pd,

struct ibv\_xrc\_domain \*xrc\_domain,

struct ibv\_cq \*xrc\_cq,

struct ibv\_srq\_init\_attr \*srq\_init\_attr)

Input Parameters:

pd The protection domain associated with the shared receive queue

xrc\_domain The XRC domain

xrc\_cq The CQ which will hold the XRC completion

srq\_init\_attr A list of initial attributes required to create the SRQ (described above)

Output Parameters: ibv\_srq\_attrActual values of the struct are set

Return Value: A pointer to the created SRQ or NULL on failure

Description: ibv\_create\_xrc\_srq creates an XRC shared receive queue (SRQ) associated with the protection domain pd, the XRC domain domain\_xrc and the CQ which will hold the completion xrc\_cq

struct ibv\_xrc\_domain is defined as follows:

```
struct ibv_xrc_domain {
                                            *context; struct ibv_context from ibv_open_device handle;
          understanding<br>struct ibv_context<br>uint64 t
}
```
#### 4.4.10 iby close xrc domain

Template: int ibv\_close\_xrc\_domain(struct ibv\_xrc\_domain \*d)

Input Parameters:

d A pointer to the XRC domain the user wishes to close

Output Parameters: none

Return Value: 0 on success, -1 on error. If the call fails, errno will be set to indicate the reason for the failure.

Description: ibv\_close\_xrc\_domain closes the XRC domain, d. If this happens to be the last reference, then the XRC domain will be destroyed. This function decrements a reference count and may fail if any QP or SRQ are still associated with the XRC domain being closed.

#### 4.4.11 ibv\_create\_xrc\_rcv\_qp

Template: int ibv\_create\_xrc\_rcv\_qp(struct ibv\_qp\_init\_attr \*init\_attr, uint32\_t \*xrc\_rcv\_qpn)

Input Parameters:

init\_attr The structure to be populated with QP information

xrc\_rcv\_qpn The QP number associated with the receive QP to be created

Output Parameters:

init\_attr Populated with the XRC domain information the QP will be associated with

xrc\_rcv\_qpn The QP number associated with the receive QP being created

Return Value: 0 on success, -1 on error. If the call fails, errno will be set to indicate the reason for the failure.

Description: ibv\_create\_xrc\_rcv\_qp creates an XRC queue pair (QP) to serve as a receive side only QP and returns the QP number through xrc\_rcv\_qpn. This number must be passed to the remote (sender) node. The remote node will use xrc\_rcv\_qpn in ibv\_post\_send when it sends messages to an XRC SRQ on this host in the same xrc domain as the XRC receive QP.

The QP with number xrc\_rcv\_qpn is created in kernel space and persists until the last process registered for the QP called ibv\_unreg\_xrc\_rcv\_qp, at which point the QP is destroyed. The pro- cess which creates this QP is automatically registered for it and should also call ibv\_unreg\_x- rc\_rcv\_qp at some point to unregister.

Any process which wishes to receive on an XRC SRQ via this QP must call ibv\_reg\_xrc\_rcv\_qp for this QP to ensure that the QP will not be destroyed while they are still using it. Please note that because the QP xrc\_rcv\_qpn is a receive only QP, the send queue in the init\_attr struct is ignored.

## 4.4.12 iby modify xrc rcy gp

Template: int ibv\_modify\_xrc\_rcv\_qp(struct ibv\_xrc\_domain \*xrc\_domain, uint32\_t xrc\_qp\_num, struct ibv\_qp\_attr \*attr, int attr\_mask)

Input Parameters:

xrc\_domain The XRC domain associated with this QP xrc\_qp\_num The queue pair number to identify this QP

attr The attributes to use to modify the XRC receive QP attr\_mask The mask to use for modifying the QP attributes

#### Output Parameters: None

Return Value: 0 on success, -1 on error. If the call fails, errno will be set to indicate the reason for the failure.

Description: ibv\_modify\_xrc\_rcv\_qp modifies the attributes of an XRC receive QP with the number xrc\_qp\_num which is associated with the attributes in the struct attr according to the mask attr\_mask. It then moves the QP through the following transitions: Reset->Init->RTR At least the following masks must be set (the user may add optional attributes as needed)

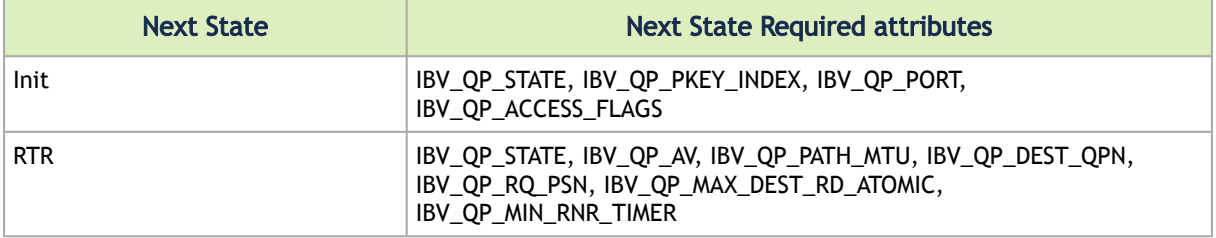

Please note that if any attribute to modify is invalid or if the mask as invalid values, then none of the attributes will be modified, including the QP state.  $\bullet$ 

#### 4.4.13 iby reg xrc rcy qp

Template: int ibv\_reg\_xrc\_rcv\_qp(struct ibv\_xrc\_domain \*xrc\_domain, uint32\_t xrc\_qp\_num)

Input Parameters:

xrc\_domain The XRC domain associated with the receive QP

xrc\_qp\_nu m The number associated with the created QP to which the user process is to be registered

Output Parameters: None

Return Value: 0 on success, -1 on error. If the call fails, errno will be set to indicate the reason for the failure.

Description: ibv\_reg\_xrc\_rcv\_qp registers a user process with the XRC receive QP whose number is xrc\_qp\_num associated with the XRC domain xrc\_domain.

This function may fail if the number xrc qp\_num is not the number of a valid XRC receive QP (for example if the QP is not allocated or it is the number of a non-XRC QP), or the XRC receive QP was created with an XRC domain other than xrc\_domain.

### 4.4.14 iby unreg xrc rcy qp

Template: int ibv\_unreg\_xrc\_rcv\_qp(struct ibv\_xrc\_domain \*xrc\_domain, uint32\_t xrc\_qp\_num)

Input Parameters:

xrc\_domain The XRC domain associated with the XRC receive QP from which the user wishes to unregister

xrc\_qp\_num TheQPnumberfromwhich the user process istobe unregistered

#### Output Parameters: None

Return Value: 0 on success, -1 on error. If the call fails, errno will be set to indicate the reason for the failure.

Description: ibv\_unreg\_xrc\_rcv\_qp unregisters a user process from the XRC receive QP number xrc\_qp\_- num which is associated with the XRC domain xrc\_domain. When the number of user processes registered with this XRC receive QP drops to zero, the QP is destroyed.

#### 4.4.15 ibv\_create\_ah

Template: struct ibv\_ah {}ibv\_create\_ah{\*}(struct ibv\_od \*pd, struct ibv\_ah\_attr \*attr)

Input Parameters:

pd struct ibv\_pd from ibv\_alloc\_pd

attr attributes of address

Output Parameters: none

Return Value: pointer to created address handle (AH) or NULL on failure.

Description: ibv\_create\_ah creates an AH. An AH contains all of the necessary data to reach a remote destination. In connected transport modes (RC, UC) the AH is associated with a queue pair (QP). In the datagram transport modes (UD), the AH is associated with a work request (WR).

struct ibv\_ah\_attr is defined as follows:

```
struct ibv_ah_attr
 {
  struct ibv_global_route grh;
 uint16_t dlid;
 uint8_t sl;<br>uint8_t src_path_bits;<br>uint8_t static_rate;<br>uint8_t is_global;<br>uint8_t port_num;
};
grh defined below
```

```
dlid destination lid
 sl service level<br>src_path_bits<br>static_rate static rate<br>is_global this is a global address, use grh.<br>port_num physical port number to use to reach this destination<br>port_num physical port number to use to reach this dest
struct ibv_global_route 
 {
 union ibv_gid dgid;<br>
uint32_t flow_label;<br>
uint8_t sgid_index;<br>
uint8_t hop_limit;<br>
uint8_t traffic_class;
};
dgid destination GID (see ibv_query_gid for definition)
 flow_label flow label<br>sgid_index index of source GID (see ibv_query_gid)<br>hop_limit hop limit<br>traffic_class traffic class
```
#### 4.4.16 ibv\_destroy\_ah

Template: int ibv\_destroy\_ah(struct ibv\_ah \*ah)

Input Parameters:

```
ah struct ibv_ah from ibv_create_ah
```
Output Parameters: none

Return Value: 0 on success, -1 on error. If the call fails, errno will be set to indicate the reason for the failure.

Description: ibv\_destroy\_ah frees an address handle (AH). Once an AH is destroyed, it can't be used any- more in UD QPs

# 4.5 Queue Pair Bringup (ibv\_modify\_qp)

Queue pairs (QP) must be transitioned through an incremental sequence of states prior to being able to be used for communication.

QP States:

```
RESET – Newly created, queues empty.<br>INIT – Basic information set. Ready for posting to receive queue.<br>RTR Ready to Receive. Remote address info set for connected QPs, QP may now receive packets.<br>RTS Ready to Send. Timeout
```
## 4.5.1 iby modify qp

Template: int ibv\_modify\_qp(struct ibv\_qp \*qp, struct ibv\_qp\_attr \*attr, enum ibv\_qp\_attr\_mask attr\_mask)

Input Parameters:

```
qp struct ibv_qp from ibv_create_qp
```
attr QP attributes

```
attr_mask bit mask that defines which attributes within attr have been set for this 
call
```
Output Parameters: none

Return Value: 0 on success, -1 on error. If the call fails, errno will be set to indicate the reason for the failure.

Description: ibv\_modify\_qp this verb changes QP attributes and one of those attributes may be the QP state. Its name is a bit of a misnomer, since you cannot use this command to modify qp attributes at will. There is a very strict set of attributes that may be modified during each transition, and transitions must occur in the proper order. The following subsections describe each transition in more detail.

struct ibv\_qp\_attr is defined as follows:

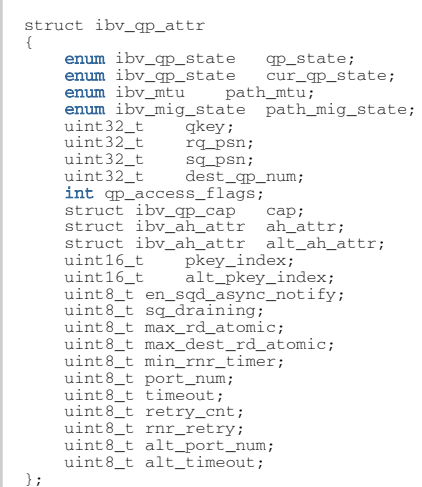

The following values select one of the above attributes and should be OR'd into the attr\_mask field:

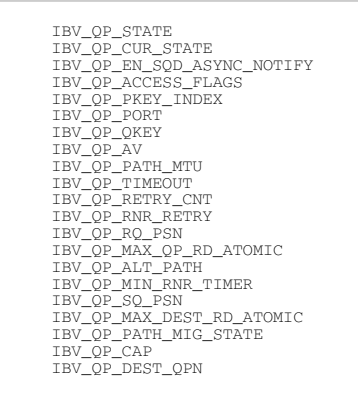

#### 4.5.2 RESET to INIT

When a queue pair (QP) is newly created, it is in the RESET state. The first state transition that needs to happen is to bring the QP in the INIT state.

Required Attributes:

```
*** All QPs ***
qp_state / IBV_QP_STATE IBV_QPS_INIT<br>pkey_index / IBV_QP_PKEY_INDEX pkey index, normally 0<br>port_num / IBV_QP_PORT physical port number (1...n)
qp_access_flags / 
 IBV_QP_ACCESS_FLAGS access flags (see ibv_reg_mr)
*** Unconnected QPs only ***
qkey / IBV_QP_QKEY qkey (see ibv_post_send)
```
Optional Attributes: none

Effect of transition: Once the QP is transitioned into the INIT state, the user may begin to post receive buffers to the receive queue via the ibv\_post\_recv command. At least one receive buffer should be posted before the QP can be transitioned to the RTR state.

### 4.5.3 INIT to RTR

Once a queue pair (QP) has receive buffers posted to it, it is now possible to transition the QP into the ready to receive (RTR) state.

Required Attributes:

```
*** All QPs ***
qp_state / IBV_QP_STATE IBV_QPS_RTR
path_mtu / IBV_QP_PATH_MTU IB_MTU_256
 IB_MTU_512 (recommended value)
 IB_MTU_1024
 IB_MTU_2048
       IB_MTU_4096
*** Connected QPs only ***<br>ah_attr / IBV_QP_AV an address handle (AH) needs to be created and filled in as appropriate. Minimally,<br>da_attr.dlid needs to be filled in.<br>dest_qp_num / IBV_QP_RQ_PSR_QPR QP number of remote QP.
max_dest_rd_atomic / 
 IBV_MAX_DEST_RD_ATOMIC maximum number of resources for incoming RDMA requests
min_rnr_timer / 
 IBV_QP_MIN_RNR_TIMER minimum RNR NAK timer (recommended value: 12)
```
#### Optional Attributes:

```
*** All QPs ***
qp_access_flags / 
 IBV_QP_ACCESS_FLAGS access flags (see ibv_reg_mr)
pkey_index / IBV_QP_PKEY_INDEX pkey index, normally 0
*** Connected QPs only ***
alt_ah_attr / IBV_QP_ALT_PATH AH with alternate path info filled in
*** Unconnected QPs only ***
qkey / IBV_QP_QKEY qkey (see ibv_post_send)
```
Effect of transition: Once the QP is transitioned into the RTR state, the QP begins receive processing.

## 4.5.4 RTR to RTS

Once a queue pair (QP) has reached ready to receive (RTR) state, it may then be transitioned to the ready to send (RTS) state.

Required Attributes:

```
*** All QPs ***
qp_state / IBV_QP_STATE IBV_QPS_RTS
*** Connected QPs only ***
timeout / IBV_QP_TIMEOUT   local ack timeout (recommended value: 14)<br>retry_cnt / IBV_QP_RETRY_CNT   retry count (recommended value: 7)<br>rnr_retry / IBV_QP_RNR_RETRY   RNR retry count (recommended value: 7)
```
sq\_psn / IBV\_SQ\_PSN send queue starting packet sequence number (should match remote QP's rq\_psn) max\_rd\_atomic / IBV\_QP\_MAX\_QP\_RD\_ATOMIC number of outstanding RDMA reads and atomic operations allowed.

#### Optional Attributes:

```
*** All QPs ***
qp_access_flags / 
      IBV_QP_ACCESS_FLAGS access flags (see ibv_reg_mr)
*** Connected QPs only ***
alt_ah_attr / IBV_QP_ALT_PATH AH with alternate path info filled in
min_rnr_timer / 
 IBV_QP_MIN_RNR_TIMER minimum RNR NAK timer
*** Unconnected QPs only ***
qkey / IBV_QP_QKEY qkey (see ibv_post_send)
```
Effect of transition: Once the QP is transitioned into the RTS state, the QP begins send processing and is fully operational. The user may now post send requests with the ibv\_post\_send command.

### 4.6 Active Queue Pair Operations

A QP can be queried staring at the point it was created and once a queue pair is completely operational, you may query it, be notified of events and conduct send and receive operations on it. This section describes the operations available to perform these actions.

#### 4.6.1 ibv\_query\_qp

Template: int ibv\_query\_qp(struct ibv\_qp \*qp, struct ibv\_qp\_attr \*attr, enum ibv\_qp\_attr\_mask attr\_mask, struct ibv\_qp\_init\_attr \*init\_attr)

Input Parameters:

qp struct ibv\_qp from **ibv\_create\_qp**

attr\_maskbitmask of items to query (see **ibv\_modify\_qp**)

Output Parameters:

attrstruct ibv\_qp\_attr to be filled in with requested attributes

init\_attrstruct ibv\_qp\_init\_attrto be filled in with initial attributes

Return Value: 0 on success, -1 on error. If the call fails, errno will be set to indicate the reason for the failure.

Description: ibv\_query\_qp retrieves the various attributes of a queue pair (QP) as previously set through ibv\_create\_qp and ibv\_modify\_qp. The user should allocate a struct ibv\_qp\_attr and a struct ibv\_qp\_init\_attr and pass them to the command. These structs will be filled in upon successful return. The user is responsible to free these structs.

struct ibv\_qp\_init\_attr is described in ibv\_create\_qp and struct ibv\_qp\_attr is described in ibv\_ modify\_qp.

#### 4.6.2 iby query srq

Template: int ibv\_query\_srq(struct ibv\_srq \*srq, struct ibv\_srq\_attr \*srq\_attr)

Input Parameters:

srq The SRQ to query

srq\_attr The attributes of the specified SRQ

Output Parameters:

```
srq_attr The struct ibv_srq_attr is returned with the attributes of the specified 
SRO
```
Return Value: 0 on success, -1 on error. If the call fails, errno will be set to indicate the reason for the failure.

Description: ibv\_query\_srq returns the attributes list and current values of the specified SRQ. It returns the attributes through the pointer srq\_attr which is an ibv\_srq\_attr struct described above under ibv\_create\_srq. If the value of srq\_limit in srq\_attr is 0, then the SRQ limit reached ('low water- mark') event is not or is no longer armed. No asynchronous events will be generated until the event is re-armed.

#### 4.6.3 iby query xrc rcy qp

Template: int ibv\_query\_xrc\_rcv\_qp(struct ibv\_xrc\_domain \*xrc\_domain, uint32\_t xrc\_qp\_num, struct ibv\_qp\_attr \*attr, int attr\_mask, struct ibv\_qp\_init\_attr \*init\_attr)

Input Parameters:

```
xrc_domain The XRC domain associated with this QP xrc_qp_num The queue pair number 
to identify this QP
```
attr The ibv\_qp\_attr struct in which to return the attributes attr\_mask A mask specifying the minimum list of attributes to retrieve init\_attr The ibv\_qp\_init\_attr struct to return the initial attributes

Output Parameters:

attr A pointer to the struct containing the QP attributes of interest

init\_attr A pointer to the struct containing initial attributes

Return Value: 0 on success, -1 on error. If the call fails, errno will be set to indicate the reason for the failure.

Description: iby query xrc\_rcv\_qp retrieves the attributes specified in attr\_mask for the XRC receive QP with the number xrc\_qp\_num and domain xrc\_domain. It returns them through the pointers attr and init\_attr.

The attr\_mask specifies a minimal list to retrieve. Some RDMA devices may return extra attributes not requested. Attributes are valid if they have been set using the ibv\_modify\_xrc\_rcv\_qp. The exact list of valid attributes depends on the QP state. Multiple ibv\_query\_xrc\_rcv\_qp calls may yield different returned values for these attributes: qp\_state, path\_mig\_state, sq\_draining, ah\_attr (if automatic path migration (APM) is enabled).

#### 4.6.4 ibv\_post\_recv

Template: int ibv\_post\_recv(struct ibv\_qp \*qp, struct ibv\_recv\_wr \*wr, struct ibv\_recv\_wr \*\*bad\_wr)

Input Parameters:

qp struct ibv\_qp from ibv\_create\_qp

wr first work request (WR) containing receive buffers

Output Parameters:

bad\_wrpointer to first rejected WR

Return Value: 0 on success, -1 on error. If the call fails, errno will be set to indicate the reason for the failure.

Description: ibv\_post\_recv posts a linked list of WRs to a queue pair's (QP) receive queue. At least one receive buffer should be posted to the receive queue to transition the QP to RTR. Receive buffers are consumed as the remote peer executes Send, Send with Immediate and RDMA Write with Immediate operations. Receive buffers are NOT used for other RDMA operations. Processing of the WR list is stopped on the first error and a pointer to the offending WR is returned in bad\_wr.

struct ibv\_recv\_wr is defined as follows:

```
struct ibv_recv_wr 
 {
  uint64_t wr_id;
 struct ibv_recv_wr *next;
 struct ibv_sge *sg_list;
        int num_sge;
};
 wr_id user assigned work request ID
next pointer to next WR, NULL if last one.
sg_list scatter array for this WR
num_sge number of entries in sg_list
struct ibv_sge is defined as follows:
struct ibv_sge 
{
  uint64_t addr;
 uint32_t length;
 uint32_t lkey;
}; 
 addr    address of buffer<br>length  length of buffer<br>lkey   local key (lkey) of buffer from ibv_reg_mr
```
### 4.6.5 ibv\_post\_send

Template: int ibv\_post\_send(struct ibv\_qp \*qp, struct ibv\_send\_wr \*wr, struct ibv\_send\_wr \*\*bad\_wr)

Input Parameters:

qp struct ibv\_qp from **ibv\_create\_qp**

```
wr first work request (WR)
```
Output Parameters:

bad\_wrpointer to first rejected WR

Return Value: 0 on success, -1 on error. If the call fails, errno will be set to indicate the reason for the failure.

Description: ibv\_post\_send posts a linked list of WRs to a queue pair's (QP) send queue. This operation is used to initiate all communication, including RDMA operations. Processing of the WR list is stopped on the first error and a pointer to the offending WR is returned in bad\_wr. The user should not alter or destroy AHs associated with WRs until the request has been fully

executed and a completion queue entry (CQE) has been retrieved from the corresponding completion queue (CQ) to avoid unexpected behaviour.

The buffers used by a WR can only be safely reused after the WR has been fully executed and a WCE has been retrieved from the corresponding CQ. However, if the IBV SEND INLINE flag was set, the buffer can be reused immediately after the call returns.

struct ibv\_send\_wr is defined as follows:

```
struct ibv_send_wr 
{
 uint64_t wr_id;
 struct ibv_send_wr *next;
struct ibv_sge *sg_list;<br>
int num_sge;<br>
enum ibv_wr_opcode opcode;<br>
enum ibv_send_flags send_flags;<br>
uint32_t imm_data;/* network byte order */<br>
union<br>
{<br>
struct
              {
                    uint64_t<br>uint32_t rkey; remote_addr;
 uint32_t rkey;
 } rdma;
             struct
             \left\{ \right. uint64_t remote_addr;
                                        compare_add;<br>swap:
 uint64_t swap;
 uint32_t rkey;
 } atomic;
 struct 
              {
                     struct ibv_ah *ah;
uint32_t remote_qpn;<br>uint32_t remote_qkey;<br>} ud;
      } wr;<br>uint32 t
uint32_t xrc_remote_srq_num;
};
wr_id user assigned work request ID
next pointer to next WR, NULL if last one.
sg_list scatter/gather array for this WR
num_sge number of entries in sg_list
opcode IBV_WR_RDMA_WRITE
IBV_WR_SEND_WITH_IMM<br>IBV_WR_SEND_WITH_IMM<br>IBV_WR_SEND_WITH_IMM<br>IBV_WR_NRDA_RRAD<br>IBV_WR_ATOMIC_CENTCH_AND_SWP<br>IBV_WR_ATOMIC_CENTCH_AND_SWP<br>IBV_WR_ATOMIC_CENTCH_AND_SWP<br>IBV_WR_ATOMIC_CENTCH_AND_SWP<br>IBV_WR_ATOMIC_CCENT_AND_SW
send flags:
IBV_SEND_FENCE set fence indicator
IBV_SEND_SIGNALED send completion event for this WR. Only meaningful for QPs that had the sq_sig_all set to 0
IBV_SEND_SEND_SOLICITED
set solicited event indicator<br>IBV_SEND_INLINE send data in sge_list as inline data.<br>struct ibv_sge is defined in ibv_post_recv.
```
#### 4.6.6 ibv\_post\_srq\_recv

Template: int ibv\_post\_srq\_recv(struct ibv\_srq \*srq, struct ibv\_recv\_wr \*recv\_wr, struct ibv\_recv\_wr \*\*bad\_recv\_wr)

Input Parameters:

srq The SRQ to post the work request to

recv\_wr A list of work requests to post on the receive queue

Output Parameters:

#### bad\_recv\_wrpointer to first rejected WR

Return Value: 0 on success, -1 on error. If the call fails, errno will be set to indicate the reason for the failure.

Description: ibv\_post\_srq\_recv posts a list of work requests to the specified SRQ. It stops processing the WRs from this list at the first failure (which can be detected immediately while requests are being posted), and returns this failing WR through the bad\_recv\_wr parameter. The buffers used by a WR can only be safely reused after WR the request is fully executed and a work completion has been retrieved from the corresponding completion queue (CQ). If a WR is being posted to a UD QP, the Global Routing Header (GRH) of the incoming message will be placed in the first 40 bytes of the buffer(s) in the scatter list. If no GRH is present in the incoming message, then the first 40 bytes will be undefined. This means that in all cases for UD QPs, the actual data of the incoming message will start at an offset of 40 bytes into the buffer(s) in the scatter list.

### 4.6.7 ibv\_req\_notify\_cq

Template: int ibv\_req\_notify\_cq(struct ibv\_cq \*cq, int solicited\_only)

Input Parameters:

cq struct ibv\_cq from **ibv\_create\_cq**

solicited\_only only notify if WR is flagged as solicited

Output Parameters: none

Return Value: 0 on success, -1 on error. If the call fails, errno will be set to indicate the reason for the failure.

Description: iby reg\_notify\_cq arms the notification mechanism for the indicated completion queue (CQ). When a completion queue entry (CQE) is placed on the CQ, a completion event will be sent to the completion channel (CC) associated with the CQ. If there is already a CQE in that CQ, an event won't be generated for this event. If the solicited\_only flag is set, then only CQEs for WRs that had the solicited flag set will trigger the notification.

The user should use the ibv\_get\_cq\_event operation to receive the notification.

The notification mechanism will only be armed for one notification. Once a notification is sent, the mechanism must be re-armed with a new call to ibv\_req\_notify\_cq.

### 4.6.8 iby get cq event

Template: int ibv\_get\_cq\_event(struct ibv\_comp\_channel \*channel, struct ibv\_cq \*\*cq, void \*\*cq\_con- text)

Input Parameters:

channel struct ibv\_comp\_channel from **ibv\_create\_comp\_channel**

Output Parameters:

```
cq pointer to completion queue (CQ) associated with event cq_context user supplied 
context set in ibv_create_cq
```
Return Value: 0 on success, -1 on error. If the call fails, errno will be set to indicate the reason for the failure.

Description:

ibv\_get\_cq\_event waits for a notification to be sent on the indicated completion channel (CC). Note that this is a blocking operation. The user should allocate pointers to a struct ibv\_cq and a void to be passed into the function. They will be filled in with the appropriate values upon return. It is the user's responsibility to free these pointers.

Each notification sent MUST be acknowledged with the iby ack cq events operation. Since the ibv\_destroy\_cq operation waits for all events to be acknowledged, it will hang if any events are not properly acknowledged.

Once a notification for a completion queue (CQ) is sent on a CC, that CQ is now "disarmed" and will not send any more notifications to the CC until it is rearmed again with a new call to the ibv\_req\_notify\_cq operation.

This operation only informs the user that a CQ has completion queue entries (CQE) to be processed, it does not actually process the CQEs. The user should use the ibv\_poll\_cq operation to process the CQEs.

### 4.6.9 iby ack cq events

Template: void ibv\_ack\_cq\_events(struct ibv\_cq \*cq, unsigned int nevents)

Input Parameters:

cq struct ibv\_cq from ibv\_create\_cq

nevents number of events to acknowledge (1...n)

Output Parameters: None

Return Value: None

Description: ibv\_ack\_cq\_events acknowledges events received from ibv\_get\_cq\_event. Although each noti- fication received from ibv\_get\_cq\_event counts as only one event, the user may acknowledge multiple events through a single call to ibv\_ack\_cq\_events. The number of events to acknowledge is passed in nevents and should be at least 1. Since this operation takes a mutex, it is some- what expensive and acknowledging multiple events in one call may provide better performance.

See ibv\_get\_cq\_event for additional details.

## 4.6.10 iby poll cq

Template: int ibv\_poll\_cq(struct ibv\_cq \*cq, int num\_entries, struct ibv\_wc \*wc)

Input Parameters:

cq struct ibv\_cq from ibv\_create\_cq

num\_entries maximum number of completion queue entries (CQE) to return

Output Parameters:

wc CQE array

Return Value: Number of CQEs in array wc or -1 on error Description: ibv\_poll\_cq retrieves CQEs from a completion queue (CQ). The user should allocate an array of struct ibv\_wc and pass it to the call in wc. The number of entries available in wc should be passed in num\_entries. It is the user's responsibility to free this memory.

The number of CQEs actually retrieved is given as the return value. CQs must be polled regularly to prevent an overrun. In the event of an overrun, the CQ will be shut down and an async event IBV\_EVENT\_CQ\_ERR will be sent.

struct ibv wc is defined as follows:

struct ibv\_wc { uint64\_t wr\_id;<br> **enum** ibv\_wc\_status status;<br> **enum** ibv\_wc\_opcode opcode; uint32\_t vendor\_err; uint32\_t byte\_len; uint32\_t imm\_data;/\* network byte order \*/ uint32\_t qp\_num;<br>
uint32\_t src\_qp;<br>
enum ibv\_wc\_flags wc\_flags;<br>
uint16\_t pkey\_index;<br>
uint8\_t sl;<br>
uint8\_t dlid\_path\_bits; }; wr\_id user specified work request id as given in ibv\_post\_send or ibv\_post\_recv  ${\small \begin{array}{ll} \texttt{status} & \texttt{IBV\_WC\_SUCCES} \\ \texttt{IBV\_WC\_LOC\_DR} & \texttt{DR} & \texttt{BN\_WC\_LOC\_DER} \\ \texttt{IBV\_WC\_LOC\_ERC\_OP\_ERR} \\ \texttt{IBV\_WC\_WC\_PROC\_PROR} & \texttt{BRR} \\ \texttt{IBV\_WC\_MC\_MME\_ERR} \\ \texttt{IBV\_WC\_MWR\_BIND\_ERR} \end{array} } \label{eq:sub1}$  IBV\_WC\_BAD\_RESP\_ERR IBV\_WC\_LOC\_ACCESS\_ERR IBV\_WC\_REM\_INV\_REQ\_ERR IBV\_WC\_REM\_ACCESS\_ERR IBV\_WC\_REM\_OP\_ERR IBV\_WC\_RETRY\_EXC\_ERR<br>
IBV\_WC\_RNR\_RETRY\_EXC\_ERR<br>
IBV\_WC\_REM\_INV\_RD\_REQ\_ERR<br>
IBV\_WC\_REM\_ABORT\_ERR<br>
IBV\_WC\_NV\_EECN\_ERR<br>
IBV\_WC\_INV\_EEC\_STATE\_ERR<br>
IBV\_WC\_INV\_EEC\_STATE\_ERR IBV\_WC\_FATAL\_ERR<br>
IBV\_WC\_GENERAL\_ERR<br>
IBV\_WC\_GENERAL\_ERR<br>
opcode IBV\_WC\_SEND,<br>
IBV\_WC\_RDMA\_WRITE,<br>
IBV\_WC\_RDMA\_WRITE, IBV\_WC\_COMP\_SWAP,<br>IBV\_WC\_ETCH\_ADD,<br>IBV\_WC\_BIND\_MW,<br>IBV\_WC\_RECV<br>IBV\_WC\_RECV\_RDMA\_WITH\_IMM vendor\_err vendor specific error byte\_len number of bytes transferred imm\_data immediate data<br>gp\_num local queue pair (QP) number<br>src\_qp remote QP number<br>wc\_flags see below<br>pkey\_index index of pkey (valid only **for** GSI QPs)<br>pkey\_index index of pkey (valid only **for** GSI QPs)<br>slid source loc flags: IBV\_WC\_GRH global route header (GRH) is present in UD packet IBV\_WC\_WITH\_IMM immediate data value is valid

#### 4.6.11 ibv\_init\_ah\_from\_wc

Template: int ibv\_init\_ah\_from\_wc(struct ibv\_context \*context, uint8\_t port\_num, struct ibv\_wc \*wc, struct ibv\_grh \*grh, struct ibv\_ah\_attr \*ah\_attr)

Input Parameters:

context struct ibv\_context from **ibv\_open\_device. T**his should be the device the completion queue entry (CQE) was received on.

port\_numphysical port number (1..n) that CQE was received on wc received CQE from **ibv\_poll\_cq**

grh global route header (GRH) from packet (see description)

Output Parameters:

ah\_attr address handle (AH) attributes

Return Value: 0 on success, -1 on error. If the call fails, errno will be set to indicate the reason for the failure.

Description: iby init ah from wc initializes an AH with the necessary attributes to generate a response to a received datagram. The user should allocate a struct ibv\_ah\_attr and pass this in. If appropriate, the GRH from the received packet should be passed in as well. On UD connections the first 40 bytes of the received packet may contain a GRH. Whether or not this header is present is indicated by the IBV\_WC\_GRH flag of the CQE. If the GRH is not present on a packet on a UD connection, the first 40 bytes of a packet are undefined.

When the function ibv\_init\_ah\_from\_wc completes, the ah\_attr will be filled in and the ah\_attr may then be used in the ibv\_create\_ah function. The user is responsible for freeing ah\_attr. Alternatively, ibv\_create\_ah\_from\_wc may be used instead of this operation.

#### 4.6.12 iby create ah from wc

Template: struct ibv\_ah {}ibv\_create\_ah\_from\_wc{\*}(struct ibv\_pd \*pd, struct ibv\_wc \*wc, struct iby grh \*grh, uint8 t port num)

Input Parameters:

```
pd protection domain (PD) from ibv_alloc_pd
```
wc completion queue entry (CQE) from **ibv\_poll\_cq**

grh global route header (GRH) from packet

port\_num physical port number (1..n) that CQE was received on

Output Parameters: none

Return Value: Created address handle (AH) on success or -1 on error

Description: ibv\_create\_ah\_from\_wc combines the operations ibv\_init\_ah\_from\_wc and ibv\_create\_ah. See the description of those operations for details.

#### 4.6.13 ibv\_attach\_mcast

Template: int ibv\_attach\_mcast(struct ibv\_qp \*qp, const union ibv\_gid \*gid, uint16\_t lid)

Input Parameters:

qp QP to attach to the multicast group

gid The multicast group GID

lid The multicast group LID in host byte order

Output Parameters: none

Return Value: 0 on success, -1 on error. If the call fails, errno will be set to indicate the reason for the failure.

Description: iby attach mcast attaches the specified QP, qp, to the multicast group whose multicast group GID is gid, and multicast LID is lid.

Only QPs of Transport Service Type IBV\_QPT\_UD may be attached to multicast groups.

In order to receive multicast messages, a join request for the multicast group must be sent to the subnet administrator (SA), so that the fabric's multicast routing is configured to deliver messages to the local port.

If a QP is attached to the same multicast group multiple times, the QP will still receive a single copy of a multicast message.

#### 4.6.14 iby detach mcast

Template: int ibv\_detach\_mcast(struct ibv\_qp \*qp, const union ibv\_gid \*gid, uint16\_t lid)

Input Parameters:

qp QP to attach to the multicast group

gid The multicast group GID

lid The multicast group LID in host byte order

Output Parameters: none

Return Value: 0 on success, -1 on error. If the call fails, errno will be set to indicate the reason for the failure.

Description: ibv\_detach\_mcast detaches the specified QP, qp, from the multicast group whose multicast group GID is gid, and multicast LID is lid.

# 4.7 Event Handling Operations

### 4.7.1 ibv\_get\_async\_event

Template: int ibv\_get\_async\_event(struct ibv\_context \*context, struct ibv\_async\_event \*event)

Input Parameters:

context struct ibv\_context from ibv\_open\_device

event A pointer to use to return the async event

Output Parameters:

event A pointer to the async event being sought

Return Value: 0 on success, -1 on error. If the call fails, errno will be set to indicate the reason for the failure.

Description: ibv\_get\_async\_event gets the next asynchronous event of the RDMA device context 'context' and returns it through the pointer 'event' which is an ibv\_async\_event struct. All async events returned by ibv\_get\_async\_event must eventually be acknowledged with ibv\_ack\_async\_event. ibv\_get\_async\_event() is a blocking function. If multiple threads call this function simultaneously, then when an async event occurs, only one thread will receive it, and it is not possible to predict which thread will receive it.

struct ibv\_async\_event is defined as follows:

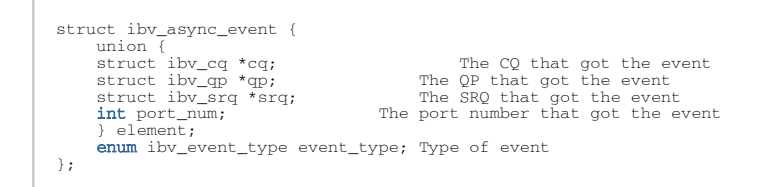

One member of the element union will be valid, depending on the event\_type member of the structure. event\_type will be one of the following events:

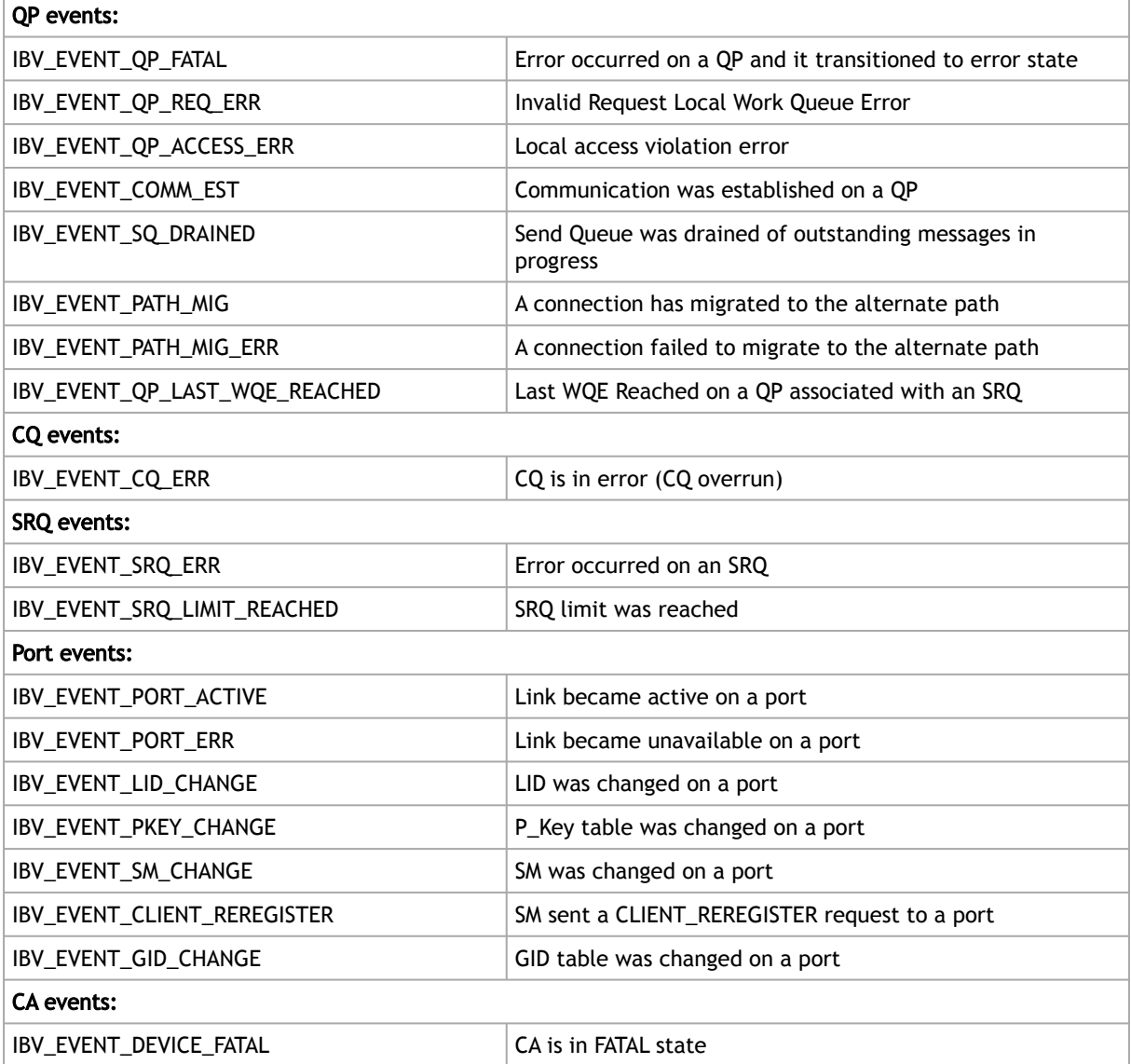

## 4.7.2 ib\_ack\_async\_event

Template: void ibv\_ack\_async\_event(struct ibv\_async\_event \*event)

Input Parameters:

event A pointer to the event to be acknowledged

#### Output Parameters: None

Return Value: None

Description: All async events that ibv\_get\_async\_event() returns must be acknowledged using iby ack asyn- c event(). To avoid races, destroying an object (CQ, SRQ or QP) will wait for all affiliated events for the object to be acknowledged; this avoids an application retrieving an affiliated event after the corresponding object has already been destroyed.

## 4.7.3 iby event type str

Template: const char {}ibv\_event\_type\_str{\*}(enum ibv\_event\_type event\_type)

Input Parameters:

event\_type ibv\_event\_type enum value

Output Parameters: None

Return Value: A constant string which describes the enum value event\_type

Description: iby event type str returns a string describing the event type enum value, event type. event\_- type may be any one of the 19 different enum values describing different IB events.

```
ibv_event_type {<br>
IBV_EVENT_QP_FATAL,<br>
IBV_EVENT_QP_REQ_ERR,<br>
IBV_EVENT_QP_REQ_ERR,<br>
IBV_EVENT_COMM_EST,<br>
IBV_EVENT_COMM_EST,
 IBV_EVENT_SQ_DRAINED,<br>IBV_EVENT_PATH_MIG,<br>IBV_EVENT_PATH_MIG_ERR,<br>IBV_EVENT_DEVICE_FATAL,
 IBV_EVENT_PORT_ACTIVE,<br>IBV_EVENT_PORT_ERR,<br>IBV_EVENT_LID_CHANGE,<br>IBV_EVENT_PKEY_CHANGE,<br>IBV_EVENT_SM_CHANGE,
 IBV_EVENT_SRQ_ERR,<br>IBV_EVENT_SRQ_LIMIT_REACHED,<br>IBV_EVENT_QP_LAST_WQE_REACHED,<br>IBV_EVENT_CLIENT_REREGISTER,
              IBV_EVENT_GID_CHANGE,
};
```
# 4.8 Experimental APIs

### 4.8.1 iby exp query device

Template: int ibv\_exp\_query\_device(struct ibv\_context \*context, struct ibv\_exp\_device\_attr \*attr)

Input Parameters:

#### context

Output Parameters:

#### attr

Return Value: returns 0 on success, or the value of errno on failure (which indicates the failure reason).

Description: ibv\_exp\_query\_device returns the attributes of the device with context context. The argument attr is a pointer to an ibv\_exp\_device\_attr struct, as defined in <infiniband/verbs\_exp.h>.

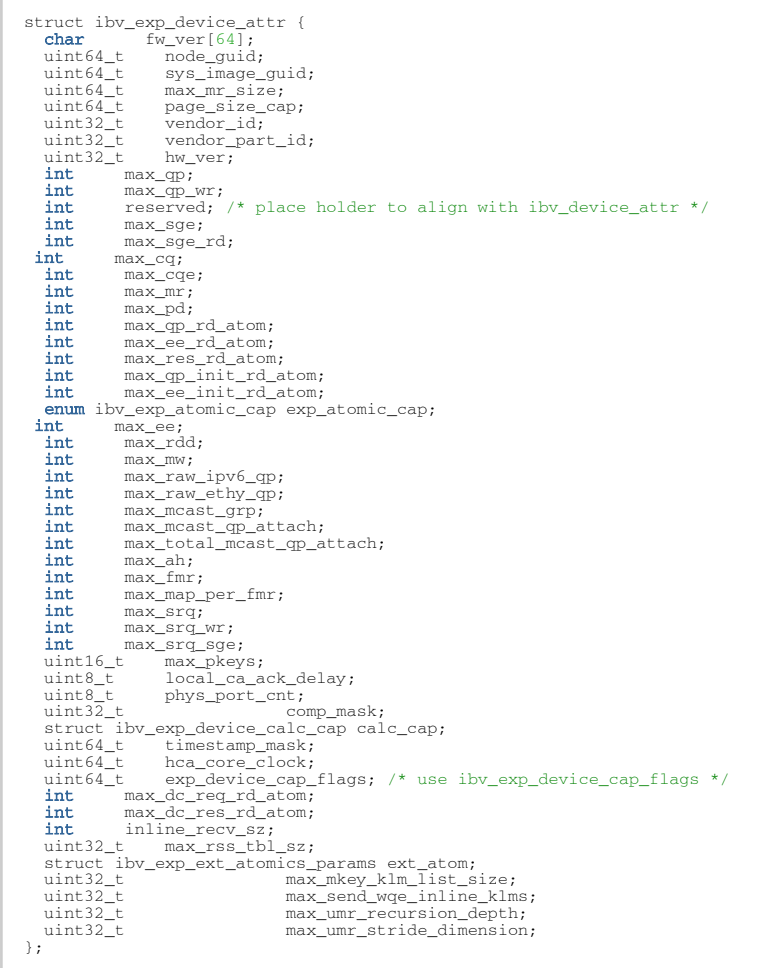

## 4.8.2 ibv\_exp\_create\_qp

Template: ibv\_exp\_create\_qp(struct ibv\_context \*context, struct ibv\_exp\_qp\_init\_attr \*qp\_init\_attr)

Input Parameters:

Output Parameters:

Return Value: Returns a pointer to the created QP, or NULL if the request fails. Check the QP number (qp\_num) in the returned QP.

Description: ibv\_exp\_create\_qp creates a queue pair (QP) associated with the protection domain pd. The argument init\_attr is an ibv\_exp\_qp\_init\_attr struct, as defined in <infiniband/ verbs\_exp.h>.

```
struct ibv_exp_qp_init_attr {<br>
void *qp_context;<br>
struct ibv_cq *recv_cq;<br>
struct ibv_grq<br>
struct ibv_qp_cap cap;<br>
struct ibv_qp_cap cap;<br>
enum ibv_qp_type qp_type;<br>
int sq_sig_all;
uint32_t comp_mask; /* use ibv_exp_qp_init_attr_comp_mask */<br>struct ibv_xrcd *pd;<br>struct ibv_xrcd **xrcd;<br>uint32_t exp_create_flags; /* use ibv_exp_qp_create_flags */
     uint32_t max_inl_recv;
```

```
struct ibv_exp_qpg qpg;<br>uint32_t max_atomic_a<br>uint32 t
                     max\_atomic\_arg;max_inl_send_klms;
};
```
#### 4.8.3 ibv\_exp\_post\_send

Template: static inline int ibv\_exp\_post\_send(struct ibv\_qp \*qp, struct ibv\_exp\_send\_wr \*wr, struct ibv\_- exp\_send\_wr \*\*bad\_wr)

Input Parameters:

Output Parameters:

Return Value: returns 0 on success, or the value of errno on failure (which indicates the failure reason).

Description: ibv\_exp\_post\_send posts the linked list of work requests (WRs) starting with wr to the send queue of the queue pair qp. It stops processing WRs from this list at the first failure (that can be detected immediately while requests are being posted), and returns this failing WR through bad\_wr.

```
struct ibv_exp_send_wr {<br>uint64_t wr_id;<br>struct ibv_exp_send_wr *next;<br>struct ibv_sge *sg_list;
int num_sge;<br>enum ibv_exp_wr_opcode exp_opcode; /* use ibv_exp_wr_opcode */<br>int reserved; /* place holder to align with ibv_send_wr */<br>union {<br>uint32_t imm_data; /* in network byte order */<br>uint32_t invalidate_rkey;<br>} ex;<br>
 struct {
 uint64_t remote_addr;
 uint32_t rkey;
        } rdma;
 struct {
 uint64_t remote_addr;
 uint64_t compare_add;
 uint64_t swap;
 uint32_t rkey;
 } atomic;
 struct {
 struct ibv_ah *ah;
 uint32_t remote_qpn;
 uint32_t remote_qkey;
        } ud;
 } wr;
 union {
       union {
 struct {
 uint32_t remote_srqn;
 } xrc;
      } qp_type;
       uint32_t xrc_remote_srq_num;
    };
    union {
 struct {
 uint64_t remote_addr;
 uint32_t rkey;
 } rdma;
 struct {
           uint64_t remote_addr;
                               rumsco_udd;<br>compare_add;<br>swap;<br>rkey;
          uint64<sup>-t</sup> suint64<sup>+t</sup>
 uint32_t rkey;
 } atomic;
struct {<br>
struct ibv_cq *cq;<br>
int32_t cq_count;<br>
} cqe_wait;<br>
struct {
 struct ibv_qp *qp;
 int32_t wqe_count;
 } wqe_enable;
 } task;
 union {
 struct {
 enum ibv_exp_calc_op calc_op;
 enum ibv_exp_calc_data_type data_type;
            enum ibv_exp_calc_data_size data_size;
       } calc;
 } op;
 struct {
```
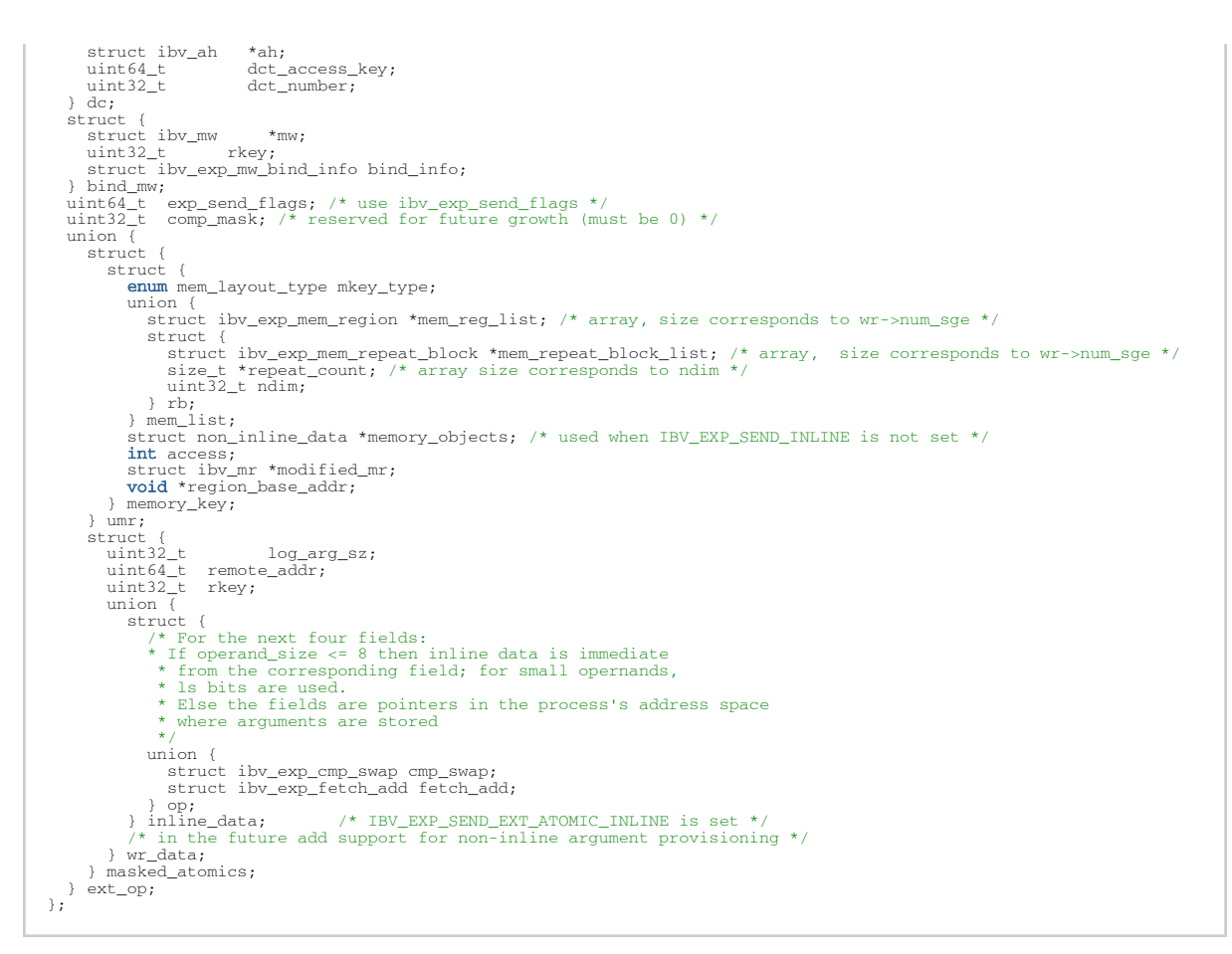

For atomic operations, to support atomic responses in big-endian format (the only way to use atomics on Connect-IB® on little-endian machines) is:

- 1. Use experimental verbs.
- 2. Check to see if the atomics capabilities flag IBV\_EXP\_ATOMIC\_HCA\_REPLY\_BE in the exp\_atomic\_cap field of the struct ibv\_exp\_device\_attr returned by ibv\_exp\_query\_device().
- 3. Set the flag IBV\_EXP\_QP\_CREATE\_ATOMIC\_BE\_REPLY when opening the QP. This is what enables the use of atomic ops on Connect-IB.
- 4. Use the experimental post send verb.

# 5 RDMA\_CM API

This chapter describes the details of the RDMA\_CM verbs API.

# 5.1 Event Channel Operations

## 5.1.1 rdma create event channel

Template: struct rdma\_event\_channel \* rdma\_create\_event\_channel (void)

Input Parameters:

void no arguments

Output Parameters:

none

Return Value:

A pointer to the created event channel, or NULL if the request fails. On failure, errno will be set to indicate the failure reason.

Description:

Opens an event channel used to report communication events. Asynchronous events are reported to users through event channels.

Event channels are used to direct all events on an rdma\_cm\_id. For many clients, a single event channel may be sufficient, however, when managing a large number of connections or cm\_ids, users may find it useful to direct events for different cm\_ids to different channels for processing.  $\bullet$ 

All created event channels must be destroyed by calling rdma\_destroy\_event\_channel. Users should call rdma\_get\_cm\_event to retrieve events on an event channel.

Each event channel is mapped to a file descriptor. The associated file descriptor can be used and manipulated like any other fd to change its behavior. Users may make the fd nonblocking, poll or select the fd, etc.

See Also: rdma\_cm, rdma\_get\_cm\_event, rdma\_destroy\_event\_channel

## 5.1.2 rdma destroy event channel

Template: void rdma\_destroy\_event\_channel (struct rdma\_event\_channel \*channel)

Input Parameters:

channel The communication channel to destroy.

Output Parameters:

none

Return Value:

none

Description: Close an event communication channel. Release all resources associated with an event channel and closes the associated file descriptor.

All rdma\_cm\_id's associated with the event channel must be destroyed, and all returned events must be acked before calling this function.  $\blacktriangle$ 

See Also: rdma\_create\_event\_channel, rdma\_get\_cm\_event, rdma\_ack\_cm\_event

# 5.2 Connection Manager (CM) ID Operations

## 5.2.1 rdma\_create\_id

Template:

int rdma\_create\_id(struct rdma\_event\_channel \*channel, struct rdma\_cm\_id \*\*id, void \*con- text, enum rdma\_port\_space ps)

Input Parameters:

channel The communication channel that events associated with the allocated rdma\_cm\_id will be reported on.

idA reference where the allocated communication identifier will be returned.

context User specified context associated with the rdma\_cm\_id. psRDMA port space.

Output Parameters:

None

Return Value:

0 on success, -1 on error. If the call fails, errno will be set to indicate the reason for the failure. Description:

Creates an identifier that is used to track communication information. Notes:

rdma\_cm\_ids are conceptually equivalent to a socket for RDMA communication. The difference is that RDMA communication requires explicitly binding to a specified RDMA device before communication can occur, and most operations are asynchronous in nature. Communication events on an rdma\_cm\_id are reported through the associated event channel. Users must release the rdma cm id by calling rdma destroy id.

PORT SPACES Details of the services provided by the different port spaces are outlined below. RDMA\_PS\_TCP Provides reliable, connection-oriented QP communication. Unlike TCP, the RDMA port space provides message, not stream, based communication.

RDMA\_PS\_UDPProvidesunreliable,connection lessQP communication. Supports both datagram and multicast communication.

See Also:

rdma\_cm, rdma\_create\_event\_channel, rdma\_destroy\_id, rdma\_get\_devices, rdma\_bind\_addr, rdma\_resolve\_addr, rdma\_connect, rdma\_listen, rdma\_set\_option

## 5.2.2 rdma\_destroy\_id

Template: int rdma\_destroy\_id (struct rdma\_cm\_id \*id) Input Parameters: idThe communication identifier to destroy. Output Parameters: None Return Value: 0 on success, -1 on error. If the call fails, errno will be set to indicate the reason for the failure. Description: Destroys the specified rdma\_cm\_id and cancels any outstanding asynchronous operation. Notes: Users must free any associated QP with the rdma\_cm\_id before calling this routine and ack an related events. See Also: rdma\_create\_id, rdma\_destroy\_qp, rdma\_ack\_cm\_event

# 5.2.3 rdma\_migrate\_id

Template:

int rdma\_migrate\_id(struct rdma\_cm\_id \*id, struct rdma\_event\_channel \*channel) Input Parameters: idAn existing RDMA communication identifier to migrate channel The new event channel for rdma\_cm\_id events Output Parameters: None Return Value: 0 on success, -1 on error. If the call fails, errno will be set to indicate the reason for the failure. Description: rdma\_migrate\_id migrates a communication identifier to a different event channel and moves any

pending events associated with the rdma\_cm\_id to the new channel. No polling for events on the rdma\_cm\_id's current channel nor running of any routines on the rdma\_cm\_id should be done while migrating between channels. rdma\_migrate\_id will block while there are any unacknowledged events on the current event channel.

If the channel parameter is NULL, then the specified rdma\_cm\_id will be placed into synchro- nous operation mode. All calls on the id will block until the operation completes.

# 5.2.4 rdma\_set\_option

Template:

int rdma\_set\_option(struct rdma\_cm\_id \*id, int level, int optname, void \*optval, size\_t optlen) Input Parameters:

idRDMA communication identifier

levelProtocol level of the option to set

optname Name of the option to set

optvalReference to the option data

optlen The size of the option data (optval) buffer

Output Parameters:

None

Return Value:

0 on success, -1 on error. If the call fails, errno will be set to indicate the reason for the failure. Description:

rdma\_set\_option sets communication options for an rdma\_cm\_id. Option levels and details may be found in the enums in the relevant header files.

## 5.2.5 rdma\_create\_ep

Template:

int rdma\_create\_ep(struct rdma\_cm\_id \*\*id, struct rdma\_addrinfo \*res, struct ibv\_pd \*pd, struct ibv\_qp\_init\_attr \*qp\_init\_attr)

Input Parameters:

idA reference where the allocated communication identifier will be returned

res Address information associated with the rdma\_cm\_id returned from rdma\_getaddrinfo

pd OPtional protection domain if a QP is associated with the rdma\_cm\_id

qp\_init\_attrOptional initial QP attributes

Output Parameters:

idThe communication identifier is returned through this reference

Return Value:

0 on success, -1 on error. If the call fails, errno will be set to indicate the reason for the failure Description:

rdma\_create\_ep creates an identifier and optional QP used to track communication information. If qp\_init\_attr is not NULL, then a QP will be allocated and associated with the rdma\_cm\_id, id. If a protection domain (PD) is provided, then the QP will be created on that PD. Otherwise the QP will be allocated on a default PD.

The rdma\_cm\_id will be set to use synchronous operations (connect, listen and get\_request). To use asynchronous operations, rdma\_cm\_id must be migrated to a user allocated event channel using rdma\_migrate\_id.

rdm\_cm\_id must be released after use, using rdma\_destroy\_ep. struct rdma\_addrinfo is defined as follows:

struct rdma\_addrinfo {

int ai\_flags; int ai\_family; int ai\_qp\_type; int ai\_port\_space; socklen\_tai\_src\_len; socklen\_tai\_dst\_len;

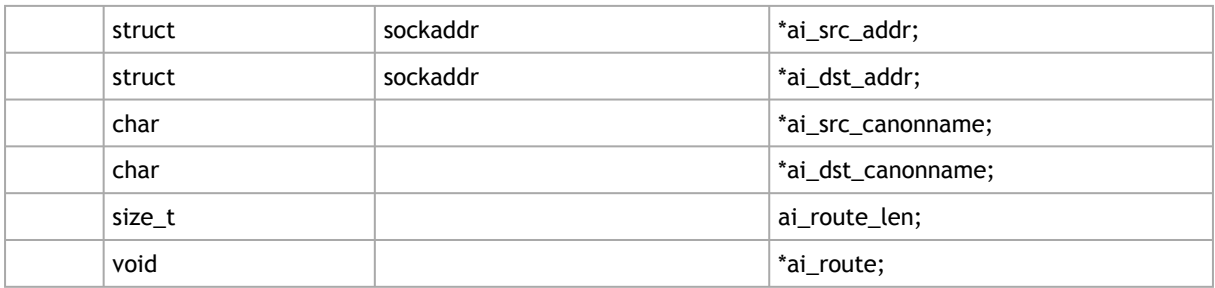

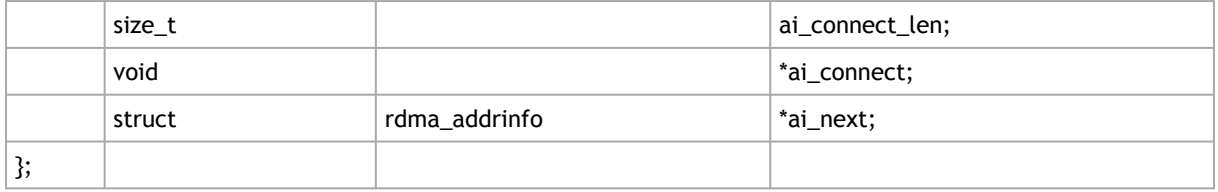

ai\_flags Hint flags which control the operation. Supported flags are:

RAI\_PASSIVE, RAI\_NUMERICHOST and RAI\_NOROUTE

ai\_familyAddressfamily forthe source and destinationaddress (AF\_INET, AF\_INET6, AF\_IB)

ai gp\_type The type of RDMA OP used

ai\_port\_space RDMA port space used (RDMA\_PS\_UDP or RDMA\_PS\_TCP) ai\_src\_len Length of the source address referenced by ai\_src\_addr ai\_dst\_lenLength of the destination address referenced by ai dst addr

\*ai\_src\_addrAddress of local RDMA device, if provided

\*ai\_dst\_addrAddress of destination RDMA device, if provided

\*ai\_src\_canonname The canonical for the source

\*ai\_dst\_canonname The canonical for the destination

ai\_route\_len Sizeof the routinginformationbufferreferenced by ai\_route.

\*ai\_routeRouting information for RDMA transports that require routing data as part of connection establishment

ai\_connect\_len Size of connection information referenced by ai\_connect

\*ai\_connect Data exchanged aspart of the connectionestablishment process

\*ai\_nextPointer to the next rdma\_addrinfo structure in the list

## 5.2.6 rdma\_destroy\_ep

Template: int rdma\_destroy\_ep (struct rdma\_cm\_id \*id)

Input Parameters:

idThe communication identifier to destroy

Output Parameters:

None

Return Value:

0 on success, -1 on error. If the call fails, errno will be set to indicate the reason for the failure Description:

rdma destroy ep destroys the specified rdma cm id and all associated resources, including QPs associated with the id.

# 5.2.7 rdma\_resolve\_addr

Template: int rdma\_resolve\_addr (struct rdma\_cm\_id \*id, struct sockaddr \*src\_addr, struct sockaddr \*dst\_addr, int timeout\_ms) Input Parameters: idRDMA identifier.

src\_addrSource address information. This parameter may be NULL. dst\_addrDestination address information.

timeout\_ms Time to wait for resolution to complete.

Output Parameters:

None

Return Value:

0 on success, -1 on error. If the call fails, errno will be set to indicate the reason for the failure. Description:

rdma\_resolve\_addr resolves destination and optional source addresses from IP addresses to an RDMA address. If successful, the specified rdma\_cm\_id will be bound to a local device. Notes:

This call is used to map a given destination IP address to a usable RDMA address. The IP to RDMA address mapping is done using the local routing tables, or via ARP. If a source address is given, the rdma\_cm\_id is bound to that address, the same as if rdma\_bind\_addr were called. If no source address is given, and the rdma\_cm\_id has not yet been bound to a device, then the rdma\_cm\_id will be bound to a source address based on the local routing tables. After this call, the rdma\_cm\_id will be bound to an RDMA device. This call is typically made from the active side of a connection before calling rdma\_resolve\_route and rdma\_connect.

InfiniBand Specific

This call maps the destination and, if given, source IP addresses to GIDs. In order to perform the mapping, IPoIB must be running on both the local and remote nodes. See Also:

rdma\_create\_id, rdma\_resolve\_route, rdma\_connect, rdma\_create\_qp, rdma\_get\_cm\_event, rdma\_bind\_addr, rdma\_get\_src\_port, rdma\_get\_dst\_port, rdma\_get\_local\_addr, rdma\_get\_peer\_addr

## 5.2.8 rdma\_bind\_addr

Template:

int rdma\_bind\_addr (struct rdma\_cm\_id \*id, struct sockaddr \*addr)

Input Parameters:

idRDMA identifier.

addrLocal address information. Wildcard values are permitted.

Output Parameters:

None

Return Value:

0 on success, -1 on error. If the call fails, errno will be set to indicate the reason for the failure. Description:

rdma\_bind\_addr associates a source address with an rdma\_cm\_id. The address may be wild carded. If binding to a specific local address, the rdma\_cm\_id will also be bound to a local RDMA device. Notes:

Typically, this routine is called before calling rdma\_listen to bind to a specific port number, but it may also be called on the active side of a connection before calling rdma\_resolve\_addr to bind to a specific address. If used to bind to port 0, the rdma\_cm will select an available port, which can be retrieved with rdma\_get\_src\_port.

See Also:

rdma\_create\_id, rdma\_listen, rdma\_resolve\_addr, rdma\_create\_qp, rdma\_get\_local\_addr, rdma\_get\_src\_port

## 5.2.9 rdma\_resolve\_route

Template: int rdma\_resolve\_route (struct rdma\_cm\_id \*id, int timeout\_ms) Input Parameters: idRDMA identifier. addrLocal address information. Wildcard values are permitted. Output Parameters: None Return Value: 0 on success, -1 on error. If the call fails, errno will be set to indicate the reason for the failure. Description: rdma\_resolve\_route resolves an RDMA route to the destination address in order to establish a

connection. The destination must already have been resolved by calling rdma\_resolve\_addr. Thus this function is called on the client side after rdma\_resolve\_addr but before calling rdma\_ connect. For InfiniBand connections, the call obtains a path record which is used by the connection.

## 5.2.10 rdma\_listen

Template:

int rdma\_listen(struct rdma\_cm\_id \*id, int backlog) Input Parameters: id RDMA communication identifier backlog The backlog of incoming connection requests Output Parameters: None Return Value: 0 on success, -1 on error. If the call fails, errno will be set to indicate the reason for the failure. Description: rdma\_listen initiates a listen for incoming connection requests or datagram service lookup. The listen is restricted to the locally bound source address.

Please note that the rdma\_cm\_id must already have been bound to a local address by calling rdma\_bind\_addr before calling rdma\_listen. If the rdma\_cm\_id is bound to a specific IP address, the listen will be restricted to that address and the associated RDMA device. If the rdma\_cm\_id is bound to an RDMA port number only, the listen will occur across all RDMA devices.

## 5.2.11 rdma\_connect

Template:

int rdma\_connect(struct rdma\_cm\_id \*id, struct rdma\_conn\_param \*conn\_param) Input Parameters: id RDMA communication identifier conn\_paramOptional connection parameters Output Parameters: none Return Value:

0 on success, -1 on error. If the call fails, errno will be set to indicate the reason for the failure. Description:

rdma\_connect initiates an active connection request. For a connected rdma\_cm\_id, id, the call initiates a connection request to a remote destination, or an unconnected rdma\_cm\_id, it initiates a lookup of the remote QP providing the datagram service. The user must already have resolved a route to the destination address by having called rdma\_resolve\_route or rdma\_create\_ep before calling this method.

For InfiniBand specific connections, the QPs are configured with minimum RNR NAK timer and local ACK values. The minimum RNR NAK timer value is set to 0, for a delay of 655 ms. The local ACK timeout is calculated based on the packet lifetime and local HCA ACK delay. The packet lifetime is determined by the InfiniBand Subnet Administrator and is part of the resolved route (path record) information. The HCA ACK delay is a property of the locally used HCA. Retry count and RNR retry count values are 3-bit values.

Connections established over iWarp RDMA devices currently require that the active side of the connection send the first message.

struct rdma\_conn\_param is defined as follows:

struct rdma\_conn\_param {

const void \*private\_data; uint8\_t private\_data\_len; uint8\_t responder\_resources; uint8\_t initiator\_depth; uint8\_t flow\_control;

uint8 t retry count;ignored when accepting uint8 t rnr\_retry\_count;

uint8 t srq;ignored if QP created on the rdma\_cm\_id

uint32 t qp\_num;ignored if QP created on the rdma\_cm\_id

};

Here is a more detailed description of the rdma\_conn\_param structure members: private data References a user-controlled data buffer. The contents of the buffer are copied and transparently passed to the remote side as part of the communication request. May be NULL if private\_data is not required.

private\_data\_len Specifies the size of the user-controlled data buffer. Note that the actual amount of data transferred to the remote side is transport dependent and may be larger than that requested.

responder resources The maximum number of outstanding RDMA read and atomic operations that the local side will accept from the remote side. Applies only to RDMA\_PS\_TCP. This value must be less than or equal to the local RDMA device attribute max\_qp\_rd\_atom and remote RDMA device attribute max\_qp\_init\_rd\_atom. The remote endpoint can adjust this value when accepting the connection.

initiator depth The maximum number of outstanding RDMA read and atomic operations that the local side will have to the remote side. Applies only to RDMA\_PS\_TCP. This value must be less than or equal to the local RDMA device attribute max\_qp\_init\_rd\_atom and remote RDMA device attribute max\_qp\_rd\_atom. The remote endpoint can adjust this value when accepting the connection.

flow\_control Specifies if hardware flow control is available. This value is exchanged with the remote peer and is not used to configure the QP. Applies only to RDMA\_PS\_TCP.

retry count The maximum number of times that a data transfer operation should be retried on the connection when an error occurs. This setting controls the number of times to retry send, RDMA, and atomic operations when timeouts occur. Applies only to RDMA\_PS\_TCP.

rnr\_retry\_count The maximum number of times that a send operation from the remote peer should be retried on a connection after receiving a receiver not ready (RNR) error. RNR errors are generated when a send request arrives before a buffer has been posted to receive the incoming data. Applies only to RDMA\_PS\_TCP.

srq Specifies if the QP associated with the connection is using a shared receive queue. This field is ignored by the library if a QP has been created on the rdma\_cm\_id. Applies only to RDMA\_PS\_TCP. qp\_numSpecifies the QP number associated with the connection. This field is ignored by the library if a QP has been created on the rdma\_cm\_id. Applies only to RDMA\_PS\_TCP.

## 5.2.12 rdma\_get\_request

Template:

int rdma\_get\_request (struct rdma\_cm\_id \*listen, struct rdma\_cm\_id \*\*id) Input Parameters: listenListening rdma\_cm\_id id rdma\_cm\_id associated with the new connection Output Parameters: idA pointer to rdma\_cm\_id associated with the request Return Value: 0 on success, -1 on error. If the call fails, errno will be set to indicate the reason for the failure. Description:

rdma\_get\_request retrieves the next pending connection request event. The call may only be used on listening rdma cm ids operating synchronously. If the call is successful, a new rdma c- m id (id) representing the connection request will be returned to the user. The new rdma\_cm\_id will reference event information associated with the request until the user calls rdma\_reject, rdma\_accept, or rdma\_destroy\_id on the newly created identifier. For a description of the event data, see rdma\_get\_cm\_event.

If QP attributes are associated with the listening endpoint, the returned rdma\_cm\_id will also reference an allocated QP.

## 5.2.13 rdma\_accept

Template:

int rdma\_accept(struct rdma\_cm\_id \*id, struct rdma\_conn\_param \*conn\_param)

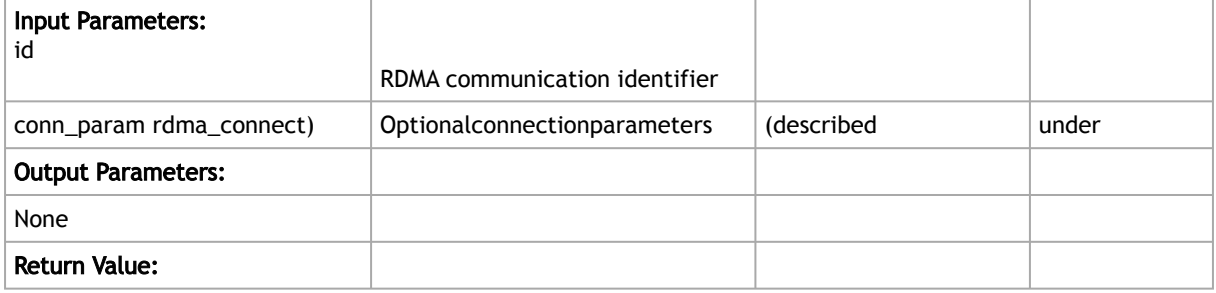

0 on success, -1 on error. If the call fails, errno will be set to indicate the reason for the failure. Description:

rdma\_accept is called from the listening side to accept a connection or datagram service lookup request.

Unlike the socket accept routine, rdma accept is not called on a listening rdma cm id. Instead, after calling rdma\_listen, the user waits for an RDMA\_CM\_EVENT\_CONNECT\_REQUEST event to occur. Connection request events give the user a newly created rdma\_cm\_id, similar to a new socket, but the rdma cm id is bound to a specific RDMA device. rdma accept is called on the new rdma\_cm\_id.

## 5.2.14 rdma\_reject

Template:

int rdma\_reject(struct rdma\_cm\_id \*id, const void \*private\_data, uint8\_t private\_data\_len) Input Parameters:

idRDMA communication identifier

private dataOptional private data to send with the reject message private data len Size (in bytes) of the private data being sent

Output Parameters:

None

Return Value:

0 on success, -1 on error. If the call fails, errno will be set to indicate the reason for the failure. Description:

rdma\_reject is called from the listening side to reject a connection or datagram service lookup request.

After receiving a connection request event, a user may call rdma\_reject to reject the request. The optional private data will be passed to the remote side if the underlying RDMA transport sup- ports private data in the reject message.

## 5.2.15 rdma\_notify

Template:

int rdma\_notify(struct rdma\_cm\_id \*id, enum ibv\_event\_type event) Input Parameters: idRDMA communication identifier eventAsynchronous event Output Parameters: None Return Value: 0 on success, -1 on error. If the call fails, errno will be set to indicate the reason for the failure. Description: rdma\_notify is used to notify the librdmacm of asynchronous events which have occurred on a QP associated with the rdma\_cm\_id, id.

Asynchronous events that occur on a QP are reported through the user's device event handler. This routine is used to notify the librdmacm of communication events. In most cases, use of this routine is not necessary, however if connection establishment is done out of band (such as done through InfiniBand), it is possible to receive data on a QP that is not yet considered connected. This routine forces the connection into an established state in this case in order to handle the rare situation where the connection never forms on its own. Calling this routine ensures the delivery of the RDMA\_CM\_EVENT\_ESTABLISHED event to the application. Events that should be reported to the CM are: IB\_EVENT\_COMM\_EST.

## 5.2.16 rdma\_disconnect

Template: int rdma\_disconnect(struct rdma\_cm\_id \*id) Input Parameters: idRDMA communication identifier Output Parameters: None Return Value:

0 on success, -1 on error. If the call fails, errno will be set to indicate the reason for the failure. Description:

rdma\_disconnect disconnects a connection and transitions any associated QP to the error state. This action will result in any posted work requests being flushed to the completion queue.

rdma\_disconnect may be called by both the client and server side of the connection. After successfully disconnecting, an RDMA\_CM\_EVENT\_DISCONNECTED event will be generated on both sides of the connection.

### 5.2.17 rdma\_get\_src\_port

Template:

uint16\_t rdma\_get\_src\_port(struct rdma\_cm\_id \*id)

Input Parameters:

idRDMA communication identifier

Output Parameters:

None

Return Value:

Returns the 16-bit port number associated with the local endpoint of 0 if the rdma\_cm\_id, id, is not bound to a port

Description:

rdma\_get\_src\_port retrieves the local port number for an rdma\_cm\_id (id) which has been bound to a local address. If the id is not bound to a port, the routine will return 0.

## 5.2.18 rdma\_get\_dst\_port

Template: uint16\_t rdma\_get\_dst\_port(struct rdma\_cm\_id \*id) Input Parameters: idRDMA communication identifier Output Parameters: None Return Value: Returns the 16-bit port number associated with the peer endpoint of 0 if the rdma\_cm\_id, id, is not connected Description: rdma\_get\_dst\_port retrieves the port associated with the peer endpoint. If the rdma\_cm\_id, id, is not connected, then the routine will return 0.

## 5.2.19 rdma\_get\_local\_addr

Template:

struct sockaddr {}rdma\_get\_local\_addr{\*}(struct rdma\_cm\_id \*id) Input Parameters: idRDMA communication identifier Output Parameters: None Return Value: Returns a pointer to the local sockaddr address of the rdma\_cm\_id, id. If the id is not bound to an address, then the contents of the sockaddr structure will be set to all zeros Description: rdma\_get\_local\_addr retrieves the local IP address for the rdma\_cm\_id which has been bound to a local device.

## 5.2.20 rdma\_get\_peer\_addr

Template: struct sockaddr \* rdma\_get\_peer\_addr (struct rdma\_cm\_id \*id) Input Parameters: idRDMA communication identifier Output Parameters: None Return Value: A pointer to the sockaddr address of the connected peer. If the rdma\_cm\_id is not connected, then the contents of the sockaddr structure will be set to all zeros Description: rdma\_get\_peer\_addr retrieves the remote IP address of a bound rdma\_cm\_id.

## 5.2.21 rdma\_get\_devices

Template: struct ibv\_context \*\* rdma\_get\_devices (int \*num\_devices) Input Parameters: num\_devices If non-NULL, set to the number of devices returned Output Parameters: num\_devices Number of RDMA devices currently available Return Value: Array of available RDMA devices on success or NULL if the request fails Description: rdma\_get\_devices retrieves an array of RDMA devices currently available. Devices remain opened while librdmacm is loaded and the array must be released by calling rdma\_free\_devices.

# 5.2.22 rdma\_free\_devices

Template: void rdma\_free\_devices (struct ibv\_context \*\*list) Input Parameters: list List of devices returned from rdma\_get\_devices Output Parameters:
None Return Value: None Description: rdma\_free\_devices frees the device array returned by the rdma\_get\_devices routine.

## 5.2.23 rdma\_getaddrinfo

Template:

int rdma\_getaddrinfo(char \*node, char \*service, struct rdma\_addrinfo \*hints, struct rdma\_ad- drinfo \*\*res)

Input Parameters:

nodeOptional: name, dotted-decimal IPv4 or IPv6 hex address to resolve

service The service name or port number of the address

hintsReference to an rmda\_addrinfo structure containing hints about the type of service the caller supports resA pointer to a linked list of rdma\_addrinfo structures containing response information Output Parameters:

resAn rdma\_addrinfo structure which returns information needed to establish communication Return Value:

0 on success, -1 on error. If the call fails, errno will be set to indicate the reason for the failure. Description:

rdma\_getaddrinfo provides transport independent address translation. It resolves the destination node and service address and returns information required to establish device communication. It is the functional equivalent of getaddrinfo.

Please note that either node or service must be provided. If hints are provided, the operation will be controlled by hints.ai\_flags. If RAI\_PASSIVE is specified, the call will resolve address infor- mation for use on the passive side of a connection.

The rdma\_addrinfo structure is described under the rdma\_create\_ep routine.

## 5.2.24 rdma\_freeaddrinfo

Template: void rdma\_freeaddrinfo(struct rdma\_addrinfo \*res) Input Parameters: resThe rdma\_addrinfo structure to free Output Parameters: None Return Value: None Description: rdma\_freeaddrinfo releases the rdma\_addrinfo (res) structure returned by the rdma\_getaddrinfo routine. Note that if ai\_next is not NULL, rdma\_freeaddrinfo will free the entire list of addrinfo

#### 5.2.25 rdma\_create\_qp

Template:

structures.

int rdma\_create\_qp (struct rdma\_cm\_id \*id, struct ibv\_pd \*pd, struct ibv\_qp\_init\_attr \*qp\_init\_attr) Input Parameters: idRDMA identifier. pd protection domain for the OP, gp\_init\_attrinitial OP attributes. Output Parameters: qp\_init\_attr The actual capabilities and properties of the created QP are returned through this structure

Return Value:

0 on success, -1 on error. If the call fails, errno will be set to indicate the reason for the failure. Description:

rdma\_create\_qp allocates a QP associated with the specified rdma\_cm\_id and transitions it for sending and receiving. The actual capabilities and properties of the created QP will be returned to the user through the qp\_init\_attr parameter.

Notes:

The rdma\_cm\_id must be bound to a local RDMA device before calling this function, and the protection domain must be for that same device. QPs allocated to an rdma\_cm\_id are automatically transitioned by the librdmacm through their states. After being allocated, the QP will be ready to handle posting of receives. If the QP is unconnected, it will be ready to post sends. See Also:

rdma\_bind\_addr, rdma\_resolve\_addr, rdma\_destroy\_qp, ibv\_create\_qp, ibv\_modify\_qp

## 5.2.26 rdma\_destroy\_qp

Template: void rdma\_destroy\_qp (struct rdma\_cm\_id \*id) Input Parameters: idRDMA identifier. Output Parameters: none Return Value: none Description: rdma\_destroy\_qp destroys a QP allocated on the rdma\_cm\_id. Notes: Users must destroy any QP associated with an rdma\_cm\_id before destroying the ID. See Also: rdma\_create\_qp, rdma\_destroy\_id, ibv\_destroy\_qp

## 5.2.27 rdma\_join\_multicast

Template:

int rdma\_join\_multicast (struct rdma\_cm\_id \*id, struct sockaddr \*addr, void \*context) Input Parameters:

id Communication identifier associated with the request.

addrMulticast address identifying the group to join. contextUser-defined context associated with the join request.

Output Parameters:

none Return Value:

0 on success, -1 on error. If the call fails, errno will be set to indicate the reason for the failure. Description:

rdma\_join\_multicast joins a multicast group and attaches an associated QP to the group. Notes:

Before joining a multicast group, the rdma\_cm\_id must be bound to an RDMA device by calling rdma\_bind\_addr or rdma\_resolve\_addr. Use of rdma\_resolve\_addr requires the local routing tables to resolve the multicast address to an RDMA device, unless a specific source address is provided. The user must call rdma\_leave\_multicast to leave the multicast group and release any multicast resources. After the join operation completes, any associated QP is automatically attached to the multicast group, and the join context is returned to the user through the private\_- data field in the rdma\_cm\_event.

See Also:

rdma\_leave\_multicast, rdma\_bind\_addr, rdma\_resolve\_addr, rdma\_create\_qp, rdma\_get\_cm\_event

## 5.2.28 rdma\_leave\_multicast

Template:

int rdma\_leave\_multicast (struct rdma\_cm\_id \*id, struct sockaddr \*addr)

Input Parameters:

id Communication identifier associated with the request.

addrMulticast address identifying the group to leave.

Output Parameters:

none

Return Value:

0 on success, -1 on error. If the call fails, errno will be set to indicate the reason for the failure. Description:

rdma\_leave\_multicast leaves a multicast group and detaches an associated QP from the group. Notes:

Calling this function before a group has been fully joined results in canceling the join operation. Users should be aware that messages received from the multicast group may stilled be queued for completion processing immediately after leaving a multicast group. Destroying an rdma\_cm\_id will automatically leave all multicast groups.

See Also:

rdma\_join\_multicast, rdma\_destroy\_qp

# 5.3 RDMA\_CM Event Handling Operations

#### 5.3.1 rdma\_get\_cm\_event

Template: int rdma\_get\_cm\_event (struct rdma\_event\_channel \*channel, struct rdma\_cm\_event \*\*event)

Input Parameters:

channel Event channel to check for events.

event Allocated information about the next communication event.

Output Parameters:

none

Return Value: 0 on success, -1 on error. If the call fails, errno will be set to indicate the reason for the failure.

Description: Retrieves a communication event. If no events are pending, by default, the call will block until an event is received.

The default synchronous behavior of this routine can be changed by modifying the file descriptor associated with the given channel. All events that are reported must be acknowledged by calling rdma\_ack\_cm\_event. Destruction of an rdma\_cm\_id will block until related events have been acknowledged.  $\triangle$ 

#### 5.3.1.1 Event Data

Communication event details are returned in the rdma\_cm\_event structure. This structure is allocated by the rdma\_cm and released by the rdma\_ack\_cm\_event routine. Details of the rdma\_cm\_event structure are given below.

id The rdma\_cm identifier associated with the event. If the event type is RDMA\_CM\_EVENT\_CONNECT\_REQUEST, then this references a new id for that communication.

listen\_id For RDMA\_CM\_EVENT\_CONNECT\_REQUEST event types, this references the corresponding listening request identifier.

event Specifies the type of communication event which occurred. See EVENT TYPES below.

status Returns any asynchronous error information associated with an event. The status is zero unless the corresponding operation failed.

param Provides additional details based on the type of event. Users should select the conn or ud subfields based on the rdma\_port\_space of the rdma cm id associated with the event. See UD EVENT DATA and CONN EVENT DATA below.

#### 5.3.1.2 UD Event Data

Event parameters related to unreliable datagram (UD) services:

RDMA\_PS\_UDP and RDMA\_PS\_IPOIB. The UD event data is valid for RDMA\_CM\_EVENT\_ESTABLISHED and RDMA\_CM\_EVENT\_MULTICAST\_JOIN events, unless stated otherwise.

private\_data References any user-specified data associated with RDMA\_CM\_EVENT\_CONNECT\_REQUEST or RDMA\_CM\_EVENT\_ESTABLISHED events. The data referenced by this field matches that specified by the remote side when calling

rdma\_connect or rdma\_accept. This field is NULL if the event does not include private data. The buffer referenced by this pointer is deallocated when calling rdma\_ack\_cm\_event.

private\_data\_len The size of the private data buffer. Users should note that the size of the private data buffer may be larger than the amount of private data sent by the remote side. Any additional space in the buffer will be zeroed out.

ah\_attr Address information needed to send data to the remote end point(s). Users should use this structure when allocating their address handle.

qp\_num QP number of the remote endpoint or multicast group. qkey **QKey needed to send data to the remote endpoint(s).** 

#### 5.3.1.3 Conn Event Data

Event parameters related to connected QP services: RDMA\_PS\_TCP. The connection related event data is valid for RDMA\_CM\_EVENT\_CONNECT\_REQUEST and RDMA\_CM\_EVENT\_ESTABLISHED events, unless stated otherwise.

private\_data References any user-specified data associated with the event. The data referenced by this field matches that specified by the remote side when calling rdma\_connect or rdma\_accept. This field is MULL if the event does not include private data. The buffer referenced by this pointer is deallocated when calling rdma\_ack\_cm\_event.

private\_data\_len The size of the private data buffer. Users should note that the size of the private data buffer may be larger than the amount of private data sent by the remote side. Any additional space in the buffer will be zeroed out.

responder\_resources The number of responder resources requested of the recipient. This field matches the initiator depth specified by the remote node when calling rdma\_connect and rdma\_accept.

initiator\_depth The maximum number of outstanding RDMA read/atomic operations that the recipient may have outstanding. This field matches the responder resources specified by the remote node when calling rdma\_connect and rdma\_accept.

flow\_control Indicates if hardware level flow control is provided by the sender.

retry\_count For RDMA\_CM\_EVENT\_CONNECT\_REQUEST events only, indicates the number of times that the recipient should retry send operations.

rnr\_retry\_count The number of times that the recipient should retry receiver not ready (RNR) NACK errors.

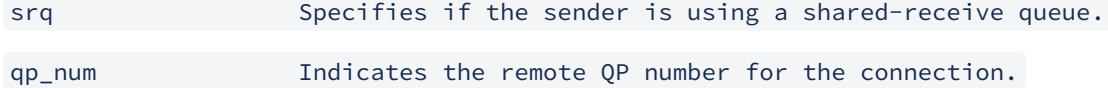

#### 5.3.1.4 Event Types

The following types of communication events may be reported.

RDMA\_CM\_EVENT\_ADDR\_RESOLVED Address resolution (rdma\_resolve\_addr) completed successfully.

RDMA\_CM\_EVENT\_ADDR\_ERROR Address resolution (rdma\_resolve\_addr) failed.

RDMA\_CM\_EVENT\_ROUTE\_RESOLVED Route resolution (rdma\_resolve\_route) completed successfully.

RDMA\_CM\_EVENT\_ROUTE\_ERROR Route resolution (rdma\_resolve\_route) failed.

RDMA\_CM\_EVENT\_CONNECT\_REQUEST Generated on the passive side to notify the user of a new connection request.

RDMA\_CM\_EVENT\_CONNECT\_RESPONSE Generated on the active side to notify the user of a successful response to a connection request. It is only generated on rdma\_cm\_id's that do not have a QP associated with them.

 RDMA\_CM\_EVENT\_CONNECT\_ERROR Indicates that an error has occurred trying to establish or a connection. May be generated on the active or passive side of a connection.

RDMA\_CM\_EVENT\_UNREACHABLE Generated on the active side to notify the user that the remote server is not reachable or unable to respond to a connection request.

RDMA\_CM\_EVENT\_REJECTED Indicates that a connection request or response was rejected by the remote end point.

RDMA\_CM\_EVENT\_ESTABLISHED Indicates that a connection has been established with the remote end point.

RDMA\_CM\_EVENT\_DISCONNECTED The connection has been disconnected.

RDMA\_CM\_EVENT\_DEVICE\_REMOVAL The local RDMA device associated with the rdma\_cm\_id has been removed. Upon receiving this event, the user must destroy the related rdma\_cm\_id.

RDMA\_CM\_EVENT\_MULTICAST\_JOIN The multicast join operation (rdma\_join\_multicast) completed successfully.

RDMA\_CM\_EVENT\_MULTICAST\_ERROR

An error either occurred joining a multicast group, or, if the group had already been joined, on an existing group. The specified multicast group is no longer accessible and should be rejoined, if desired.

RDMA\_CM\_EVENT\_ADDR\_CHANGE

The network device associated with this ID through address resolution changed its HW address, eg following of bonding failover. This event can serve as a hint for applications who want the links used for their RDMA sessions to align with the network stack.

#### RDMA\_CM\_EVENT\_TIMEWAIT\_EXIT

The QP associated with a connection has exited its timewait state and is now ready to be re-used. After a QP has been disconnected, it is maintained in a timewait state to allow any in flight packets to exit the network. After the timewait state has completed, the rdma\_cm will report this event.

See Also: rdma\_ack\_cm\_event, rdma\_create\_event\_channel, rdma\_resolve\_addr, rdma\_resolve\_route, rdma\_connect, rdma\_listen, rdma\_join\_multicast, rdma\_destroy\_id, rdma\_event\_str

#### 5.3.2 rdma\_ack\_cm\_event

Template: int rdma\_ack\_cm\_event (struct rdma\_cm\_event \*event)

Input Parameters:

```
event Event to be released.
```
Output Parameters:

none

Return Value: 0 on success, -1 on error. If the call fails, errno will be set to indicate the reason for the failure.

Description: rdma\_ack\_cm\_event frees a communication event. All events which are allocated by rdma\_get\_cm\_event must be released, there should be a one-to-one correspondence between successful gets and acks. This call frees the event structure and any memory that it references.

See Also: rdma\_get\_cm\_event, rdma\_destroy\_id

#### 5.3.3 rdma\_event\_str

Template: char {}rdma\_event\_str\* (enum rdma\_cm\_event\_type event)

Input Parameters:

event Asynchronous event.

Output Parameters:

none

Return Value: A pointer to a static character string corresponding to the event

Description: rdma\_event\_str returns a string representation of an asynchronous event.

See Also: rdma\_get\_cm\_event

# 6 RDMA Verbs API

This chapter describes the details of the RDMA verbs API.

## 6.1 RDMA Protection Domain Operations

#### 6.1.1 rdma\_reg\_msgs

Template: struct ibv\_mr {}rdma\_reg\_msgs{\*}(struct rdma\_cm\_id \*id, void \*addr, size\_t length)

Input Parameters:

id A reference to the communication identifier where the message buffer(s) will be used

addr The address of the memory buffer(s) to register

length The total length of the memory to register

Output Parameters:

ibv\_mr A reference to an ibv\_mr struct of the registered memory region

Return Value: A reference to the registered memory region on success or NULL on failure

Description: rdma\_reg\_msgs registers an array of memory buffers for sending or receiving messages or for RDMA operations. The registered memory buffers may then be posted to an rdma\_cm\_id using rdma\_post\_send or rdma\_post\_recv. They may also be specified as the target of an RDMA read operation or the source of an RDMA write request.

The memory buffers are registered with the protection domain associated with the rdma cm id. The start of the data buffer array is specified through the addr parameter and the total size of the array is given by the length.

All data buffers must be registered before being posted as a work request. They must be deregistered by calling rdma\_dereg\_mr.

#### 6.1.2 rdma\_reg\_read

Template: struct iby mr \* rdma\_reg\_read(struct rdma\_cm\_id \*id, void \*addr, size\_t length)

Input Parameters:

id A reference to the communication identifier where the message buffer(s) will be used

addr The address of the memory buffer(s) to register

length The total length of the memory to register

Output Parameters:

ibv\_mr A reference to an ibv\_mr struct of the registered memory region

Return Value: A reference to the registered memory region on success or NULL on failure. If an error occurs, errno will be set to indicate the failure reason.

Description: rdma\_reg\_read Registers a memory buffer that will be accessed by a remote RDMA read operation. Memory buffers registered using rdma\_reg\_read may be targeted in an RDMA read request, allowing the buffer to be specified on the remote side of an RDMA connection as the remote addr of rdma post read, or similar call.

rdma\_reg\_read is used to register a data buffer that will be the target of an RDMA read operation on a queue pair associated with an rdma\_cm\_id. The memory buffer is registered with the protection domain associated with the identifier. The start of the data buffer is specified through the addr parameter, and the total size of the buffer is given by length.

All data buffers must be registered before being posted as work requests. Users must deregister all registered memory by calling the rdma\_dereg\_mr.

See Also rdma  $cm(7)$ , rdma create id(3), rdma create ep(3), rdma reg msgs(3), rdma\_reg\_write(3), ibv\_reg\_mr(3), ibv\_dereg\_mr(3), rdma\_post\_read(3)

#### 6.1.3 rdma\_reg\_write

Template: struct ibv\_mr {}rdma\_reg\_write{\*}(struct rdma\_cm\_id \*id, void \*addr, size\_t length)

#### Input Parameters:

id A reference to the communication identifier where the message buffer(s) will be used

addr The address of the memory buffer(s) to register

length The total length of the memory to register

Output Parameters:

ibv\_mr A reference to an ibv\_mr struct of the registered memory region

Return Value: A reference to the registered memory region on success or NULL on failure. If an error occurs, errno will be set to indicate the failure reason.

Description: rdma\_reg\_write registers a memory buffer which will be accessed by a remote RDMA write operation. Memory buffers registered using this routine may be targeted in an RDMA write request, allowing the buffer to be specified on the remote side of an RDMA connection as the remote addr of an rdma post write or similar call.

The memory buffer is registered with the protection domain associated with the rdma\_cm\_id. The start of the data buffer is specified through the addr parameter, and the total size of the buffer is given by the length.

All data buffers must be registered before being posted as work requests. Users must deregister all registered memory by calling the rdma\_dereg\_mr.

See Also rdma\_cm(7), rdma\_create\_id(3), rdma\_create\_ep(3), rdma\_reg\_msgs(3), rdma\_reg\_read(3), ibv\_reg\_mr(3), ibv\_dereg\_mr(3), rdma\_post\_write(3)

#### 6.1.4 rdma\_dereg\_mr

Template: int rdma\_dereg\_mr(struct ibv\_mr \*mr)

Input Parameters:

mr A reference to a registered memory buffer

Output Parameters:

None

Return Value: 0 on success, -1 on error. If the call fails, errno will be set to indicate the reason for the failure.

Description: rdma\_dereg\_mr deregisters a memory buffer which has been registered for RDMA or message operations. This routine must be called for all registered memory associated with a given rdma\_cm\_id before destroying the rdma\_cm\_id.

#### 6.1.5 rdma\_create\_srq

Template: int rdma\_create\_srq(struct rdma\_cm\_id \*id, struct ibv\_pd \*pd, struct ibv\_srq\_init\_attr \*attr)

Input Parameters:

id The RDMA communication identifier

pd Optional protection domain for the shared request queue (SRQ)

attr Initial SRQ attributes

Output Parameters:

attr The actual capabilities and properties of the created SRQ are returned through this structure

Return Value: 0 on success, -1 on error. If the call fails, errno will be set to indicate the reason for the failure.

Description: rdma\_create\_srq allocates a shared request queue associated with the rdma\_cm\_id, id. The id must be bound to a local RMDA device before calling this routine. If the protection domain, pd,

is provided, it must be for that same device. After being allocated, the SRQ will be ready to handle posting of receives. If a pd is NULL, then the rdma\_cm\_id will be created using a default protection domain. One default protection domain is allocated per RDMA device. The initial SRQ attributes are specified by the attr parameter.

If a completion queue, CQ, is not specified for the XRC SRQ, then a CQ will be allocated by the rdma\_cm for the SRQ, along with corresponding completion channels. Completion channels and CQ data created by the rdma\_cm are exposed to the user through the rdma\_cm\_id structure. The actual capabilities and properties of the created SRQ will be returned to the user through the attr parameter.

An rdma\_cm\_id may only be associated with a single SRQ.

#### 6.1.6 rdma\_destroy\_srq

Template: void rdma\_destroy\_srq(struct rdma\_cm\_id \*id)

Input Parameters:

id The RDMA communication identifier whose associated SRQ we wish to destroy.

Output Parameters:

None

Return Value: none

Description: rdma\_destroy\_srq destroys an SRQ allocated on the rdma\_cm\_id, id. Any SRQ associated with an rdma\_cm\_id must be destroyed before destroying the rdma\_cm\_id, id.

# 6.2 RDMA Active Queue Pair Operations

#### 6.2.1 rdma\_post\_recvv

Template: int rdma\_post\_recvv(struct rdma\_cm\_id \*id, void \*context, struct ibv\_sge \*sgl, int nsge)

Input Parameters:

id A reference to the communication identifier where the message buffer(s) will be posted

context A user-defined context associated with the request

sgl A scatter-gather list of memory buffers posted as a single request

nsge The number of scatter-gather entries in the sgl array

Output Parameters:

None

Return Value: 0 on success, -1 on error. If the call fails, errno will be set to indicate the reason for the failure.

Description: rdma\_post\_recvv posts a single work request to the receive queue of the queue pair associated with the rdma\_cm\_id, id. The posted buffers will be queued to receive an incoming message sent by the remote peer.

Please note that this routine supports multiple scatter-gather entries. The user is responsible for ensuring that the receive is posted, and the total buffer space is large enough to contain all sent data before the peer posts the corresponding send message. The message buffers must have been registered before being posted, and the buffers must remain registered until the receive completes. Messages may be posted to an rdma cm id only after a queue pair has been associated with it. A queue pair is bound to an rdma\_cm\_id after calling rdma\_create\_ep or rdma\_create\_qp, if the rdma\_cm\_id is allocated using rdma\_create\_id.

The user-defined context associated with the receive request will be returned to the user through the work completion work request identifier (wr\_id) field.

#### 6.2.2 rdma\_post\_sendv

Template: int rdma\_post\_sendv(struct rdma\_cm\_id \*id, void \*context, struct ibv\_sge \*sgl, int nsge, int flags)

Input Parameters:

```
id A reference to the communication identifier where the message buffer will be 
posted
```
context A user-defined context associated with the request

sgl A scatter-gather list of memory buffers posted as a single request

nsge The number of scatter-gather entries in the sgl array

flags Optional flags used to control the send operation

Output Parameters:

None

Return Value: 0 on success, -1 on error. If the call fails, errno will be set to indicate the reason for the failure.

Description: rdma\_post\_sendv posts a work request to the send queue of the queue pair associated with the rdma\_cm\_id, id. The contents of the posted buffers will be sent to the remote peer of the connection.

The user is responsible for ensuring that the remote peer has queued a receive request before issuing the send operations. Also, unless the send request is using inline data, the message buffers must already have been registered before being posted. The buffers must remain registered until the send completes.

This routine supports multiple scatter-gather entries.

Send operations may not be posted to an rdma cm id or the corresponding queue pair until a connection has been established.

The user-defined context associated with the send request will be returned to the user through the work completion work request identifier (wr\_id) field.

#### 6.2.3 rdma\_post\_readv

Template: int rdma\_post\_readv(struct rdma\_cm\_id \*id, void \*context, struct ibv\_sge \*sgl, int nsge, int flags, uint64\_t remote\_addr, uint32\_t rkey)

Input Parameters:

id A reference to the communication identifier where the request will be posted

context A user-defined context associated with the request

sgl A scatter-gather list of the destination buffers of the read

nsge The number of scatter-gather entries in the sgl array

flags Optional flags used to control the read operation

remote\_addr The address of the remote registered memory to read from rkey The registered memory key associated with the remote address

Output Parameters:

None

Return Value: 0 on success, -1 on error. If the call fails, errno will be set to indicate the reason for the failure.

Description: rdma\_post\_readv posts a work request to the send queue of the queue pair associated with the rdma\_cm\_id, id. The contents of the remote memory region at remote\_addr will be read

into the local data buffers given in the sgl array.

The user must ensure that both the remote and local data buffers have been registered before the read is issued. The buffers must remain registered until the read completes.

Read operations may not be posted to an rdma\_cm\_id or the corresponding queue pair until a connection has been established.

The user-defined context associated with the read request will be returned to the user through the work completion work request identifier (wr\_id) field.

#### 6.2.4 rdma\_post\_writev

Template: int rdma\_post\_writev(struct rdma\_cm\_id \*id, void \*context, struct ibv\_sge \*sgl, int nsge, int flags, uint64\_t remote\_addr, uint32\_t rkey)

Input Parameters:

id A reference to the communication identifier where the request will be posted

context A user-defined context associated with the request

sgl A scatter-gather list of the source buffers of the write

nsge The number of scatter-gather entries in the sgl array

flags Optional flags used to control the write operation

remote\_addr The address of the remote registered memory to write into rkey The registered memory key associated with the remote address

#### Output Parameters:

None

Return Value: 0 on success, -1 on error. If the call fails, errno will be set to indicate the reason for the failure.

Description: rdma\_post\_writev posts a work request to the send queue of the queue pair associated with the rdma\_cm\_id, id. The contents of the local data buffers in the sgl array will be written to the remote memory region at remote\_addr.

Unless inline data is specified, the local data buffers must have been registered before the write is issued, and the buffers must remain registered until the write completes. The remote buffers must always be registered.

Write operations may not be posted to an rdma cm id or the corresponding queue pair until a connection has been established.

The user-defined context associated with the write request will be returned to the user through the work completion work request identifier (wr\_id) field.

#### 6.2.5 rdma\_post\_recv

Template: int rdma\_post\_recv(struct rdma\_cm\_id \*id, void \*context, void \*addr, size\_t length, struct ibv\_mr \*mr)

Input Parameters:

id A reference to the communication identifier where the message buffer will be posted

context A user-defined context associated with the request addr The address of the memory buffer to post

length The length of the memory buffer

mr A registered memory region associated with the posted buffer

#### Output Parameters:

None

Return Value: 0 on success, -1 on error. If the call fails, errno will be set to indicate the reason for the failure.

Description: rdma\_post\_recv posts a work request to the receive queue of the queue pair associated with the rdma\_cm\_id, id. The posted buffer will be queued to receive an incoming message sent by the remote peer.

The user is responsible for ensuring that receive buffer is posted and is large enough to contain all sent data before the peer posts the corresponding send message. The buffer must have already been registered before being posted, with the mr parameter referencing the registration. The buffer must remain registered until the receive completes.

Messages may be posted to an rdma\_cm\_id only after a queue pair has been associated with it. A queue pair is bound to an rdma\_cm\_id after calling rdma\_create\_ep or rdma\_create\_qp, if the rdma\_cm\_id is allocated using rdma\_create\_id.

The user-defined context associated with the receive request will be returned to the user through the work completion request identifier (wr\_id) field.

Please note that this is a simple receive call. There are no scatter-gather lists involved here.

#### 6.2.6 rdma\_post\_send

Template: int rdma\_post\_send(struct rdma\_cm\_id \*id, void \*context, void \*addr, size\_t length, struct ibv\_mr \*mr, int flags)

Input Parameters:

id A reference to the communication identifier where the message buffer will be posted

context A user-defined context associated with the request addr The address of the memory buffer to post

length The length of the memory buffer

mr Optional registered memory region associated with the posted buffer

flags Optional flags used to control the send operation

Output Parameters:

None

Return Value: 0 on success, -1 on error. If the call fails, errno will be set to indicate the reason for the failure.

Description: rdma\_post\_send posts a work request to the send queue of the queue pair associated with the rdma\_cm\_id, id. The contents of the posted buffer will be sent to the remote peer of the connection.

The user is responsible for ensuring that the remote peer has queued a receive request before issuing the send operations. Also, unless the send request is using inline data, the message buffer must already have been registered before being posted, with the mr parameter referencing the registration. The buffer must remain registered until the send completes.

Send operations may not be posted to an rdma\_cm\_id or the corresponding queue pair until a connection has been established.

The user-defined context associated with the send request will be returned to the user through the work completion work request identifier (wr\_id) field.

#### 6.2.7 rdma\_post\_read

Template: int rdma\_post\_read(struct rdma\_cm\_id \*id, void \*context, void \*addr, size\_t length, struct ibv\_mr \*mr, int flags, uint64\_t remote\_addr, uint32\_t rkey)

Input Parameters:

id A reference to the communication identifier where the request will be posted

context A user-defined context associated with the request

addr The address of the local destination of the read request

length The length of the read operation

mr Registered memory region associated with the local buffer

flags Optional flags used to control the read operation

remote\_addr The address of the remote registered memory to read from rkey The registered memory key associated with the remote address

Output Parameters:

None

Return Value: 0 on success, -1 on error. If the call fails, errno will be set to indicate the reason for the failure.

Description: rdma\_post\_read posts a work request to the send queue of the queue pair associated with the rdma\_cm\_id. The contents of the remote memory region will be read into the local data buffer.

For a list of supported flags, see ibv\_post\_send. The user must ensure that both the remote and local data buffers must have been registered before the read is issued, and the buffers must remain registered until the read completes.

Read operations may not be posted to an rdma\_cm\_id or the corresponding queue pair until it has been connected.

The user-defined context associated with the read request will be returned to the user through the work completion wr\_id, work request identifier, field.

#### 6.2.8 rdma\_post\_write

Template: int rdma\_post\_write(struct rdma\_cm\_id \*id, void \*context, void \*addr, size\_t length, struct ibv\_mr \*mr, int flags, uint64\_t remote\_addr, uint32\_t rkey)

Input Parameters:

id A reference to the communication identifier where the request will be posted

context A user-defined context associated with the request addr The local address of the source of the write request

length The length of the write operation

mr Optional registered memory region associated with the local buffer

flags Optional flags used to control the write operation

remote\_addr The address of the remote registered memory to write into rkey The registered memory key associated with the remote address

Output Parameters:

None

Return Value: 0 on success, -1 on error. If the call fails, errno will be set to indicate the reason for the failure.

Description: rdma\_post\_write posts a work request to the send queue of the queue pair associated with the rdma cm id, id. The contents of the local data buffer will be written into the remote memory region.

Unless inline data is specified, the local data buffer must have been registered before the write is issued, and the buffer must remain registered until the write completes. The remote buffer must always be registered.

Write operations may not be posted to an rdma\_cm\_id or the corresponding queue pair until a connection has been established.

The user-defined context associated with the write request will be returned to the user through the work completion work request identifier (wr\_id) field.

#### 6.2.9 rdma\_post\_ud\_send

Template: int rdma\_post\_ud\_send(struct rdma\_cm\_id \*id, void \*context, void \*addr, size\_t length, struct ibv\_mr \*mr, int flags, struct ibv\_ah \*ah, uint32\_t remote\_qpn)

Input Parameters:

id A reference to the communication identifier where the request will be posted

context A user-defined context associated with the request addr The address of the memory buffer to post

length The length of the memory buffer

mr Optional registered memory region associated with the posted buffer

flags Optional flags used to control the send operation

ah An address handle describing the address of the remote node

remote\_qpn The destination node's queue pair number

Output Parameters:

None

Return Value: 0 on success, -1 on error. If the call fails, errno will be set to indicate the reason for the failure.

Description: rdma\_post\_ud\_send posts a work request to the send queue of the queue pair associated with the rdma\_cm\_id, id. The contents of the posted buffer will be sent to the specified destination queue pair, remote\_qpn.

The user is responsible for ensuring that the destination queue pair has queued a receive request before issuing the send operations. Unless the send request is using inline data, the message buffer must have been registered before being posted, with the mr parameter referencing the registration. The buffer must remain registered until the send completes.

The user-defined context associated with the send request will be returned to the user through the work completion work request identifier (wr\_id) field.

#### 6.2.10 rdma\_get\_send\_comp

Template: int rdma\_get\_send\_comp(struct rdma\_cm\_id \*id, struct ibv\_wc \*wc)

Input Parameters:

id A reference to the communication identifier to check for completions

wc A reference to a work completion structure to fill in

Output Parameters:

```
wc A reference to a work completion structure. The structure will contain 
information about the completed request when routine returns
```
Return Value: A non-negative value (0 or 1) equal to the number of completions found on success, or -1 on failure. If the call fails, errno will be set to indicate the reason for the failure.

Description: rdma\_get\_send\_comp retrieves a completed work request for a send, RDMA read or RDMA write operation. Information about the completed request is returned through the ibv\_wc, wc parameter, with the wr\_id set to the context of the request. Please see ibv\_poll\_cq for details on the work completion structure, ibv\_wc.

Please note that this call polls the send completion queue associated with the rdma cm id, id. If a completion is not found, the call blocks until a request completes. This means, therefore, that the call should only be used on rdma\_cm\_ids which do not share CQs with other rdma\_cm\_ids, and maintain separate CQs for sends and receive completions.

#### 6.2.11 rdma\_get\_recv\_comp

Template: int rdma\_get\_recv\_comp(struct rdma\_cm\_id \*id, struct ibv\_wc \*wc)

Input Parameters:

id A reference to the communication identifier to check for completions

wc A reference to a work completion structure to fill in

Output Parameters:

wc A reference to a work completion structure. The structure will contain information about the completed request when routine returns

Return Value: A non-negative value equal to the number of completions found on success, or errno on failure

Description: rdma\_get\_recv\_comp retrieves a completed work request a receive operation. Information about the completed request is returned through the ibv\_wc, wc parameter, with the wr\_id set to the context of the request. Please see ibv\_poll\_cq for details on the work completion structure, ibv\_wc.

Please note that this call polls the receive completion queue associated with the rdma\_cm\_id, id. If a completion is not found, the call blocks until a request completes. This means, therefore, that the call should only be used on rdma\_cm\_ids which do not share CQs with other rdma\_cm\_ids, and maintain separate CQs for sends and receive completions.

# 7 Events

This chapter describes the details of the events that occur when using the VPI API

# 7.1 IBV Events

# 7.1.1 IBV\_EVENT\_CQ\_ERR

This event is triggered when a Completion Queue (CQ) overrun occurs or (rare condition) due to a protection error. When this happens, there are no guarantees that completions from the CQ can be pulled. All of the QPs associated with this CQ either in the Read or Send Queue will also get the IBV\_EVENT\_QP\_FATAL event. When this event occurs, the best course of action is for the user to destroy and recreate the resources.

## 7.1.2 IBV\_EVENT\_QP\_FATAL

This event is generated when an error occurs on a Queue Pair (QP) which prevents the generation of completions while accessing or processing the Work Queue on either the Send or Receive Queues. The user must modify the QP state to Reset for recovery. It is the responsibility of the software to ensure that all error processing is completed prior to calling the modify QP verb to change the QP state to Reset.

If the problem that caused this event is in the CQ of that Work Queue, the appropriate CQ will also receive the IBV\_EVENT\_CQ\_ERR event. In the event of a CQ error, it is best to destroy and recreate the resources

## 7.1.3 IBV\_EVENT\_QP\_REQ\_ERR

This event is generated when the transport layer of the RDMA device detects a transport error violation on the responder side. The error may be caused by the use of an unsupported or reserved opcode, or the use of an out of sequence opcode.

These errors are rare but may occur when there are problems in the subnet or when an RDMA device sends illegal packets.

When this happens, the QP is automatically transitioned to the IBV\_QPS\_ERR state by the RDMA device. The user must modify the states of any such QPs from the error state to the Reset state for recovery

This event applies only to RC QPs.

# 7.1.4 IBV\_EVENT\_QP\_ACCESS\_ERR

This event is generated when the transport layer of the RDMA device detects a request error violation on the responder side. The error may be caused by

- Misaligned atomic request
- Too many RDMA Read or Atomic requests R\_Key violation
- Length errors without immediate data

These errors usually occur because of bugs in the user code. When this happens, the QP is automatically transitioned to the IBV\_QPS\_ERR state by the RDMA device.The user must modify the QP state to Reset for recovery. This event is relevant only to RC QPs.

## 7.1.5 IBV\_EVENT\_COMM\_EST

This event is generated when communication is established on a given QP. This event implies that a QP whose state is IBV\_QPS\_RTR has received the first packet in its Receive Queue and the packet was processed without error.

This event is relevant only to connection oriented QPs (RC and UC QPs). It may be generated for UD QPs as well but that is driver implementation specific.

## 7.1.6 IBV\_EVENT\_SQ\_DRAINED

This event is generated when all outstanding messages have been drained from the Send Queue (SQ) of a QP whose state has now changed from IBV\_QPS\_RTS to IBV\_QPS\_SQD. For RC QPs, this means that all the messages received acknowledgements as appropriate.

Generally, this event will be generated when the internal QP state changes from SQD.draining to SQD.drained. The event may also be generated if the transition to the state IBV\_QPS\_SQD is aborted because of a transition, either by the RDMA device or by the user, into the IBV\_QPS\_SQE, IBV\_QPS\_ERR or IBV\_QPS\_RESET QP states.

After this event, and after ensuring that the QP is in the IBV\_QPS\_SQD state, it is safe for the user to start modifying the Send Queue attributes since there aren't are no longer any send mes- sages in progress. Thus it is now safe to modify the operational characteristics of the QP and transition it back to the fully operational RTS state.

#### 7.1.7 IBV\_EVENT\_PATH\_MIG

This event is generated when a connection successfully migrates to an alternate path. The event is relevant only for connection oriented QPs, that is, it is relevant only for RC and UC QPs. When this event is generated, it means that the alternate path attributes are now in use as the primary path attributes. If it is necessary to load attributes for another alternate path, the user may do that after this event is generated.

# 7.1.8 IBV\_EVENT\_PATH\_MIG\_ERR

This event is generated when an error occurs which prevents a QP which has alternate path attributes loaded from performing a path migration change. The attempt to effect the path migration may have been attempted automatically by the RDMA device or explicitly by the user. This error usually occurs if the alternate path attributes are not consistent on the two ends of the connection. It could be, for example, that the DLID is not set correctly or if the source port is invalid.CQ The event may also occur if a cable to the alternate port is unplugged.

# 7.1.9 IBV\_EVENT\_DEVICE\_FATAL

This event is generated when a catastrophic error is encountered on the channel adapter. The port and possibly the channel adapter becomes unusable.

When this event occurs, the behavior of the RDMA device is undetermined and it is highly recommended to close the process immediately. Trying to destroy the RDMA resources may fail and thus the device may be left in an unstable state.

## 7.1.10 IBV\_EVENT\_PORT\_ACTIVE

This event is generated when the link on a given port transitions to the active state. The link is now available for send/receive packets.

This event means that the port\_attr.state has moved from one of the following states

- IBV\_PORT\_DOWN
- IBV\_PORT\_INIT
- IBV\_PORT\_ARMED

to either

- IBV\_PORT\_ACTIVE
- IBV\_PORT\_ACTIVE\_DEFER

This might happen for example when the SM configures the port.

The event is generated by the device only if the IBV\_DEVICE\_PORT\_ACTIVE\_EVENT attribute is set in the dev\_cap.device\_cap\_flags.

## 7.1.11 IBV\_EVENT\_PORT\_ERR

This event is generated when the link on a given port becomes inactive and is thus unavailable to send/receive packets.

The port\_attr.state must have been in either in either IBV\_PORT\_ACTIVE or IBV\_PORT\_AC-TIVE\_DEFER state and transitions to one of the following states:

- IBV\_PORT\_DOWN
- IBV\_PORT\_INIT
- IBV\_PORT\_ARMED

This can happen when there are connectivity problems within the IB fabric, for example when a cable is accidentally pulled.

This will not affect the QPs associated with this port, although if this is a reliable connection, the retry count may be exceeded if the link takes a long time to come back up.

#### 7.1.12 IBV\_EVENT\_LID\_CHANGE

The event is generated when the LID on a given port changes. This is done by the SM. If this is not the first time that the SM configures the port LID, it may indicate that there is a new SM on the subnet or that the SM has reconfigured the subnet. If the user cached the structure returned from ibv\_query\_port(), then these values must be flushed when this event occurs.

# 7.1.13 IBV\_EVENT\_PKEY\_CHANGE

This event is generated when the P\_Key table changes on a given port. The PKEY table is configured by the SM and this also means that the SM can change it. When that happens, an IBV\_EVENT\_PKEY\_CHANGE event is generated.

Since QPs use GID table indexes rather than absolute values (as the source GID), it is suggested for clients to check that the GID indexes used by the client's QPs are not changed as a result of this event.

If a user caches the values of the P\_Key table, then these must be flushed when the IBV\_EVENT\_PKEY\_CHANGE event is received.

#### 7.1.14 IBV\_EVENT\_SM\_CHANGE

This event is generated when the SM being used at a given port changes. The user application must re-register with the new SM. This means that all subscriptions previously registered from the given port, such as one to join a multicast group, must be re-registered.

## 7.1.15 IBV\_EVENT\_SRQ\_ERR

This event is generated when an error occurs on a Shared Receive Queue (SRQ) which prevents the RDMA device from dequeuing WRs from the SRQ and reporting of receive completions. When an SRQ experiences this error, all the QPs associated with this SRQ will be transitioned to the IBV\_QPS\_ERR state and the IBV\_EVENT\_QP\_FATAL asynchronous event will be generated for them. Any QPs which have transitioned to the error state must have their state modified to Reset for recovery.

## 7.1.16 IBV\_EVENT\_SRQ\_LIMIT\_REACHED

This event is generated when the limit for the SRQ resources is reached. This means that the number of SRQ Work Requests (WRs) is less than the SRQ limit. This event may be used by the user as an indicator that more WRs need to be posted to the SRQ and rearm it.

## 7.1.17 IBV EVENT OP LAST WOE REACHED

This event is generated when a QP which is associated with an SRQ is transitioned into the IBV\_QPS\_ERR state either automatically by the RDMA device or explicitly by the user. This may have happened either because a completion with error was generated for the last WQE, or the QP transitioned into the IBV\_QPS\_ERR state and there are no more WQEs on the Receive Queue of the QP.

This event actually means that no more WQEs will be consumed from the SRQ by this QP. If an error occurs to a QP and this event is not generated, the user must destroy all of the QPs associated with this SRQ as well as the SRQ itself in order to reclaim all of the WQEs associated with the offending QP. At the minimum, the QP which is in the error state must have its state changed to Reset for recovery.

## 7.1.18 IBV\_EVENT\_CLIENT\_REREGISTER

This event is generated when the SM sends a request to a given port for client re-registration for all subscriptions previously requested for the port. This could happen if the SM suffers a failure and as a result, loses its own records of the subscriptions. It may also happen if a new SM becomes operational on the subnet.

The event will be generated by the device only if the bit that indicates a client reregister is supported is set in port\_attr.port\_cap\_flags.

## 7.1.19 IBV\_EVENT\_GID\_CHANGE

This event is generated when a GID changes on a given port. The GID table is configured by the SM and this also means that the SM can change it. When that happens, an IBV\_EVENT\_GID\_CHANGE event is generated. If a user caches the values of the GID table, then these must be flushed when the IBV\_EVENT\_GID\_CHANGE event is received.

# 7.2 IBV WC Events

#### 7.2.1 IBV\_WC\_SUCCESS

The Work Request completed successfully.

#### 7.2.2 IBV\_WC\_LOC\_LEN\_ERR

This event is generated when the receive buffer is smaller than the incoming send. It is generated on the receiver side of the connection.

## 7.2.3 IBV\_WC\_LOC\_QP\_OP\_ERR

This event is generated when a QP error occurs. For example, it may be generated if a user neglects to specify responder\_resources and initiator\_depth values in struct rdma\_conn\_param before calling rdma\_connect() on the client side and rdma\_accept() on the server side.

# 7.2.4 IBV\_WC\_LOC\_EEC\_OP\_ERR

This event is generated when there is an error related to the local EEC's receive logic while executing the request packet. The responder is unable to complete the request. This error is not caused by the sender.

## 7.2.5 IBV\_WC\_LOC\_PROT\_ERR

This event is generated when a user attempts to access an address outside of the registered memory region. For example, this may happen if the Lkey does not match the address in the WR.

## 7.2.6 IBV\_WC\_WR\_FLUSH\_ERR

This event is generated when an invalid remote error is thrown when the responder detects an invalid request. It may be that the operation is not supported by the request queue or there is insufficient buffer space to receive the request.

#### 7.2.7 IBV\_WC\_MW\_BIND\_ERR

This event is generated when a memory management operation error occurs. The error may be due to the fact that the memory window and the QP belong to different protection domains. It may also be that the memory window is not allowed to be bound to the specified MR or the access permissions may be wrong.

## 7.2.8 IBV\_WC\_BAD\_RESP\_ERR

This event is generated when an unexpected transport layer opcode is returned by the responder.

# 7.2.9 IBV\_WC\_LOC\_ACCESS\_ERR

This event is generated when a local protection error occurs on a local data buffer during the process of an RDMA Write with Immediate Data operation sent from the remote node.

#### 7.2.10 IBV\_WC\_REM\_INV\_REQ\_ERR

This event is generated when the receive buffer is smaller than the incoming send. It is generated on the sender side of the connection. It may also be generated if the QP attributes are not set correctly, particularly those governing MR access.

## 7.2.11 IBV\_WC\_REM\_ACCESS\_ERR

This event is generated when a protection error occurs on a remote data buffer to be read by an RDMA Read, written by an RDMA Write or accessed by an atomic operation. The error is reported only on RDMA operations or atomic operations.

## 7.2.12 IBV\_WC\_REM\_OP\_ERR

This event is generated when an operation cannot be completed successfully by the responder. The failure to complete the operation may be due to QP related errors which prevent the responder from completing the request or a malformed WQE on the Receive Queue.

## 7.2.13 IBV\_WC\_RETRY\_EXC\_ERR

This event is generated when a sender is unable to receive feedback from the receiver. This means that either the receiver just never ACKs sender messages in a specified time period, or it has been disconnected or it is in a bad state which prevents it from responding.

## 7.2.14 IBV\_WC\_RNR\_RETRY\_EXC\_ERR

This event is generated when the RNR NAK retry count is exceeded. This may be caused by lack of receive buffers on the responder side.

# 7.2.15 IBV\_WC\_LOC\_RDD\_VIOL\_ERR

This event is generated when the RDD associated with the QP does not match the RDD associated with the EEC.

#### 7.2.16 IBV\_WC\_REM\_INV\_RD\_REQ\_ERR

This event is generated when the responder detects an invalid incoming RD message. The message may be invalid because it has in invalid Q\_Key or there may be a Reliable Datagram Domain (RDD) violation.

## 7.2.17 IBV\_WC\_REM\_ABORT\_ERR

This event is generated when an error occurs on the responder side which causes it to abort the operation.

#### 7.2.18 IBV\_WC\_INV\_EECN\_ERR

This event is generated when an invalid End to End Context Number (EECN) is detected.

#### 7.2.19 IBV\_WC\_INV\_EEC\_STATE\_ERR

This event is generated when an illegal operation is detected in a request for the specified EEC state.

#### 7.2.20 IBV\_WC\_FATAL\_ERR

This event is generated when a fatal transport error occurs. The user may have to restart the RDMA device driver or reboot the server to recover from the error.

#### 7.2.21 IBV\_WC\_RESP\_TIMEOUT\_ERR

This event is generated when the responder is unable to respond to a request within the timeout period. It generally indicates that the receiver is not ready to process requests.

## 7.2.22 IBV\_WC\_GENERAL\_ERR

This event is generated when there is a transport error which cannot be described by the other specific events discussed here.

# 7.3 RDMA\_CM Events

## 7.3.1 RDMA\_CM\_EVENT\_ADDR\_RESOLVED

This event is generated on the client (active) side in response to rdma\_resolve\_addr(). It is generated when the system is able to resolve the server address supplied by the client.

## 7.3.2 RDMA\_CM\_EVENT\_ADDR\_ERROR

This event is generated on the client (active) side. It is generated in response to rdma resolve\_addr() in the case where an error occurs. This may happen, for example, if the device cannot be found such as when a user supplies an incorrect device. Specifically, if the remote device has both ethernet and IB interfaces, and the client side supplies the ethernet device name instead of the IB device name of the server side, an RDMA\_CM\_EVENT\_ADDR\_ERROR will be generated.

## 7.3.3 RDMA\_CM\_EVENT\_ROUTE\_RESOLVED

This event is generated on the client (active) side in response to rdma\_resolve\_route(). It is generated when the system is able to resolve the server address supplied by the client.

#### 7.3.4 RDMA\_CM\_EVENT\_ROUTE\_ERROR

This event is generated when rdma\_resolve\_route() fails.

#### 7.3.5 RDMA\_CM\_EVENT\_CONNECT\_REQUEST

This is generated on the passive side of the connection to notify the user of a new connection request. It indicates that a connection request has been received.

#### 7.3.6 RDMA\_CM\_EVENT\_CONNECT\_RESPONSE

This event may be generated on the active side of the connection to notify the user that the connection request has been successful. The event is only generated on rdma\_cm\_ids which do not have a QP associated with them.

## 7.3.7 RDMA\_CM\_EVENT\_CONNECT\_ERROR

This event may be generated on the active or passive side of the connection. It is generated when an error occurs while attempting to establish a connection.

#### 7.3.8 RDMA\_CM\_EVENT\_UNREACHABLE

This event is generated on the active side of a connection. It indicates that the (remote) server is unreachable or unable to respond to a connection request.

## 7.3.9 RDMA\_CM\_EVENT\_REJECTED

This event may be generated on the client (active) side and indicates that a connection request or response has been rejected by the remote device. This may happen for example if an attempt is made to connect with the remote end point on the wrong port.

## 7.3.10 RDMA\_CM\_EVENT\_ESTABLISHED

This event is generated on both sides of a connection. It indicates that a connection has been established with the remote end point.

#### 7.3.11 RDMA\_CM\_EVENT\_DISCONNECTED

This event is generated on both sides of the connection in response to rdma\_disconnect(). The event will be generated to indicate that the connection between the local and remote devices has been disconnected. Any associated QP will transition to the error state. All posted work requests are flushed. The user must change any such QP's state to Reset for recovery.

#### 7.3.12 RDMA\_CM\_EVENT\_DEVICE\_REMOVAL

This event is generated when the RDMA CM indicates that the device associated with the rdma\_cm\_id has been removed. Upon receipt of this event, the user must destroy the related rdma\_cm\_id.

## 7.3.13 RDMA\_CM\_EVENT\_MULTICAST\_JOIN

This event is generated in response to rdma\_join\_multicast(). It indicates that the multicast join operation has completed successfully.

#### 7.3.14 RDMA\_CM\_EVENT\_MULTICAST\_ERROR

This event is generated when an error occurs while attempting to join a multicast group or on an existing multicast group if the group had already been joined. When this happens, the multicast group will no longer be accessible and must be rejoined if necessary.

## 7.3.15 RDMA\_CM\_EVENT\_ADDR\_CHANGE

This event is generated when the network device associated with this ID through address resolution changes its hardware address. For example, this may happen following bonding fail over. This event may serve to aid applications which want the links used for their RDMA sessions to align with the network stack.

## 7.3.16 RDMA\_CM\_EVENT\_TIMEWAIT\_EXIT

This event is generated when the QP associated with the connection has exited its timewait state and is now ready to be re-used. After a QP has been disconnected, it is maintained in a timewait state to allow any in flight packets to exit the network. After the timewait state has completed, the rdma\_cm will report this event.

# 8 Programming Examples Using IBV Verbs

This chapter provides code examples using the IBV Verbs

# 8.1 Synopsis for RDMA RC Example Using IBV Verbs

The following is a synopsis of the functions in the programming example, in the order that they are called.

#### 8.1.1 Main

Parse command line. The user may set the TCP port, device name, and device port for the test. If set, these values will override default values in config. The last parameter is the server name. If the server name is set, this designates a server to connect to and therefore puts the program into client mode. Otherwise the program is in server mode.

Call print\_config.

Call resources\_init.

Call resources\_create.

Call connect\_qp.

If in server mode, do a call post\_send with IBV\_WR\_SEND operation.

Call poll\_completion. Note that the server side expects a completion from the SEND request and the client side expects a RECEIVE completion.

If in client mode, show the message we received via the RECEIVE operation, otherwise, if we are in server mode, load the buffer with a new message.

Sync client<->server.

At this point the server goes directly to the next sync. All RDMA operations are done strictly by the client.

\*\*\*Client only \*\*\*

Call post\_send with IBV\_WR\_RDMA\_READ to perform a RDMA read of server's buffer.

Call poll\_completion.

Show server's message.

Setup send buffer with new message.

Call post\_send with IBV\_WR\_RDMA\_WRITE to perform a RDMA write of server's buffer.

Call poll\_completion.

\*\*\* End client only operations \*\*\*

Sync client<->server.

If server mode, show buffer, proving RDMA write worked.

Call resources\_destroy.

Free device name string.

Done.

## 8.1.2 print config

Print out configuration information.

#### 8.1.3 resources init

Clears resources struct.

#### 8.1.4 resources create

Call sock\_connect to connect a TCP socket to the peer. Get the list of devices, locate the one we want, and open it. Free the device list. Get the port information. Create a PD. Create a CQ. Allocate a buffer, initialize it, register it. Create a QP.

#### 8.1.5 sock\_connect

If client, resolve DNS address of server and initiate a connection to it. If server, listen for incoming connection on indicated port.

## 8.1.6 connect\_qp

Call modify\_qp\_to\_init. Call post\_receive. Call sock\_sync\_data to exchange information between server and client. Call modify\_qp\_to\_rtr. Call modify\_qp\_to\_rts. Call sock\_sync\_data to synchronize client<->server

# 8.1.7 modify\_qp\_to\_init

Transition QP to INIT state.

#### 8.1.8 post receive

Prepare a scatter/gather entry for the receive buffer.

Prepare an RR.

Post the RR.

#### 8.1.9 sock sync data

Using the TCP socket created with sock\_connect, synchronize the given set of data between client and the server. Since this function is blocking, it is also called with dummy data to synchronize the timing of the client and server.

#### 8.1.10 modify qp\_to\_rtr

Transition QP to RTR state.

#### 8.1.11 modify ap to rts

Transition QP to RTS state.

#### 8.1.12 post send

Prepare a scatter/gather entry for data to be sent (or received in RDMA read case).

Create an SR. Note that IBV\_SEND\_SIGNALED is redundant.

If this is an RDMA operation, set the address and key.

Post the SR.

#### 8.1.13 poll completion

Poll CQ until an entry is found or MAX\_POLL\_CQ\_TIMEOUT milliseconds are reached.

#### 8.1.14 resources\_destroy

Release/free/deallocate all items in resource struct.

# 8.2 Code for Send, Receive, RDMA Read, RDMA Write

```
/*
* BUILD COMMAND:
* gcc -Wall -I/usr/local/ofed/include -O2 -o RDMA_RC_example -L/usr/local/ofed/lib64 -L/usr/local/ofed/lib 
-libverbs RDMA_RC_example.c
*
*/
/******************************************************************************
```

```
*
* RDMA Aware Networks Programming Example
\star* This code demonstrates how to perform the following operations using the * VPI Verbs API:
\star* Send
* Receive
* RDMA Read
* RDMA Write
^{\star}*****************************************************************************/
#include <stdio.h>
#include <stdlib.h>
#include <string.h>
#include <unistd.h>
#include <stdint.h>
#include <inttypes.h>
#include <endian.h>
#include <byteswap.h>
#include <getopt.h>
#include <sys/time.h>
#include <arpa/inet.h>
#include <infiniband/verbs.h>
#include <sys/types.h>
#include <sys/socket.h>
#include <netdb.h>
/* poll CQ timeout in millisec (2 seconds) */
#define MAX_POLL_CQ_TIMEOUT 2000
#define MSG "SEND operation "
#define RDMAMSGR "RDMA read operation "
#define RDMAMSGW "RDMA write operation"
#define MSG_SIZE (strlen(MSG) + 1)
#if __BYTE_ORDER == __LITTLE_ENDIAN
static inline uint64_t htonll(uint64_t x) { return bswap_64(x); }
static inline uint64_t ntohll(uint64_t x) { return bswap_64(x); }
#elif __BYTE_ORDER == __BIG_ENDIAN
static inline uint64_t htonll(uint64_t x) { return x; }
static inline uint64_t ntohll(uint64_t x) { return x; }
#else
#error __BYTE_ORDER is neither __LITTLE_ENDIAN nor __BIG_ENDIAN
#endif
/* structure of test parameters */
struct config_t
{
```
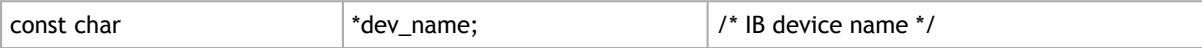

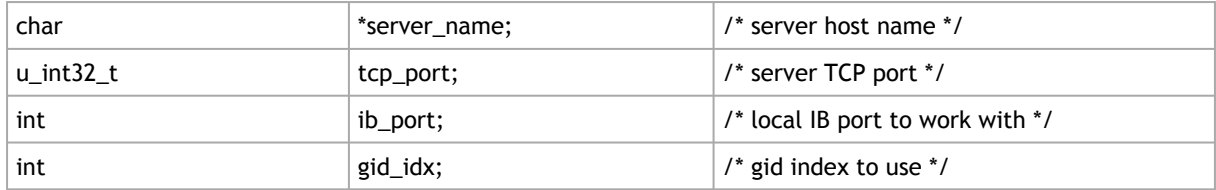

};

/\* structure to exchange data which is needed to connect the QPs \*/

#### struct cm\_con\_data\_t

{

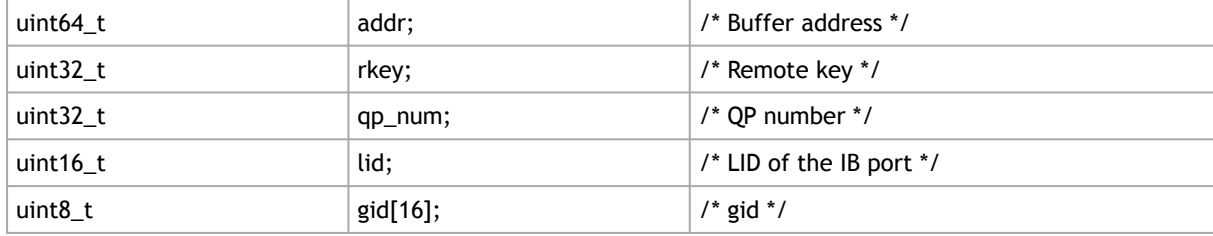

#### } \_\_attribute\_\_ ((packed));

```
/* structure of system resources */
```
struct resources

{

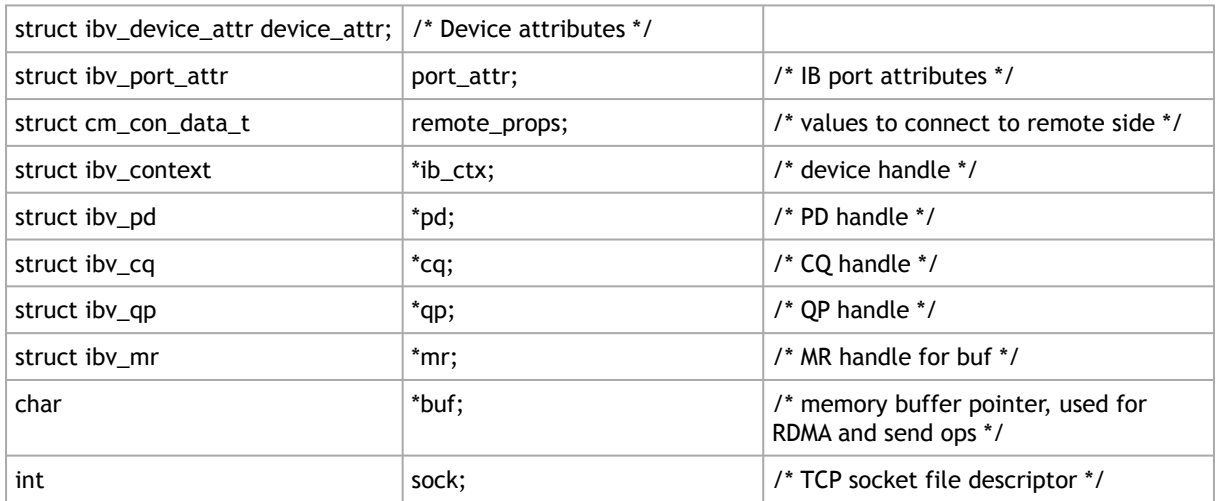

};

#### struct config\_t config =

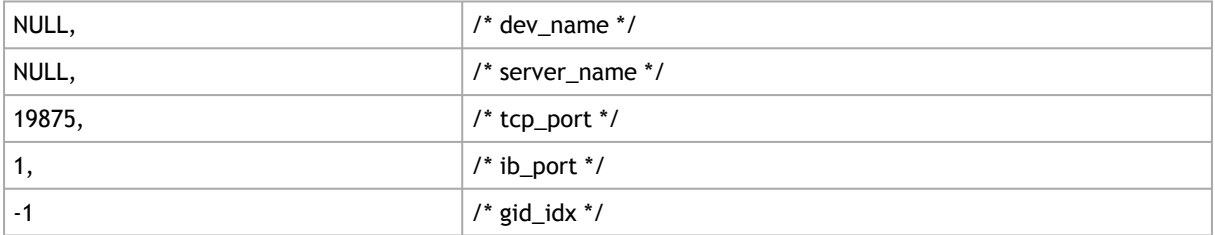

#### };

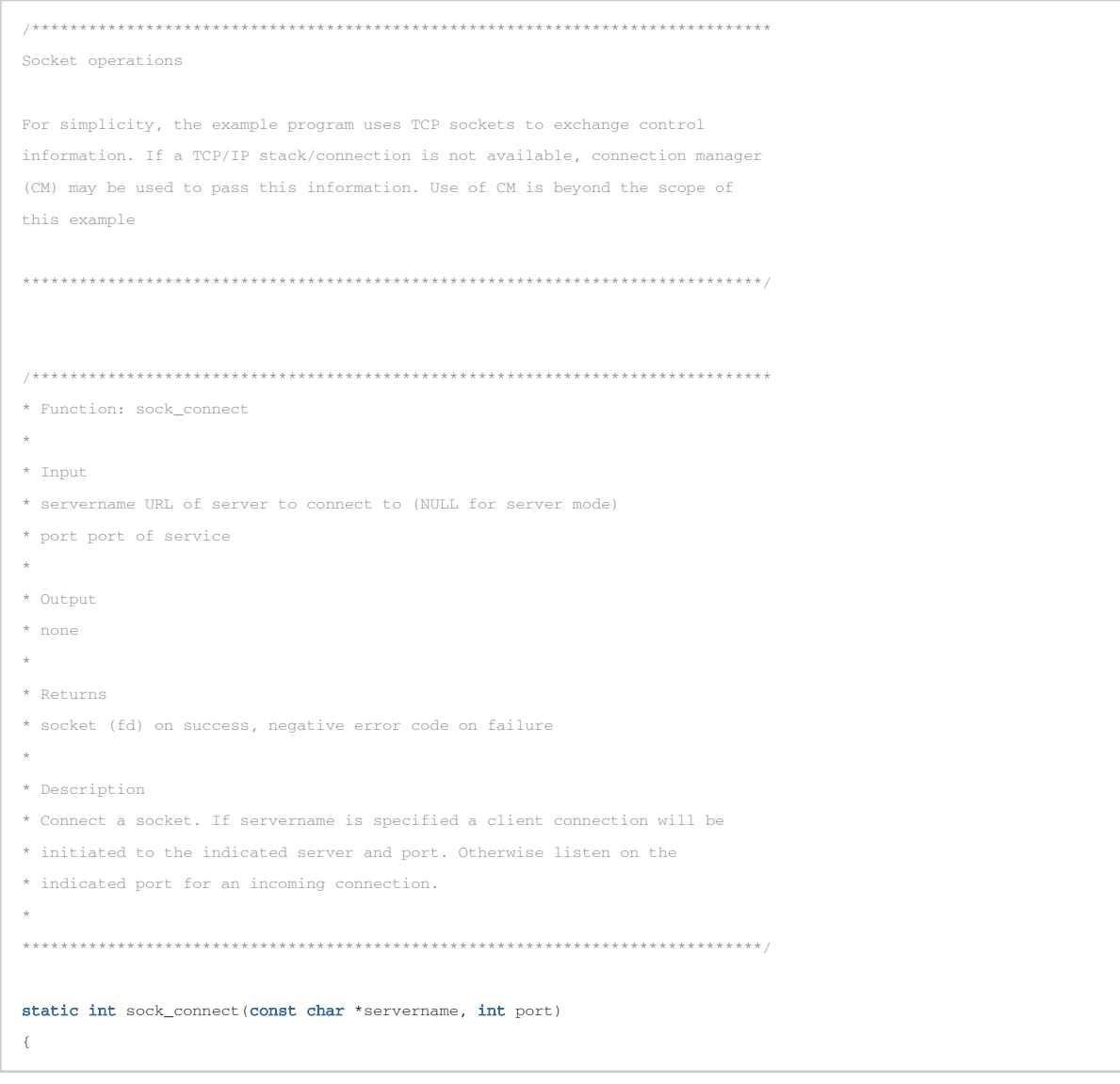

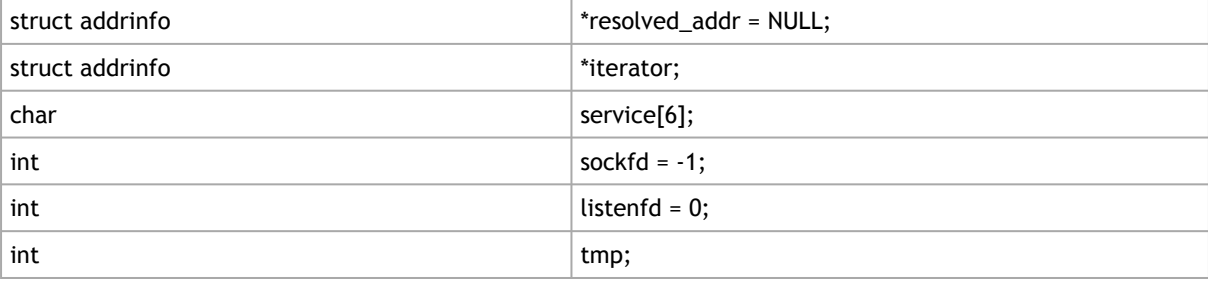

```
struct addrinfo hints =
\left\{ \right..ai_flags = AI_PASSIVE,
.ai_family = AF_INET,.ai_socktype = SOCK_STREAM
};
if (sprintf(service, "%d", port) < 0)
goto sock_connect_exit;
\prime\text{\texttt{*}} Resolve DNS address, use sockfd as temp storage \text{\texttt{*}}\primesockfd = qetaddrinfo(servername, service, &hints, &resolved addr);
if (sockfd < 0)
\ellfprintf(stderr, "%s for %s:%d\n", gai_strerror(sockfd), servername, port);
goto sock_connect_exit;
}
/* Search through results and find the one we want */
for (iterator = resolved_addr; iterator ; iterator = iterator->ai_next)
\ellsockfd = socket(iterator->ai_family, iterator->ai_socktype, iterator->ai_protocol);
if (sockfd >= 0)
{
if (servername)
/* Client mode. Initiate connection to remote */
if((tmp=connect(sockfd, iterator->ai_addr, iterator->ai_addrlen)))
\sqrt{2}fprintf(stdout, "failed connect \n");
close(sockfd);
sockfd = -1;
}
else
{
/* Server mode. Set up listening socket an accept a connection */
listenfd = sockfd;
sockfd = -1;
if(bind(listenfd, iterator->ai_addr, iterator->ai_addrlen))
goto sock_connect_exit;
listen(listenfd, 1);
```

```
sockfd = accept(listenfd, NULL, 0);
}
}
}
sock_connect_exit:
if(listenfd)
close(listenfd);
if(resolved_addr)
freeaddrinfo(resolved_addr);
if (sockfd < 0)
{
if(servername)
fprintf(stderr, "Couldn't connect to %s:%d\n", servername, port);
else
{
perror("server accept");
fprintf(stderr, "accept() failed\n");
}
}
return sockfd;
}
/******************************************************************************
* Function: sock_sync_data
\star* Input
```
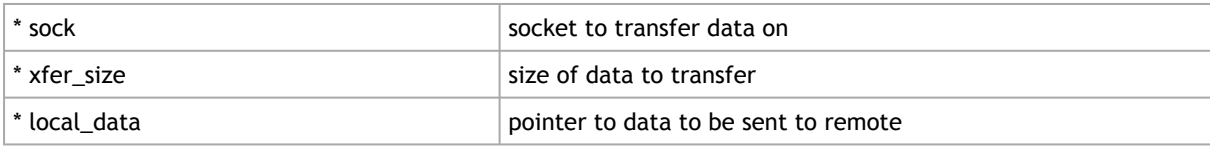

\* \* Output \* remote\_data pointer to buffer to receive remote data  $\ddot{\phantom{0}}$ \* Returns \* 0 on success, negative error code on failure  $\star$ \* Description \* Sync data across a socket. The indicated local data will be sent to the \* remote. It will then wait for the remote to send its data back. It is

\* assumed that the two sides are in sync and call this function in the proper

```
* order. Chaos will ensue if they are not. :)
*
* Also note this is a blocking function and will wait for the full data to be
* received from the remote.
*
******************************************************************************/
int sock_sync_data(int sock, int xfer_size, char *local_data, char *remote_data)
\left\{ \right.int rc;
int read_bytes = 0;
int total_read_bytes = 0;
rc = write(sock, local_data, xfer_size);
if(rc < xfer_size)
fprintf(stderr, "Failed writing data during sock_sync_data\n");
else
rc = 0;while(!rc && total_read_bytes < xfer_size)
{
read_bytes = read(sock, remote_data, xfer_size);
if(read_bytes > 0)
total_read_bytes += read_bytes;
else
rc = read_bytes;
}
return rc;
}
/******************************************************************************
End of socket operations
******************************************************************************/
/* poll_completion */
/******************************************************************************
* Function: poll_completion
\pm* Input
* res pointer to resources structure
\star* Output
* none
***
* Returns
* 0 on success, 1 on failure
*
* Description
* Poll the completion queue for a single event. This function will continue to
* poll the queue until MAX_POLL_CQ_TIMEOUT milliseconds have passed.
\star******************************************************************************/
```
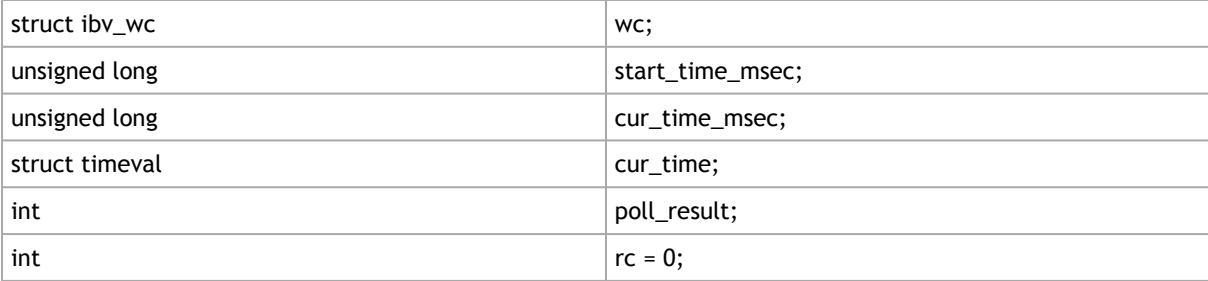

```
/* poll the completion for a while before giving up of doing it .. */
gettimeofday(&cur_time, NULL);
start_time_msec = (cur_time.tv_sec * 1000) + (cur_time.tv_usec / 1000);
do
\left\langle \right\ranglepoll_result = ibv_poll_cq(res->cq, 1, &wc);
gettimeofday(&cur_time, NULL);
cur_time_msec = (cur_time.tv_sec * 1000) + (cur_time.tv_usec / 1000);
} while ((poll_result == 0) && ((cur_time_msec - start_time_msec) < MAX_POLL_CQ_TIMEOUT));
if(poll_result < 0)
{
/* poll CQ failed */
fprintf(stderr, "poll CQ failed\n");
rc = 1;}
else if (poll_result == 0)
\langle/* the CQ is empty */fprintf(stderr, "completion wasn't found in the CQ after timeout\n");
rc = 1;}
else
{
/* CQE found */
fprintf(stdout, "completion was found in CQ with status 0x%x\n", wc.status);
/* check the completion status (here we don't care about the completion opcode */
if (wc.status != IBV_WC_SUCCESS)
\left\langle \right\ranglefprintf(stderr, "got bad completion with status: 0x%x, vendor syndrome: 0x%x\n", wc.status, wc.vendor_err);
rc = 1;}
}
```
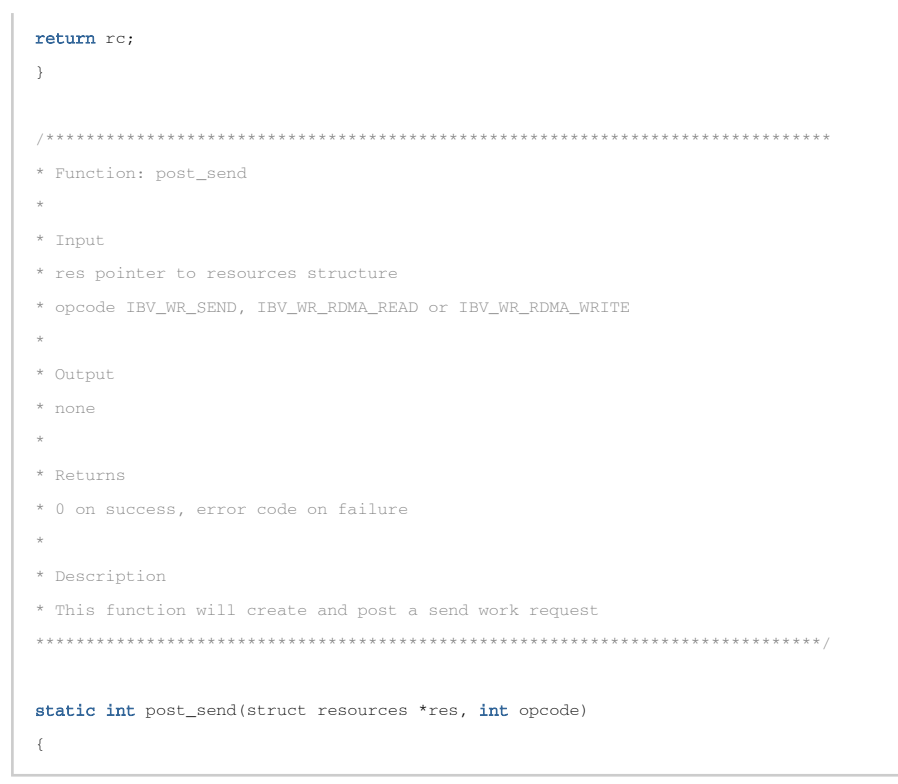

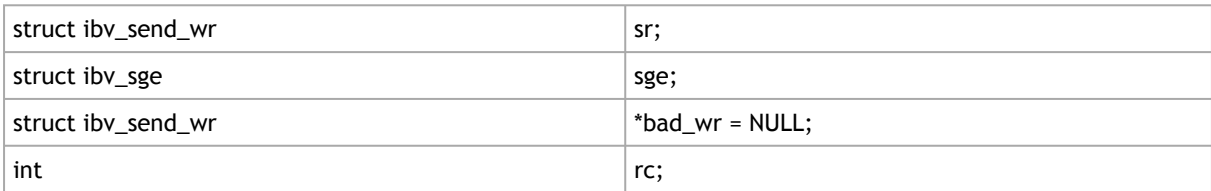

```
/\star prepare the scatter/gather entry \star/memset (&sge, 0, sizeof(sge));
sge.addr = (uintptr_t)res->buf;\texttt{sge.length = MSG\_SIZE}; \\sge.lkey = res->mr->lkey;
/* prepare the send work request */
memset (\&sr, 0, \text{sizeof}(sr));sr.next = NULL;sr.wr\_id = 0;sr.sg\_list = ksge;sr.num_sge = 1;sr.opcode = opcode;
sr.send_f1ags = IBV_SEND_SIGNALED;if(opende != IBV_WR_SEND)\overline{\mathcal{L}}
```

```
sr.wr.rdma.remote addr = res->remote props.addr;
sr.wr.rdma.rkey = res->remote_props.rkey;
\lambda/* there is a Receive Request in the responder side, so we won't get any into RNR flow */
rc = ibv\_post\_send(res->qp, \&sr, \&bad\_wr);if (rc)fprintf(stderr, "failed to post SR\n");
else
\epsilonswitch(opcode)
\ellcase IBV_WR_SEND:
fprintf(stdout, "Send Request was posted\n");
break;case IBV_WR_RDMA_READ:
fprintf(stdout, "RDMA Read Request was posted\n");
break;
case IBV_WR_RDMA_WRITE:
fprintf(stdout, "RDMA Write Request was posted\n");
break;
default:fprintf(stdout, "Unknown Request was posted\n");
break;
\Delta\, \,return re;
\lambda* Function: post_receive
\star\star Input
* res pointer to resources structure
\pm* Output
* none
^{\star}* Returns
* 0 on success, error code on failure
_{\star}* Description
\pmstatic int post_receive(struct resources *res)
\overline{f}
```
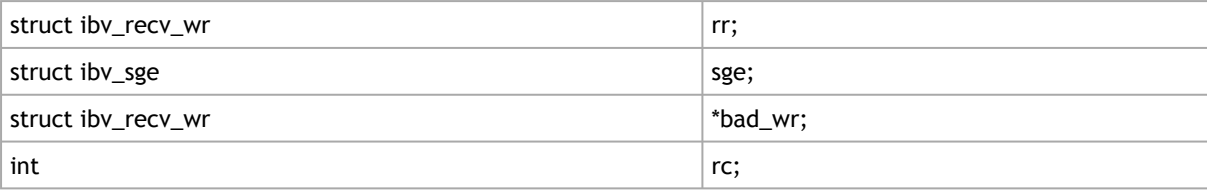

```
/* prepare the scatter/gather entry */
memset (&sge, 0, sizeof(sge));
sge.addr = (uintptr_t)res->buf;sge.length = MSG_SIZE;
sge.lkey = res->mr->lkey;
/\star prepare the receive work request \star/memset (\&rr, 0, \text{sizeof}(rr));rr.next = NULL;rr.wr\_id = 0;rr.sg\_list = %sge;rr.num\_sge = 1;/* post the Receive Request to the RQ */
rc = ibv_post_recv(res->qp, &rr, &bad_wr);
if (rc)fprintf(stderr, "failed to post RR\n");
_{else}fprintf(stdout, "Receive Request was posted\n");
return rc;\rightarrow* Function: resources_init
\star* Input
* res pointer to resources structure
\star* Output
* res is initialized
\star* Returns
* none
\star* Description
* res is initialized to default values
static void resources_init(struct resources *res)
\{
```
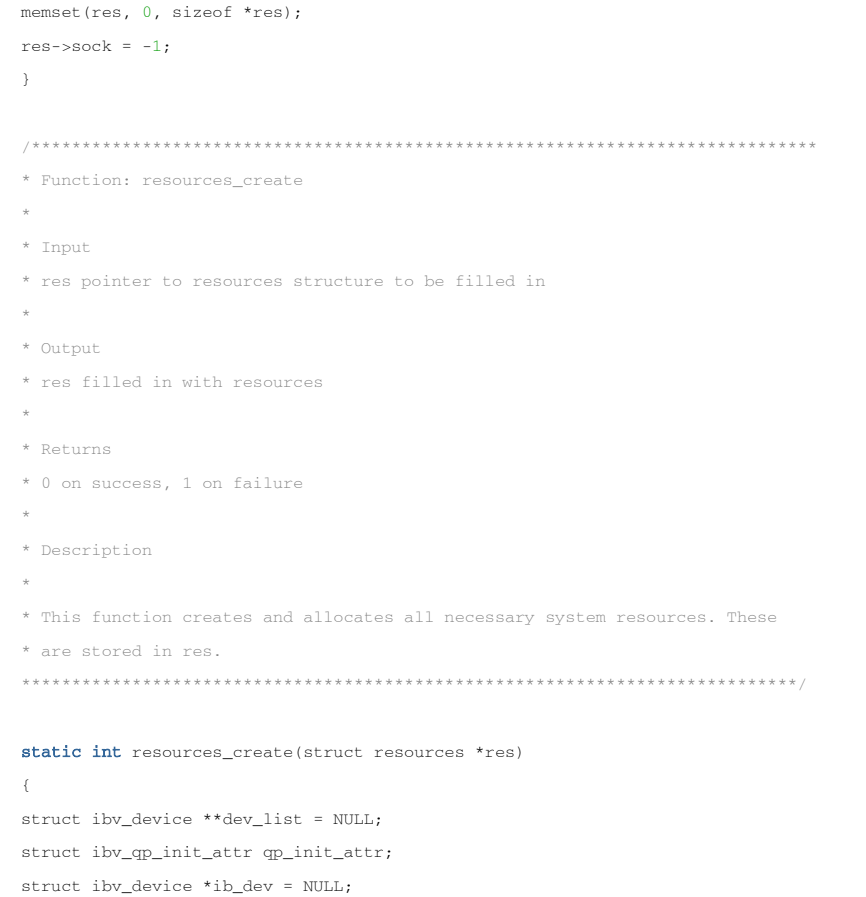

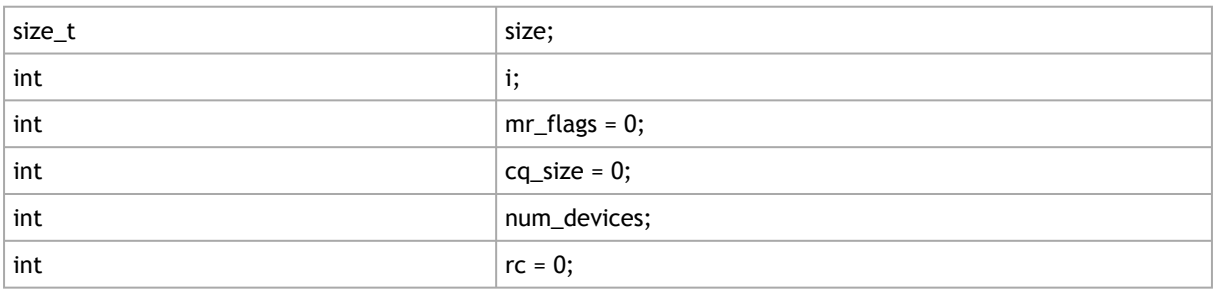

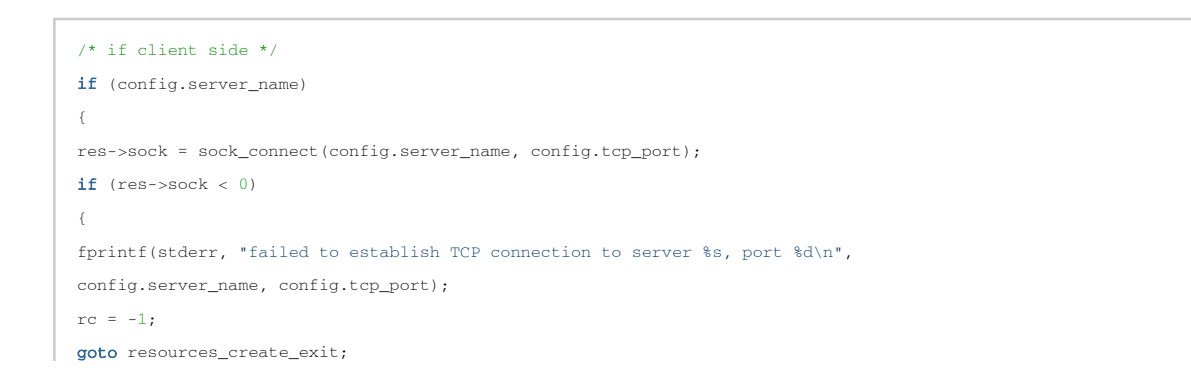

```
}
}
else
\ellfprintf(stdout, "waiting on port %d for TCP connection\n", config.tcp_port);
res->sock = sock_connect(NULL, config.tcp_port);
if (res->sock < 0)
{
fprintf(stderr, "failed to establish TCP connection with client on port %d\n",
config.tcp_port);
rc = -1;goto resources_create_exit;
}
}
fprintf(stdout, "TCP connection was established\n");
fprintf(stdout, "searching for IB devices in host\n");
/* get device names in the system */
dev_list = ibv_get_device_list(&num_devices);
if (!dev_list)
\sqrt{2}fprintf(stderr, "failed to get IB devices list\n");
rc = 1;goto resources_create_exit;
}
/* if there isn't any IB device in host */
if (!num_devices)
{
fprintf(stderr, "found %d device(s)\n", num_devices);
rc = 1;goto resources_create_exit;
}
fprintf(stdout, "found %d device(s)\n", num_devices);
/* search for the specific device we want to work with */for (i = 0; i < num\_devices; i++){
if(!config.dev_name)
\epsilonconfig.dev_name = strdup(ibv_get_device_name(dev_list[i]));
fprintf(stdout, "device not specified, using first one found: %s\n", config.dev_name);
}
if (!strcmp(ibv_get_device_name(dev_list[i]), config.dev_name))
{
ib dev = dev list[i];
break;
}
}
```

```
/* if the device wasn't found in host */
if (!ib_dev)
\left(fprintf(stderr, "IB device %s wasn't found\n", config.dev_name);
rc = 1;goto resources_create_exit;
}
/* get device handle */
res->ib_ctx = ibv_open_device(ib_dev);
if (!res->ib_ctx)
{
fprintf(stderr, "failed to open device %s\n", config.dev_name);
rc = 1;
goto resources_create_exit;
}
/* We are now done with device list, free it */
ibv_free_device_list(dev_list);
dev_list = NULL;
ib_dev = NULL;
/* query port properties */
if (ibv_query_port(res->ib_ctx, config.ib_port, &res->port_attr))
\left(fprintf(stderr, "ibv_query_port on port %u failed\n", config.ib_port);
rc = 1;
goto resources create exit;
}
/* allocate Protection Domain */
res->pd = ibv_alloc_pd(res->ib_ctx);
if (!res->pd)
{
fprintf(stderr, "ibv_alloc_pd failed\n");
rc = 1;goto resources_create_exit;
}
/* each side will send only one WR, so Completion Queue with 1 entry is enough */
cq_size = 1;
res->cq = ibv_create_cq(res->ib_ctx, cq_size, NULL, NULL, 0);
if (!res->cq)
{
fprintf(stderr, "failed to create CQ with %u entries\n", cq_size);
rc = 1;goto resources_create_exit;
}
/* allocate the memory buffer that will hold the data */
```

```
size = MSG_SIZE;
res->buf = (char * ) malloc(size);
if (!res->buf )
{
fprintf(stderr, "failed to malloc %Zu bytes to memory buffer\n", size);
rc = 1;goto resources_create_exit;
}
memset(res->buf, 0 , size);
/* only in the server side put the message in the memory buffer */if (!config.server_name)
{
strcpy(res->buf, MSG);
fprintf(stdout, "going to send the message: '%s'\n", res->buf);
}
else
memset(res->buf, 0, size);
/* register the memory buffer */
mr_flags = IBV_ACCESS_LOCAL_WRITE | IBV_ACCESS_REMOTE_READ | IBV_ACCESS_REMOTE_WRITE ;
res->mr = ibv_reg_mr(res->pd, res->buf, size, mr_flags);
if (!res->mr)
{
fprintf(stderr, "ibv_reg_mr failed with mr_flags=0x%x\n", mr_flags);
rc = 1:
goto resources create exit;
}
fprintf(stdout, "MR was registered with addr=%p, lkey=0x%x, rkey=0x%x, flags=0x%x\n",
res->buf, res->mr->lkey, res->mr->rkey, mr_flags);
/* create the Queue Pair */
memset(&qp_init_attr, 0, sizeof(qp_init_attr));
qp_init_attr.qp_type = IBV_QPT_RC;
qp_init_attr.sq_sig_all = 1;
qp_init_attr.send_cq = res->cq;
qp_init_attr.recv_cq = res->cq;
qp_init_attr.cap.max_send_wr = 1;
qp_init_attr.cap.max_recv_wr = 1;
qp_init_attr.cap.max_send_sge = 1;
qp_init_attr.cap.max_recv_sge = 1;
res->qp = ibv_create_qp(res->pd, &qp_init_attr);
if (!res->qp)
{
fprintf(stderr, "failed to create QP\n");
```

```
rc = 1;goto resources_create_exit;
}
fprintf(stdout, "QP was created, QP number=0x%x\n", res->qp->qp_num);
resources_create_exit:
if(rc)
\left\{ \right./* Error encountered, cleanup */
if(res->qp)
\left\{ \quad \right.ibv_destroy_qp(res->qp);
res->qp = NULL;}
if(res->mr)
\left\{ \right.ibv_dereg_mr(res->mr);
res->mr = NULL;
}
if(res->buf)
\left\{ \right.free(res->buf);
res->buf = NULL;
}
if(res->cq)
\left\langle \right\rangleibv_destroy_cq(res->cq);
res->cq = NULL;
}
if(res->pd)
{
ibv_dealloc_pd(res->pd);
res->pd = NULL;
}
if(res->ib_ctx)
\langleibv_close_device(res->ib_ctx);
res->ib_ctx = NULL;
}
if(dev_list)
{
ibv_free_device_list(dev_list);
dev_list = NULL;
}
if (res->sock >= 0)
```
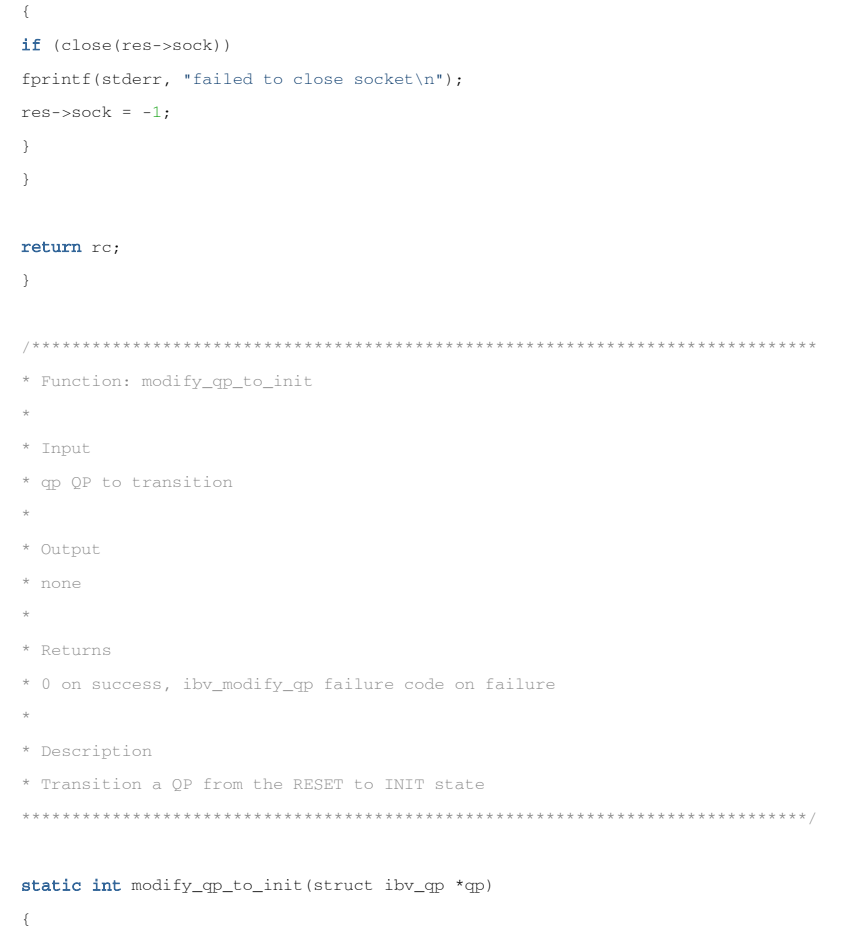

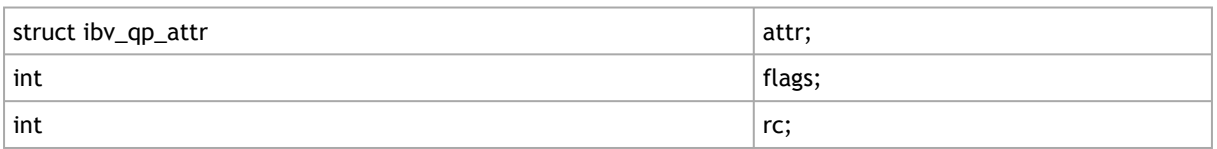

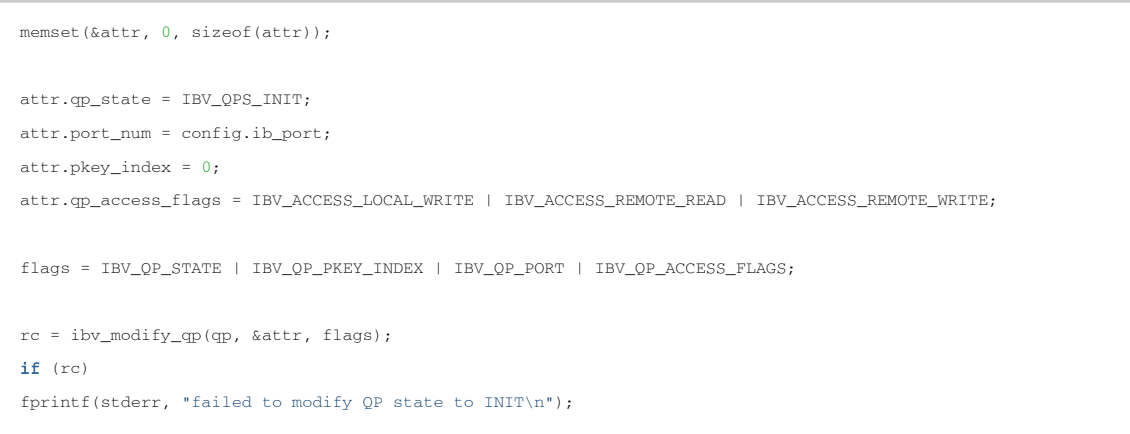

```
return rc;
\bar{\mathcal{Y}}* Function: modify_qp_to_rtr
\star* Input
```
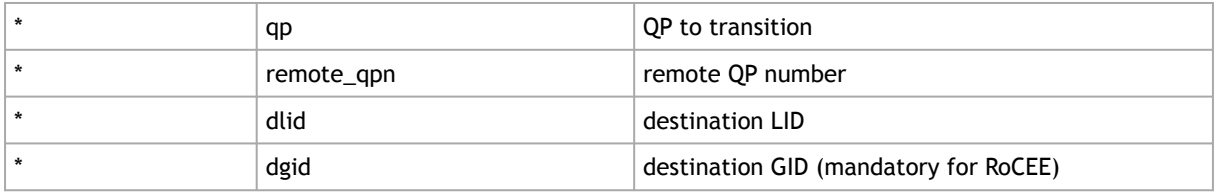

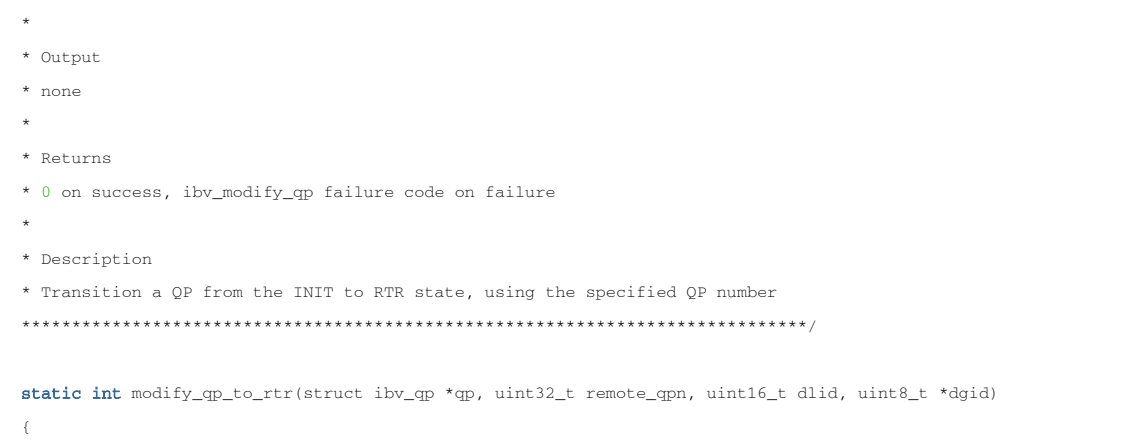

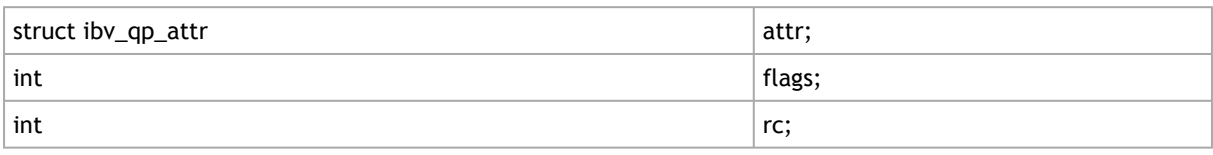

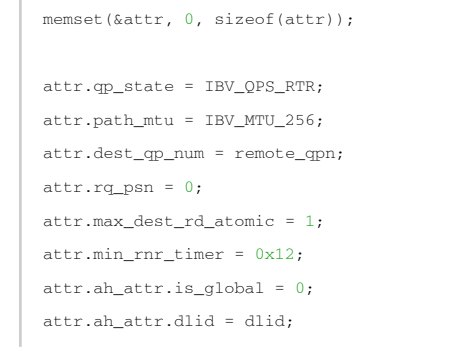

 $\Gamma$ 

```
attr.ah attr.sl = 0;
attr.ah_attr.src_path_bits = 0;
attr.ah_attr.port_num = config.ib_port;
if (config.gid\_idx >= 0)\langleattr.ah_attr.is_global = 1;attr.ah_attr.port_name = 1;memcpy(&attr.ah_attr.grh.dgid, dgid, 16);
attr.ah\_attr.grh.flow\_label = 0;attr.ah_attr.grh.hop_limit = 1;attr.ah_attr.grh.sgid_index = config.gid_idx;
attr.ah\_attr.grh.traffic\_class = 0;\rightarrowflags = IBV_QP_STATE | IBV_QP_AV | IBV_QP_PATH_MTU | IBV_QP_DEST_QPN |
IBV_QP_RQ_PSN | IBV_QP_MAX_DEST_RD_ATOMIC | IBV_QP_MIN_RNR_TIMER;
rc = ibv\_modify\_qp(qp, \&attr, \text{ flags});if (rc)fprintf(stderr, "failed to modify QP state to RTR\n");
return rc;
\}* Function: modify_qp_to_rts
\star* Input
* qp QP to transition
\star* Output
* none
\pm* Returns
* 0 on success, ibv_modify_qp failure code on failure
* Description
* Transition a QP from the RTR to RTS state
static int modify_qp_to_rts(struct ibv_qp *qp)
\left\{ \right.
```
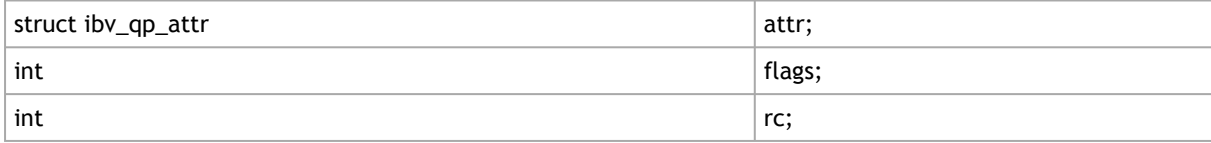

```
memset (&attr, 0, sizeof(attr));
attr.gp_state = IBV_QPS_RTS;
attr.timeout = 0x12;attr. retry\_cnt = 6;attr.nr_retry = 0;attr.sq_sp = 0;attr.max_rd\_atomic = 1;flags = IBV_QP_STATE | IBV_QP_TIMEOUT | IBV_QP_RETRY_CNT |
IBV_QP_RNR_RETRY | IBV_QP_SQ_PSN | IBV_QP_MAX_QP_RD_ATOMIC;
rc = ibv_modify_qp(qp, \&attr, \text{flags});if (rc)fprintf(stderr, "failed to modify QP state to RTS\n");
return rc;
\rightarrow* Function: connect_qp
^\star* Input
* res pointer to resources structure
\star* Output
* none
\star* Returns
* 0 on success, error code on failure
\star* Description
* Connect the QP. Transition the server side to RTR, sender side to RTS
static int connect_qp(struct resources *res)
\sqrt{2}struct cm_con_data_t local_con_data;
struct cm_con_data_t remote_con_data;
struct cm_con_data_t tmp_con_data;
int re = 0:
char temp_char;
union ibv_gid my_gid;
if (config.gid_idx >= 0)\epsilonrc = ibv_query_gid(res->ib_ctx, config.ib_port, config.gid_idx, &my_gid);
if (rc)\{
```

```
fprintf(stderr, "could not get gid for port %d, index %d\n", config.ib port, config.gid idx);
return rc;
\lambda} else
memset(&my_gid, 0, sizeof my_gid);
/* exchange using TCP sockets info required to connect QPs */
local_con_data.addr = htonll((uintptr_t)res->buf);
local_con_data.rkey = htonl(res->mr->rkey);
local_con_data.qp_num = htonl(res->qp->qp_num);
local_con_data.lid = htons(res->port_attr.lid);
memcpy(local_con_data.gid, &my_gid, 16);
fprintf(stdout, "\nLocal LID = 0x*x\n", res->port_attr.lid);
if (sock_sync_data(res->sock, sizeof(struct cm_con_data_t), (char *) &local_con_data, (char *) &tmp_con_data) < 0)
{
fprintf(stderr, "failed to exchange connection data between sides\n");
rc = 1;
goto connect_qp_exit;
\chiremote_con_data.addr = ntohll(tmp_con_data.addr);
remote_con_data.rkey = ntohl(tmp_con_data.rkey);
remote_con_data.qp_num = ntohl(tmp_con_data.qp_num);
remote_con_data.lid = ntohs(tmp_con_data.lid);
memcpy(remote_con_data.gid, tmp_con_data.gid, 16);
/* save the remote side attributes, we will need it for the post SR */
res->remote_props = remote_con_data;
fprintf(stdout, "Remote address = 0x%"PRIx64"\n", remote_con_data.addr);
fprintf(stdout, "Remote rkey = 0x%x\n", remote_con_data.rkey);
fprintf(stdout, "Remote QP number = 0x%x\n", remote_con_data.qp_num);
fprintf(stdout, "Remote LID = 0x*x\n", remote_con_data.lid);
if (config.gid_idx >= 0)
\mathcal{L}uint8_t *p = remote_con_data.gid;
fprintf(stdout, "Remote GID = %02x:%02x:%02x:%02x:%02x:%02x:%02x:%02x:%02x:%02x:%02x:%02x:%02x:%02x:%02x:%02x\n",
p[0], p[1], p[2], p[3], p[4], p[5], p[6], p[7], p[8], p[9], p[10], p[11], p[12], p[13], p[14], p[15]);
}
/* modify the QP to init */
rc = modify_qp_to_init(res->qp);
if (rc)
\ellfprintf(stderr, "change QP state to INIT failed\n");
goto connect_qp_exit;
}
/* let the client post RR to be prepared for incoming messages */
if (config.server_name)
```

```
{
rc = post_receive(res);
if (rc)
{
fprintf(stderr, "failed to post RR\n");
goto connect_qp_exit;
}
}
/* modify the QP to RTR */
rc = modify_qp_to_rtr(res->qp, remote_con_data.qp_num, remote_con_data.lid, remote_con_data.gid);
if (rc)
\leftarrowfprintf(stderr, "failed to modify QP state to RTR\n");
goto connect_qp_exit;
}
\texttt{rc = modify\_qp\_to\_rts}\,(\texttt{res->qp}) \texttt{;}if (rc)
\left\{ \right.fprintf(stderr, "failed to modify QP state to RTR\n");
goto connect_qp_exit;
}
fprintf(stdout, "QP state was change to RTS\n");
/* sync to make sure that both sides are in states that they can connect to prevent packet loose */
if (sock_sync_data(res->sock, 1, "Q", &temp_char)) /* just send a dummy char back and forth */
\left\{ \right.fprintf(stderr, "sync error after QPs are were moved to RTS\n");
rc = 1;}
connect_qp_exit:
return rc;
}
/******************************************************************************
* Function: resources_destroy
\star* Input
* res pointer to resources structure
 *
* Output
* none
\star* Returns
* 0 on success, 1 on failure
\star* Description
```

```
* Cleanup and deallocate all resources used
******************************************************************************/
static int resources_destroy(struct resources *res)
\left\{ \right.int rc = 0;
if (res->qp)
if (ibv_destroy_qp(res->qp))
\leftarrowfprintf(stderr, "failed to destroy QP\n");
rc = 1;}
if (res->mr)
if (ibv_dereg_mr(res->mr))
{
fprintf(stderr, "failed to deregister MR\n");
rc = 1;}
if (res->buf)
free(res->buf);
if (res->cq)
if (ibv_destroy_cq(res->cq))
\left\langle \right\ranglefprintf(stderr, "failed to destroy CQ\n");
rc = 1;}
if (res->pd)
if (ibv_dealloc_pd(res->pd))
\leftarrowfprintf(stderr, "failed to deallocate PD\n");
rc = 1;
}
if (res->ib_ctx)
if (ibv_close_device(res->ib_ctx))
\ellfprintf(stderr, "failed to close device context\n");
rc = 1;}
if (res->sock >= 0)if (close(res->sock))
\left\{ \right.fprintf(stderr, "failed to close socket\n");
rc = 1;}
return rc;
```
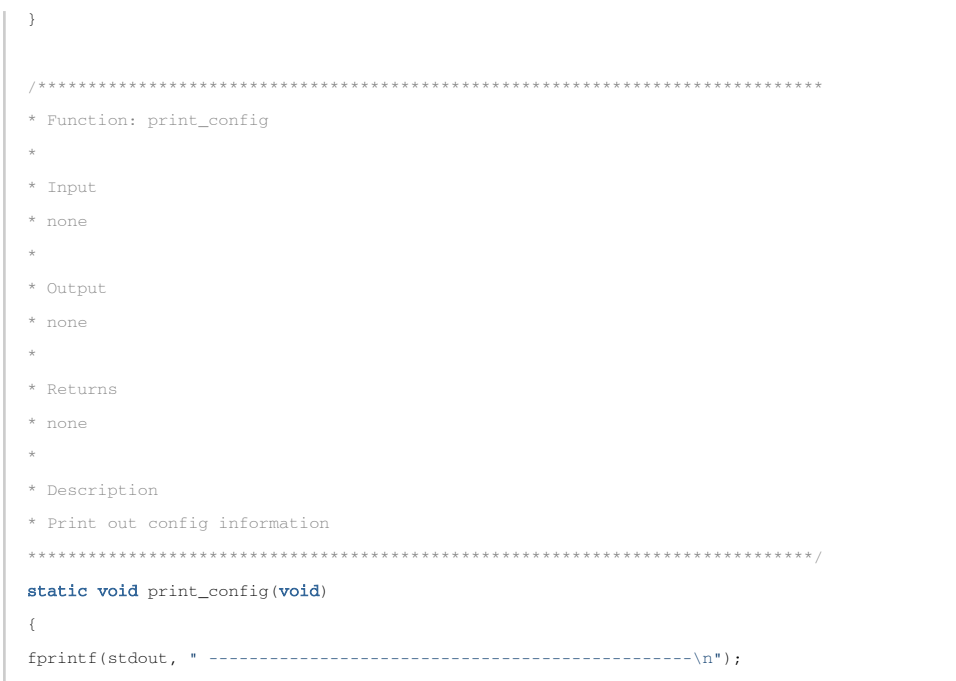

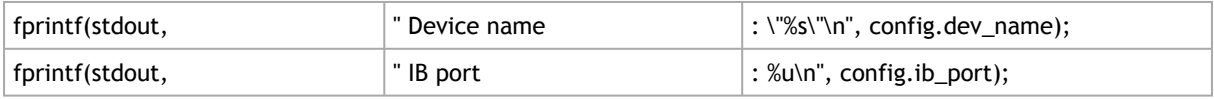

#### if (config.server\_name)

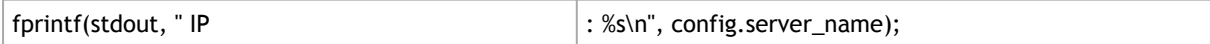

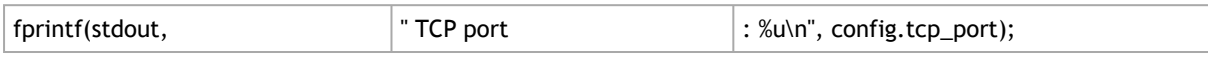

#### if (config.gid\_idx >= 0)

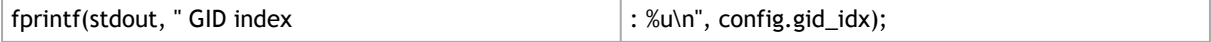

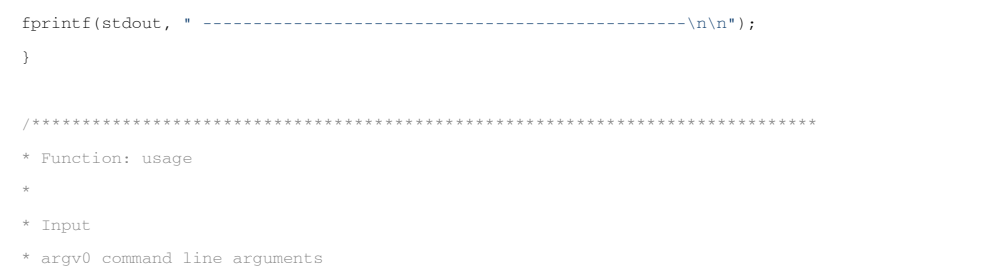

```
* Output
* none
^{\star}* Returns
* none
\star* Description
* print a description of command line syntax
{\tt static\ void} usage(const char\,{^\star\!{\rm argv}}0)\left\{ \right.fprintf(stdout, "Usage:\n");
fprintf(stdout, " % start a server and wait for connection\n", argv0);
fprintf(stdout, " s <host> connect to server at <host>\n", argv0);
fprintf(stdout, "\n");
{\tt fprintf}({\tt stdout},\ {\tt "Options:\n}^\circ);fprintf(stdout, " -p, --port <port> listen on/connect to port <port> (default 18515)\n");
fprintf(stdout, " -d, --ib-dev <dev> use IB device <dev> (default first device found)\n");
fprintf(stdout, " -i, --ib-port <port> use port <port> of IB device (default 1) \n");
fprintf(stdout, " -g, --gid_idx <git index> gid index to be used in GRH (default not used)\n");
\lambda* Function: main
\star* Input
* argc number of items in argv
* argv command line parameters
\sim* Output
* none
\star* Returns
* 0 on success, 1 on failure
\pm* Description
* Main program code
int main(int argc, char *argv[])
\{
```
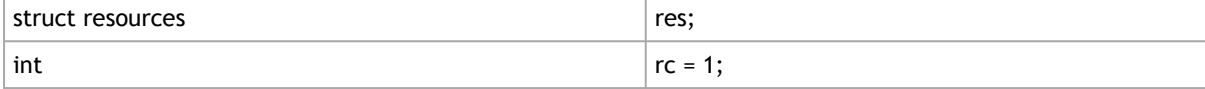

char temp\_char;

```
/* parse the command line parameters */
```
while (1)

{

int c;

#### static struct option long\_options[] =

{

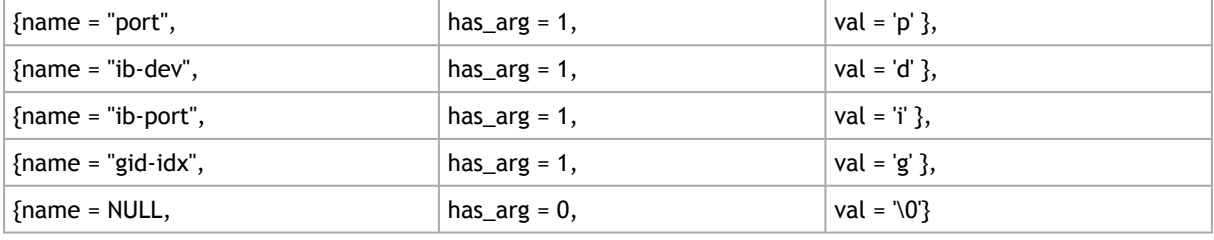

```
};
c = getopt_long(argc, argv, "p:d:i:g:", long_options, NULL);
if (c == -1)
break;
switch (c)
{
case 'p':
config.tcp_port = strtoul(optarg, NULL, 0);
break;
case 'd':
config.dev_name = strdup(optarg);
break;
case 'i':
config.ib_port = strtoul(optarg, NULL, 0);
if (config.ib_port < 0)
\langleusage(argv[0]);
return 1;
}
break;
case 'g':
config.gid_idx = strtoul(optarg, NULL, 0);
if (config.gid_idx < 0)
```

```
{
usage(argv[0]);
return 1;
}
break;
default:
usage(argv[0]);
return 1;
}
}
/* parse the last parameter (if exists) as the server name */
if (optind == \text{argc - 1})
config.server_name = argv[optind];
else if (optind < argc)
{
usage(argv[0]);
return 1;
\rightarrow/* print the used parameters for info*/
print_config();
/* init all of the resources, so cleanup will be easy */
resources_init(&res);
/* create resources before using them */
if (resources_create(&res))
\left\{ \right.fprintf(stderr, "failed to create resources\n");
goto main_exit;
}
/* connect the QPs */
if (connect_qp(&res))
\langlefprintf(stderr, "failed to connect QPs\n");
goto main_exit;
}
/* let the server post the sr */
if (!config.server_name)
if (post_send(&res, IBV_WR_SEND))
{
fprintf(stderr, "failed to post sr\n");
goto main_exit;
}
/* in both sides we expect to get a completion */
if (poll_completion(&res))
\left\{ \right.fprintf(stderr, "poll completion failed\n");
```

```
goto main exit;
\lambda\prime^{\star} after polling the completion we have the message in the client buffer too */
if (config.server_name)
fprintf(stdout, "Message is: '%s'\n", res.buf);
else
{
/* setup server buffer with read message */
strcpy(res.buf, RDMAMSGR);
}
/* Sync so we are sure server side has data ready before client tries to read it */
if (sock_sync_data(res.sock, 1, "R", &temp_char)) /* just send a dummy char back and forth */
\left\{ \right.fprintf(stderr, "sync error before RDMA ops\n");
rc = 1;goto main_exit;
}
/* Now the client performs an RDMA read and then write on server.
Note that the server has no idea these events have occured */
if (config.server_name)
\epsilon/* First we read contens of server's buffer */
if (post_send(&res, IBV_WR_RDMA_READ))
\left\{ \right.fprintf(stderr, "failed to post SR 2\n");
rc = 1;goto main_exit;
}
if (poll_completion(&res))
\left\langle \right\ranglefprintf(stderr, "poll completion failed 2\n");
re = 1;
goto main_exit;
\chifprintf(stdout, "Contents of server's buffer: '%s'\n", res.buf);
/* Now we replace what's in the server's buffer */
strcpy(res.buf, RDMAMSGW);
fprintf(stdout, "Now replacing it with: '%s'\n", res.buf);
if (post_send(&res, IBV_WR_RDMA_WRITE))
{
fprintf(stderr, "failed to post SR 3\n");
rc = 1;goto main_exit;
```

```
}
if (poll_completion(&res))
 {
fprintf(stderr, "poll completion failed 3\n");
rc = 1;goto main_exit;
}
}
/* Sync so server will know that client is done mucking with its memory */
if (sock_sync_data(res.sock, 1, "W", &temp_char)) /* just send a dummy char back and forth */
{
fprintf(stderr, "sync error after RDMA ops\n");
re = 1;
goto main_exit;
}
if(!config.server_name)
fprintf(stdout, "Contents of server buffer: '%s'\n", res.buf);
rc = 0;main_exit:
if (resources destroy(&res))
{
fprintf(stderr, "failed to destroy resources\n");
rc = 1;}
if(config.dev_name)
free((char *) config.dev_name);
fprintf(stdout, "\ntest result is %d\n", rc);
return rc;
}
```
# 8.3 Synopsis for Multicast Example Using RDMA\_CM and IBV Verbs

This code example for Multicast, uses RDMA-CM and VPI (and hence can be run both over IB and over LLE).

Notes:

- 1. In order to run the multicast example on either IB or LLE, no change is needed to the test's code. However if RDMA\_CM is used, it is required that the network interface will be configured and up (whether it is used over RoCE or over IB).
- 2. For the IB case, a join operation is involved, yet it is performed by the rdma\_cm kernel code.
- 3. For the LLE case, no join is required. All MGIDs are resolved into MACs at the host.
- 4. To inform the multicast example which port to use, you need to specify "-b <IP address>" to bind to the desired device port.

## 8.3.1 Main

- 1. Get command line parameters.
	- m MC address, destination port
	- M unmapped MC address, requires also bind address (parameter "b")
	- s sender flag.
	- b bind address.
	- c connections amount.
	- C message count.
	- S message size.
	- p port space (UDP default; IPoIB)
- 2. Create event channel to receive asynchronous events.
- 3. Allocate Node and creates an identifier that is used to track communication information
- 4. Start the "run" main function.
- 5. On ending release and free resources.

API definition files: rdma/rdma\_cma.h and infiniband/verbs.h

### 8.3.2 Run

- 1. Get source (if provided for binding) and destination addresses convert the input addresses to socket presentation.
- 2. Joining:
	- a. For all connections:

if source address is specifically provided, then bind the rdma\_cm object to the corresponding network interface. (Associates a source address with an rdma\_cm identifier).

if unmapped MC address with bind address provided, check the remote address and then bind.

- b. Poll on all the connection events and wait that all rdma\_cm objects joined the MC group.
- 3. Send & receive:
	- a. If sender: send the messages to all connection nodes (function "post\_sends").
	- b. If receiver: poll the completion queue (function "poll\_cqs") till messages arrival.

On ending - release network resources (per all connections: leaves the multicast group and detaches its associated QP from the group)

# 8.4 Code for Multicast Using RDMA\_CM and IBV Verbs

```
Multicast Code Example
  /*<br>* BUILD COMMAND:<br>* gcc -g -Wall -D_GNU_SOURCE -g -O2 -o examples/mckey examples/mckey.c -libverbs -lrdmacm<br>*
 *<sub>*/</sub>
#include <stdlib.h><br>#include <stdlib.h><br>#include <string.h<br>#include <string.h<br>#include <string.h<br>#include <string.h<br>#include <string.h<br>#include <string.h<br>#include <string.h<br>#include <string.h<br>#include <string.h<br>#include <b
 #include <rdma/rdma cma.h>
 struct cmatest_node
       int id;<br>struct rdma_cm_id *cr<br>int ibv_pd *pd;<br>struct ibv_oq *pd;<br>struct ibv_cq *cq;<br>struct ibv_mr *mr;<br>suint33 t_ *ampto.
                                        *cma_id;
       remote_qpn;<br>remote_qkey;<br>*mem;
        void
 \};
 struct cmatest
       struct rdma_event_channel *channel;
       struct cmatest_node *nodes;<br>int conn_index;<br>int connects_left;
        struct sockaddr_in6 dst_in;
       struct sockaddr = "dst_addr;<br>struct sockaddr_in6 src_in;<br>struct sockaddr = "src_addr;
 \};
static struct cmatest test;<br>static int connections = 1;<br>static int message_size = 100;<br>static int message_count = 10;<br>static int is_sender;<br>static int umanpped_addr;<br>static char *stc_addr;<br>static char *src_addr;<br>static enu
 static int create_message(struct cmatest_node *node)
       if (!message_size)<br>message_count = 0;
       if (!message_count)
       return 0:node->mem = malloc(message_size + sizeof(struct ibv_grh));<br>if (!node->mem)
       i<br>printf("failed message allocation\n");
              return -1;)<br>node->mr = ibv_reg_mr(node->pd, node->mem, message_size + sizeof(struct ibv_grh),<br>IBV_ACCESS_LOCAL_WRITE);<br>if (!node->mr)
        \<br>printf("failed to reg MR\n");
        goto err;
       return 0;errfree(node->mem);
       return -1;static int verify_test_params(struct cmatest_node *node)
        struct ibv_port_attr port_attr;
        int. ret:
        return ret:
```

```
 if (message_count && message_size > (1 << (port_attr.active_mtu + 7))) 
 {
 printf("mckey: message_size %d is larger than active mtu %d\n", message_size, 1 << (port_attr.active_mtu + 7))
;
      return -EINVAL;
\qquad \qquad \} return 0;
\lambdastatic int init_node(struct cmatest_node *node)
{
       struct ibv_qp_init_attr init_qp_attr;
     int cqe, ret;
 node->pd = ibv_alloc_pd(node->cma_id->verbs);
 if (!node->pd) 
 {
 ret = -ENOMEM;
 printf("mckey: unable to allocate PD\n");
      goto out;
\overline{\phantom{a}} cqe = message_count ? message_count * 2 : 2;
 node->cq = ibv_create_cq(node->cma_id->verbs, cqe, node, 0, 0);
 if (!node->cq) 
 {
 ret = -ENOMEM;
 printf("mckey: unable to create CQ\n");
      goto out;
\overline{\phantom{a}}memset (&init_qp_attr, 0, sizeof init_qp_attr);<br>
init_qp_attr.cap.max_send_wr = message_count ? message_count : 1;<br>
init_qp_attr.cap.max_send_wr = message_count ? message_count : 1;<br>
init_qp_attr.cap.max_send_sge = 1;<br>
ini
       printf("mckey: unable to create QP: %d\n", ret);
     goto out;
\overline{\phantom{a}} ret = create_message(node);
      if (ret) 
 {
 printf("mckey: failed to create messages: %d\n", ret);
       goto out;
\qquad \qquad \}out:
     return ret;
}
static int post_recvs(struct cmatest_node *node)
{
      struct ibv_recv_wr recv_wr, *recv_failure;
struct ibv_sge sge;<br>int i, ret = 0;
      if (!message_count)
     return 0;
 recv_wr.next = NULL;
 recv_wr.sg_list = &sge;
 recv_wr.num_sge = 1;
 recv_wr.wr_id = (uintptr_t) node;
 sge.length = message_size + sizeof(struct ibv_grh);
 sge.lkey = node->mr->lkey;
 sge.addr = (uintptr_t) node->mem;
     for (i = 0; i < message_count && !ret; i^{++})
\leftarrow {
        ret = ibv_post_recv(node->cma_id->qp, &recv_wr, &recv_failure);
      if (ret) 
 {
 printf("failed to post receives: %d\n", ret);
 break;
\qquad \qquad \} }
 return ret;
}
static int post_sends(struct cmatest_node *node, int signal_flag)
{
      struct ibv_send_wr send_wr, *bad_send_wr;
struct ibv_sge sge;<br>int i, ret = 0;
 if (!node->connected || !message_count)
 return 0;
     send_wr.next = NULL;
 send_wr.sg_list = &sge;
 send_wr.num_sge = 1;
 send_wr.opcode = IBV_WR_SEND_WITH_IMM;
      send_wr.send_flags = signal_flag;
```

```
send_wr.wr_id = (unsigned long)node;
     send_wr.imm_data = htonl(node->cma_id->qp->qp_num);
      send_wr.wr.ud.ah = node->ah;
 send_wr.wr.ud.remote_qpn = node->remote_qpn;
 send_wr.wr.ud.remote_qkey = node->remote_qkey;
 sge.length = message_size;
 sge.lkey = node->mr->lkey;
 sge.addr = (uintptr_t) node->mem;
     for (i = 0; i < message_count && !ret; i^{++})
 {
 ret = ibv_post_send(node->cma_id->qp, &send_wr, &bad_send_wr);
 if (ret)
 printf("failed to post sends: %d\n", ret);
\qquad \qquad \} return ret;
}
static void connect_error(void)
{
      test.connects_left--;
\Deltastatic int addr_handler(struct cmatest node *node)
{
      int ret;
 ret = verify_test_params(node);
 if (ret)
     goto err;
      ret = init_node(node);
 if (ret)
 goto err;
      if (!is_sender) 
 {
 ret = post_recvs(node);
 if (ret)
      goto err;
\overline{\phantom{a}} ret = rdma_join_multicast(node->cma_id, test.dst_addr, node);
 if (ret) 
 {
 printf("mckey: failure joining: %d\n", ret);
     goto err;
\qquad \qquad \} return 0;
err:
      connect_error();
     return ret;
}
static int join_handler(struct cmatest_node *node, struct rdma_ud_param *param)
{
     char buf[40];
 inet_ntop(AF_INET6, param->ah_attr.grh.dgid.raw, buf, 40);
 printf("mckey: joined dgid: %s\n", buf);
 node->remote_qpn = param->qp_num;
 node->remote_qkey = param->qkey;
 node->ah = ibv_create_ah(node->pd, ¶m->ah_attr);
 if (!node->ah)
 {
 printf("mckey: failure creating address handle\n");
      goto err;
\longrightarrow node->connected = 1;
      test.connects_left--;
      return 0;
err:
 connect_error();
 return -1;
}
static int cma_handler(struct rdma_cm_id *cma_id, struct rdma_cm_event *event)
{
     int ret = 0;
      switch (event->event) 
 {
 case RDMA_CM_EVENT_ADDR_RESOLVED:
 ret = addr_handler(cma_id->context);
 break;
 case RDMA_CM_EVENT_MULTICAST_JOIN:
 ret = join_handler(cma_id->context, &event->param.ud);
 break;
 case RDMA_CM_EVENT_ADDR_ERROR:
 case RDMA_CM_EVENT_ROUTE_ERROR:
 case RDMA_CM_EVENT_MULTICAST_ERROR:
 printf("mckey: event: %s, error: %d\n", rdma_event_str(event->event), event->status);
 connect_error();
 ret = event->status;
      break;
 case RDMA_CM_EVENT_DEVICE_REMOVAL:
 /* Cleanup will occur after test completes. */
 break;
 default:
      break;
```

```
\qquad \qquad \}return ret;
}
static void destroy_node(struct cmatest_node *node)
{
 if (!node->cma_id)
 return;
 if (node->ah)
 ibv_destroy_ah(node->ah);
 if (node->cma_id->qp)
 rdma_destroy_qp(node->cma_id);
      if (node->cq)
      ibv_destroy_cq(node->cq);
      if (node->mem) 
\leftarrow {
       ibv_dereg_mr(node->mr);
       free(node->mem);
\qquad \qquad \} if (node->pd)
 ibv_dealloc_pd(node->pd);
 /* Destroy the RDMA ID after all device resources */
 rdma_destroy_id(node->cma_id);
}
static int alloc_nodes(void)
{
      int ret, i;
 test.nodes = malloc(sizeof *test.nodes * connections);
 if (!test.nodes) 
 {
 printf("mckey: unable to allocate memory for test nodes\n");
      return -ENOMEM;
 }
 memset(test.nodes, 0, sizeof *test.nodes * connections);
     for (i = 0; i < connections; i^{++})
 {
 test.nodes[i].id = i;
 ret = rdma_create_id(test.channel, &test.nodes[i].cma_id, &test.nodes[i], port_space);
 if (ret)
     goto err;
 }
 return 0;
err:
 while (--i >= 0)
 rdma_destroy_id(test.nodes[i].cma_id);
 free(test.nodes);
     return ret;
}
static void destroy_nodes(void)
{
      int i;
 for (i = 0; i < connections; i++)
 destroy_node(&test.nodes[i]);
 free(test.nodes);
}
static int poll_cqs(void)
{
struct ibv_wc wc[8];<br>int done, i, ret;
      for (i = 0; i < connections; i^{++})
 {
 if (!test.nodes[i].connected)
       continue;
     for (done = 0; done < message_count; done += ret)
\leftarrow {
 ret = ibv_poll_cq(test.nodes[i].cq, 8, wc);
 if (ret < 0) 
 {
 printf("mckey: failed polling CQ: %d\n", ret);
      return ret;
\qquad \qquad \}\qquad \qquad \}\qquad \qquad \} return 0;
}
static int connect_events(void)
{
struct rdma_cm_event *event;<br>int ret = 0;
     while (test.connects left && !ret)
\leftarrow {
            ret = rdma_get_cm_event(test.channel, &event);
            if (!ret) 
\left\{ \begin{array}{cc} 0 & 0 & 0 \\ 0 & 0 & 0 \\ 0 & 0 & 0 \\ 0 & 0 & 0 \\ 0 & 0 & 0 \\ 0 & 0 & 0 \\ 0 & 0 & 0 \\ 0 & 0 & 0 \\ 0 & 0 & 0 \\ 0 & 0 & 0 \\ 0 & 0 & 0 & 0 \\ 0 & 0 & 0 & 0 \\ 0 & 0 & 0 & 0 \\ 0 & 0 & 0 & 0 & 0 \\ 0 & 0 & 0 & 0 & 0 \\ 0 & 0 & 0 & 0 & 0 \\ 0 & 0 & 0 & 0 & 0 & 0 \\ 0 & 0 & 0 & 0 & 0 & 0 \\ 0 ret = cma_handler(event->id, event);
 rdma_ack_cm_event(event);
           \rightarrow }
```

```
 return ret;
}
 static int get_addr(char *dst, struct sockaddr *addr)
{
        struct addrinfo *res;
       int ret;
        ret = getaddrinfo(dst, NULL, NULL, &res);
       if (ret) 
  {
 printf("getaddrinfo failed - invalid hostname or IP address\n");
      return ret;
 \qquad \qquad \} memcpy(addr, res->ai_addr, res->ai_addrlen);
 freeaddrinfo(res);
      return ret;
\lambdastatic int run(void)
 {
       int i, ret;
  printf("mckey: starting %s\n", is_sender ? "client" : "server");
 if (src_addr) 
  {
 ret = get_addr(src_addr, (struct sockaddr *) &test.src_in);
 if (ret)
      return ret;
 \longrightarrow ret = get_addr(dst_addr, (struct sockaddr *) &test.dst_in);
 if (ret)
      return ret;
  printf("mckey: joining\n");
 for (i = 0; i < connections; i++) 
 \leftarrow {
             if (src_addr) 
 \left\{ \begin{array}{ccc} 0 & 0 & 0 \\ 0 & 0 & 0 \\ 0 & 0 & 0 \\ 0 & 0 & 0 \\ 0 & 0 & 0 \\ 0 & 0 & 0 \\ 0 & 0 & 0 \\ 0 & 0 & 0 \\ 0 & 0 & 0 \\ 0 & 0 & 0 \\ 0 & 0 & 0 \\ 0 & 0 & 0 \\ 0 & 0 & 0 \\ 0 & 0 & 0 & 0 \\ 0 & 0 & 0 & 0 \\ 0 & 0 & 0 & 0 \\ 0 & 0 & 0 & 0 \\ 0 & 0 & 0 & 0 & 0 \\ 0 & 0 & 0 & 0 & 0 \\ 0 & 0 & 0 & 0 & 0 ret = rdma_bind_addr(test.nodes[i].cma_id, test.src_addr);
 if (ret)
 \{printf("mckey: addr bind failure: %d\n", ret);<br>connect_error();
                   return \text{ret};
  }
             }
  if (unmapped_addr)
 ret = addr_handler(&test.nodes[i]);
 else
                    ret = rdma_resolve_addr(test.nodes[i].cma_id, test.src_addr, test.dst_addr, 
2000);
             if (ret) 
  {
                   printf("mckey: resolve addr failure: %d\n", ret);
 connect_error();<br>return ret;
             }
       }
 ret = connect_events();<br>
if (ret)<br>
goto out;
  /*
 * Pause to give SM chance to configure switches. We don't want to
 * handle reliability issue in this simple test program.
  */
 sleep(3);
       if (message_count) 
 \leftarrow {
            if (is sender)
 \left\{ \begin{array}{ccc} 0 & 0 & 0 \\ 0 & 0 & 0 \\ 0 & 0 & 0 \\ 0 & 0 & 0 \\ 0 & 0 & 0 \\ 0 & 0 & 0 \\ 0 & 0 & 0 \\ 0 & 0 & 0 \\ 0 & 0 & 0 \\ 0 & 0 & 0 \\ 0 & 0 & 0 \\ 0 & 0 & 0 \\ 0 & 0 & 0 \\ 0 & 0 & 0 & 0 \\ 0 & 0 & 0 & 0 \\ 0 & 0 & 0 & 0 \\ 0 & 0 & 0 & 0 \\ 0 & 0 & 0 & 0 & 0 \\ 0 & 0 & 0 & 0 & 0 \\ 0 & 0 & 0 & 0 & 0printf("initiating data transfers\n");<br>
for (i = 0; i < connections; i++)
 \{ ret = post_sends(&test.nodes[i], 0);
 if (ret)
 goto out;
                    }
  } 
 else
 \leftarrow {
             printf("receiving data transfers\n");
 ret = poll_cqs();<br>
if (ret)<br>
goto out;
  }
 printf("data transfers complete\n");
  }
out:
      for (i = 0; i < connections; i^{++})
 \leftarrow {
                ret = rdma_leave_multicast(test.nodes[i].cma_id, test.dst_addr);
             if (ret)
                    printf("mckey: failure leaving: %d\n", ret);
 \qquad \qquad \}return ret;
}
```

```
int main(int argc, char **argv)
{
       int op, ret;
      while ((op = getopt(argc, argv, "m:M:sb:cc:C:S:p:")) := -1)\leftarrow {
             switch (op) 
\left\{ \begin{array}{cc} 0 & 0 & 0 \\ 0 & 0 & 0 \\ 0 & 0 & 0 \\ 0 & 0 & 0 \\ 0 & 0 & 0 \\ 0 & 0 & 0 \\ 0 & 0 & 0 \\ 0 & 0 & 0 \\ 0 & 0 & 0 \\ 0 & 0 & 0 \\ 0 & 0 & 0 & 0 \\ 0 & 0 & 0 & 0 \\ 0 & 0 & 0 & 0 \\ 0 & 0 & 0 & 0 & 0 \\ 0 & 0 & 0 & 0 & 0 \\ 0 & 0 & 0 & 0 & 0 \\ 0 & 0 & 0 & 0 & 0 & 0 \\ 0 & 0 & 0 & 0 & 0 & 0 \\ 0\frac{case \cdot m}{det}.<br>_addr = optarg;
                  break;
             case 'M':
 unmapped_addr = 1;
 dst_addr = optarg;
                   break;
 case 's':
 is_sender = 1;
 break;
 case 'b':
 src_addr = optarg;
                    test.src_addr = (struct sockaddr *) &test.src_in;
 break;
 case 'c':
 connections = atoi(optarg);
            break;<br>case 'C':
 case 'C':
 message_count = atoi(optarg);
 break;
             case 'S':
                    message_size = atoi(optarg);
                   break;
 case 'p':
                          .<br>space = strtol(optarg, NULL, 0);
 break;
 default:
printf("usage: $s\n", argv[0]);<br>printf("\t-m mullticast_address\n");<br>printf("\t-m mullticast_address\n");<br>printf("\t[-s(ender)|\n");<br>printf("\t[-s(ender)|\n");<br>printf("\t[-c connections]\n");<br>printf("\t[-c message_count]\n
                   ext(1); }
       }
       test.dst_addr = (struct sockaddr *) &test.dst_in;
       test.connects_left = connections;
       test.channel = rdma_create_event_channel();
       if (!test.channel) 
\leftarrow {
             printf("failed to create event channel\n");
            ext(1); }
      if (alloc_nodes())
            ext(1):
     ret = run();
       printf("test complete\n");
 destroy_nodes();
 rdma_destroy_event_channel(test.channel);
       printf("return status %d\n", ret);
       return ret;
}
```
## 8.5 Programming Examples Using RDMA Verbs

This chapter provides code examples using the RDMA Verbs

## 8.5.1 Automatic Path Migration (APM)

//\* \* Compile Command: \* gcc apm.c -o apm -libverbs -lrdmacm \* \* Description: \* This example demonstrates Automatic Path Migration (APM). The basic flow is \* as follows: \* 1. Create connection between client and server<br>\* 2. Set the alternate path details on each side of the connection<br>\* 3. Perform send operations back and forth between client and server<br>\* 4. Cause the path to be migrated (

```
 * There are two ways to cause the path to be migrated.
* 1. Use the ibv_modify_qp verb to set path_mig_state = IBV_MIG_MIGRATED<br>* 2. Assuming there are two ports on at least one side of the connection, and<br>* each port has a path to the other host, pull out the cable of the ori
* Running the Example:<br>* This example requires a specific IB network configuration to properly<br>* This example requires a specific IB network configuration to properly<br>* demonstrate APM. Two hosts are required, one for the 
  * Server:
  * ./apm -s
* Client (-a is IP of remote interface):<br>* ./apm -a 192.168.1.12<br>*
  */
#include <stdlib.h>
#include <stdio.h>
#include <string.h>
#include <errno.h>
#include <getopt.h>
#include <rdma/rdma_verbs.h>
#define VERB_ERR(verb, ret) \
 fprintf(stderr, "%s returned %d errno %d\n", verb, ret, errno)
/* Default parameter values */
#define DEFAULT_PORT "51216"
#define DEFAULT_MSG_COUNT 100
#define DEFAULT_MSG_LENGTH 1000000
#define DEFAULT_MSEC_DELAY 500
/* Resources used in the example */
struct context
{
          /* User parameters */
        int server;
 char *server_name;
 char *server_port;
 int msg_count;
 int msg_length;
int msec_delay;<br>uint8_t alt_srcport;<br>uint16_t my_alt_dlid;<br>uint16_t my_alt_dlid;<br>int migrate_after;
        /* Resources */
 struct rdma_cm_id *id;
 struct rdma_cm_id *listen_id;
 struct ibv_mr *send_mr;
struct ibv_mr *recv_mr;<br>char *send_buf;<br>char *recv_buf;
       pthread t async_event_thread;
};
/*
 * Function: async_event_thread
 * 
  *\nparallel_{\text{arct}}The context object
 * 
 * Output:
               * none
 * 
 * Returns:
              NULLE<sub>1</sub>
 * 
 * Description:
 * Reads any Asynchronous events that occur during the sending of data
 * and prints out the details of the event. Specifically migration
 * related events.
 */
static void *async_event_thread(void *arg)
{
 struct ibv_async_event event;
 int ret;
       struct context *ctx = (struct context *) arg:
while (1) {<br>ret = ibv_get_async_event(ctx->id->verbs, &event);<br>if (ret) {
                       VERB_ERR("ibv_get_async_event", ret);
              break; }
switch (event.event_type) {<br>
case IBV_EVENT_PATH_MIG:<br>
printf("QP path migrated\n");
                      break;
```

```
 case IBV_EVENT_PATH_MIG_ERR:
printf("QP path migration error\n");<br>break;<br>default:
printf("Async Event d\n\infty", event.event_type);<br>break;
 }
               ibv_ack_async_event(&event);
       \lambda return NULL;
}
/*
 * Function: get_alt_dlid_from_private_data 
 * 
  * Input:
              ::<br>event The RDMA event containing private data
 * 
 * Output:
             uc.<br>dlid – The DLID that was sent in the private data
 * 
 * Returns:
             .....<br>0 on success, non-zero on failure
 * 
 * Description:
 * Takes the private data sent from the remote side and returns the
 * destination LID that was contained in the private data
 */
int get_alt_dlid_from_private_data(struct rdma_cm_event *event, uint16_t *dlid)
{
 if (event->param.conn.private_data_len < 4) {
 printf("unexpected private data len: %d",
 event->param.conn.private_data_len);
              return -1; }
        *dlid = ntohs(*((uint16_t *) event->param.conn.private_data));
      return 0;
}
/*
 * Function: get_alt_port_details 
 * 
  *\nmid {\text{Input}}:<br>*\nmid {\text{ctx}}The context object
 * 
 * Output:
             n none
 * 
 * Returns:
 * 0 on success, non-zero on failure
 * 
* Description:<br>* First, query the device to determine if path migration is supported.<br>* Next, queries all the ports on the device to determine if there is<br>* different port than the current one to use as an alternate port. 
              copy the port number and dlid to the context so they can be used when the alternate path is loaded.
*<br>Note:<br>* This function assumes that if another port is found in the active state,<br>* that the port is connected to the same subnet as the initial port and<br>* * that there is a route to the other hosts alternate port.
int get_alt_port_details(struct context *ctx)
{
int ret, i;<br>struct ibv_qp_attr qp_attr;<br>struct ibv_device_attr dev_attr;<br>struct ibv_device_attr dev_attr;
/* This example assumes the alternate port we want to use is on the same<br>* HCA. Ports from other HCAs can be used as alternate paths as well. Get<br>* a list of devices using ibv_get_device_list or rdma_get_devices.*/<br>ret = i
              return ret;
\qquad \qquad \}/* Verify the APM is supported by the HCA */<br>
if (!(dev_attr.device_cap_flags | IBV_DEVICE_AUTO_PATH_MIG)) {<br>
printf("device does not support auto path migration!\n");<br>
return -1;
% Query the QP to determine which port we are bound to */<br>
ret = ibv_query_qp(ctx->id->qp, &qp_attr, 0, &qp_init_attr);<br>
if (ret) {<br>
VERB_ERR("ibv_query_qp", ret);<br>
return ret;
for (i = 1; i <= dev\_attr.phps\_port\_cnt; i++) {<br>
/* Query all ports until we find one in the active state that is<br>
* not the port we are currently connected to. */
 struct ibv_port_attr port_attr;
 ret = ibv_query_port(ctx->id->verbs, i, &port_attr);
 if (ret) {
 VERB_ERR("ibv_query_device", ret);
                     return ret;
```

```
 }
 if (port_attr.state == IBV_PORT_ACTIVE) {
 ctx->my_alt_dlid = port_attr.lid;
 ctx->alt_srcport = i;
 if (qp_attr.port_num != i)
                        break;
            }
       }
      return 0;
}
/*
                    load_alt_path
 * 
 *\nmid {\text{Input}}:<br>\times Ctx
                    The context object
 * 
 * Output:
 * none
 * 
 * Returns:
 * 0 on success, non-zero on failure
 * 
   * Description:
 * Uses ibv_modify_qp to load the alternate path information and set the
 * path migration state to rearm.
 */
int load_alt_path(struct context *ctx)
{
 int ret;
 struct ibv_qp_attr qp_attr;
 struct ibv_qp_init_attr qp_init_attr;
 /* query to get the current attributes of the qp */
 ret = ibv_query_qp(ctx->id->qp, &qp_attr, 0, &qp_init_attr);
 if (ret) {
 VERB_ERR("ibv_query_qp", ret);
           return ret;
\qquad \qquad /* initialize the alternate path attributes with the current path 
 * attributes */
     memcpy(&qp_attr.alt_ah_attr, &qp_attr.ah_attr, sizeof (struct ibv_ah_attr));
 /* set the alt path attributes to some basic values */
 qp_attr.alt_pkey_index = qp_attr.pkey_index;
 qp_attr.alt_timeout = qp_attr.timeout;
 qp_attr.path_mig_state = IBV_MIG_REARM;
\prime^\star if an alternate path was supplied, set the source port and the dlid */<br>if (ctx->alt_srcport)
            qp_attr.alt_port_num = ctx->alt_srcport;
       else
             qp_attr.alt_port_num = qp_attr.port_num;
      if (ctx->alt_dlid)
            qp_attr.alt_ah_attr.dlid = ctx->alt_dlid;
 printf("loading alt path - local port: %d, dlid: %d\n",
 qp_attr.alt_port_num, qp_attr.alt_ah_attr.dlid);
ret = ibv_modify_qp(ctx->id->qp, &qp_attr,<br>IBV_QP_ALT_PATH | IBV_QP_PATH_MIG_STATE);
      if (ret) {
             VERB_ERR("ibv_modify_qp", ret);
           return ret;
\qquad \qquad \}}
/*
 * Function: reg_mem
 * 
  * Input:
                    The context object
 * 
 * Output:
            * none
 * 
 * Returns:
           .....<br>0 on success, non-zero on failure
 * 
 * Description:
 * Registers memory regions to use for our data transfer 
 */
int reg_mem(struct context *ctx)
{
 ctx->send_buf = (char *) malloc(ctx->msg_length);
 memset(ctx->send_buf, 0x12, ctx->msg_length);
 ctx->recv_buf = (char *) malloc(ctx->msg_length);
 memset(ctx->recv_buf, 0x00, ctx->msg_length);
ctx->send_mr = rdma_reg_msgs(ctx->id, ctx->send_buf, ctx->msg_length);<br>
if (!ctx->send_mr) {<br>
VERB_ERR("rdma_reg_msgs", -1);<br>
return -1;<br>
}
       ctx->recv_mr = rdma_reg_msgs(ctx->id, ctx->recv_buf, ctx->msg_length);
 if (!ctx->recv_mr) {
 VERB_ERR("rdma_reg_msgs", -1);
            return -1;
```

```
 }
       return 0;
}
/ \underset{*}{*} Function:
                          getaddrinfo\_and\_create\_ep * 
 * Input:
             -.<br>ctx The context object
  * 
 * Output:
 * none
  * 
 * Returns:
 * 0 on success, non-zero on failure
  * 
 * Description:
 * Gets the address information and creates our endpoint 
 */
int getaddrinfo_and_create_ep(struct context *ctx)
 {
  int ret;
 struct rdma_addrinfo *rai, hints;
 struct ibv_qp_init_attr qp_init_attr;
 memset(&hints, 0, sizeof (hints));<br>hints.ai_port_space = RDMA_PS_TCP;<br>if (ctx->server == 1)<br>hints.ai_flags = RAI_PASSIVE; /* this makes it a server */
 printf("rdma_getaddrinfo\n");<br>ret = rdma_getaddrinfo(ctx->server_name, ctx->server_port, &hints, &rai);<br>if (ret) {<br>VERB_ERR("rdma_getaddrinfo", ret);
             return ret;
 \qquad \qquad \} memset(&qp_init_attr, 0, sizeof (qp_init_attr));
        qp_init_attr.cap.max_send_wr = 1;
  qp_init_attr.cap.max_recv_wr = 1;
 qp_init_attr.cap.max_send_sge = 1;
 qp_init_attr.cap.max_recv_sge = 1;
        printf("rdma_create_ep\n");
 ret = rdma_create_ep(&ctx->id, rai, NULL, &qp_init_attr);<br>if (ret) {<br>VERB_ERR("rdma_create_ep", ret);
              return ret;
        }
        rdma_freeaddrinfo(rai);
       return 0;
\lambda/*
 * Function: get_connect_request
 * 
  *\nmid \text{Input:}The context object
  * 
 * Output:
 * none
  * 
 * Returns:
 * 0 on success, non-zero on failure
 *<br>* Description:<br>* Wait for a connect request from the client<br>*/
 int get_connect_request(struct context *ctx)
{
       int ret;
  printf("rdma_listen\n");
 ret = rdma_listen(ctx->id, 4);
  if (ret) {
 VERB_ERR("rdma_listen", ret);
             return ret;
        }
       ctx->listen_id = ctx->id;
 printf("rdma_get_request\n");<br>
ret = rdma_get_request(ctx->listen_id, &ctx->id);<br>
if (ret) {<br>
VERB_ERR("rdma_get_request", ret);<br>
return ret;<br>
return ret;
        }
        if (ctx->id->event->event != RDMA_CM_EVENT_CONNECT_REQUEST) {
 printf("unexpected event: %s",<br>rdma_event_str(ctx->id->event->event));<br>return ret;
        }
 /* If the alternate path info was not set on the command line, get<br>* it from the private data */<br>if (ctx->alt_dlid == 0 && ctx->alt_srcport == 0) {<br>if (ctx->alt_dlid == 0 && ctx->alt_srcport == 0) {<br>ret = get_alt_dlid_fro
                     return ret;
```

```
\qquad \} }
      return 0;
}
 /*
                       establish connection
 \star*\nparallel_{\text{ctx}}The context object
  * 
 * Output:
             * none
  * 
 * Returns:
             .....<br>0 on success, non-zero on failure
  * 
 * Description:
  * Create the connection. For the client, call rdma_connect. For the
 * server, the connect request was already received, so just do
 * rdma_accept to complete the connection.
  */
int establish_connection(struct context *ctx)
 {
       int ret;
  uint16_t private_data;
 struct rdma_conn_param conn_param;
 /* post a receive to catch the first send */<br>ret = rdma_post_recv(ctx->id, NULL, ctx->recv_buf, ctx->msg_length,<br>ctx->recv_mr);
  if (ret) {
 VERB_ERR("rdma_post_recv", ret);
             return ret;
       \chi /* send the dlid for the alternate port in the private data */
 private_data = htons(ctx->my_alt_dlid);
 memset (&conn_param, 0, sizeof (conn_param));<br>conn_param.private_data_len = sizeof (int);<br>conn_param.private_data = &private_data;<br>conn_param.responder_resources = 2;<br>conn_param.initiator_depth = 2;<br>conn_param.rery_count
  if (ctx->server) {
 printf("rdma_accept\n");
 ret = rdma_accept(ctx->id, &conn_param);
  if (ret) {
 VERB_ERR("rdma_accept", ret);
             return ret;
  }
  }
 else {
 printf("rdma_connect\n");
 ret = rdma_connect(ctx->id, &conn_param);<br>if (ret) {<br>VERB_ERR("rdma_connect", ret);
             return ret;
  }
 if (ctx->id->event->event != RDMA_CM_EVENT_ESTABLISHED) {<br>
printf("unexpected event: %s",<br>
rdma_event_str(ctx->id->event->event));<br>
return -1;
              /* If the alternate path info was not set on the command line, get
  * it from the private data */
 if (ctx->alt_dlid == 0 && ctx->alt_srcport == 0) {
 ret = get_alt_dlid_from_private_data(ctx->id->event,
 &ctx->alt_dlid);
                     if (ret)
                          return ret;
              }
        }
       return 0;
}
 /*
 * Function: send_msg
 * 
 * Input:<br>* Ctx
                      The context object
  * 
 * Output:
             \overline{\phantom{a}}^{n+1} * 
 * Returns:
            1.....<br>0 on success, non-zero on failure
  * 
 * Description:
             ...<br>Performs an Send and gets the completion
  * 
  */
int send_msg(struct context *ctx)
 {
  int ret;
 struct ibv_wc wc;
```

```
 ret = rdma_post_send(ctx->id, NULL, ctx->send_buf, ctx->msg_length,
 ctx->send_mr, IBV_SEND_SIGNALED);
 if (ret) {
 VERB_ERR("rdma_send_recv", ret);
           return ret;
       }
ret = rdma_get_send_comp(ctx->id, &wc);<br>
if (ret < 0) {<br>
VERB_ERR("rdma_get_send_comp", ret);<br>
return ret;<br>
}
return 0;
}
/*
 * Function: recv_msg
 * 
 * Input:
                   The context object
 * 
 * Output:
 * none
 * 
 * Returns:
          0 on success, non-zero on failure
 * 
 * Description:
           .<br>Waits for a receive completion and posts a new receive buffer
 */
int recv_msg(struct context *ctx) {
      int ret;
      struct ibv_wc wc;
 ret = rdma_get_recv_comp(ctx->id, &wc);
 if (ret < 
0) {
 VERB_ERR("rdma_get_recv_comp", ret);
          return ret;
       }
 ret = rdma_post_recv(ctx->id, NULL, ctx->recv_buf, ctx->msg_length,
 ctx->recv_mr);
 if (ret) {
 VERB_ERR("rdma_post_recv", ret);
           return ret;
       }
return 0;
}
/*
 * Function: main
 * 
 * Input:
                   The context object
 * 
 * Output:
 * none
 * 
 * Returns:
 * 0 on success, non-zero on failure
 * 
 * Description:
 * 
 */
int main(int argc, char** argv) {
int ret, op, i, send_cnt, recv_cnt;<br>struct context ctx;<br>struct ibv_qp_attr qp_attr;
 memset(&ctx, 
0, sizeof (ctx));
 memset(&qp_attr, 
0, sizeof (qp_attr));
ctx.server = 0;<br>ctx.server_port = DEFAULT_PORT;<br>ctx.msg_count = DEFAULT_MSG_COUNT;<br>ctx.msg_length = DEFAULT_MSG_LENGTH;<br>ctx.msg_delay = DEFAULT_MSEC_DELAY;<br>ctx.alt_dlid = 0;<br>ctx.alt_scropot = 0;<br>ctx.migrate_after = -1;
while ((op = getopt(argc, argv, "sa:p:c:l:d:r:m:")) != -1) {<br>switch (op) {<br>case 's':
 ctx.server = 
1
;
 break
;
 case 'a'
:
 ctx.server_name = optarg;
 break
;
 case 'p'
:
 ctx.server_port = optarg;
 break
;
case 'c':<br>
ctx.msg_count = atoi(optarg);<br>
break;
 case 'l'
:
 ctx.msg_length = atoi(optarg);
 break
;
           break;<br>case 'd':
:
 ctx.alt_dlid = atoi(optarg);
```

```
 break;
 case 'r':
 ctx.alt_srcport = atoi(optarg);
 break;
 case 'm':
 ctx.migrate_after = atoi(optarg);
 break;
 case 'w':
 ctx.msec_delay = atoi(optarg);
 break;
              default:
printf("usage: %s [-s or -a required)\n", argv[0]);<br>printf("\t[-s[erver mode]\n");<br>printf("\t[-a ip_address)\n");<br>printf("\t[-p port_number]\n");<br>printf("\t[-c msg_count]\n");<br>printf("\t[-c msg_count]\n");<br>printf("\t[-dit_
             }
       }
printf("mode: $s\n", (ctx.server) ? "server" : "client");<br>printf("address: $s\n", (lctx.server_name) ? "NULL" : ctx.server_name);<br>printf("port: $s\n", ctx.server_name) ? "NULL" : ctx.server_name);<br>printf("count: $d\n", ctx
      print("n");
 if (!ctx.server && !ctx.server_name) {
 printf("server address must be specified for client mode\n");
 exit(1);
\qquad \qquad \}/* both of these must be set or neither should be set */<br>
if (!((ctx.alt_dlid > 0 && ctx.alt_srcport > 0) ||<br>
(ctx.alt_dlid == 0 && ctx.alt_srcport == 0))) {<br>
printf("-d and -r must be used together\n");
             ext(1);
       }
 if (ctx.migrate_after > ctx.msg_count) {
 printf("num_iterations_then_migrate must be less than msg_count\n");
 exit(1);
       }
 ret = getaddrinfo_and_create_ep(&ctx);
 if (ret)
            goto out;
       if (ctx.server) {
 ret = get_connect_request(&ctx);
 if (ret)
                   goto out;
       }
 /* only query for alternate port if information was not specified on the 
 * command line */
 if (ctx.alt_dlid == 0 && ctx.alt_srcport == 0) {
 ret = get_alt_port_details(&ctx);
 if (ret)
                   goto out;
       }
 /* create a thread to handle async events */
 pthread_create(&ctx.async_event_thread, NULL, async_event_thread, &ctx);
 ret = reg_mem(&ctx);
 if (ret)
            goto out;
       ret = establish_connection(&ctx);
 /* load the alternate path after the connection was created. This can be
 * done at connection time, but the connection must be created and 
 * established using all ib verbs */
            = load_alt_path(&ctx);
      if (ret)
            \frac{1}{\sqrt{2}} out;
      send_cnt = recv_cnt = 0;
for (i = 0; i < ctx.msg_count; i++) {<br>
if (ctx.server) {
 if (recv_msg(&ctx))
 break;
             printf("recv: d\n\infty; ++recv_cnt);
 }
 if (ctx.msec_delay > 0)
 usleep(ctx.msec_delay * 1000);
             if (send_msg(&ctx))
                     break;
             printf("send: %d\n", ++send_cnt);
```
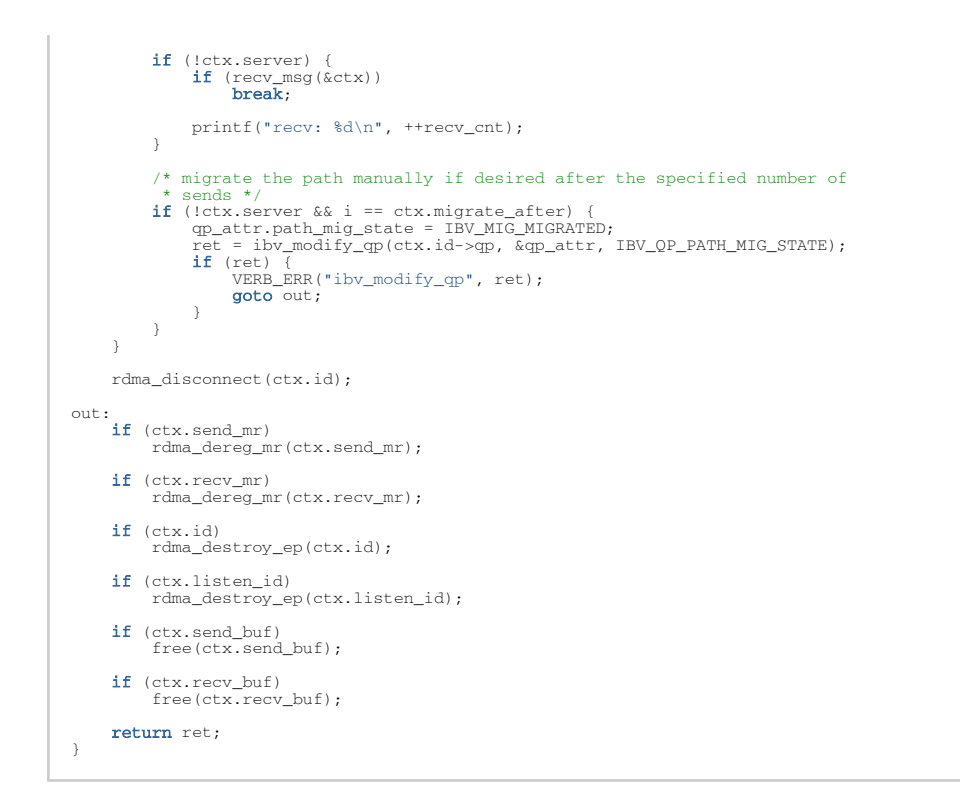

## 8.5.2 Multicast Code Example Using RDMA CM

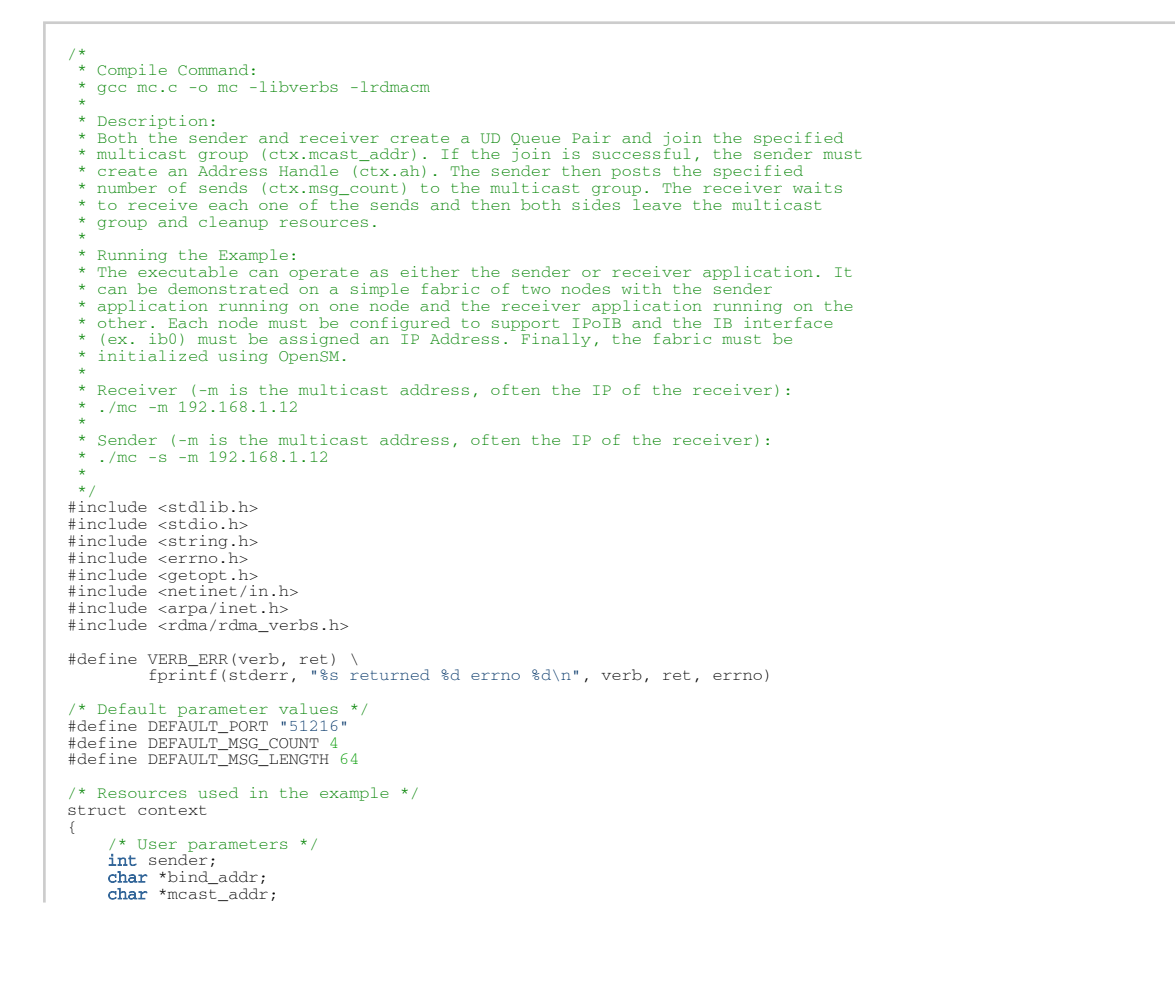

```
char *server port;
 int msg_count;
 int msg_length;
/* Resources */<br>struct sockaddr mcast_sockaddr;<br>struct rdma_cm_id *id;<br>struct rdma_cm_id *id;<br>struct ibv_od *og;<br>struct ibv_od *og;<br>struct ibv_mr *mr;<br>char *buf;<br>char *buf;<br>struct ibv_ah *ah;<br>uint32_t remote_qkey;<br>uint32_t
};
/*
  * Function: cm_thread
*<br>
* Input:<br>
* arg The context object<br>
*
   * Output:
             * none
 * 
 * Returns:
 * NULL
 * 
 * Description:
 * Reads any CM events that occur during the sending of data
 * and prints out the details of the event
 */
static void *cm_thread(void *arg)
{
        struct rdma_cm_event *event;
       int ret;
       struct context *ctx = (struct context *) arg;
while (1) {<br>ret = rdma_get_cm_event(ctx->channel, &event);<br>if (ret) {
VERB_ERR("rdma_get_cm_event", ret);<br>break;
              }
printf("event %s, status %d\n",<br>rdma_event_str(event->event), event->status);
              rdma_ack_cm_event(event);
        }
       return NULL;
\lambda/*
 * Function: get_cm_event
 * 
   * Input:
 * channel The event channel
 * type The event type that is expected
* Output:<br>
* Out_ev The event will be passed back to the caller, if desired<br>
* Set this to NULL and the event will be acked automatically<br>
* Otherwise the caller must ack the event using rdma_ack_cm_event<br>
*
   * Returns:
             ...s.<br>0 on success, non-zero on failure
 * 
 * Description:
             * Waits for the next CM event and check that is matches the expected
             type.
 */
int get_cm_event(struct rdma_event_channel *channel,
 enum rdma_cm_event_type type,
 struct rdma_cm_event **out_ev)
{
 int ret = 0;
 struct rdma_cm_event *event = NULL;
 ret = rdma_get_cm_event(channel, &event);
 if (ret) {
 VERB_ERR("rdma_resolve_addr", ret);
              return -1;
        }
 /* Verify the event is the expected type */
 if (event->event != type) {
 printf("event: %s, status: %d\n",
 rdma_event_str(event->event), event->status);
 ret = -1;
       \lambda/* Pass the event back to the user if requested */<br>if (!out_ev)
              rdma_ack_cm_event(event);
 else
 *out_ev = event;
       return ret;
}
```

```
/*
 * Function: resolve_addr
 * 
 * Input:<br>* Input:
                    * The context structure
 * 
 * Output:
           * * .<br>none
 * 
 * Returns:
           .....<br>0 on success, non-zero on failure
 * 
 * Description:
 * Resolves the multicast address and also binds to the source address
 * if one was provided in the context
 */
int resolve_addr(struct context *ctx)
{
 int ret;
 struct rdma_addrinfo *bind_rai = NULL;
 struct rdma_addrinfo *mcast_rai = NULL;
 struct rdma_addrinfo hints;
 memset(&hints, 0, sizeof (hints));
 hints.ai_port_space = RDMA_PS_UDP;
 if (ctx->bind_addr) {
 hints.ai_flags = RAI_PASSIVE;
             ret = rdma_getaddrinfo(ctx->bind_addr, NULL, &hints, &bind_rai);
 if (ret) {
 VERB_ERR("rdma_getaddrinfo (bind)", ret);
 return ret;
            }
       }
     hints.ai_flags = 0;
ret = rdma_getaddrinfo(ctx->mcast_addr, NULL, &hints, &mcast_rai);<br>
if (ret) {<br>
VERB_ERR("rdma_getaddrinfo (mcast)", ret);<br>
return ret;
\qquad \qquad \} if (ctx->bind_addr) {
 /* bind to a specific adapter if requested to do so */
 ret = rdma_bind_addr(ctx->id, bind_rai->ai_src_addr);
 if (ret) {
 VERB_ERR("rdma_bind_addr", ret);
 return ret;
            }
 /* A PD is created when we bind. Copy it to the context so it can
 * be used later on */
 ctx->pd = ctx->id->pd;
       }
 ret = rdma_resolve_addr(ctx->id, (bind_rai) ? bind_rai->ai_src_addr : NULL,
 mcast_rai->ai_dst_addr, 2000);
 if (ret) {
 VERB_ERR("rdma_resolve_addr", ret);
           return ret;
       }
        et = get_cm_event(ctx->channel, RDMA_CM_EVENT_ADDR_RESOLVED, NULL);
       if (ret) {
           return ret;
       }
 memcpy(&ctx->mcast_sockaddr,
 mcast_rai->ai_dst_addr,
 sizeof (struct sockaddr));
      return 0;
}
/*
 * Function: create_resources
 * 
 * Input:<br>* Ctx
                    The context structure
 * 
 * Output:
 * none
 * 
 * Returns:
 * 0 on success, non-zero on failure
 * 
 * Description:
 * Creates the PD, CQ, QP and MR
 */
int create_resources(struct context *ctx)
{
 int ret, buf_size;
 struct ibv_qp_init_attr attr;
      memset(&attr, 0, sizeof (attr));
 /* If we are bound to an address, then a PD was already allocated
 * to the CM ID */
 if (!ctx->pd) {
 ctx->pd = ibv_alloc_pd(ctx->id->verbs);
           if (!ctx->pd) {
```

```
VERB_ERR("ibv_alloc_pd", -1);
                return ret;
           }
       }
 ctx->cq = ibv_create_cq(ctx->id->verbs, 2, 0, 0, 0);
 if (!ctx->cq) {
 VERB_ERR("ibv_create_cq", -1);
           return ret;
      \chiattr.send_cq = IBV_QPT_UD;<br>
attr.send_cq = ctx->cq;<br>
attr.cap_max_send_wr = ctx->msg_count;<br>
attr.cap.max_recv_wr = ctx->msg_count;<br>
attr.cap.max_send_sge = 1;<br>
attr.cap.max_send_sge = 1;
ret = rdma_create_qp(ctx->id, ctx->pd, &attr);<br>if (ret) {<br>VERB_ERR("rdma_create_qp", ret);
           return ret;
       }
      /* The receiver must allow enough space in the receive buffer for
 * the GRH */
 buf_size = ctx->msg_length + (ctx->sender ? 0 : sizeof (struct ibv_grh));
 ctx->buf = calloc(1, buf_size);
 memset(ctx->buf, 0x00, buf_size);
 /* Register our memory region */
 ctx->mr = rdma_reg_msgs(ctx->id, ctx->buf, buf_size);
 if (!ctx->mr) {
 VERB_ERR("rdma_reg_msgs", -1);
 return -1;
       }
     return 0;
}
/*
 * Function: destroy_resources
 * 
 *\nmid \text{Input:} \atop \text{ctx}The context structure
 * 
 * Output:
            * none
 * 
 * Returns:
 * 0 on success, non-zero on failure
 * 
 * Description:
 * Destroys AH, QP, CQ, MR, PD and ID
 */
void destroy_resources(struct context *ctx)
{
 if (ctx->ah)
 ibv_destroy_ah(ctx->ah);
 if (ctx->id->qp)
 rdma_destroy_qp(ctx->id);
      if (ctx->cq)
            ibv_destroy_cq(ctx->cq);
 if (ctx->mr)
 rdma_dereg_mr(ctx->mr);
 if (ctx->buf)
 free(ctx->buf);
 if (ctx->pd && ctx->id->pd == NULL)
 ibv_dealloc_pd(ctx->pd);
      rdma_destroy_id(ctx->id);
}
/*
 * Function: post_send
 * 
 *\nmid \text{Input:}The context structure
 * 
 * Output:
 * none
 * 
 * Returns:
 * 0 on success, non-zero on failure
 * 
 * Description:
           * Posts a UD send to the multicast address
 */
int post_send(struct context *ctx)
{
 int ret;
 struct ibv_send_wr wr, *bad_wr;
 struct ibv_sge sge;
      memset(ctx->buf, 0x12, ctx->msg_length); /* set the data to non-zero */
      sge.length = ctx->msg_length;
```

```
 sge.lkey = ctx->mr->lkey;
 sge.addr = (uint64_t) ctx->buf;
 /* Multicast requires that the message is sent with immediate data
 * and that the QP number is the contents of the immediate data */
 wr.next = NULL;
 wr.sg_list = &sge;
 wr.num_sge = 1;
 wr.opcode = IBV_WR_SEND_WITH_IMM;
wr.send_flags = IBV_SEND_SIGNALED;<br>wr.wr_id = 0;<br>wr.wr.ud.ah = ctx->ah;<br>wr.wr.ud.ah = ctx->ah;<br>wr.wr.ud.remote_qpn = ctx->remote_qpn;<br>wr.wr.ud.remote_qkey = ctx->remote_qkey;
          ret = ibv_post_send(ctx->id->qp, &wr, &bad_wr);
if (ret) {<br>
VERB_ERR("ibv_post_send", ret);<br>
return -1;
       return 0;
}
/*
   * Function: get_completion
 * 
 * Input:
              ..<br>ctx       The context structure
 * 
 * Output:
              none
 * 
 * Returns:
 * 0 on success, non-zero on failure
*<br>* Description:<br>*     Waits for a completion and verifies that the operation was successful<br>*/
int get_completion(struct context *ctx)
{
 int ret;
 struct ibv_wc wc;
        do {
ret = ibv_poll_cq(ctx->cq, 1, &wc);<br>
if (ret < 0) {<br>
VERB_ERR("ibv_poll_cq", ret);<br>
return -1;
               }
 }
 while (ret == 0);
if (wc.status != IBV_WC_SUCCESS) {<br>
printf("work completion status $s\n",<br>
ibv_wc_status_str(wc.status));<br>
return -1;
      return 0;
}
/*
 * Function: main
 * 
   * Input: 
 * argc The number of arguments
 * argv Command line arguments
 * 
 * Output:
               * none
 * 
 * Returns:
              .....<br>0 on success, non-zero on failure
* Description:<br>
* Main program to demonstrate multicast functionality.<br>
* Bosth the sender and receiver create a UD Queue Pair and join the<br>
* specified multicast group (ctx.mcast_addr). If the join is successful,<br>
* the s
int main(int argc, char** argv)
{
int ret, op, i;<br>struct context ctx;<br>struct ibv_port_attr port_attr;<br>struct rdma_cm_event *event;
       char buf[40];
        memset(&ctx, 0, sizeof (ctx));
 ctx.sender = 0;
 ctx.msg_count = DEFAULT_MSG_COUNT;
 ctx.msg_length = DEFAULT_MSG_LENGTH;
 ctx.server_port = DEFAULT_PORT;
 // Read options from command line
 while ((op = getopt(argc, argv, "shb:m:p:c:l:")) != -1) {
 switch (op) {
 case 's':
```

```
ctx.\nselect = 1;<br>break;
 break;
 case 'b':
 ctx.bind_addr = optarg;
                  break;
            case 'm':
                   ctx.mcast_addr = optarg;
                 break;
 case 'p':
 ctx.server_port = optarg;
 break;
            break;<br>case 'c':
                   ctx.msg_count = atoi(optarg);
                  break;
           case
                  ctx.msg_length = atoi(optarg); break;
            default:
printf("usage: %s -m mc_address\n", argv[0]);<br>printf("\t[-s[ender mode]\n");<br>printf("\t[-b bind_address]\n");<br>printf("\t[-p port_number]\n");<br>printf("\t[-c msg_count]\n");<br>printf("\t[-l msg_length]\n");
                  ext(1); }
      }
     if(ctx.macast\_addr == NULL) {
 printf("multicast address must be specified with -m\n");
 exit(1);
\qquad \qquad \} ctx.channel = rdma_create_event_channel();
 if (!ctx.channel) {
 VERB_ERR("rdma_create_event_channel", -1);
           ext(1); }
 ret = rdma_create_id(ctx.channel, &ctx.id, NULL, RDMA_PS_UDP);
 if (ret) {
            VERB_ERR("rdma_create_id", -1);
           exit\overline{(1)};
     \lambda ret = resolve_addr(&ctx);
      if (ret)
           goto out;
 /* Verify that the buffer length is not larger than the MTU */
 ret = ibv_query_port(ctx.id->verbs, ctx.id->port_num, &port_attr);
 if (ret) {
 VERB_ERR("ibv_query_port", ret);
            goto out;
      }
 if (ctx.msg_length > (1 << port_attr.active_mtu + 7)) {
 printf("buffer length %d is larger then active mtu %d\n",
                       ctx.msg_length, 1 << (port_attr.active_mtu + 7));
           goto out;
      }
     ret = create resources(&ctx);
      if (ret)
           goto out;
if (!ctx.sender) {<br>
for (i = 0; i < ctx.msg_count; i++) {<br>
ret = rdma_post_recv(ctx.id, NULL, ctx.buf,<br>
ctx.msg_length + sizeof (struct ibv_grh),<br>
if (ret) {
 VERB_ERR("rdma_post_recv", ret);
 goto out;
                  }
          \rightarrow }
 /* Join the multicast group */
 ret = rdma_join_multicast(ctx.id, &ctx.mcast_sockaddr, NULL);
 if (ret) {
 VERB_ERR("rdma_join_multicast", ret);
 goto out;
      }
 /* Verify that we successfully joined the multicast group */
 ret = get_cm_event(ctx.channel, RDMA_CM_EVENT_MULTICAST_JOIN, &event);
 if (ret)
           goto out;
      inet_ntop(AF_INET6, event->param.ud.ah_attr.grh.dgid.raw, buf, 40);
 printf("joined dgid: %s, mlid 0x%x, sl %d\n", buf,
 event->param.ud.ah_attr.dlid, event->param.ud.ah_attr.sl);
 ctx.remote_qpn = event->param.ud.qp_num;
 ctx.remote_qkey = event->param.ud.qkey;
      if (ctx.sender) {
 /* Create an address handle for the sender */
 ctx.ah = ibv_create_ah(ctx.pd, &event->param.ud.ah_attr);
 if (!ctx.ah) {
                  URB_ERR("ibv_create_ah", -1);
            \frac{1}{3} goto out;
 }
```
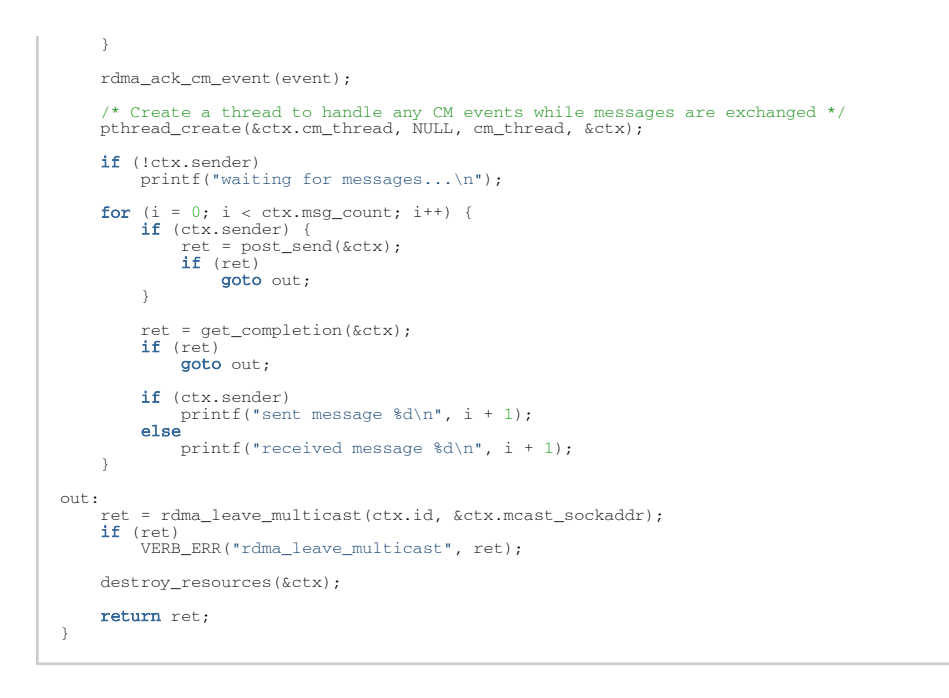

## 8.5.3 Shared Received Queue (SRQ)

```
/*
 * Compile Command:
   * gcc srq.c -o srq -libverbs -lrdmacm
* Description:<br>* Rescription:<br>* Rescription:<br>* Rescription:<br>* Created (ctx.qp_count) and each QP uses the SRQ. The connection between the<br>* cient and server is established using the IP address details passed on the<br>* comma
   * Running the Example:
* The executable can operate as either the client or server application. It<br>* can be demonstrated on a simple fabric of two nodes with the server<br>* application running on one node and the client application running on t
 * 
 * Server (-a is IP of local interface):
 * ./srq -s -a 192.168.1.12
 * 
 * Client (-a is IP of remote interface):
 * ./srq -a 192.168.1.12
 * 
  */
#include <stdlib.h>
#include <stdio.h>
#include <string.h>
#include <errno.h>
#include <getopt.h>
#include <rdma/rdma_verbs.h>
#define VERB_ERR(verb, ret) \
 fprintf(stderr, "%s returned %d errno %d\n", verb, ret, errno)
/* Default parameters values */<br>#define DEFAULT_PORT "51216"<br>#define DEFAULT_MSG_COUNT 100<br>#define DEFAULT_MSG_LENGTH 100000<br>#define DEFAULT_MAX_WR 64<br>#define DEFAULT_MAX_WR 64
/* Resources used in the example */
struct context
{
           /* User parameters */
 int server;
 char *server_name;
 char *server_port;
 int msg_count;
 int msg_length;
 int qp_count;
```

```
int max wr;
/* Resources */<br>struct rdma_cm_id *srq_id;<br>struct rdma_cm_id *listen_id;<br>struct rdma_cm_id **conn_id;<br>struct ibv_mr *send_mr;<br>struct ibv_mr *send_mr;<br>struct ibv_cmr;<br>struct ibv_cq *srq_cq;<br>struct ibv_comp_channel *srq_cq_c
};
/*
 * Function: init_resources
 * 
  \underset{^\ast}{^\ast} Input:<br> ctx
 * ctx The context object
 * rai The RDMA address info for the connection
 * 
 * Output:
              * * *<br>mone
 * 
 * Returns:
              0 on success, non-zero on failure
 * 
 * Description:
              This function initializes resources that are common to both the client
 * and server functionality. 
 * It creates our SRQ, registers memory regions, posts receive buffers 
 * and creates a single completion queue that will be used for the receive 
 * queue on each queue pair.
 */
int init_resources(struct context *ctx, struct rdma_addrinfo *rai)
{
 int ret, i;
 struct rdma_cm_id *id;
/* Create an ID used for creating/accessing our SRQ */<br>ret = rdma_create_id(NULL, &ctx->srq_id, NULL, RDMA_PS_TCP);<br>if (ret) {<br>VERB_ERR("rdma_create_id", ret);
              return ret;
        }
 /* We need to bind the ID to a particular RDMA device
 * This is done by resolving the address or binding to the address */
 if (ctx->server == 0) {
 ret = rdma_resolve_addr(ctx->srq_id, NULL, rai->ai_dst_addr, 1000);
 if (ret) {
 VERB_ERR("rdma_resolve_addr", ret);
              return ret;
 }
\qquad \qquad \} else {
                  ret = rdma_bind_addr(ctx->srq_id, rai->ai_src_addr);
 if (ret) {
 VERB_ERR("rdma_bind_addr", ret);
                    return ret;
              \lambda }
 /* Create the memory regions being used in this example */
 ctx->recv_mr = rdma_reg_msgs(ctx->srq_id, ctx->recv_buf, ctx->msg_length);
 if (!ctx->recv_mr) {
 VERB_ERR("rdma_reg_msgs", -1);
              return -1;\qquad \qquad \} ctx->send_mr = rdma_reg_msgs(ctx->srq_id, ctx->send_buf, ctx->msg_length);
 if (!ctx->send_mr) {
 VERB_ERR("rdma_reg_msgs", -1);
 return -1;
\qquad \qquad \} /* Create our shared receive queue */
struct ibv_srq_init_attr srq_attr;<br>memset(&srq_attr, 0, sizeof (srq_attr));<br>srq_attr.attr.max_wr = ctx->max_wr;<br>srq_attr.attr.max_sge = 1;
           ret = rdma_create_srq(ctx->srq_id, NULL, &srq_attr);
 if (ret) {
 VERB_ERR("rdma_create_srq", ret);
               return -1;
\longrightarrow /* Save the SRQ in our context so we can assign it to other QPs later */
 ctx->srq = ctx->srq_id->srq;
          /* Post our receive buffers on the SRQ */
for (i = 0; i < ctx->max_wr; i++) {<br>
ret = rdma_post_recv(ctx->srq_id, NULL, ctx->recv_buf, ctx->msg_length,<br>
ctx->recv_mr);
 if (ret) {
 VERB_ERR("rdma_post_recv", ret);
 return ret;
              }
        }
 /* Create a completion channel to use with the SRQ CQ */
 ctx->srq_cq_channel = ibv_create_comp_channel(ctx->srq_id->verbs);
```

```
 if (!ctx->srq_cq_channel) {
 VERB_ERR("ibv_create_comp_channel", -1);<br>return -1;
       \lambda /* Create a CQ to use for all connections (QPs) that use the SRQ */
 ctx->srq_cq = ibv_create_cq(ctx->srq_id->verbs, ctx->max_wr, NULL,
 ctx->srq_cq_channel, 0);
 if (!ctx->srq_cq) {<br>
VERB_ERR("ibv_create_cq", -1);<br>
return -1;<br>}
  /* Make sure that we get notified on the first completion */
 ret = ibv_req_notify_cq(ctx->srq_cq, 0);
 if (ret) {
 VERB_ERR("ibv_req_notify_cq", ret);
             return ret;
       \lambda return 0;
}
\frac{7}{7} Function:
                       destroy_resources
  * 
 * Input:
                      The context object
  * 
 * Output:
 * none
  * 
 * Returns:
 * 0 on success, non-zero on failure
 * 
   * Description:
             This function cleans up resources used by the application
  */
void destroy_resources(struct context *ctx)
 {
       int i;
 \begin{array}{ll} \textbf{if} \hspace{0.2cm} (\texttt{ctx--conn_id}) \hspace{0.2cm} \left\{ \hspace{0.2cm} \textbf{for} \hspace{0.2cm} (i = 0, \hspace{0.2cm} i < \hspace{0.2cm} \texttt{ctx--conn_id[i]}) \hspace{0.2cm} \left\{ \hspace{0.2cm} \textbf{if} \hspace{0.2cm} (\texttt{ctx--conn_id[i]} - \texttt{cap} \hspace{0.2cm} \& \hspace{0.2cm} \right. \end{array} \right. \label{eq:1} ctx->conn_id[i]->qp->state == IBV_QPS_RTS) {
 rdma_disconnect(ctx->conn_id[i]);
  }
  rdma_destroy_qp(ctx->conn_id[i]);
 rdma_destroy_id(ctx->conn_id[i]);
                     }
              }
              free(ctx->conn_id);
        }
       if (ctx->recv_mr)
               rdma_dereg_mr(ctx->recv_mr);
  if (ctx->send_mr)
 rdma_dereg_mr(ctx->send_mr);
  if (ctx->recv_buf)
 free(ctx->recv_buf);
  if (ctx->send_buf)
 free(ctx->send_buf);
  if (ctx->srq_cq)
 ibv_destroy_cq(ctx->srq_cq);
       if (ctx->srq_cq_channel)
              ibv_destroy_comp_channel(ctx->srq_cq_channel);
  if (ctx->srq_id) {
 rdma_destroy_srq(ctx->srq_id);
 rdma_destroy_id(ctx->srq_id);
        }
}
 /*
 * Function: await_completion
 * 
  * Input:
 * ctx The context object
 * 
   * Output:
            * none
  * 
 * Returns:
          0 on success, non-zero on failure
 *<br>* Description:<br>* Waits for a completion on the SRQ CQ
  */
int await_completion(struct context *ctx)
 {
  int ret;
 struct ibv_cq *ev_cq;
 void *ev_ctx;
```
/\* Wait for a CQ event to arrive on the channel \*/

```
ret = ibv get cq_event(ctx->srq_cq_channel, &ev_cq, &ev_ctx);
  if (ret) {
 VERB_ERR("ibv_get_cq_event", ret);
 return ret;
       }
  ibv_ack_cq_events(ev_cq, 
1);
  /* Reload the event notification */
 ret = ibv_req_notify_cq(ctx->srq_cq, 
0);
 if (ret) {
 VERB_ERR("ibv_req_notify_cq", ret);
 return ret;
      \lambdareturn 0;
}
/*
  * Function: run_server
  * 
 * Input:
  * ctx The context object
 * rai The RDMA address info for the connection
  * 
 * Output:
            * none
  * 
 * Returns:
            .....<br>0 on success, non-zero on failure
 *<br>* Description:<br>* Executes the server side of the example
  */
int run_server(struct context *ctx, struct rdma_addrinfo *rai) {
 int ret, i;<br>
uint64_t send_count = 0;<br>
uint64_t recv_count = 0;<br>
struct ibv_qp_init_attr qp_attr;
         ret = init_resources(ctx, rai);
  if (ret) {
 printf("init_resources returned %d\n", ret);
            return ret;
       }
 /* Use the srq_id as the listen_id since it is already setup */<br>ctx->listen_id = ctx->srq_id;
  ret = rdma_listen(ctx->listen_id, 
4);
 if (ret) {
 VERB_ERR("rdma_listen", ret);
            return ret;
 \qquad \qquad \} printf("waiting for connection from client...\n");
 for (i = 0; i < ctx->qp\_count; i++) {<br>
ret = rdma\_get_request(ctx->listen_id, & ctx->conn_id[i]); if (ret) {
 VERB_ERR("rdma_get_request", ret);
                  return ret;
             }
 /* Create the queue pair */<br>memset(&qp_attr, 0, sizeof (qp_attr));
 qp_attr.qp_context = ctx;<br>qp_attr.qp_type = BN_QPT_RC;<br>qp_attr.cap.max_recv_wr = ctx->max_wr;<br>qp_attr.cap.max_recv_wr = ctx->max_wr;<br>qp_attr.cap.max_recv_sge = 1;<br>qp_attr.cap.max_recv_sge = 1;<br>qp_attr.cap.max_recv_sge = 0;
               ret = rdma_create_qp(ctx->conn_id[i], NULL, &qp_attr);
  if (ret) {
 VERB_ERR("rdma_create_qp", ret);
                   return ret;
             }
  /* Set the new connection to use our SRQ */
 ctx->conn_id[i]->srq = ctx->srq;
                 = \texttt{rdma\_accept}(\texttt{ctx--}{}\\ \texttt{conn\_id}[i], \texttt{NULL}); if (ret) {
 VERB_ERR("rdma_accept", ret);
 return ret;
             }
       }
     while (recv_count < ctx->msg_count) {
  i = 
0
;
 while (i < ctx->max_wr && recv_count < ctx->msg_count) {
                   int ne;
                   ret = await_completion(ctx);
 if (ret) {<br>printf("await_completion %d\n", ret);
                         return ret;
```

```
 }
                 do {
ne = ibv_poll_cq(ctx->srq_cq, 1, &wc);<br>if (ne < 0) {<br>VERB_ERR("ibv_poll_cq", ne);
                            return ne;
 }
                     else if (ne == 0)
                            break;
if (wc.status != IBV_WC_SUCCESS) {<br>printf("work completion status %s\n",<br>ibv_wc_status_str(wc.status));
                      return -1;
 }
 recv_count++;
 printf("recv count: %d, qp_num: %d\n", recv_count, wc.qp_num);
ret = rdma_post_recv(ctx->srq_id, (void *) wc.wr_id,<br>ctx->recv_buf, ctx->msg_length,<br>ctx->recv_mr);
 if (ret) {
 VERB_ERR("rdma_post_recv", ret);
                      return ret;
 }
                       i++;
 }
                while (ne);
            }
           ret = rdma_post_send(ctx->conn_id[0], NULL, ctx->send_buf, 
                                        ctx->msg_length, ctx->send_mr, IBV_SEND_SIGNALED);
 if (ret) {
 VERB_ERR("rdma_post_send", ret);
           return ret;
 }
              ret = rdma_get_send_comp(ctx->conn_id[0], &wc);
 if (ret <= 0) {
 VERB_ERR("rdma_get_send_comp", ret);
 return -1;
 }
 send_count++;
 printf("send count: %d\n", send_count);
      }
     return 0:
}
/*
 * Function: run_client
 * 
 *\nmid \text{Input:} \atop \text{ctx} * ctx The context object
 * rai The RDMA address info for the connection
 * 
 * Output:
           * none
 * 
 * Returns:
 * 0 on success, non-zero on failure
 * 
 * Description:
 * Executes the client side of the example
 */
int run_client(struct context *ctx, struct rdma_addrinfo *rai)
{
int ret, i, ne;<br>uint64_t send_count = 0;<br>uint64_t recv_count = 0;<br>struct ibv_qp_init_attr attr;
       et = init_resources(ctx, rai);
 if (ret) {
 printf("init_resources returned %d\n", ret);
 return ret;
 }
for (i = 0; i < ctx->qp_count; i++) {<br>memset(&attr, 0, sizeof (attr));
attr.qp_context = ctx;<br>attr.cap.max_send_wr = ctx->max_wr;<br>attr.cap.max_recv_wr = ctx->max_wr;<br>attr.cap.max_send_sge = 1;<br>attr.cap.max_recv_sge = 1;
attr.cap.max_inline_data = 0;<br>attr.recv_cq = ctx->srq_cq;<br>attr.srq = ctx->srq;<br>attr.sq_sig_all = 0;
ret = rdma_create_ep(&ctx->conn_id[i], rai, NULL, &attr);<br>
if (ret) {<br>
VERB_ERR("rdma_create_ep", ret);<br>
return ret;
 }
            ret = rdma_connect(ctx->conn_id[i], NULL);
           if (ret) {
```

```
VERB_ERR("rdma_connect", ret);
                    return ret;
              }
        }
\begin{array}{ll} \mbox{while (send_count < ctx->msg_count) } \mbox{for (i = 0; i < ctx->msg_count) } \mbox{for (i = 0; i < ctx->msg_count < ctx->msg_count; i++) } \mbox{if (i = 0; i < ctx->seqt) } \mbox{if (i = 0; i <rx->seqt) } \mbox{if (i = 0; i <rx->seqt) } \mbox{if (i = 0; i <rx->seqt) } \mbox{if (i = 0; i <rx->seqt) } \mbox{if (i = 0; i <rx-&VERB_ERR("rdma_post_send", ret);<br>return ret;
 }
 ret = rdma_get_send_comp(ctx->conn_id[i % ctx->qp_count], &wc);
 if (ret <= 0) {
 VERB_ERR("rdma_get_send_comp", ret);
                           return ret;
 }
 send_count++;
 printf("send count: %d, qp_num: %d\n", send_count, wc.qp_num);
              }
 /* wait for a recv indicating that all buffers were processed */
 ret = await_completion(ctx);
 if (ret) {
 VERB_ERR("await_completion", ret);
                    return ret;
 }
              do {
ne = ibv_poll_cq(ctx->srq_cq, 1, &wc);<br>if (ne < 0) {<br>VERB_ERR("ibv_poll_cq", ne);
                            return ne;
 }
else if (ne == 0)<br>break;
if (wc.status != IBV_WC_SUCCESS) {<br>
printf("work completion status %s\n",<br>
ibv_wc_status_str(wc.status));<br>
return -1;
 }
 recv_count++;
 printf("recv count: %d\n", recv_count);
ret = rdma_post_recv(ctx->srq_id, (void *) wc.wr_id,<br>ctx->recv_buf, ctx->msg_length, ctx->recv_mr);
 if (ret) {
 VERB_ERR("rdma_post_recv", ret);
                           return ret;
 }
 }
             while (ne);
        }
       return ret;
}
/*
 * Function: main
 * 
   * Input:
 * argc The number of arguments
 * argv Command line arguments
 * 
 * Output:
 * none
 * 
 * Returns:
             .....<br>O on success, non-zero on failure
 * 
 * Description:
* Main program to demonstrate SRQ functionality.<br>* Both the client and sever use an SRQ. ctx.qp_count number of QPs are<br>* created and each one of them uses the SRQ. After the connection, the<br>* client starts blasting sends 
 */
int main(int argc, char** argv)
{
 int ret, op;
 struct context ctx;
 struct rdma_addrinfo *rai, hints;
 memset(&ctx, 0, sizeof (ctx));
 memset(&hints, 0, sizeof (hints));
        ctx.server = 0;
ctx.server_port = DEFAULT_PORT;<br>ctx.msg_count = DEFAULT_MSG_COUNT;<br>ctx.msg_length = DEFAULT_MSG_LENGTH;<br>ctx.qp_count = DEFAULT_QP_COUNT;<br>ctx.max_wr = DEFAULT_MAX_WR;
 /* Read options from command line */
 while ((op = getopt(argc, argv, "sa:p:c:l:q:w:")) != -1) {
```

```
 switch (op) {
             case 's':
                     ctx.server = 1;
                    break;
             case 'a':
                    ctx.server_name = optarg;
                    break;
 case 'p':
 ctx.server_port = optarg;
 break;
 case 'c':
 ctx.msg_count = atoi(optarg);
 break;
 case 'l':
                     ctx.msg_length = atoi(optarg);
            break; case 'a'; case 'q':
 ctx.qp_count = atoi(optarg);
 break;
 case 'w':
 ctx.max_wr = atoi(optarg);
                    break;
 default:
 printf("usage: %s -a server_address\n", argv[0]);
printf("\t[-s server mode]\n");<br>printf("\t[-p port_number]\n");<br>printf("\t[-c msg_count]\n");<br>printf("\t[-q qp_count]\n");<br>printf("\t[-q qp_count]\n");<br>printf("\t[-q max_wr]\n");
                    ext(1); }
       }
 if (ctx.server_name == NULL) {
 printf("server address required (use -a)!\n");
            ext(1); }
hints.ai_port_space = RDMA_PS_TCP;<br>if (ctx.server == 1)
            hints.ai_flags = RAI_PASSIVE; /* this makes it a server */
       ret = rdma_getaddrinfo(ctx.server_name, ctx.server_port, &hints, &rai);
 if (ret) {
 VERB_ERR("rdma_getaddrinfo", ret);
 exit(1);
       }
 /* allocate memory for our QPs and send/recv buffers */
 ctx.conn_id = (struct rdma_cm_id **) calloc(ctx.qp_count,
 sizeof (struct rdma_cm_id *));
 memset(ctx.conn_id, 0, sizeof (ctx.conn_id));
 ctx.send_buf = (char *) malloc(ctx.msg_length);
 memset(ctx.send_buf, 0, ctx.msg_length);
 ctx.recv_buf = (char *) malloc(ctx.msg_length);
 memset(ctx.recv_buf, 0, ctx.msg_length);
 if (ctx.server)
 ret = run_server(&ctx, rai);
      else
            ret = run_client(&ctx, rai);
 destroy_resources(&ctx);
 free(rai);
       return ret;
}
```
# 8.6 Experimental APIs

## 8.6.1 Dynamically Connected Transport

The Dynamically Connected (DC) transport provides reliable transport services from a DC Initiator (DCI) to a DC Target (DCT). A DCI can send data to multiple targets on the same or different subnet, and a DCT can simultaneously service traffic from multiple DCIs. No explicit connections are setup by the user, with the target DCT being identified by an address vector similar to that used in UD transport, DCT number, and DC access key.

#### 8.6.1.1 DC Usage Model

• Query device is used to detect if the DC transport is supported, and if so what are it's characteristics

- User creates DCI's. The number of DCI's depends on the user's strategy for handling concurrent data transmissions.
- User defines a DC Access Key, and initializes a DCT using this access key
- User can query the DCI with the routine ibv\_exp\_query\_qp(), and can query the DCT with the ibv\_exp\_query\_dct() routine.
- User can arm the DCT, so that an event is generated when a DC Access Key violation occurs.
- Send work requests are posted to the DCI's. Data can be sent to a different DCT only after all previous sends complete, so send CQE's can be used to detect such completions.
- The CQ associated with the DCT is used to detect data arrival.
- Destroy resources when done

#### 8.6.1.2 Query Device

```
The function  int ibv_exp_query_device(struct ibv_context *context, struct 
ibv_exp_device_attr *attr)
```
is used to query for device capabilities. The flag IBV\_EXP\_DEVICE\_DC\_TRANSPORT in the field exp\_atomic\_cap of the struct ibv\_exp\_device\_attr defines if the DC transport is supported.

The fields,

```
int max_dc_req_rd_atom;
```

```
int max_dc_res_rd_atom;
```
in the same structure describe DC's atomic support characteristics.

#### 8.6.1.3 Create DCT

```
/* create a DC target object */
```
struct ibv\_dct \*ibv\_exp\_create\_dct(struct ibv\_context \*context,

```
struct ibv_exp_dct_init_attr *attr);
```
- context Context to the InfiniBand device as returned from ibv\_open\_device.
- attr Defines attributes of the DCT and include
	- Struct ibv\_pd \*pd The PD to verify access validity with respect to protection domains
	- struct ibv\_cq \*cq CQ used to report receive completions
	- Struct ibv\_srq \*srq The SRQ that will provide the received buffers. Note that the PD is not checked against the PD of the scatter entry. This check is done with the PD of the DC target.
	- dc\_key A 64 bit key associated with the DCT.
	- port The port number this DCT is bound to
	- access flags Semantics similar to RC QPs
		- remote read
		- remote write
		- remote atomics
- min\_rnr\_timer Minimum rnr nak time required from the requester between successive requests of a message that was previously rejected due to insufficient receive buffers. IB spec 9.7.5.2.8
- tclass- Used by packets sent by the DCT in case GRH is used
- flow\_label Used by packets sent by the DCT in case GRH is used
- mtu MTU
- pkey\_index pkey index used by the DC target
- gid\_index Gid (e.g., all caps) index associated with the DCT. Used to verify incoming packets if GRH is used. This field in mandatory
- hop\_limit Used by packets sent by the DCT in case GRH is used
- Create flags

#### 8.6.1.4 Destroy DCT

```
/* destroy a DCT object */
```
int ibv\_exp\_destroy\_dct(struct ibv\_exp\_dct \*dct);

Destroy a DC target. This call may take some time till all DCRs are disconnected.

#### 8.6.1.5 Query DCT

```
/* query DCT attributes */
```
int ibv\_exp\_query\_dct(struct ibv\_exp\_dct \*dct, struct ibv\_exp\_dct\_attr \*attr);

Attributes queried are:

- state
- cq
- access\_flags
- min\_rnr\_flags
- pd
- tclass
- flow\_label
- dc\_key
- mtu
- port
- pkey\_index
- gid\_index
- hop\_limit
- key\_violations
- pd
- srq
- cq

#### 8.6.1.6 Arm DCT

A DC target can be armed to request notification when DC key violations occur. After return from a call to ibv\_exp\_arm\_dct, the DC target is moved into the "ARMED" state. If a packet targeting this DCT with a wrong key is received, the DCT moves to the "FIRED" state and the event IBV EXP\_EVENT\_DCT\_KEY\_VIOLATION is generated. The user can read these events by calling ibv\_get\_async\_event. Events must be acked with ibv\_ack\_async\_event.

```
struct ibv_exp_arm_attr {
uint32_t comp_mask;
};
int ibv_exp_arm_dct(struct ibv_exp_dct *dct,
```
struct ibv\_exp\_arm\_attr \*attr);

- dct Pointer to a previously create DC target
- attr Pointer to arm DCT attributes. This struct has a single comp\_mask field that must be zero in this version

#### 8.6.1.7 Create DCI

A DCI is created by calling ibv\_exp\_create\_qp() with a new QP type, IBV\_EXP\_QPT\_DC\_INI The semantics is similar to regular QPs. A DCI is an initiator endpoint which connects to DC targets. Matching rules are identical to those of QKEY for UD. However, the key is 64 bits. A DCI is not a responder, it's only an initiator.

The following are the valid state transitions for DCI with required and optional params

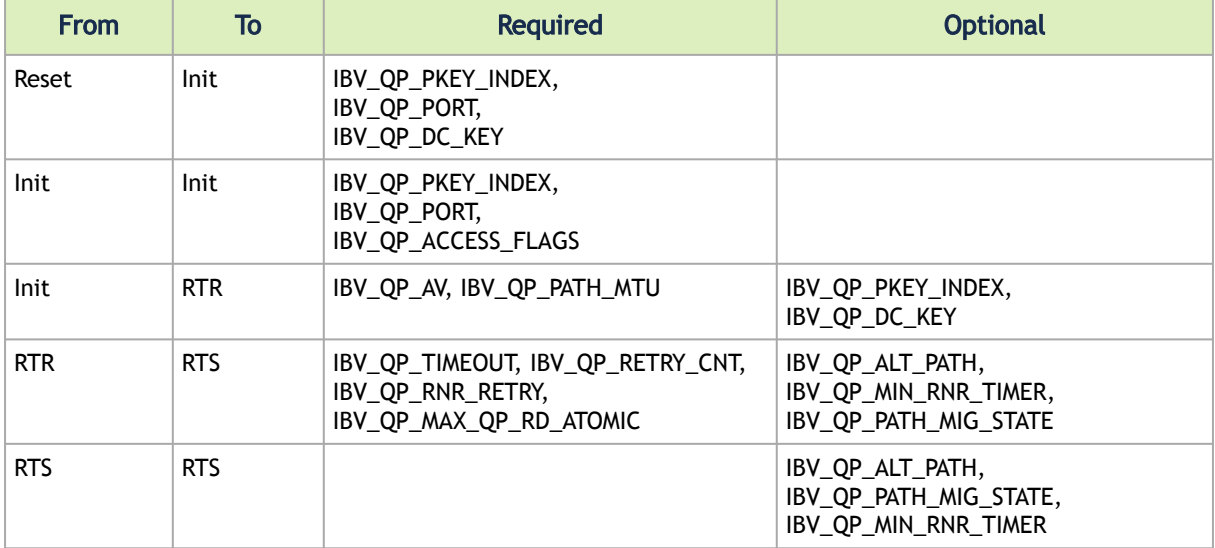

## 8.7 Verbs API for Extended Atomics Support

The extended atomics capabilities provide support for performing Fetch&Add and masked Compare&Swap atomic operations on multiple fields. The figure below shows how the individual fields within the user-supplied-data field are specified.

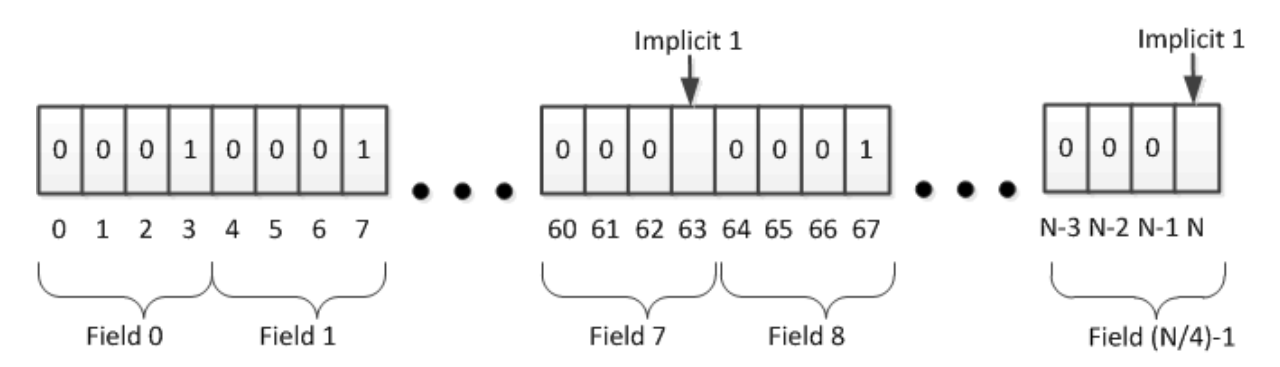

In the figure above, the total operand size is N bits, with the length of each data field being four bits. The 1's in the mask indicate the termination of a data field. With ConnectX® family of HCA's and Connect-IB®, there is always an implicit 1 in the mask.

## 8.7.1 Supported Hardware

The extended atomic operations are supported by ConnectX®-2 and subsequent hardware. ConnectX-2/ConnectX®-3 devices employ read-modify-write operations on regions that are sized as multiples of 64 bits with 64 bit alignment. Therefore, when operations are performed on user buffers that are smaller than 64 bits, the unmodified sections of such regions will be written back unmodified when the results are committed to user memory. Connect-IB® and subsequent devices operate on memory regions that are multiples of 32 or 64 bits, with natural alignment.

## 8.7.2 Verbs Interface Changes

Usage model:

- Query device to see if
	- Atomic Operations are supported
	- Endieness of atomic response
	- Extended atomics are supported, and the data sizes supported
- Initialize QP for use with atomic operations, taking device capabilities into account
- Use the atomic operations
- Destroy QP after finishing to use it

#### 8.7.2.1 Query Device Capabilities

The device capabilities flags enumeration is updated to reflect the support for extended atomic operations by adding the flag:

+ IBV\_EXP\_DEVICE\_EXT\_ATOMICS ,

and the device attribute comp mask enumeration ibv\_exp\_device\_attr\_comp\_mask is updated with:

+ IBV\_EXP\_DEVICE\_ATTR\_EXT\_ATOMIC\_ARGS,

The device attributes struct, ibv\_exp\_device\_attr, is modified by adding struct ibv\_exp\_ext\_atomics\_params ext\_atom

```
struct ibv_exp_ext_atomics_params {
uint64_t atomic_arg_sizes; /* bit-mask of supported sizes */
```

```
uint32 t max fa bit boundary;
uint32_t log_max_atomic_inline;
};
```
Atomic fetch&add operations on subsections of the operands are also supported, with max fa\_bit\_boundary being the log-base-2 of the largest such subfield, in bytes. Log max atomic inline is the log of the largest amount of atomic data, in bytes, that can be put in the work request and includes the space for all required fields. -For ConnectX and Connect-IB the largest subsection supported is eight bytes.

The returned data is formatted in units that correspond to the host's natural word size. For example, if extended atomics are used for a 16 byte field, and returned in big-endian format, each eight byte portion is arranged in big-endian format, regardless of the size the fields used in an association in a multi-field fetch-and-add operation.

#### 8.7.2.2 Response Format

The returned data is formatted in units that correspond to the host's natural word size. For example, if extended atomics are used for a 16 byte field, and returned in big-endian format, each eight byte portion is arranged in big-endian format, regardless of the size the fields used in an association in a multi-field fetch-and-add operation.

#### 8.7.2.3 QP Initialization

QP initialization needs additional information with respect to the sizes of atomic operations that will be supported inline. This is needed to ensure the QP is provisioned with sufficient send resources to support the number of support WQE's.

The QP attribute enumeration comp-mask, ibv\_exp\_qp\_init\_attr\_comp\_mask, is expanded by adding

+ IBV\_EXP\_QP\_INIT\_ATTR\_ATOMICS\_ARG ,

## 8.7.2.4 Send Work Request Changes

```
The send op codes are extended to include
+ IBV_EXP_WR_EXT_MASKED_ATOMIC_CMP_AND_SWP,
+ IBV_EXP_WR_EXT_MASKED_ATOMIC_FETCH_AND_ADD
ibv_exp_send_flags
The send flags, ibv_exp_send_flags, are expanded to include inline support for extended atomic operations with the 
flag
+ IBV_EXP_SEND_EXT_ATOMIC_INLINE
The send work request is extended by appending
union {
 struct {
 /* Log base-2 of total operand size
 */
 uint32_t log_arg_sz;
 uint64_t remote_addr;
               uint32_t rkey; \sqrt{\frac{1}{\pi}} remote memory key */
union {<br>
struct {<br>
/* For the next four fields:<br>
* If operand_size < 8 bytes then inline data is in<br>
* the corresponding field; for small operands,<br>
* LSBs are used.<br>
* Else the fields are pointers in the process's
 * address space to
 * where the arguments are stored
\star/
                               union {
 struct ibv_exp_cmp_swap cmp_swap;
 struct ibv_exp_fetch_add fetch_add;
 } op; } inline_data; 
 /* in the future add support for non-inline 
                      \therefore \therefore */
 } wr_data;
 } masked_atomics;
```

```
} ext_op;
 To the end of work request, ibv_exp_send_wr,
with
 struct ibv_exp_cmp_swap {
 uint64_t compare_mask;
 uint64_t compare_val;
 uint64_t swap_val;
 uint64_t swap----_mask;
 };
and
 struct ibv_exp_fetch_add {
 uint64_t add_val;
 uint64_t field_boundary;
};
```
# 8.8 User-Mode Memory Registration (UMR)

This section describes User-Mode Memory Registration (UMR) which supports the creation of memory keys for non-contiguous memory regions. This includes the concatenation of arbitrary contiguous regions of memory, as well as regions with regular structure.

Three examples of non-contiguous regions of memory that are used to form new contiguous regions of memory are described below. Figure 2 shows an example where portions of three separate contiguous regions of memory are combined to create a single logically contiguous region of memory. The base address of the new memory region is defined by the user when the new memory key is defined.

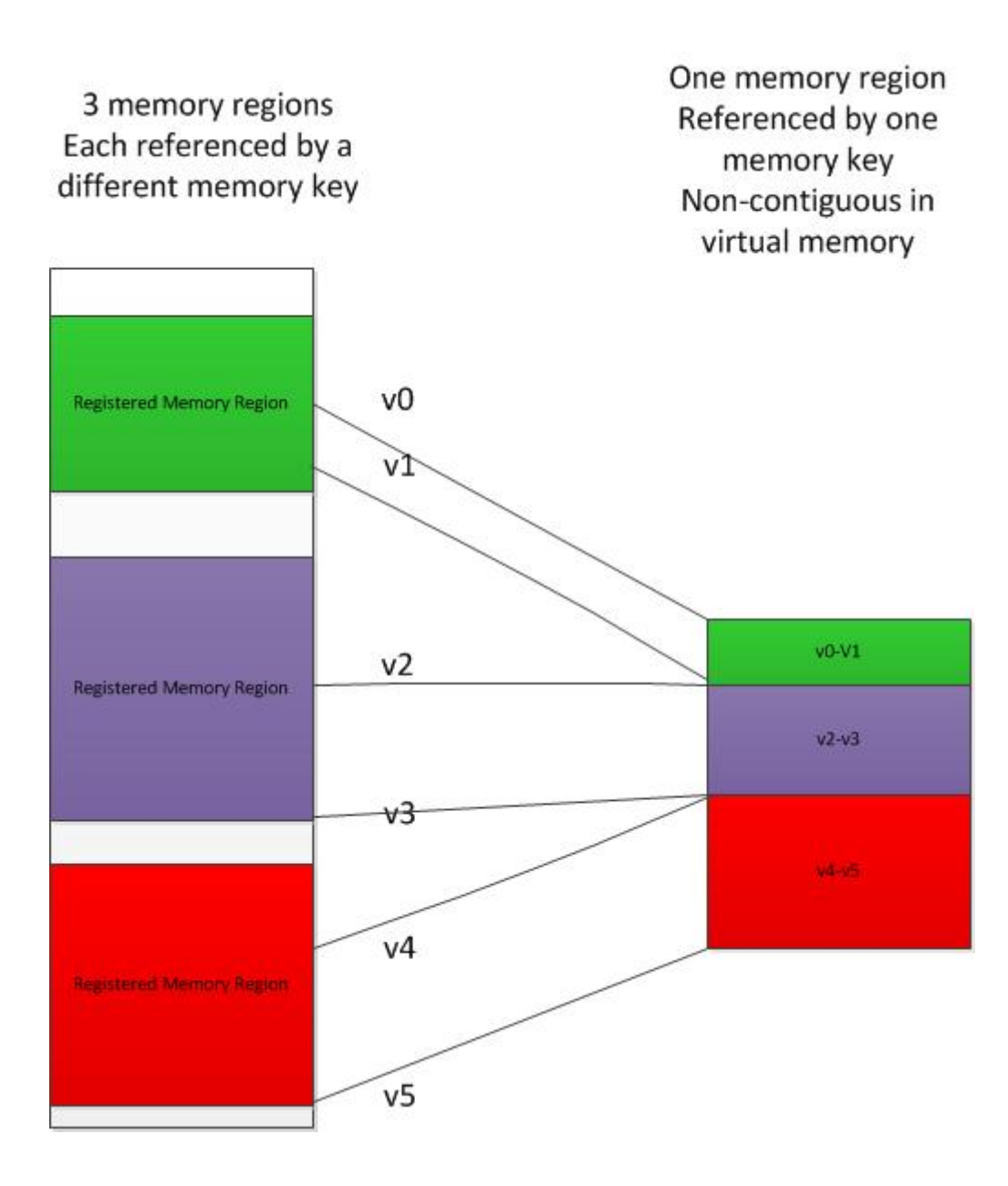

The figure below shows a non-contiguous memory region with regular. This region is defined by a base address, stride between adjacent elements, the extent of each element, and a repeat count.

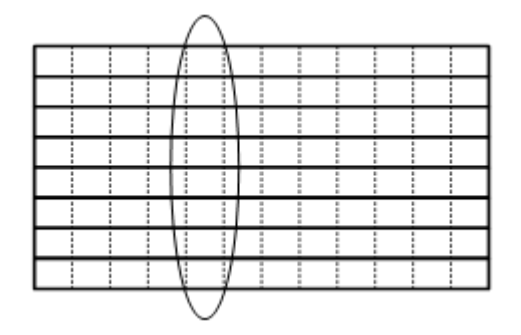

The figure below shows an example where two non-contiguous memory regions are interleaved, using the repeat structure UMR.

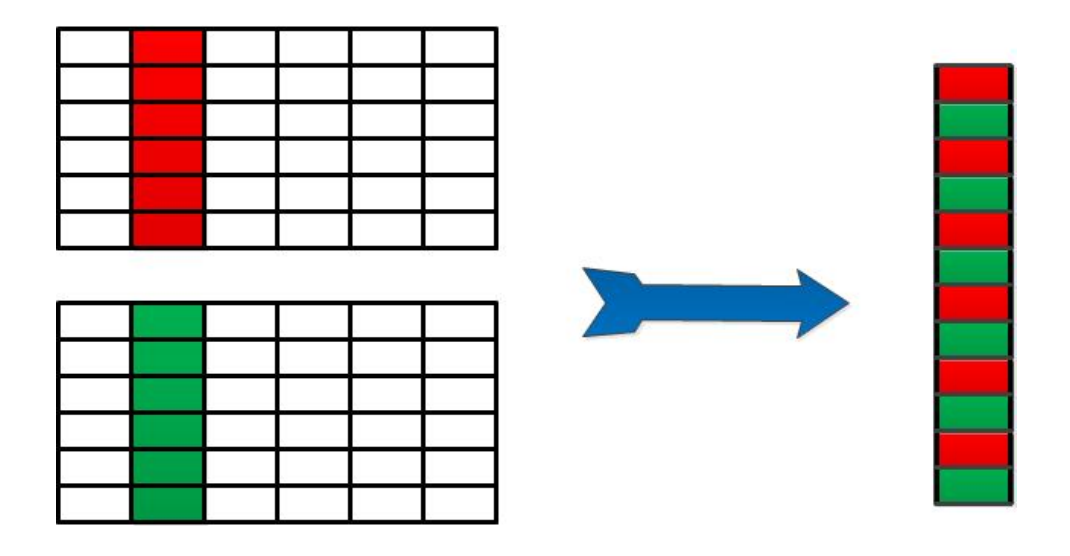

#### 8.8.1 Interfaces

The usage model for the UMR includes:

- Ability to with ibv\_exp\_query\_device if UMR is supported.
- If UMR is supported, checking struct ibv\_exp\_device\_attr for it's characteristics
- Using ibv\_exp\_create\_mr() to create an uninitialized memory key for future UMR use
- Using ibv\_exp\_post\_send() to define the new memory key. This can be posted to the same send queue that will use the memory key in future operations.
- Using the UMR defined as one would use any other memory keys
- Using ibv\_exp\_post\_send() to invalidate the UMR memory key
- Releasing the memory key with the ibv\_dereg\_mr()

#### 8.8.1.1 Device Capabilities

The query device capabilities is queried to see if the UMR capability is supported, and if so, what are it's characteristics. The routine used is:

int ibv\_exp\_query\_device(struct ibv\_context \*context, struct ibv\_exp\_device\_attr \*attr)

struct ibv\_exp\_umr\_caps umr\_caps field describes the UMR capabilities. This structure is defined as:

```
struct ibv_exp_umr_caps {
uint32 t max_klm_list_size:
uint32 t max send wqe inline klms;
uint32 t max umr recursion depth;
uint32 t max umr stride dimension;
};
```
The fields added to the struct struct ibv\_exp\_device\_attr to support UMR include:

- exp\_device\_cap\_flags UMR support available if the flag IBV\_EXP\_DEVICE\_ATTR\_UMR is set.
- max\_mkey\_klm\_list\_size maximum number of memory keys that may be input to UMR
- max\_send\_wqe\_inline\_klms the largest number of KLM's that can be provided inline in the work request. When the list is larger than this, a buffer allocated via the struct ibv\_mr

\*ibv\_exp\_reg\_mr(struct ibv\_exp\_reg\_mr\_in \*in) function, and provided to the driver as part of the memory key creation

- max\_umr\_recursion\_depth memory keys created by UMR operations may be input to UMR memory key creation. This specifies the limit on how deep this recursion can be.
- max\_umr\_stride\_dimension The maximum number of independent dimensions that may be used with the regular structure UMR operations. The current limit is one.

#### 8.8.1.2 QP Creation

To configure QP UMR support the routine

ibv\_qp \* ibv\_exp\_create\_qp(struct ibv\_context \*context, struct ibv\_exp\_qp\_init\_attr \*qp\_init\_attr)

is to be used. When the attribute IBV EXP QP CREATE UMR is set in the exp\_create\_flags field of struct ibv exp\_qp\_init\_attr enables UMR support. The attribute IBV IBV\_EXP\_QP\_INIT\_ATTR\_MAX\_INL\_KLMS is set in the field comp\_mask struct ibv\_exp\_qp\_init\_attr, with the field max inl send klms defining this number.

#### 8.8.1.3 Memory Key Manipulation

To create an uninitialized memory key for future use the routine

```
struct iby mr *iby exp_create_mr(struct iby_exp_create_mr_in *create_mr_in)
is used with<br>struct ibv_exp_create_mr_in {<br>struct ibv_exp_mr_init_attr attr;<br>};<br>};
and
struct ibv_exp_mr_init_attr {
 uint64_t max_reg_descriptors; /* maximum number of entries */
 uint32_t create_flags; /* enum ibv_mr_create_flags */
 uint64_t access_flags; /* region's access rights */
      uint32_t_comp_mask:
};
```
To query the resources associated with the memory key, the routine

```
int ibv_exp_query_mkey(struct ibv_mr *mr, struct ibv_exp_mkey_attr *query_mkey_in)
is used with
struct ibv_exp_mkey_attr {
                          i^* the maximum number of memory keys that can be supported */
 uint32_t comp_mask;
};
```
#### 8.8.1.4 Non-inline memory objects

When the list of memory keys input into the UMR memory key creation is too large to fit into the work request, a hardware accessible buffer needs to be provided in the posted send request. This buffer will be populated by the driver with the relevant memory objects.

```
We will define the enum
enum memory_reg_type{
 IBV_MEM_REG_MKEY
};
The memory registration function is defined as:
struct non_inline_data *ibv_exp_alloc_mkey_list_memory 
 (struct ibv_exp_mkey_list_container_attr *attr)
where<br>struct ibv
              exp_mkey_list_container_attr {
 struct ibv_pd *pd;
 uint32_t mkey_list_type; /* use ibv_exp_mkey_list_type */
  uint32_t max_klm_list_size;
```

```
uint32 t comp_mask; /*use ibv_exp_alloc_mkey_list_comp_mask */
};
This memory is freed with
int ibv_exp_dealloc_mkey_list_memory(struct ibv_exp_mkey_list_container *mem)
where
struct ibv_exp_mkey_list_container {
 uint32_t max_klm_list_size;
 struct ibv_context *context;
}; (NOTE - Need to check with Eli Cohen here - just reading the code).
```
#### 8.8.1.5 Memory Key Initialization

The memory key is manipulated with the ibv\_exp\_post\_send() routine. The opcodes IBV\_EXP\_WR\_UMR\_FILL and IBV\_EXP\_WR\_UMR\_INVALIDATE are used to define and invalidate, respectively, the memory key.

The struct ibv\_exp\_send\_wr contains the following fields to support the UMR capabilities:

```
union {
       struct
           uint32_t umr_type; /* use ibv_exp_umr_wr_type */
struct ibv_exp_mkey_list_container *memory_objects; /* used when IBV_EXP_SEND_INLINE is not set */<br>uint64_t exp_access; /* use ibv_exp_access_flags */<br>struct ibv_mr *modified_mr;
 uint64_t base_addr;
 uint32_t num_mrs; /* array size of mem_repeat_block_list or mem_reg_list */
           union {
               struct ibv_exp_mem_region *mem_reg_list; /* array, size corresponds to num_mrs */
              struct {
struct ibv_exp_mem_repeat_block *mem_repeat_block_list; /* array, size corresponds to num_mr */<br>size_t *repeat_count; /* array size corresponds to stride_dim */<br>uint32_t stride_dim;
               } rb;
           } mem_list;
       } umr;
where 
enum ibv_exp_umr_wr_type {
 IBV_EXP_UMR_MR_LIST,
 IBV_EXP_UMR_REPEAT
};
and
struct ibv_exp_mkey_list_container {
 uint32_t max_klm_list_size;
 struct ibv_context *context;
};
struct ibv_exp_mem_region {<br>uint64_t base_addr;<br>struct ibv_mr *mr;<br>size_t length;
};
and
struct ibv_exp_mem_repeat_block {<br>uint64_t_base_addr; /* array, size corresponds to ndim */<br>struct ibv_mr *mr;<br>size_t *byte_count; /* array, size corresponds to ndim */<br>size_t *stride; /* array, size corresponds to ndim */
};
```
# 8.9 Cross-Channel Communications Support

The Cross-Channel Communications adds support for work requests that are used for synchronizing communication between separate QP's and support for data reductions. This functionality, for example, is sufficient for implementing MPI collective communication with a single post of work requests, with the need to check only of full communication completion, rather than on completion of individual work requests.

Terms relevant to the Cross-Channel Synchronization are defined in the following table:

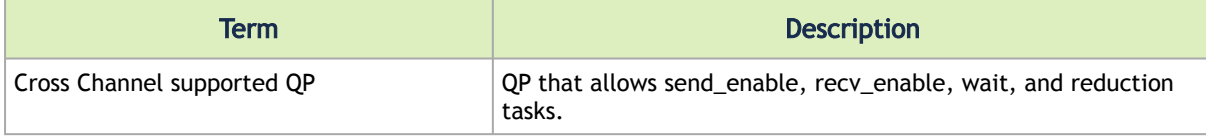

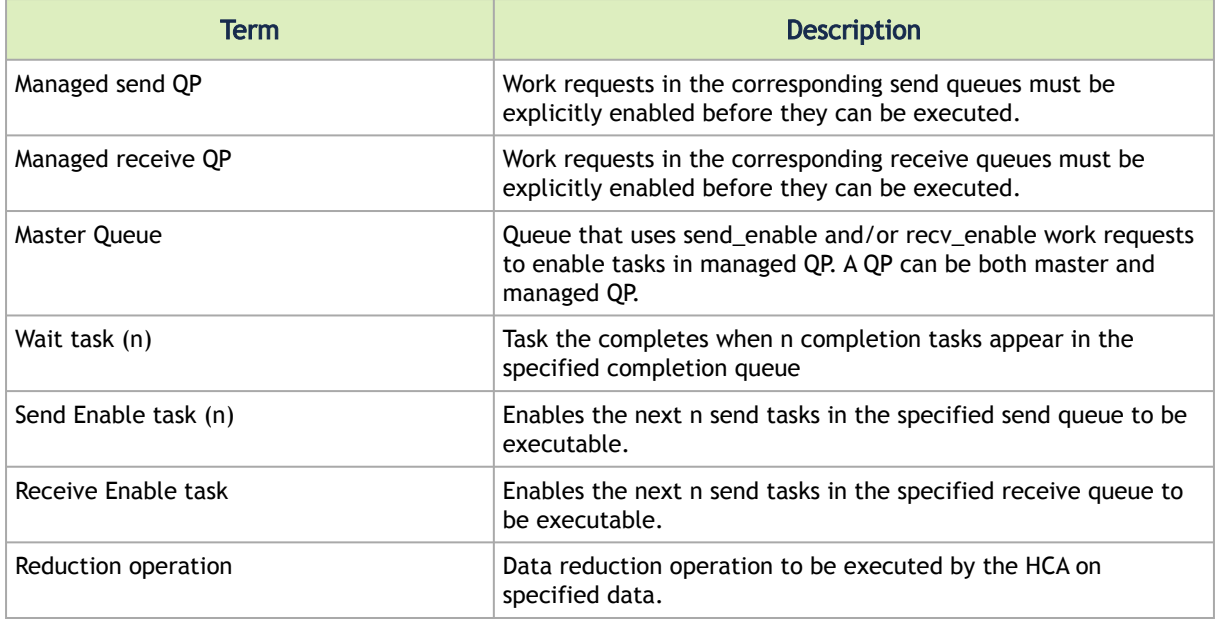

## 8.9.1 Usage Model

- Creating completion queues, setting the ignore-overrun bit for the CQ's that only hardware will monitor.
- Creating and configuring the relevant QP's, setting the flags indicating that Cross-Channel Synchronization work requests are supported, and the appropriate master and managed flags (based on planned QP usage). For example, this may happen when an MPI library creates a new communicator.
- Posting tasks list for the compound operations.
- Checking the appropriate queue for compound operation completion (need to request completion notification from the appropriate work request). For example, a user may setup a CQ that receives completion notification for the work-request whose completion indicates the entire collective operation has completed locally.
- Destroying the QP's and CQ's created for Cross-Channel Synchronization operations, once the application is done using them. For example, an MPI library may destroy these resources after it frees all the communicator using these resources.

## 8.9.2 Resource Initialization

## 8.9.2.1 Device Capabilities

```
The device query function,<br>
int ibv_exp_query_device(struct ibv_context *context,<br>
is used to query for device capabilities.<br>
is used to query for device capabilities.
A value of "<br>IBV_EXP_DEVICE_CROSS_CHANNEL<br>in exp_device_cap_flags indicates support for Cross-Channel capabilities.
In addition, the struct calc_cap is used to define what reduction capabilities are supported 
struct ibv_exp_device_attr {
 … 
      struct ibv_exp_device_calc_cap calc_cap;
 …
```

```
};
 where,
struct ibv_exp_device_calc_cap {
  uint64_t data_types;
 uint64_t data_sizes;
 uint64_t int_ops;<br>uint64_t uint_ops;<br>uint64_t fp_ops;
 };
Where the operation types are given by:
IBV_EXP_CALC_OP_ADD , /* addition */
IBV_EXP_CALC_OP_BAND, /* bit-wise and */
IBV_EXP_CALC_OP_BXOR, /*bit wise xor */
IBV_EXP_CALC_OP_BOR, /* bit-wise or */
 and data types supported are described by
IBV_EXP_CALC_DATA_SIZE_64_BIT
```
#### 8.9.2.2 Completion Queue

Completion queue (CQ) that will be used with Cross Channel Synchronization operations needs to be marked as such as CQ at creation time. This CQ needs to be initialized with

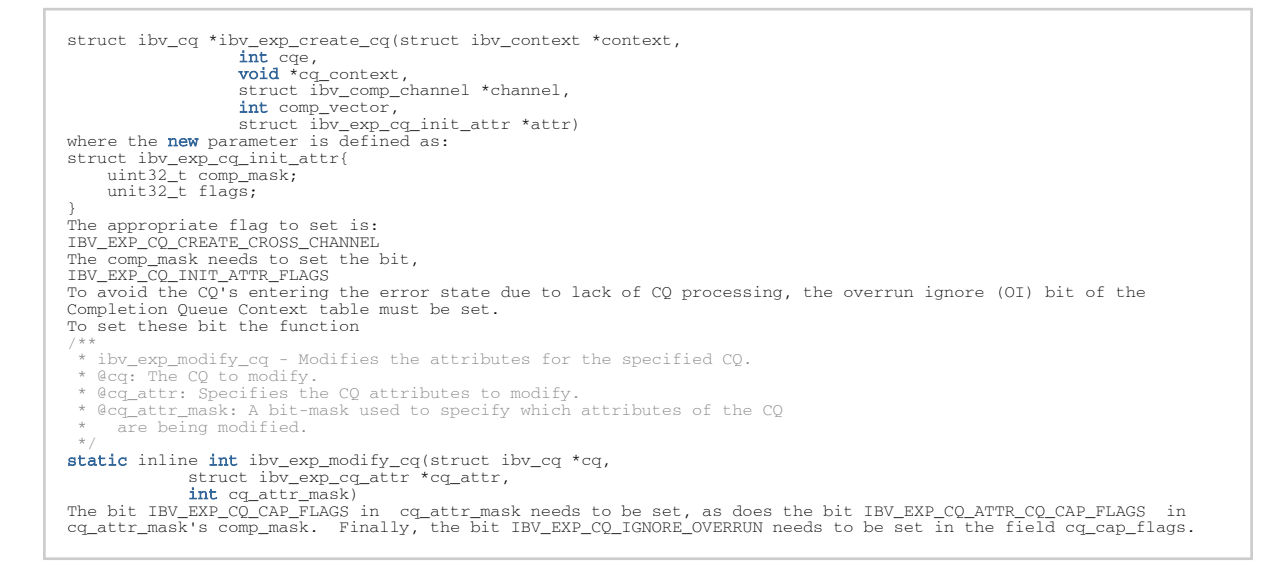

#### 8.9.2.3 QP Creation

To configure the QP for Cross-Channel use following function is used

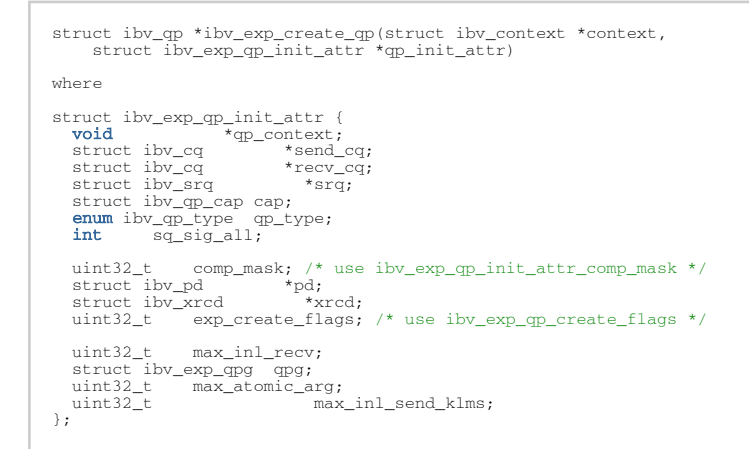

The exp\_create\_flags that are available are

- IBV\_EXP\_QP\_CREATE\_CROSS\_CHANNEL This must be set for any QP to which cross-channelsynchronization work requests will be posted.
- IBV\_EXP\_QP\_CREATE\_MANAGED\_SEND This is set for a managed send QP, e.g. one for which send-enable operations are used to activate the posted send requests.
- IBV\_EXP\_QP\_CREATE\_MANAGED\_RECV This is set for a managed receive QP, e.g. one for which send-enable operations are used to activate the posted receive requests.

## 8.9.3 Posting Request List

A single operation is defined with by a set of work requests posted to multiple QP's, as described in the figure below.

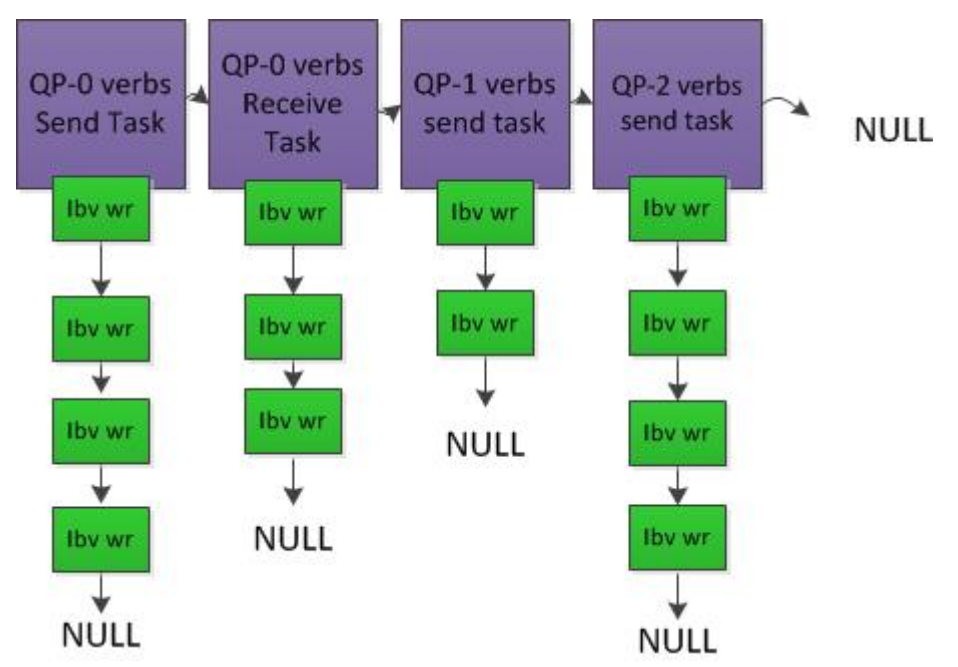

The lists are of tasks are NULL terminated.

The routine

```
int ibv_exp_post_task(struct ibv_context *context, struct ibv_exp_task *task, struct ibv_exp_task **bad_task)
is used to post the list of work requests, with
struct ibv_exp_task {
 enum ibv_exp_task_type task_type;
 struct {
 struct ibv_qp *qp;
     union {
struct ibv_exp_send_wr *send_wr;<br>struct ibv_recv_wr *recv_wr;
   };<br>} item:
 } item;
 struct ibv_exp_task *next;
                             *next;<br>comp_mask; /* reserved for future growth (must be 0) */
};
The task type is defined by:
IBV_EXP_TASK_SEND
    IBV_EXP_TASK_RECV
To support the new work requests, the struct ibv_exp_send_wr is expanded with
union.
      struct {
                       remote_addr;<br>rkey;
 uint32_t rkey;
 } rdma;
     struma,<br>struct {
```
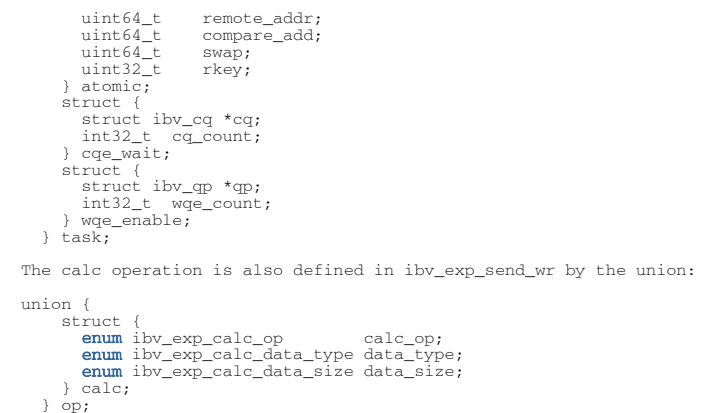

In addition, in the field exp\_send\_flags in ibv\_exp\_send\_wr the flag IBV\_EXP\_SEND\_WITH\_CALC indicates the presence of a reduction operation, and IBV\_EXP\_SEND\_WAIT\_EN\_LAST is used to signal the last wait task posted for a given CQ in the current task list.

For ibv\_exp\_calc\_data\_type the types

- IBV\_EXP\_CALC\_DATA\_TYPE\_INT,
- IBV\_EXP\_CALC\_DATA\_TYPE\_UINT,
- IBV\_EXP\_CALC\_DATA\_TYPE\_FLOA

are supported.

The supported data size for ibv\_exp\_data\_size is IBV\_EXP\_CALC\_DATA\_SIZE\_64\_BIT.

New send opcodes are defined for the new work requests. These include:

- IBV\_EXP\_WR\_SEND\_ENABLE
- IBV\_EXP\_WR\_RECV\_ENABLE
- IBV\_EXP\_WR\_CQE\_WAIT

#### 8.9.3.1 ConnectX-3/Connect-IB Data Endianess

The ConnectX-3 and Connect-IB HCA's expect to get the data in network order.

# 9 Document Revision History

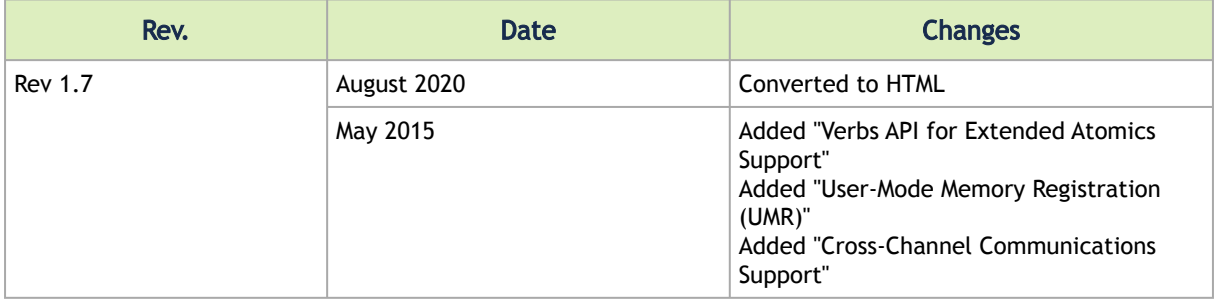

#### Notice

This document is provided for information purposes only and shall not be regarded as a warranty of a certain functionality, condition, or quality of a product. Neither NVIDIA Corporation nor any of its direct or indirect subsidiaries and affiliates (collectively: "NVIDIA") make any representations or warranties, expressed or implied, as to the accuracy or completeness of the information contained in this document and assumes no responsibility for any errors contained herein. NVIDIA shall have no liability for the consequences or use of such information or for any infringement of patents or other rights of third parties that may result from its use. This document is not a commitment to develop, release, or deliver any Material (defined below), code, or functionality.

NVIDIA reserves the right to make corrections, modifications, enhancements, improvements, and any other changes to this document, at any time without notice. Customer should obtain the latest relevant information before placing orders and should verify that such information is current and complete.

NVIDIA products are sold subject to the NVIDIA standard terms and conditions of sale supplied at the time of order acknowledgement, unless otherwise agreed in an individual sales agreement signed by authorized representatives of NVIDIA and customer ("Terms of Sale"). NVIDIA hereby expressly objects to applying any customer general terms and conditions with regards to the purchase of the NVIDIA product referenced in this document. No contractual obligations are formed either directly or indirectly by this document.

NVIDIA products are not designed, authorized, or warranted to be suitable for use in medical, military, aircraft, space, or life support equipment, nor in applications where failure or malfunction of the NVIDIA product can reasonably be expected to result in personal injury, death, or property or environmental damage. NVIDIA accepts no liability for inclusion and/or use of NVIDIA products in such equipment or applications and therefore such inclusion and/or use is at customer's own risk.

NVIDIA makes no representation or warranty that products based on this document will be suitable for any specified use. Testing of all parameters of each product is not necessarily performed by NVIDIA. It is customer's sole responsibility to evaluate and determine the applicability of any information contained in this document, ensure the product is suitable and fit for the application planned by customer, and perform the necessary testing for the application in order to avoid a default of the application or the product. Weaknesses in customer's product designs may affect the quality and reliability of the NVIDIA product and may result in additional or different conditions and/or requirements beyond those contained in this document. NVIDIA accepts no liability related to any default, damage, costs, or problem which may be based on or attributable to: (i) the use of the NVIDIA product in any manner that is contrary to this document or (ii) customer product designs.

No license, either expressed or implied, is granted under any NVIDIA patent right, copyright, or other NVIDIA intellectual property right under this document. Information published by NVIDIA regarding third-party products or services does not constitute a license from NVIDIA to use such products or services or a warranty or endorsement thereof. Use of such information may require a license from a third party under the patents or other intellectual property rights of the third party, or a license from NVIDIA under the patents or other intellectual property rights of NVIDIA.

Reproduction of information in this document is permissible only if approved in advance by NVIDIA in writing, reproduced without alteration and in full compliance with all applicable export laws and regulations, and accompanied by all associated conditions, limitations, and notices.

THIS DOCUMENT AND ALL NVIDIA DESIGN SPECIFICATIONS, REFERENCE BOARDS, FILES, DRAWINGS, DIAGNOSTICS, LISTS, AND OTHER DOCUMENTS (TOGETHER AND SEPARATELY, "MATERIALS") ARE BEING PROVIDED "AS IS." NVIDIA MAKES NO WARRANTIES, EXPRESSED, IMPLIED, STATUTORY, OR OTHERWISE WITH RESPECT TO THE MATERIALS, AND EXPRESSLY DISCLAIMS ALL IMPLIED WARRANTIES OF NONINFRINGEMENT, MERCHANTABILITY, AND FITNESS FOR A PARTICULAR PURPOSE. TO THE EXTENT NOT PROHIBITED BY LAW, IN NO EVENT WILL NVIDIA BE LIABLE FOR ANY DAMAGES, INCLUDING WITHOUT LIMITATION ANY DIRECT, INDIRECT, SPECIAL, INCIDENTAL, PUNITIVE, OR CONSEQUENTIAL DAMAGES, HOWEVER CAUSED AND REGARDLESS OF THE THEORY OF LIABILITY, ARISING OUT OF ANY USE OF THIS DOCUMENT, EVEN IF NVIDIA HAS BEEN ADVISED OF THE POSSIBILITY OF SUCH DAMAGES. Notwithstanding any damages that customer might incur for any reason whatsoever, NVIDIA's aggregate and cumulative liability towards customer for the products described herein shall be limited in accordance with the Terms of Sale for the product.

#### **Trademarks**

NVIDIA, the NVIDIA logo, and Mellanox are trademarks and/or registered trademarks of NVIDIA Corporation and/

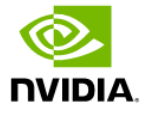

or Mellanox Technologies Ltd. in the U.S. and in other countries. Other company and product names may be trademarks of the respective companies with which they are associated.

Copyright

© 2024 NVIDIA Corporation & affiliates. All Rights Reserved.

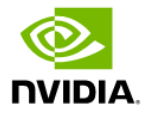